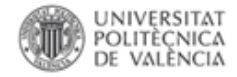

# **Estrategias para publicar en revistas científicas de impacto. Publicar en acceso abierto**

**Publicar y buscar la relevancia del medio de difusión.**

**Aspectos formales y visibilidad del documento científico.**

**Elección del medio de publicación: indicios de calidad.**

Paco Martínez Galindo [riunet@bib.upv.es](mailto:biblioteca.digital@bib.upv.es)

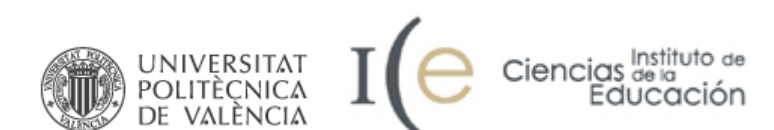

**Valencia, 12 y 15 de enero de 2016** 

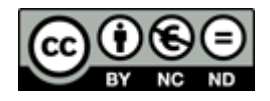

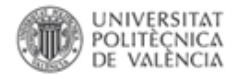

Estrategias para publicar en revistas científicas de impacto. Publicar en acceso abierto

- 1. ¿Por qué publicar?
- 2. Preparación del manuscrito
- 3. El proceso de selección de la revista más adecuada Que es una revista de impacto Porqué publicar en revistas de impacto
- 4. Acceso Abierto, más visibilidad más impacto.
- 5. La pasarela Senia RiuNet
	- Tus publicaciones en editoriales de prestigio accesibles en RiuNet.
	- Las políticas editoriales sobre Acceso Abierto. Derechos y permisos

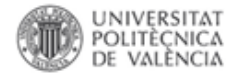

# Contenido

- Formulas para publicar: Open Access Vs tradicional
- Acceso abierto en la UPV
	- Ayuda a cumplir con los mandatos de la Ley de la ciencia y el Programa Horizonte 2020"
	- IAIP-VAIP 2016. Recomendaciones para la introducción de datos en Senia para maximizar su visibilidad

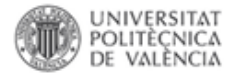

# **Objetivos**

- Introducir el concepto de Acceso Abierto
- Cómo cumplir con los mandatos de las agencias financiadoras: Europa (Horizonte 2020) y España (Ley de la ciencia).
- Conocer las políticas editoriales sobre derechos de autor
	- Derechos de autor: formatos de contratos y licencias.
	- Tus publicaciones en editoriales de prestigio accesibles en RiuNet. Ejemplos de políticas
- Conocer las revistas en abierto y con impacto (JCR?) de un tema donde publicar
- Advertir sobre los editores "depredadores"
- Explicar la pasarela Senia RiuNet y cómo mejora la visibilidad del curriculum investigador a través de la pasarela Senia – RiuNet, que difunde en RiuNet las publicaciones depositadas en Senia. Mayor visibilidad lleva a un aumento del impacto

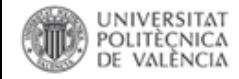

…

# **Acceso Abierto**

El movimiento Open Access surgió expresamente aplicado al acceso a la literatura científica, pero en la actualidad forma parte de un movimiento más amplio "el movimiento Open" que incluye el acceso a los datos de los gobiernos, del Banco Mundial, de las obras literarias, del software libre,

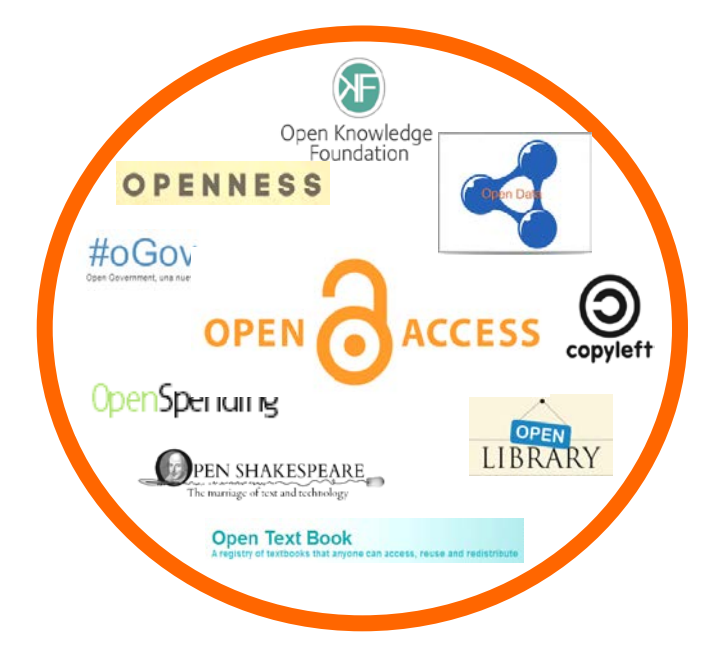

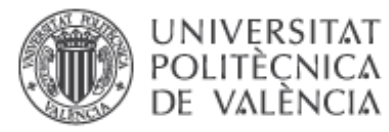

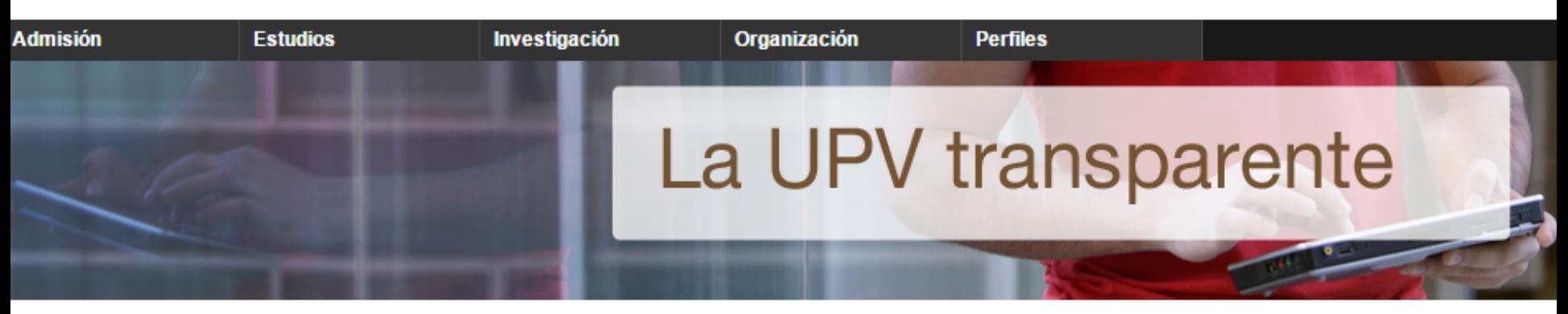

La Universitat Politècnica de València entiende que la información pública no es patrimonio de los entes públicos, sino que es de los ciudadanos, los cuales tienen el derecho de exigirla, y nosotros el deber de ponerla a su alcance de la manera más didáctica posible. Para nosotros el Portal de Transparencia es una oportunidad para mejorar y acercar la información que generamos a los ciudadanos y a la sociedad valenciana que es a quien tenemos que rendir cuentas.

### Información Económica, Presupuestaria y Estadística

- · Contratación
- · Subvenciones
- · Presupuestos y ejecución
- · Cuentas y bienes
- · Planes de financiación

### Información de Relevancia Jurídica

Normativa vigente

### Información Institucional, Organizativa y de Planificación.

- · Estructura Organizativa
- · Personal
- Cartera de servicios
- · Planes y programas anuales

**Biblioteca y Documentación Científica** 

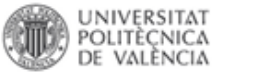

# **Origen**

Las instituciones no pueden hacer frente a la subida de precios.

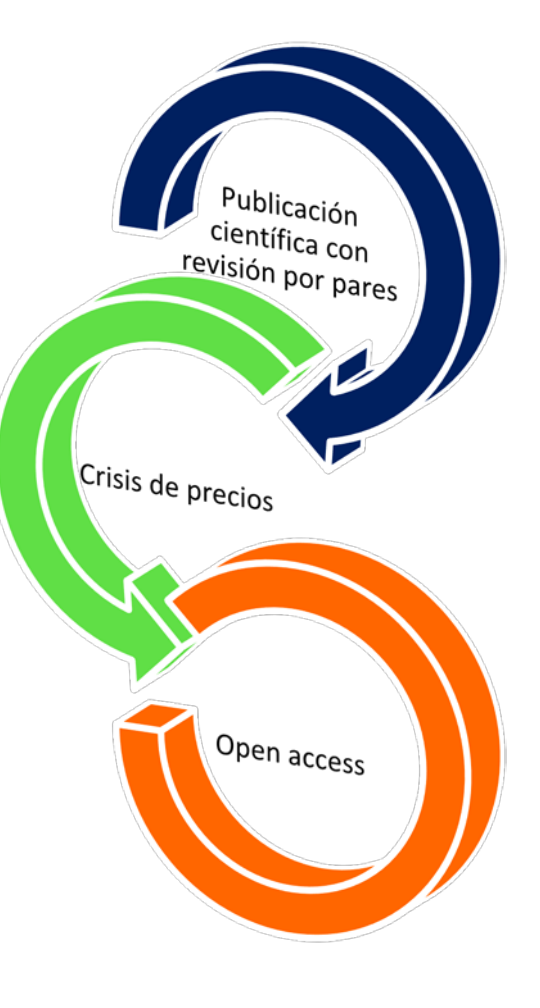

Con el sistema tradicional los artículos tardan mucho en publicarse.

Internet y otras tecnologías revolucionan la comunicación científica.

La tradicional publicación científica en revistas con revisión por pares llega a un punto de inflexión.

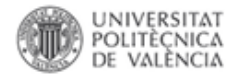

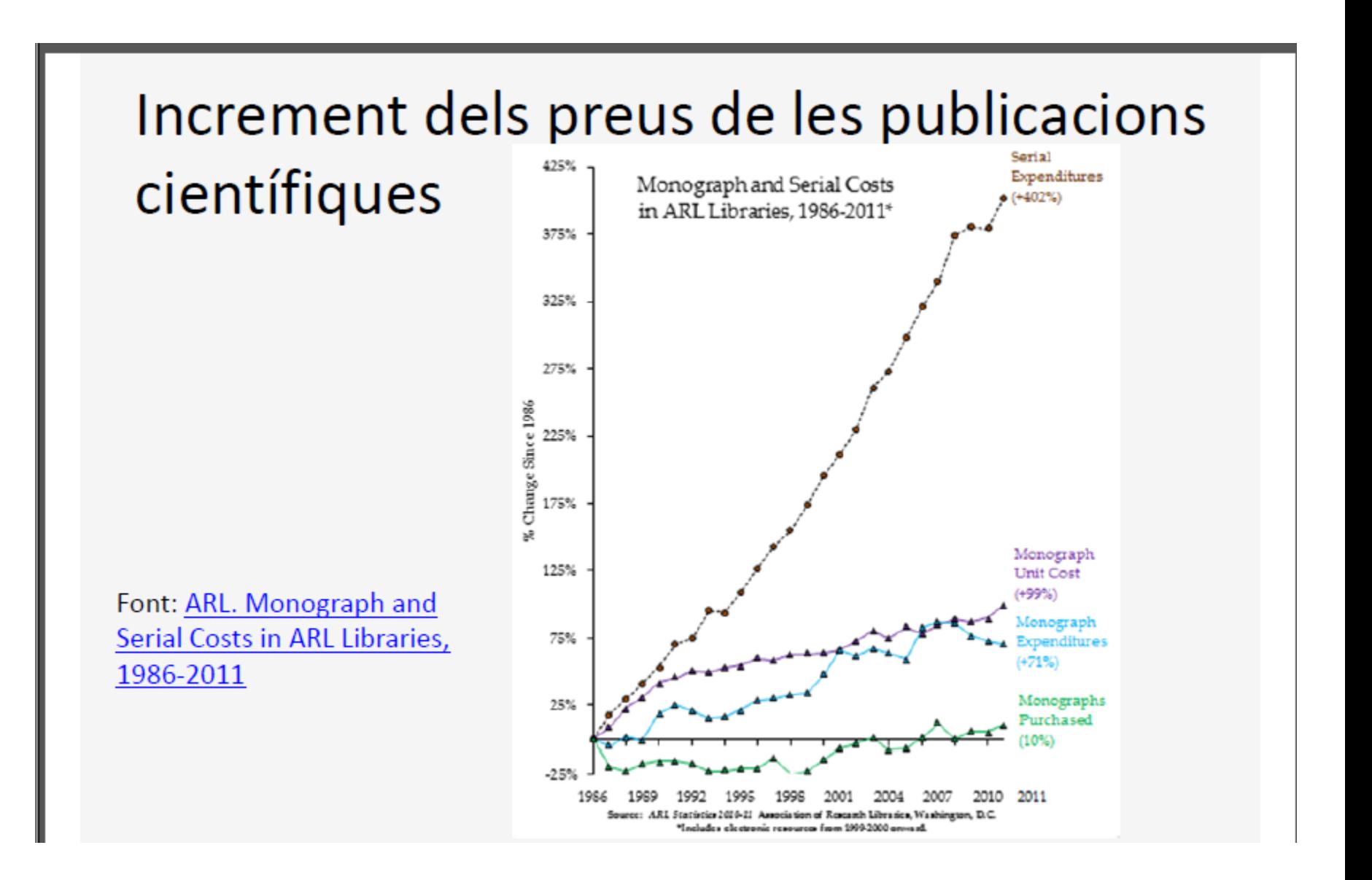

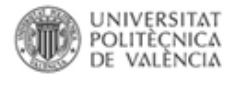

## volución Evolución

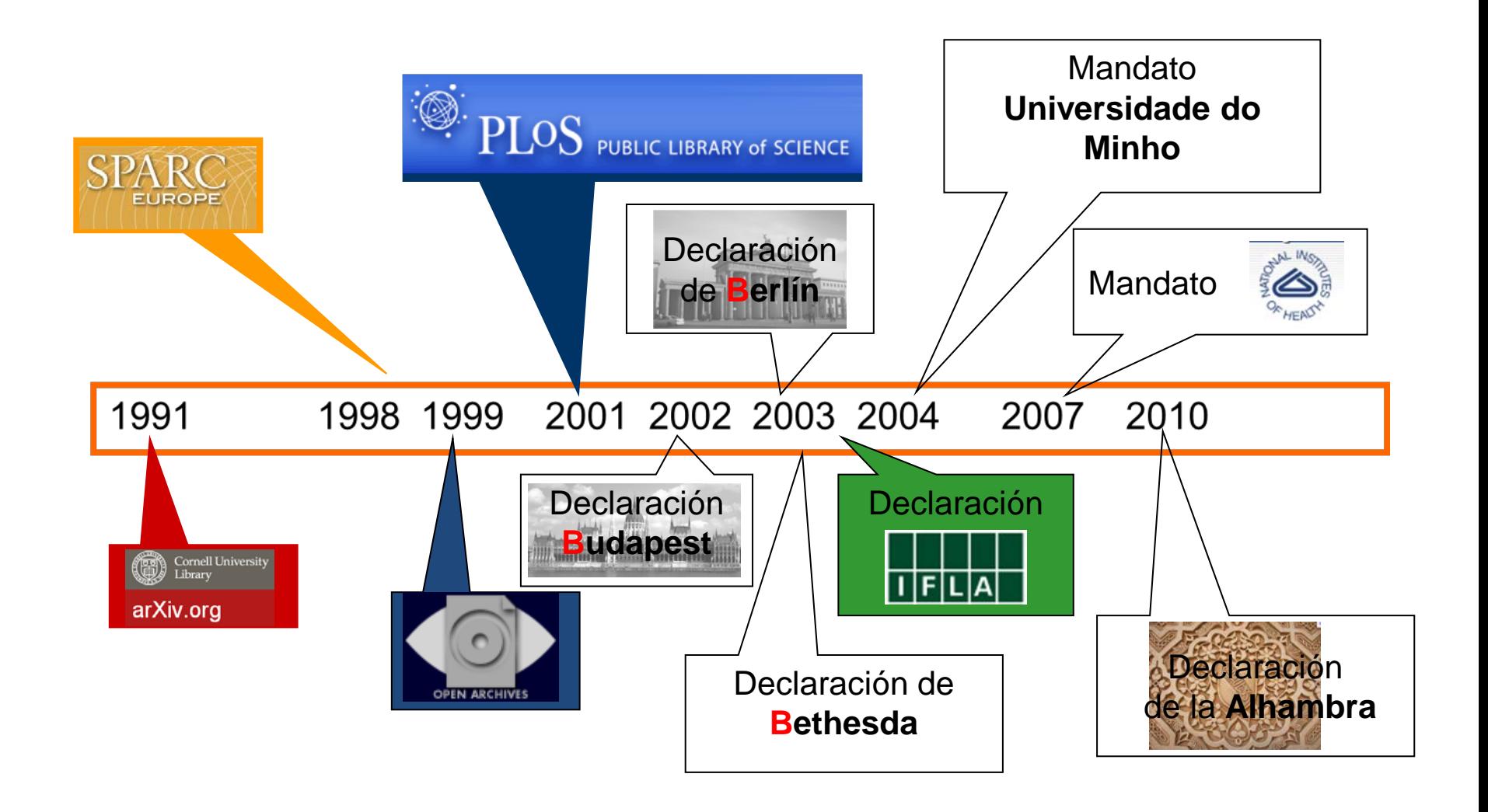

## POLITÈÇNICA Declaración de Budapest (2002)

"Por **acceso abierto** nos referimos a su disponibilidad **gratuita** en **Internet**, permitiendo a **cualquier usuario**  leer, descargar, copiar, distribuir, imprimir, buscar o usarla con cualquier propósito legal, sin ninguna barrera financiera, legal o técnica, fuera de las que implica acceder a Internet mismo.

La única limitación en cuanto a reproducción y distribución y el único rol del copyright en este dominio, deberá ser dar a los autores el control sobre la integridad de sus trabajos y el derecho de ser adecuadamente reconocidos y

citados"

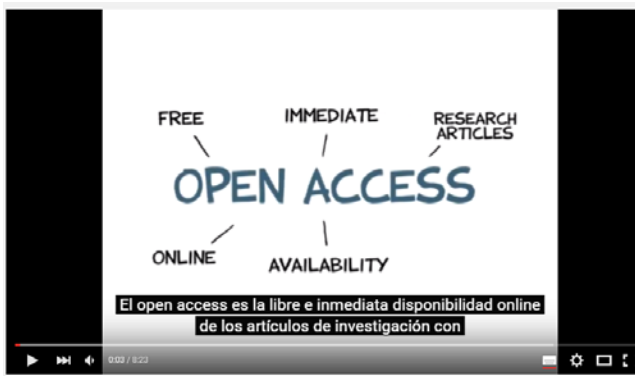

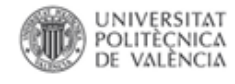

**Características** 

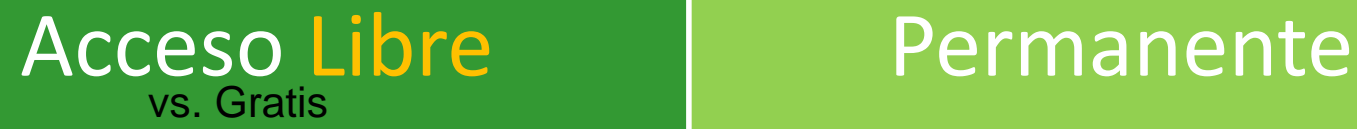

2,5 millones de artículos científicos al año En 25.000 revistas *peer-review*

# Inmediato **I** Online

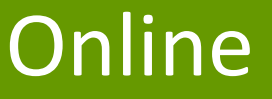

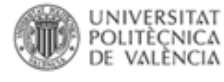

# **Objetivos**

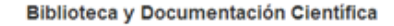

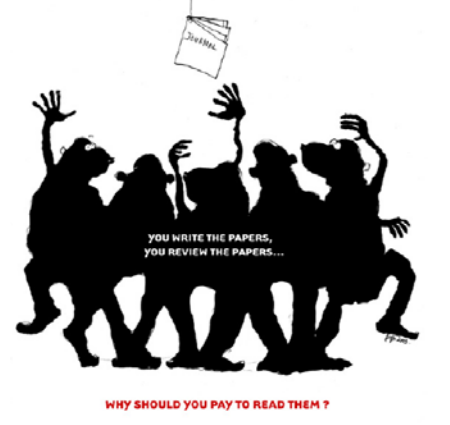

www.plos.on

Todo trabajo de investigación se fundamenta en trabajos previos

Los autores crean el contenido y lo revisan

El conocimiento es un bien público

## **Acceso Abierto**

No trabajos duplicados Rentabilidad de las inversiones

Derecho a utilizar y compartir los trabajos

Todo el mundo debe poder tener acceso al conocimiento

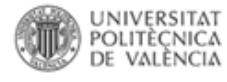

# Ventajas

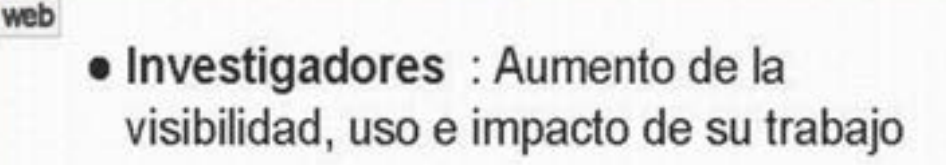

- · Instituciones : Aumento de la visibilidad e impacto del trabajo de sus investigadores
- Gobiernos : Aumento del impacto y por tanto de los beneficios de su inversiónde las investigaciones en las que invirtieron dinero público
- · Sociedad : Aumento de la eficiencia de la investigación. La sociedad se beneficia con mejores resultados más rápidamente

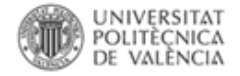

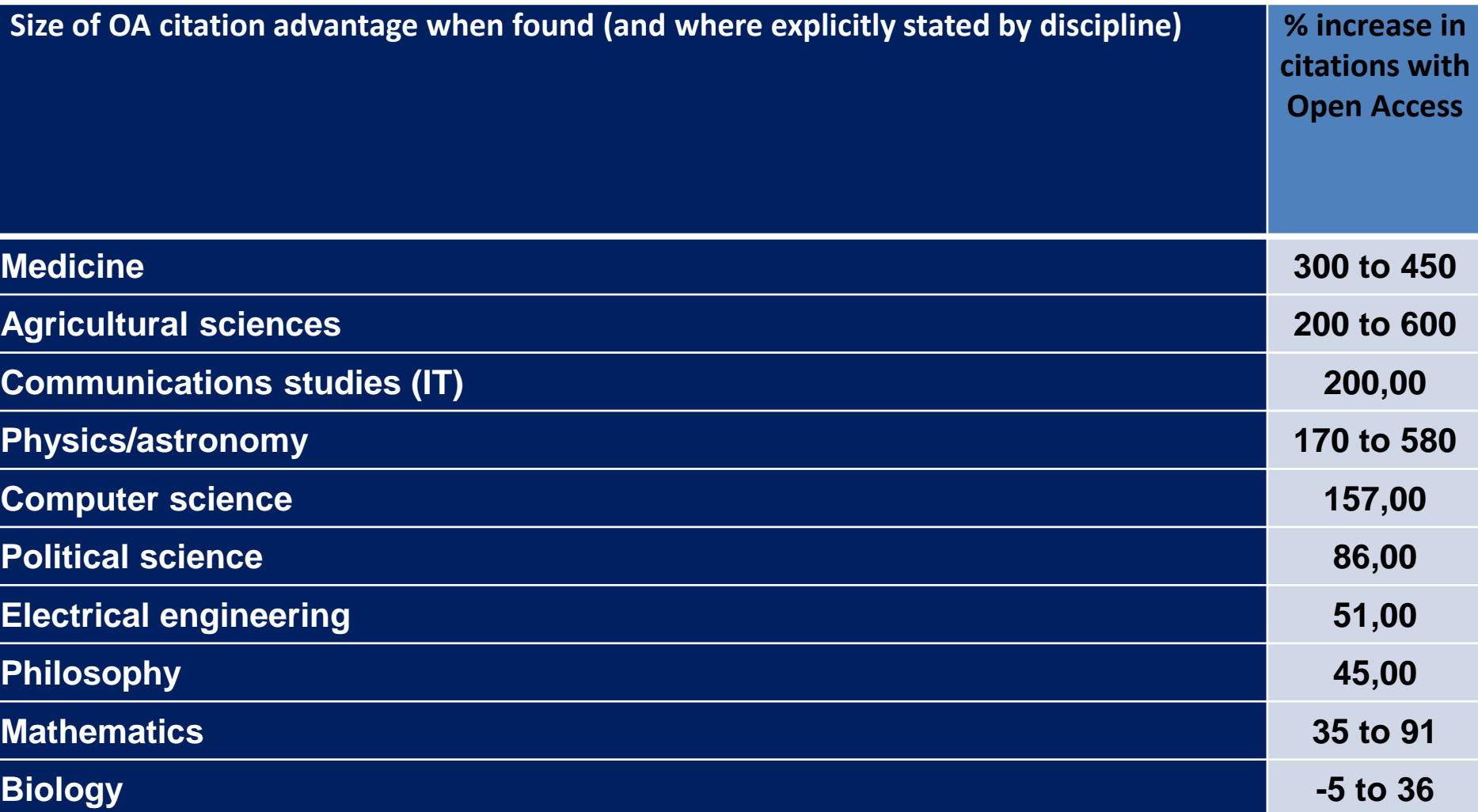

Swan, A. (2010). The Open Access citation advantage: Studies and results to date. Recuperado mayo 28, 2014, a partir de [http://eprints.soton.ac.uk/268516/2/Citation\\_advantage\\_paper.pdf](http://eprints.soton.ac.uk/268516/2/Citation_advantage_paper.pdf)

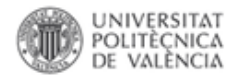

**Publicación en una revista de acceso abierto** 

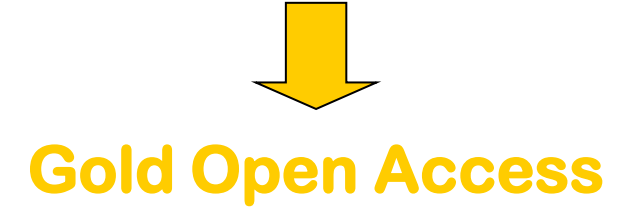

**Publicación en una revista convencional y depósito en un repositorio institucional Green Open Access** 

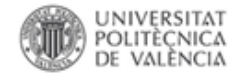

# Acceso abierto en la UPV

### Política institucional de la Universitat Politècnica de València sobre Acceso Abierto

Vicerrectorado para el Desarrollo de las Tecnologías de la Información y las Comunicaciones-Vicerectorat per al Desenvolupament de les Tecnologies de la Informació i les Comunicacions (2011). Política institucional de la Universitat Politècnica de València sobre Acceso Abierto.

Por favor, use este identificador para citar o enlazar este item: http://hdl.handle.net/10251/11342

tox

### Ficheros en el ítem

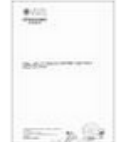

Nombre: Politica acceso Tamaño: 772.7Kb Formato: PDF Descripción: Incluye la certif...

Abrir/Preview

 $\mathcal{M}_{\mathrm{max}}$ Abrir/Preview Nombre: Politica d'acces

Tamaño: 86.02Kb

Formato: PDF

### Metadatos del ítem

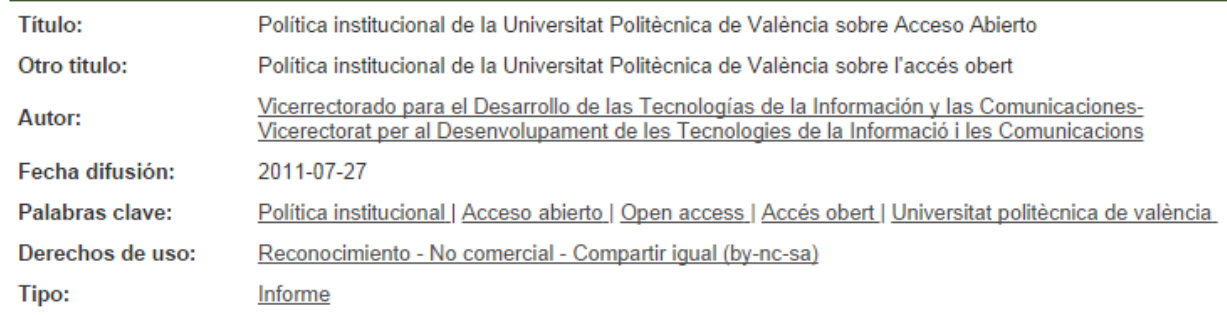

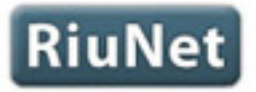

REPOSITORIO INSTITUCIONAL UPV

poli [OCW]

UPV IXI Formación Online

poli<sup>[Papers]</sup>

poli [Science]

Fomentando la Ciencia abierta en la UPV

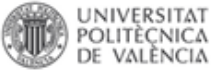

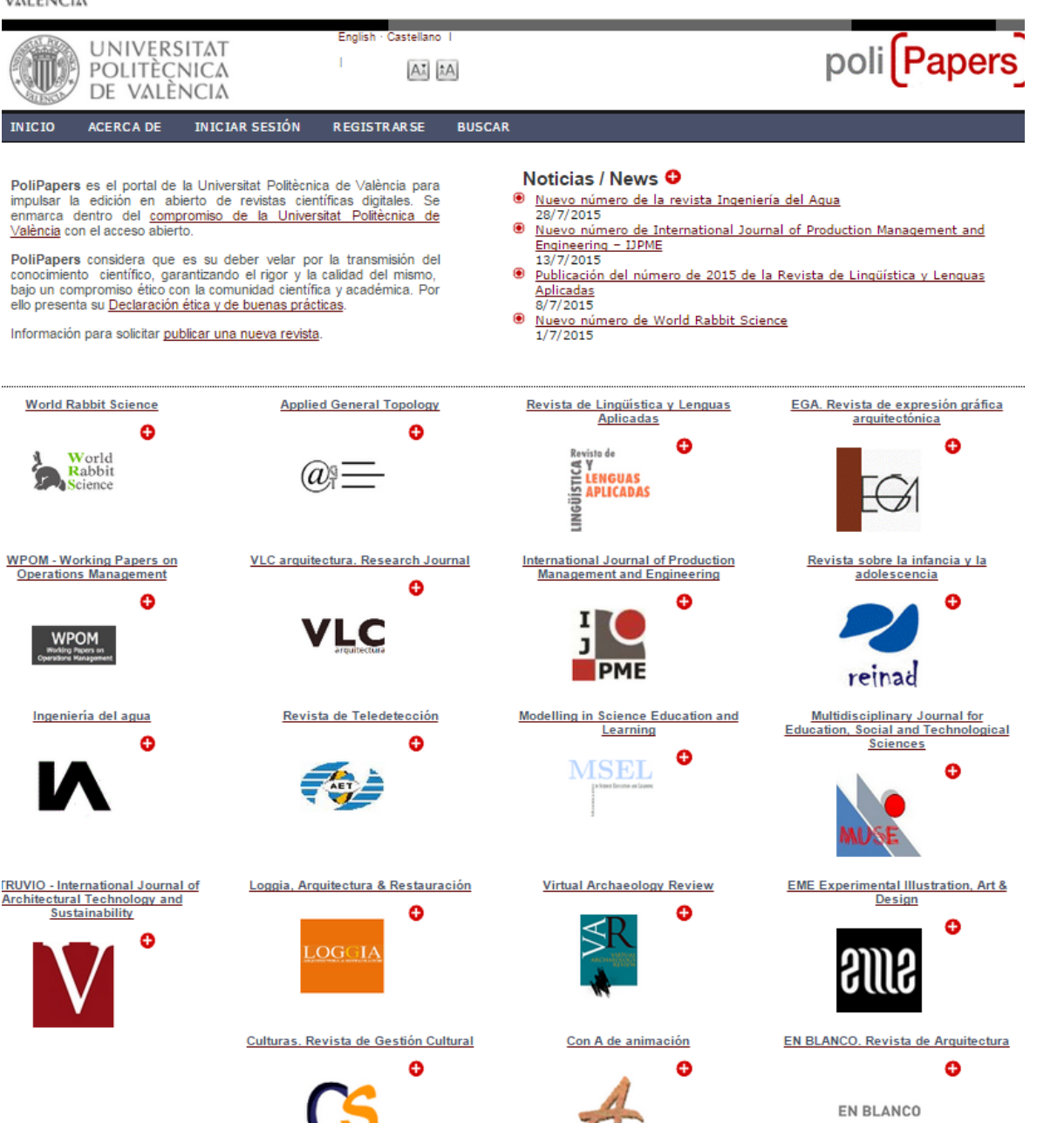

Servicio desarrollado entre la Editorial y la Biblioteca de la UPV para impulsar la edición en abierto de revistas digitales en la institución que se enmarca dentro del [compromiso de la](http://poliscience.blogs.upv.es/open-access/entorno-oa/politicas-de-acceso-abierto/)  [Universitat Politècnica](http://poliscience.blogs.upv.es/open-access/entorno-oa/politicas-de-acceso-abierto/)  [de València](http://poliscience.blogs.upv.es/open-access/entorno-oa/politicas-de-acceso-abierto/) con el acceso abierto.

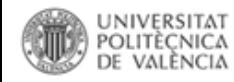

# Editoriales clásicas y acceso abierto

Biblioteca y Documentación Científica

**FU** 

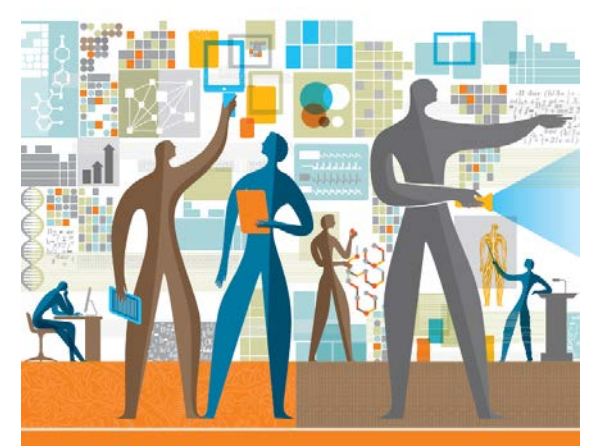

Your Guide to **Publishing Open Access** with Elsevier

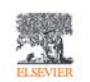

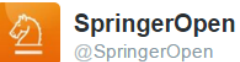

**Siguiendo** 

Involved in #SignalProcessing related research on #Bioinformatics? Don't miss our #oa journal in this area bit.ly/10SXJBj

Ver traducción

7:43 - 13 ene, 2016

 $\blacktriangleleft$ 47.  $\bullet\bullet\bullet$  ACS Publications | C&EN | CAS **MEETINGS CAREERS** MEMBERSHIP & NETWORKS EDUCATION ADVOCACY

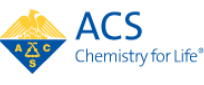

**NEWS** 

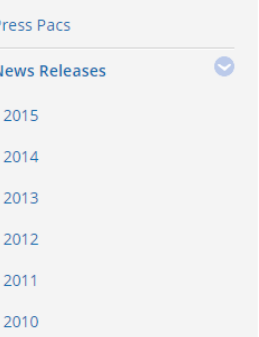

◆ American Chemical Society >> News >> News Releases >> 20 journal serving global and multidisciplinary chemistry FOR IMMEDIATE RELEASE | December 14, 2015

## American Chemical S Omega, a new open global and multidisci

WASHINGTON, Dec. 14, 2015 - The Publications Division Chemical Society (ACS) will expand its open access progra announcement of ACS Omega, a new open access, multid journal publishing peer-reviewed research of broad impa  $\mathbf{E}(\mathbf{I})$  and  $\mathbf{E}(\mathbf{I})$  and  $\mathbf{E}(\mathbf{I})$  and  $\mathbf{E}(\mathbf{I})$  $\sim 100$  and

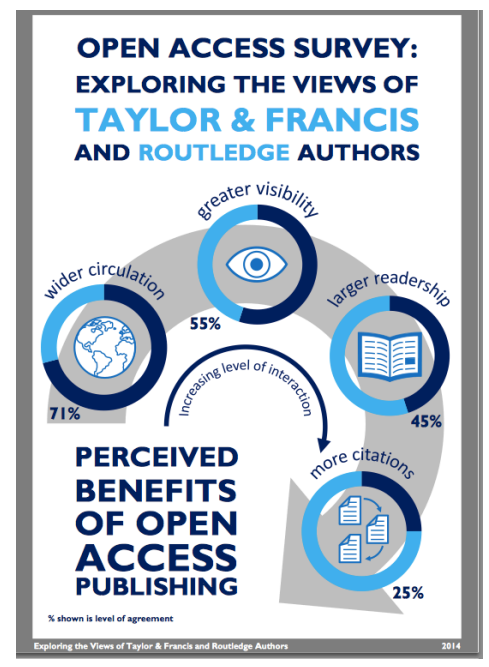

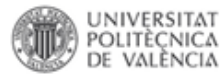

# Tipos de revistas

Gratuitas para lectores y autores (ruta platino). El autor retiene el ©

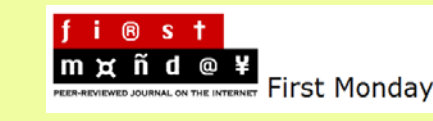

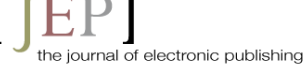

Pago por publicación (*author pays)*

SpringerOpen<sup>o</sup>

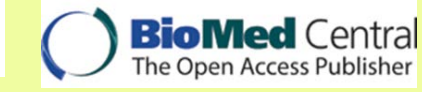

Modelo híbrido: artículos en acceso Abierto junto a otros de acceso bajo suscripción

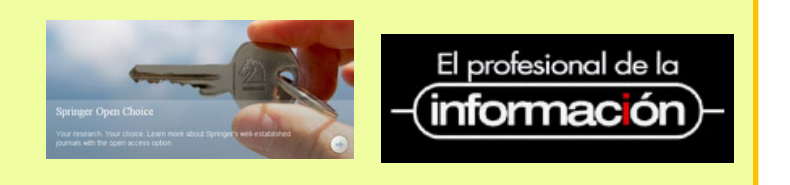

Acceso gratuito, normalmente tras un periodo de embargo

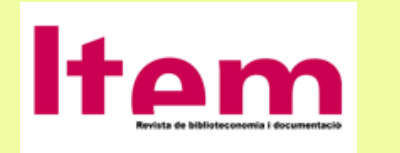

Informe Finch (UK) Abril de 2013

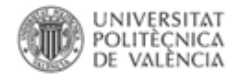

# Rutas de publicación

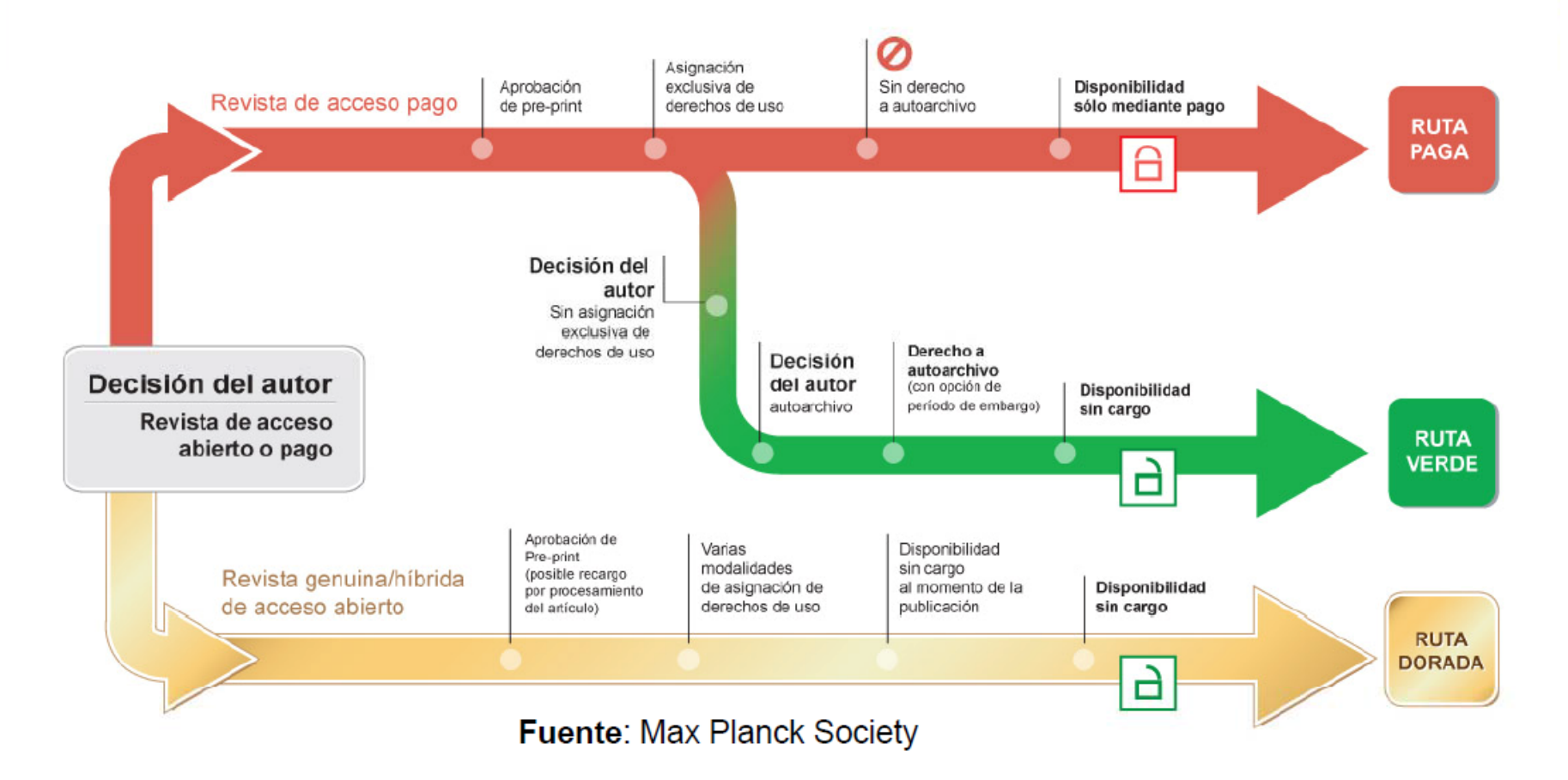

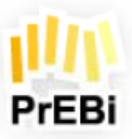

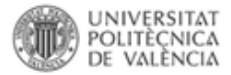

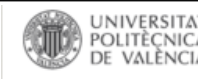

RiuNet repositorio UPV

**Busear en Rightef** 

**Russe** 

**Todo RiuNet** 

Fecha

Autores

Titulos

**Ayuda RiuNet** 

Depositar documentos

Derechos de autor

7º Programa Marco

Politica de las colecciones en RiuNet

MI cuenta Localizar Información

EAO La biblioteca responde

R33 Feeds

**51 RSS 1.0** 

**R88 2.0** 

**Ry** Atom

Palabras clave

Tipo de contenido Entidad UPV MI ouenfa Accede Estadísticas Ver Estadísticas de uso

Listan

Valendà English | a A | Accesibilidad | Biblioteca y Documentación Clentifica

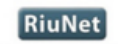

Repositorios institucionales &

Trabajos acadêmicos en RiuNet

Mandatos en la Semana de

redes sociales profesionales (ResearchGate, Academia...)

O Últimas Notiolas

14/12/2015

30/11/2015

Acceso Ablerto

REPOSITORIO INSTITUCIONAL UPV

**Identificarse** 

### Bienvenido a RiuNet

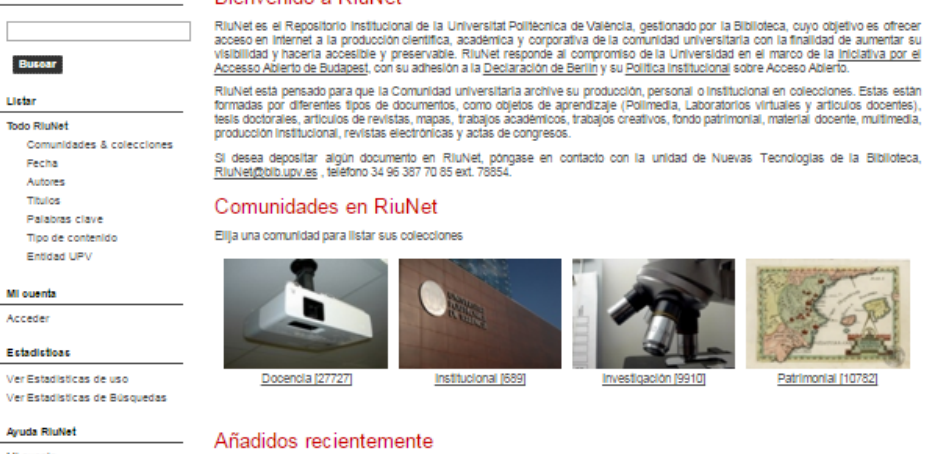

Entrepreneurship and Decision-Making in Latin America

José; Perís-Ortiz, Marta (Universidad Nacional de Colombia, 2014-12)

The principal purpose of this paper is to analyze different methods for decision making, with a focus on entrepreneurship in Latin America. Decision-making methods may be informed by aggregation operators that are based...

#### First Ultra-High-Performance Fibre- Reinforced Concrete Footbridge in Spain: **Design and Construction**

Lopez Martinez, Juan Angel; Serna Ros, Pedro; Camacho Torregrosa, Esteban Efraim; Coli Carrillo, Hugo; Navarro Gregori, Juan (International Association for Bridge and Structural Engineering, 2014-02) Ultra-high-performance fibre-reinforced concrete (UHPFRC) is defined as a cement-based composite material that combines three technical advances in concrete: high compressive strength, presence of steel fibres and ...

Plant hemoglobins may be maintained in functional form by reduced flavins in the nuclei, and confer differential tolerance to nitro-oxidative stress Sainz, Martha; Pérez-Rontomé, Carmen; Ramos, Javier; Mulet Salort, José Miquel; James, Euan K.; Bhattacharjee, Ujjai; Petrich, Jacob W.; Becana, Manuel (Wiley-Blackwell, 2013-12) The heme of bacteria, plant and animal hemoglobins (Hbs) must be in the ferrous state to bind O2 and other physiological ligands. Here we have characterized the full set of non-symbiotic (class 1 and 2) and truncated ..

#### Ontological levels in the knowledge management field

Perls-Ortiz, Marta; Vivas López, Salvador; Rueda Armengot, Carlos (Premier Publishing, 2013) The purpose of this study is to examine the relationship between knowledge and reality in the field of management, highlighting the importance of ontological support in the formation of knowledge. The empirical study ...

El Sistema de Indicadores en el Concurso de Méritos para el acceso a plazas de personal docente e investigador. Aplicación a la figura de Profesor Asociado en la Universitat Politècnica de València: Análisis y Propuesta de Mejora. VALERO BIOSCA, ROCÍO (2016-01-14)

[ES] El trabajo final de carrera que lleva como título " El sistema de indicadores en el concurso de méritos para el acceso a plazas de personal docente e investigador, en la figura de profesor Asociado, de la Universitat...

Ver más

#### RiuNet es recolectado entre otros por

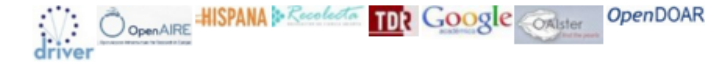

Patrimonial [1

9/11/2015 Información para autores

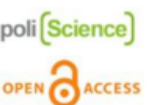

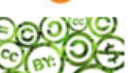

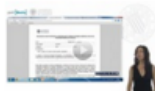

#### Deposits fus trabalos

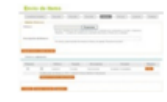

Politica de revistas

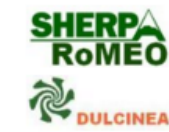

CO DOO El contenido de este sitio está bajo una licencia Creative Commons Reconocimiento - No Comercial - Sin Obra Derivada (by-nc-nd), salvo que se indíque lo contrario. Riunet 4.2

CAMPUSHABITATSU VLC CAMPUS

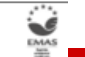

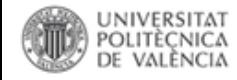

# **Mandatos y Políticas**

≡

# de depósito a los investigadores que realizan sus trabajos con fondos públicos

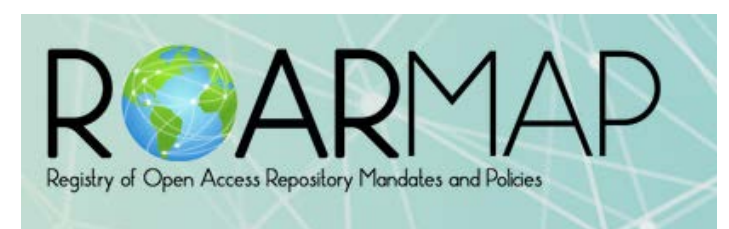

Policies Adopted by Quarter

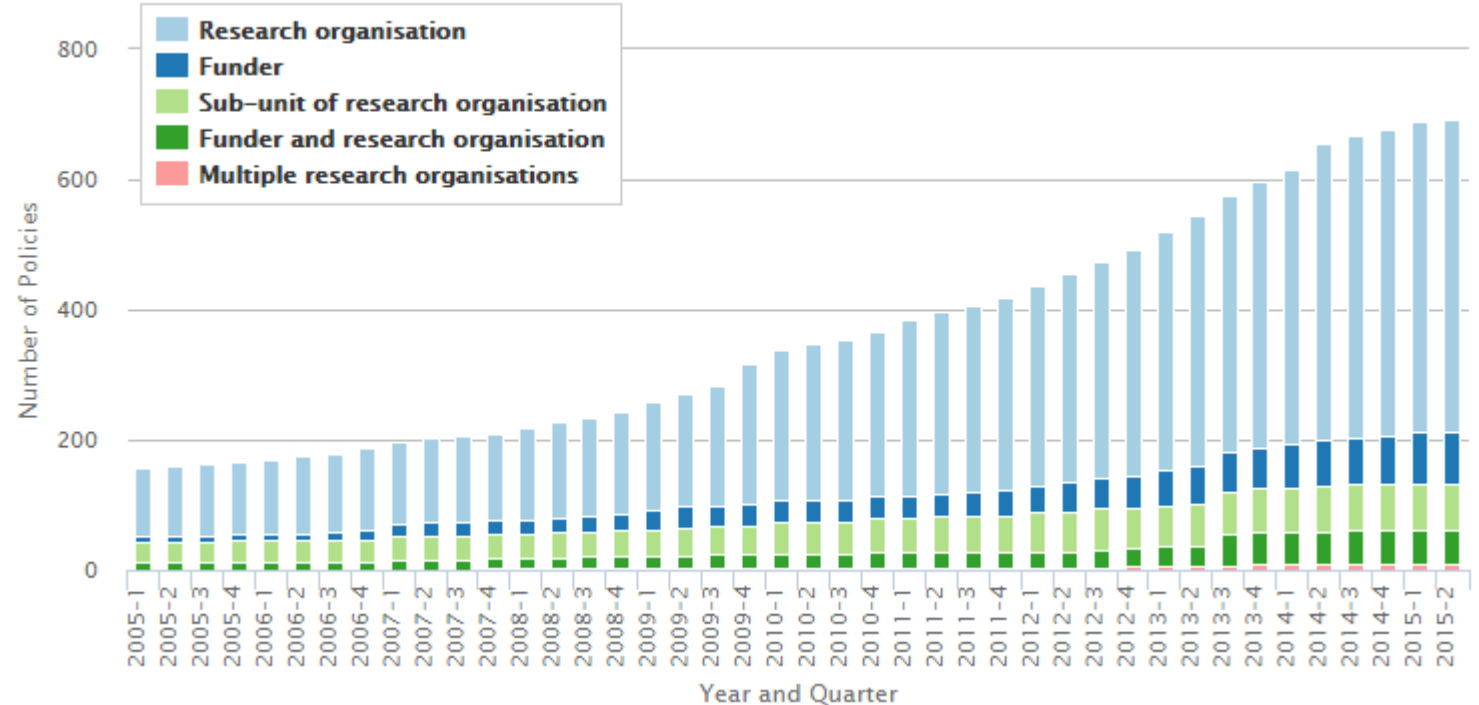

# **Resultados**

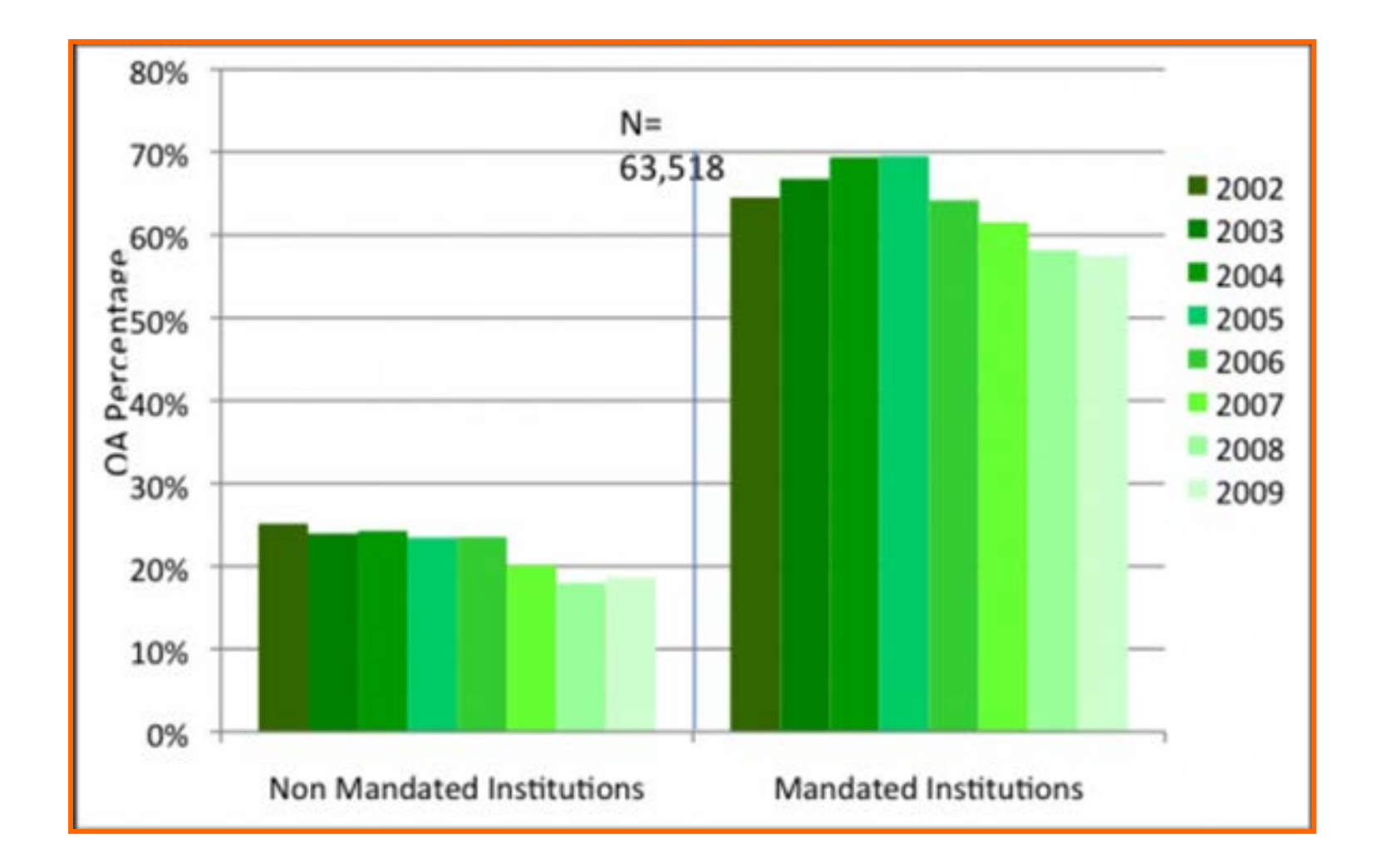

Stevan Harnad (2012) in [Open Access Archivangelism](http://openaccess.eprints.org/index.php?/archives/865-Public-Access-to-Federally-Funded-Research-Harnad-Response-to-US-OSTP-RFI-Part-1-of-2.html)

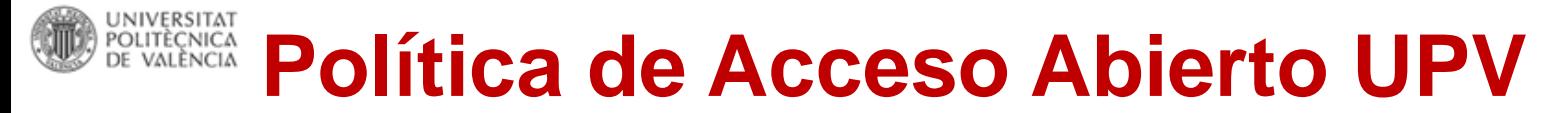

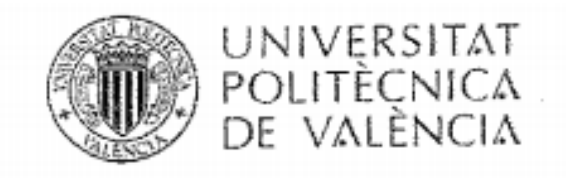

VICERECTORAT PER AL DESENVOLUPAMENT DE LES TECNOLOGIES DE LA INFORMACIÓ **I LES COMUNICACIONS** 

- C. La UNIVERSITAT POLITÈCNICA DE VALÈNCIA garantizará la calidad de los contenidos de su repositorio institucional RiuNet estableciendo estándares de calidad para los diferentes tipos de contenidos.
- D. La UNIVERSITAT POLITÈCNICA DE VALÈNCIA solicita a sus miembros que depositen en RiuNet sus publicaciones académicas y científicas: artículos de revistas, comunicaciones en congresos, documentos científico-técnicos, software, tesis, libros, capítulos de libros, proyectos final de carrera, proyectos final de máster, etc. que satisfagan los estándares de calidad establecidas.

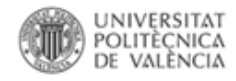

# **Políticas en RiuNet**

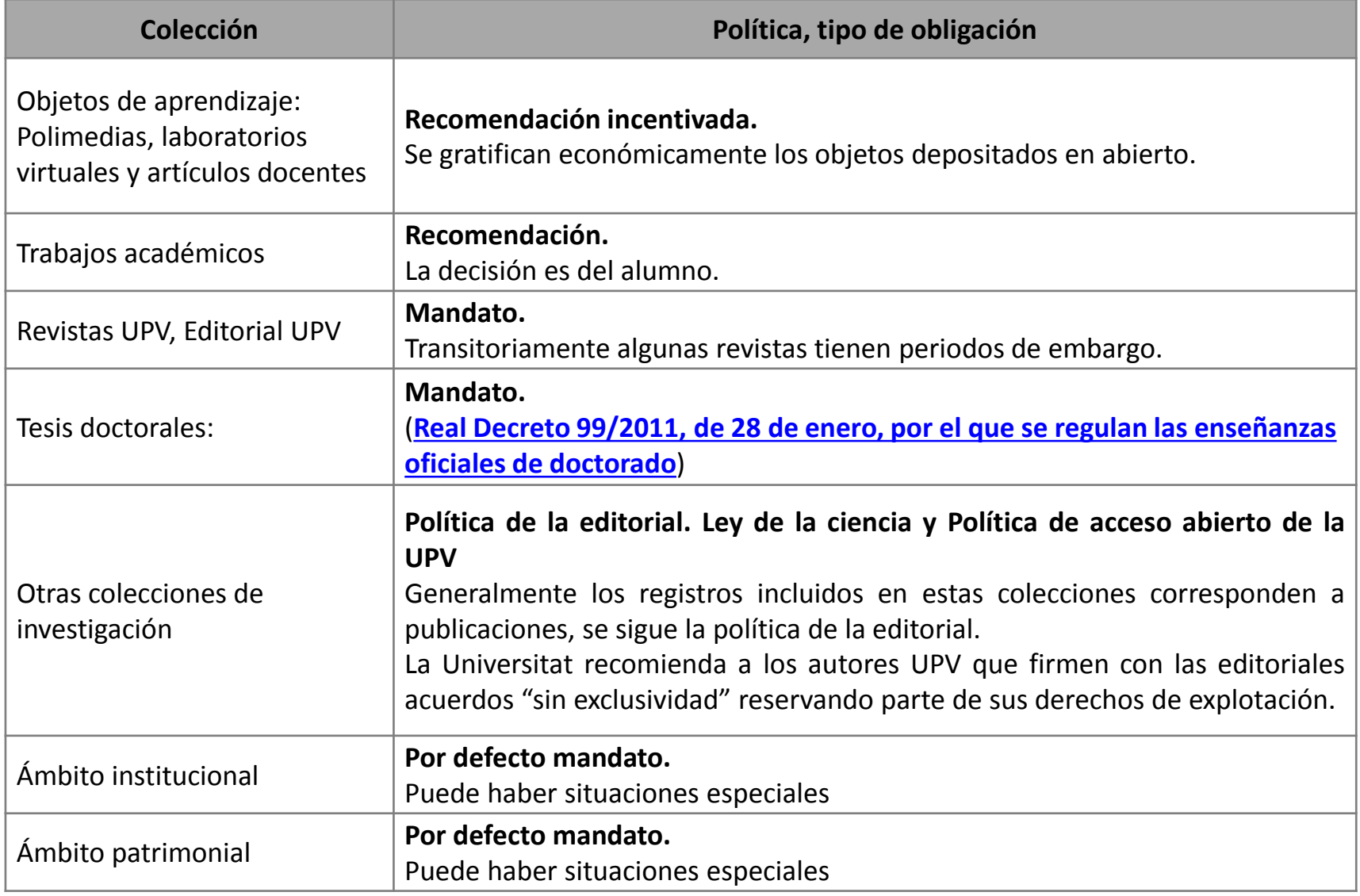

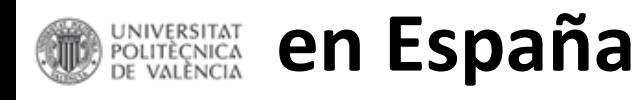

# **[Real Decreto 99/2011, de 28 de enero, por el que se regulan las](http://www.boe.es/boe/dias/2011/02/10/pdfs/BOE-A-2011-2541.pdf)**

**[enseñanzas oficiales de doctorado.](http://www.boe.es/boe/dias/2011/02/10/pdfs/BOE-A-2011-2541.pdf)** Artículo 14.5. Archivo de las **tesis** en formato electrónico en un **repositorio. [Y las tesis por compendio?](http://www.upv.es/entidades/EDOCTORADO/info/U0674883.pdf)**

**Ley de la Ciencia**: en vigor desde 3 diciembre 2011 Artículo **[37. Difusión en acceso abierto.](http://www.boe.es/boe/dias/2011/06/02/pdfs/BOE-A-2011-9617.pdf)**

1. Los agentes públicos del Sistema Español de Ciencia, Tecnología e Innovación impulsarán el desarrollo de repositorios, propios o compartidos, de acceso abierto a las publicaciones de su personal de investigación, y establecerán sistemas que permitan conectarlos con iniciativas similares de ámbito nacional e internacional.

2. El personal de investigación cuya actividad investigadora esté financiada mayoritariamente con fondos de los Presupuestos Generales del Estado **hará pública una versión digital de la versión final de los contenidos que le hayan sido aceptados para publicación en publicaciones de investigación seriadas o periódicas, tan pronto como resulte posible, pero no más tarde de doce meses después de la fecha oficial de publicación. (…)**

**4. La versión electrónica pública podrá ser empleada por las Administraciones Públicas en sus procesos de evaluación.**

6. Lo anterior se entiende sin perjuicio de los **acuerdos** en virtud de los cuales se hayan podido atribuir o transferir a terceros los derechos sobre las publicaciones, y no será de aplicación cuando los derechos sobre los resultados de la actividad de investigación, desarrollo e innovación sean **susceptibles de protección**.

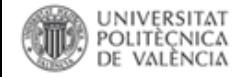

## **[Versión editorial, versión editorial en abierto y versiones de autor](http://poliscience.blogs.upv.es/derechos-de-autor/version-del-autor-y-version-del-editor/)**

## Elementos digitales para difusión en abierto. Tipología

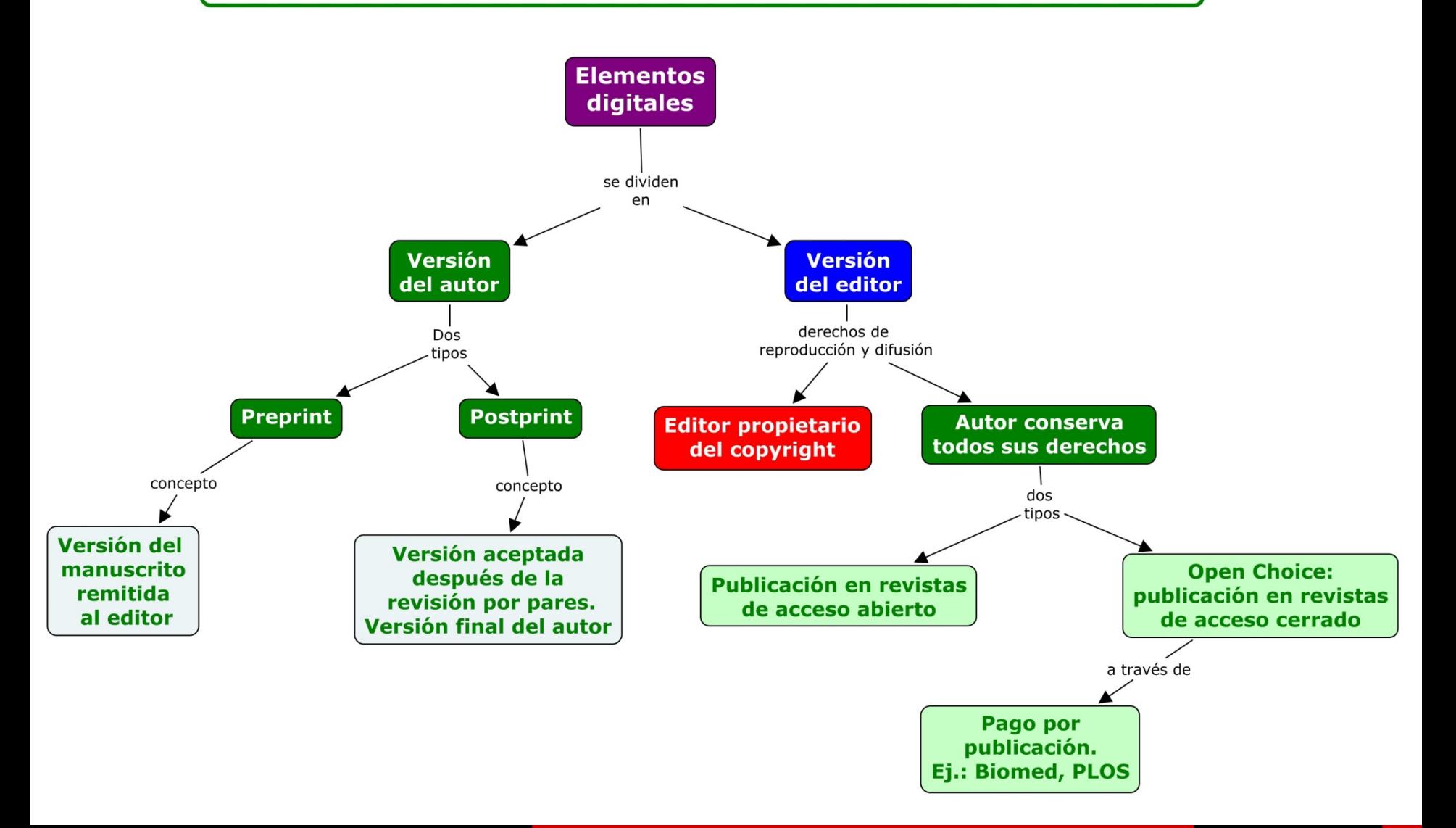

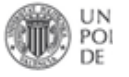

## Versión editorial vs Versión de autor http://riunet.upv.es/handle/10251/34848

**Sn Científica** 

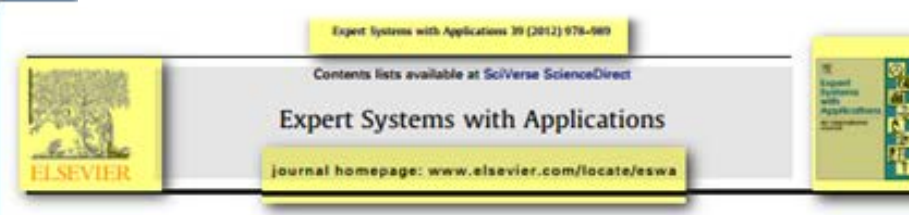

### Intelligent planning for allocating containers in maritime terminals

#### M. Rodriguez-Molins \*, M.A. Salido, F. Barber

Institute de Automática e Informática Industrial, Universidad Politicolos de Valencia, Valencia, Spain

ARTICLE INFO

#### **ABSTRACT**

Versión editorial

**Knowledge** Planning **Hyunistics** Optimizing **Container Stacking Problem**  Maritime container terminals are facilities where cargo containers are transshipped between ships or between ships and land vehicles (tucks or trains). These terminals involve a large number of complex and combinatorial problems. One of them is related to the Container Stacking Problem. A container yard is a type of temporary store where containers await further transport by truck, train or vessel. The main efficiency problem for an individual stack is to ensure easy access to containers at the expected time of

ts ander. Stacks are 'last-in, first-out' storage structures where containers are stocked in the order they arrive. But they should be retrieved from the stack in the order (usually different) they should be shipped. This retrieval operation should be efficiently performed, since berthing time of vessels and the terminal operations should be optimized. To do this, cranes can relocate containers in the stacks to minimize the rearrangements required to meet the expected order of demand for containers.

In this paper, we present a domain-dependent heuristically guided planner for obtaining the optimized reshuffling plan, given a stacking state and a container demand. The planner can also be used for finding the best allocation of containers in a yard-bay in order to minimize the number of reshuffles as well as to be used for simulation tasks and obtaining conclusions about possible yard configurations.

@ 2011 Elsevier 1sd. All rights reserved.

by cranes following a 'last-in, first-out'

access a container which is not at the

e it must be relocated. It occurs since

#### 1. Introduction

Maritime container term

for transshipment and intermodal container transfers (Fig. 1). Henesey (2006) shows how this transshipment market is growing fast (container throughput has increased by 58 per cent over 2000-2004) and needs further studies to analyze it. In order to ensure reliability, e.g. delivery dates or handling times, to the different shipping companies as well as increasing productivity and container throughput from the quayside and landside and vice versa, there are several issues which need optimization. Vis and De Koster (2003) and Stahlbock and Voß (2008) provide an extensive survey about operations at seaport container terminals and methods for their optimization. Moreover, other problems could be faced as for instance planning the routes for liner shipping services to obtain the maximal profit (Chuang, Lin, Kung, & Lin, 2010). Another important issue for the success at any container terminal is to forecast container throughout accurately (Chen & Chen, 2010). With this data they could develop better operational strategies and investment plans.

Containers are an ISO standardized metal box and can be stacked on top of each other. Loading and offloading containers

\* Corresponding author.

f-mel address: modripscribbic.spv.es (M. Redripse:-Molins), meddolf dsicapicas (M.A. Salido), fharber@dsicapicas (F. Barber).

which should be free and supported at the time of arrival. 2. Each outgoing container should be easily accessible, and preferably close to its unloading position, at the time of its departure.

ciency of this process leads to several requirements:

In addition, there exist a set of hard/soft constraints regarding the container locations, for example, small differences in height of adjacent yard-bays, dangerous containers must be allocated separately by maintaining a minimum distance and so on.

other ships have been unloaded later or containers have been

stacked in the wrong order due to lack of accurate information.

This reduces the productivity of the cranes. Maximizing the effi-

1. Each incoming container should be allocated a place in the stack

Nowadays, the allocation of positions to containers is usually done manually. Therefore, using appropriate Artificial Intelligent techniques is possible to achieve significant improvements of lead times, storage utilization and throughout.

Fig. 2 left shows a container yard. A yard consists of several blocks, and each block consists of 20-30 yard-bays (Kim, Park, & Ryu, 2000). Each yard-bay contains several (usually 6) rows. Each row has a maximum allowed tier (usually tier 4 or tier 5 for full containers). Fig. 2 right shows a gantry crane that is able to move

Intelligent Planning for Allocating Containers in Maritime Terminals

M. Rodriguez-Molins<sup>4, o</sup>, M. A. Salido<sup>s</sup>, F. Barber<sup>a</sup>

"Institute de Antoniales e Informática Industrial Universidad Politicatus de Valincia Valencia, Spain

#### A betract.

Maritime container terminals are facilities where cargo containers are transchipped between ships or between ships and land vehicles (tucks or trains). These terminals involve a large number of complex and combinatorial problems. One of them is related to the Container Stacking Problem. A container yard is a type of temporary store where containers await further transport by truck, train or vessel. The main efficiency problem for an individual stack is to ensure easy access to containers at the expected time of transfer.

Stacks are 'last-in, first-out' storage structures where containers are stocked in the order they arrive. But they should be retrieved from the stack in the order (usually different) they should be shipped. This retrieval operation should be efficiently performed, since berthing time of vessels and the terminal operations should be optimized. To do this, cranes can relocate containers in the stacks to minimize the rearrangements required to meet the expected order of demand for contabants.

In this paper, we present a domain-dependent heuristically guided planner for obtaining the optimised reshuffling plan, given a stacking state and a container demand. The planner can also be used for finding the best allocation of containers in a vard-bay in order to minimize the number of reshuffes as well as to be used for simulation tasks and obtaining conclusions about possible yard configurations.

Keywords: Planning, Heuristics, Optimising, Container Stacking Problem

#### 1. Introduction

Maritime container terminals are the most important. locations for transphipment and intermodal container transfers (Figure 2). [8] shows how this transhipment market is growing fast (container throughput has increased by 58 per cent over 2000-2004) and needs further studies to analyze it. In order to ensure reliability, e.g. delivery dates or handling times, to the different shipping companies as well as increasing productivity and container throughput from the quaraide and landside and vice versa, there are several issues which need optimization. [ER, ET] provide an extensive survey about operations at seaport container terminals and methods for their optimization. Moreover, other problems could be faced as for instance planning the routes for liner shipping services to obtain the maximal profit [0]. Another important issue for the success at any container terminal is to forecast container throughput accurately [8]. With this data they could develop better operational strategies and investment plans.

Containers are an ISO standardized metal box and can be stacked on top of each other. Loading and offloading

onling asthur final addresses gradelysephists are as IM. Rochtiguez-Molina), meultdeddale\_upe.ua (M. A. Sulido),

'ersión de autor

containers on the stack is performed by cranes following a Tast-in, first-out' (LIFO) storage. In order to access a container which is not at the top of its pile, those above it must. be relocated. It occurs since other ships have been unloaded later or containers have been stacked in the wrong order due to lack of accurate information. This reduces the productivity of the cranes. Maximizing the efficiency of this process leads to several requirements:

- 1. Each incoming container should be allocated a place in the stack which should be free and supported at the time of arrival.
- 2. Each outgoing container should be easily accessible, and preferably close to its unloading position, at the time of its departure.

In addition, there exist a set of hard/soft constraints regarding the container locations, for example, small differences in height of adjacent yard-bays, dangerous containers must be allocated separately by maintaining a minimum distance and so on.

Nowadays, the allocation of positions to containers is usually done manually. Therefore, using appropriate Artificial Intelligent techniques is possible to achieve significant improvements of lead times, storage utilization and throughput.

Figure G left shows a container yard. A yard consists of several blocks, and each block consists of 20-30 yard-

July 25, 2011

0957-41745 - see Soor matter @ 2011 Elsevier Ltd, All rights reserved. doi: 10.1016/Leona.2011.07.096

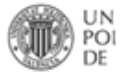

## Versión editorial vs Versión de autor http://riunet.upv.es/handle/10251/34793

#### Artif Intell Rev (2012) 37:157-167 DOI 10.1007/v10462-011-9224-a

### New prioritized value iteration for Markov decision processes

Ma. de Guadalupe Garcia-Hernandez - Jose Ruiz-Pinales -Eva Onaindia - J. Gabriel Aviña-Cervantes - Sergio Ledesma-Orozco -Edgar Alvarado-Mendez - Alberto Reyes-Ballesteros

#### Published online: 1 May 2011 O Springer Science+Husiness Media B.V. 2011

Abstract The problem of solving large Markov decision processes accurately and quickly is challenging. Since the computational effort incurred is considerable, current research focuses on finding superior acceleration techniques. For instance, the convergence properties of current solution methods depend, to a great extent, on the order of backup operations. On one hand, algorithms such as topological sorting are able to find good orderings but their overhead is usually high. On the other hand, shortest path methods, such as Dijkstra's algorithm which is based on priority queues, have been applied successfully to the solution of deterministic shortest-path Markov decision processes. Here, we propose an improved value iteration algorithm based on Dijkstra's algorithm for solving shortest path Markov decision processes. The experimental results on a stochastic shortest-path problem show the feasibility of our approach.

Ma. de G. Garcia-Hernandez (EE) - J. Ruiz-Pinales - J. G. Avida-Cervantes -S. Ledewina-Orozco - E. Alvarado-Mendez University of Guanajuato, Comunidad de Palo Blanco s/n, Guanajuato, Salamanca, Mexico e-mail: garciag@ugto.mx.

J. Ruiz-Pinales e-mail: pinalev@xalamanca.ogto.mx

J. G. Avida-Cervantes e-mail: avina@salamanca.agto.mx

S. Ledesma-Orogon e-mail: selo@salamanca.ugto.mx

E. Alvarado-Mendez e-mail: ealvarad@salamanca.ugto.mx

#### E. Onaindia

Universitat Politicnica de València, DSIC, Camino de Vera s/n, 46022 Valencia, España, Spain e-mail: onaindia@dvic.upv.es

#### A. Reves-Ballesteros

Electrical Research Institute, Reforma 113, 62490 Morelos, Temixco, Mexico e-mail: arcycv@ise.org.mx

### Versión del autor

### **New Prioritized Value Iteration for Markov Decision Processes**

Ma.de Guadalupe Garcia-Hernandez<sup>1</sup>, Jose Ruiz-Pinales<sup>1</sup>, Eva Onaindia<sup>2</sup>, Alberto Reyes-Ballesteros', J. Gabriel Aviña-Cervantes', Sergio Ledesma-Orozco', Edgar Alvarado-Mendez<sup>3</sup>

<sup>1</sup> University of Guanajuato, Comunidad de Palo Blanco s/n, Salamanca, Guanajuato, Mexico, tel. 52 464 6479940 [garciag.pinales.avina.selo.ealvarad]@salamanca.ugto.mx

<sup>2</sup> Universitat Politicnica de València, DSIC, Camino de Vera sós, 46022, Valencia, España, tel. 34 963877000, onaindia@dsic.upv.es

<sup>8</sup> Electrical Research Institute, Reforma 113, 62490, Temixco, Morelos, Mexico, tel. 52 7773623811, areyes@iie.org.mx

Abstract: The problem of solving large Markov decision processes accurately and quickly is challenging. Since the computational effort incurred is considerable, current research focuses on finding superior acceleration techniques. For instance, the convergence properties of current solution methods depend, to a great extent, on the order of backup operations. On one hand, algorithms such as topological sorting are able to find good orderings but their overhead is usually high. On the other hand, shortest path methods, such as Dijkstra's algorithm which is based on priority queues, have been applied successfully to the solution of deterministic shortest-path Markov decision processes. Here, we propose an improved value iteration algorithm based on Dijkstra's algorithm for solving shortest path Markov decision processes. The experimental results on a stochastic shortest-path problem show the feasibility of our approach.

Keywords: Markov decision processes, priority queues, Dijkstra's algorithm.

### 1. Introduction

In planning under uncertainty, the planner's objective is to find a policy that optimizes some expected utility. Most approaches for finding such policies are based on decision-theoretic planning (Boutilier 1999) (Bellman 1954) (Puterman 1994). Among these, Markov decision processes (MDPs) constitute a mathematical framework for modeling and deriving optimal policies. Value iteration is a dynamic programming algorithm (Bellman 1957) for solving MDPs, but it is usually not considered because of its slow convergence (Littman 1995). This is because its speed of convergence depends strongly on the order of the computations (or backups).

The slow convergence of value iteration for solving large MDPs is usually tackled up by using one of two approaches (Dai 2007a): heuristic search (Hansen 2001) (Bhuma 2003) (Bonet 2003a,b, 2006), or prioritization (Moore 1993) (Ferguson 2004) (Dai 2007b) (Wingate 2005). In the first case, heuristic search (combined with dynamic programming) is used to reduce the number of relevant states as well as the number of search expansions. Hansen et al. (Hansen 2001) considered only part of the state space by constructing a partial solution graph, searching implicitly from the initial state towards the goal state, and expanding the most promising branch of an MDP according to a heuristic function. Bhuma et

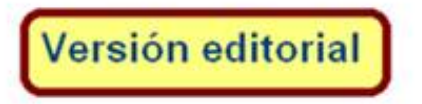

**2** Springer

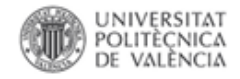

**A través del auto-archivo se maximiza el acceso y el impacto a la investigación**

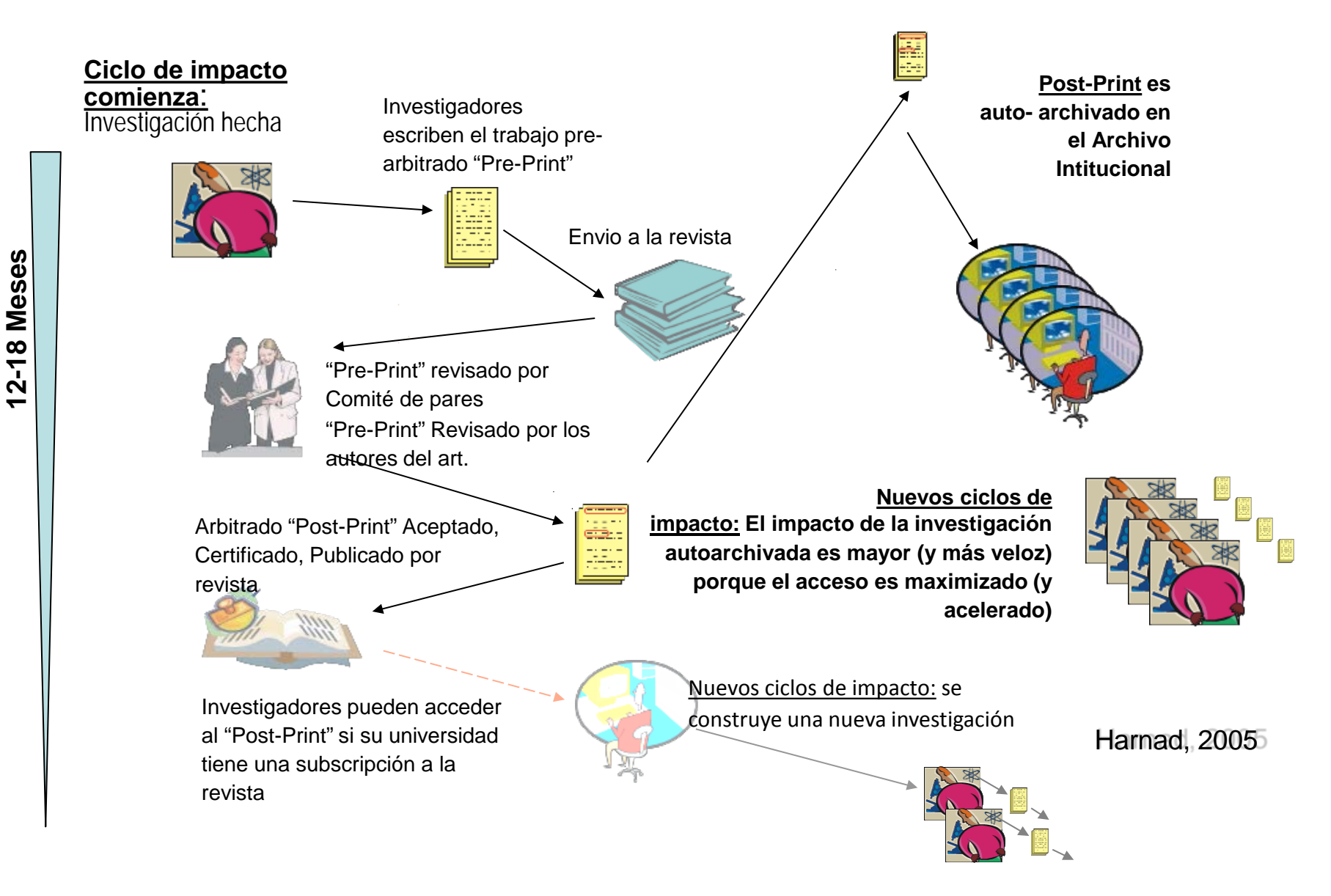

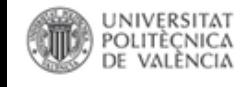

**Plan Estatal de Investigación Científica y Técnica y de Innovación 2013-2016**

Programa Estatal de Fomento de la [Investigación](http://www.boe.es/boe/dias/2013/11/06/pdfs/BOE-A-2013-11616.pdf) [Científica](http://www.boe.es/boe/dias/2013/11/06/pdfs/BOE-A-2013-11616.pdf) y Técnica de Excelencia, [Subprograma](http://www.boe.es/boe/dias/2013/11/06/pdfs/BOE-A-2013-11616.pdf) Estatal de Generación de [Conocimiento](http://www.boe.es/boe/dias/2013/11/06/pdfs/BOE-A-2013-11616.pdf).

# Artículo 6. Obligaciones y responsabilidades de los beneficiarios

*3. De acuerdo con el artículo 37 de la Ley 14/2011, de 1 de junio, de la Ciencia, la Tecnología y la Innovación, las publicaciones científicas resultantes, total o parcialmente, de la financiación otorgada al amparo de la presente convocatoria deberán estar disponibles en acceso abierto. Para ello,* **los autores podrán optar por publicar en revistas de acceso abierto, o bien por autoarchivar en repositorios institucionales o temáticos de acceso abierto,** *los trabajos científicos que hayan sido aceptados para su publicación en publicaciones seriadas o periódicas.*

# **Conceptos susceptibles de ayuda**

1. [Programa Estatal de Investigación, Desarrollo e](http://www.boe.es/boe/dias/2013/11/06/pdfs/BOE-A-2013-11617.pdf) [Innovación Orientada a los Retos de la Sociedad](http://www.boe.es/boe/dias/2013/11/06/pdfs/BOE-A-2013-11617.pdf).

Apartado 7 g) **Gastos de publicación y difusión de resultados incluidos aquellos que pudieran derivarse de la publicación en revistas de acceso abierto**. Gastos de inscripción a congresos y jornadas técnicas. Gastos derivados de la internacionalización de la actividad y otros gastos relacionados con actividades de colaboración con otros grupos nacionales e internacionales.

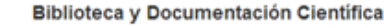

### UNIVERSITAT POLITÈCNICA

## Obligación de depósito en repositorios en la convocatoria de ayudas a la investigación de la **Generalitat**

## **Novedad**

El pasado día 15 de septiembre la Conselleria de Educación, Investigación, Cultura y Deporte de la Generalitat Valenciana publicó en el Diari Oficial de la Comunitat las bases de las ayudas para la promoción de la investigación científica, el desarrollo tecnológico y la innovación en la Comunitat Valenciana.

En el punto 9 de la convocatoria se recoge la obligación de publicación en acceso abierto:

### Base 9. Obligaciones de las personas beneficiarias

j) Difundir los resultados de las investigaciones objeto de subvención; a tal efecto, el personal de investigación cuya actividad investigadora esté financiada mayoritariamente con fondos públicos, hará pública una versión digital de la versión final de los contenidos del proyecto en repositorios de acceso abierto reconocidos en el campo de conocimiento en el que se ha desarrollado la investigación, o en repositorios institucionales de acceso abierto, sin perjuicio de los acuerdos en virtud de los cuales se hayan podido atribuir o transferir a terceros los derechos sobre las publicaciones, y no será de aplicación cuando los derechos sobre los resultados de la actividad de investigación, desarrollo e innovación sean susceptibles de protección.

Así mismo, en el punto 10 se indica la posibilidad de cubrir los gastos de publicación en abierto mediante las ayudas otorgadas:

### **Base 10. Gastos subvencionables**

d) Gastos de publicación y difusión de resultados incluidos aquellos que pudieran derivarse de la publicación en revistas de acceso abierto. Gastos de inscripción a congresos y jornadas técnicas. Gastos derivados de la internacionalización de la actividad u otros aastos relacionados

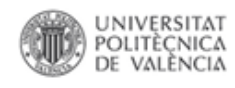

# Políticas de la UE

## OpenAIRE (Open Access Infrastructure for Research in Europe)

Documentos de las investigaciones financiadas por la UE dentro del Séptimo Programa Marco (7º PM) y del Consejo Europeo de Investigación (CEI), en el marco del Provecto OpenAIRE que promueve el acceso abierto en Europa

Instrucciones: Cuando un autor publique en Riunet, algún documento (articulo, ponencia, informe, etc) producido dentro de alguno de los programas del FP7 tendrá que consignar en el campo Informacion Adicional de la pestaña Resumen y Referencia el código del programa, Ejemplo : FP7/2007-2013

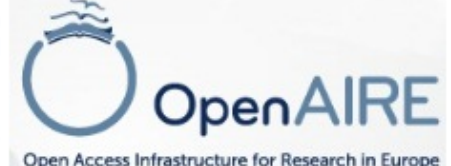

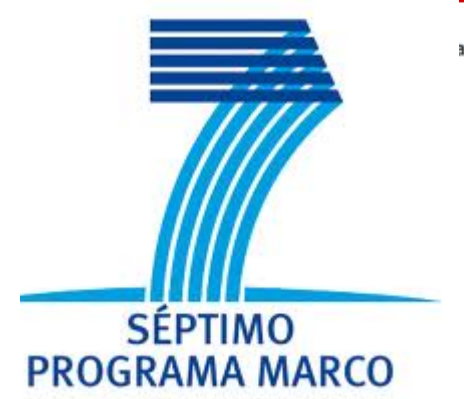

### **Envios recientes**

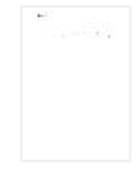

### Developing roadmaps for the sustainable management of the urban water cycle: the case of ww reuse in Athens

Papariantafyllou, Eirini; Makropoulos, Christos (13th International Conference of Environmental Science and Technology, 2013-09-05)

In the context of water scarcity the interest in the reuse of treated wastewater as an alternative resource for non-potable uses has increased. Recent changes in the regulatory framework (JMD 145116/2011) and the introduction

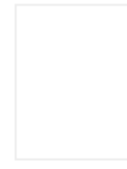

### Transmission of OFDM wired-wireless quintuple-play services along WDM LR-PONs using centralized broadband impairment compensation

Morant Pérez, María; Llorente Sáez, Roberto; Alves, T.M.F.; Cartaxo, A.V.T. (Optical Society of America, 2012)

The simultaneous transmission of four orthogonal frequencydivision multiplexing (OFDM)-based signals used to provide quintuple-play services along wavelength division multiplexing (WDM) long-reach passive optical networks ...

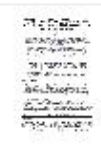

### VCSEL-based, CWDM - PON systems using reflective technology for bi-directional multiplay service provision

Terence Quinlan; Sandra Dudley; Morant Pérez, María; Llorente Sáez, Roberto; Stuart Walker (Optical Society of America, 2012)

Orthogonal frequency division multiplexing based on radio-overfiber schemes allows the direct use of multiple, native format wireless platforms. In combination with standard baseband provision such as Gigabit Ethernet....

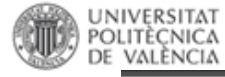

#### Open access to scientific publications  $292$

Each beneficiary must ensure open access (free of charge, online access for any user) to all peer-reviewed scientific publications relating to its results.

### In particular, it must:

(a) as soon as possible and at the latest on publication, deposit a machine-readable electronic copy of the published version or final peer-reviewed manuscript accepted for publication in a repository for scientific publications;

Moreover, the beneficiary must aim to deposit at the same time the research data needed to validate the results presented in the deposited scientific publications.

- (b) ensure open access to the deposited publication via the repository at the latest:
	- on publication, if an electronic version is available for free via the publisher, or  $\omega$
	- within six months of publication (twelve months for publications in the social (ii) sciences and humanities) in any other case.
- (c) ensure open access via the repository to the bibliographic metadata that identify the deposited publication

The bibliographic metadata must be in a standard format and must include all of the following:

- the terms ["European Union (EU)" and "Horizon 2020"]["Euratom" and Euratom research and training programme 2014-2018"];
- the name of the action, acronym and grant number;
- the publication date, and length of embargo period if applicable, and
- a persistent identifier.
- Cumplimiento a través del repositorio incluso para los casos de artículos publicados en acceso abierto en las revistas
- 2 partes en el mandato: -DEPÓSITO EN **REPOSITORIO** -ACCESO ABIERTO A TRAVÉS DE **REPOSITORIO** (postprint)/REVISTA (PDF)
- Embargos permitidos: -depósito tras la publicación -acceso abjerto a los 6 meses
- Metadatos obligatorios en la descripción
- Promoción de identificadores persistentes para autores (p.e, ORCID)

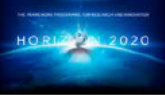

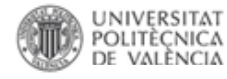

## Cómo cumplir con los mandatos de acceso abierto

Ley de la Ciencia, la Tecnología y la Innovación (art. 37) y Programa Horizon 2020 (art. 29.2)

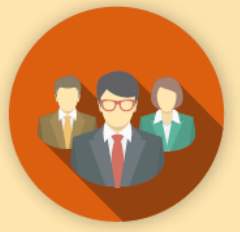

## A quién afecta

Investigadores que publiquen los resultados de su investigación

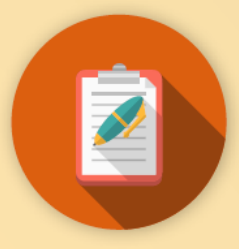

## Qué obliga a depositar

Las publicaciones (en su versión final) resultado de su investigación en un repositorio institucional o temático

Cómo

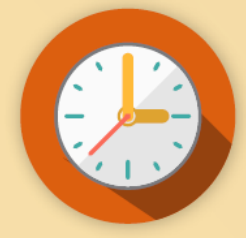

## **Cuándo depositar** en los repositorios

Ley de la Ciencia y Tecnología Máximo 12 meses desde su publicación Horizon 2020 Entre 6 y 12 meses desde su publicación

### **Tipos de versiones**

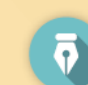

**Draft/Discussion Paper** (Borrador)

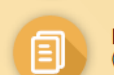

**Preprint/Submitted Version** (Versión enviada al editor)

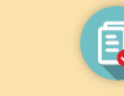

**Postprint/Accepted Manuscript** (Versión final del autor con revisión)

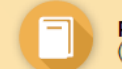

**Published Version** (Versión final publicada)

¿Me pueden afectar otros mandatos?

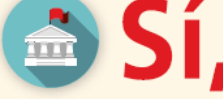

tu universidad, gobierno regional, etc. pueden tener además un mandato específico de acceso abierto. Si es así, deberás conocer sus condiciones

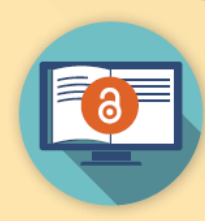

Revista o artículo publicado en acceso abierto (vía dorada o híbrida con pago de APC)

> Datos de investigación en abierto

Revista comercial

(revisar la política de la editorial para comprobar versión y embargo). Habitualmente el postprint

Plan Piloto Horizon 2020

**Crue** Universidades Red de Bibliotecas
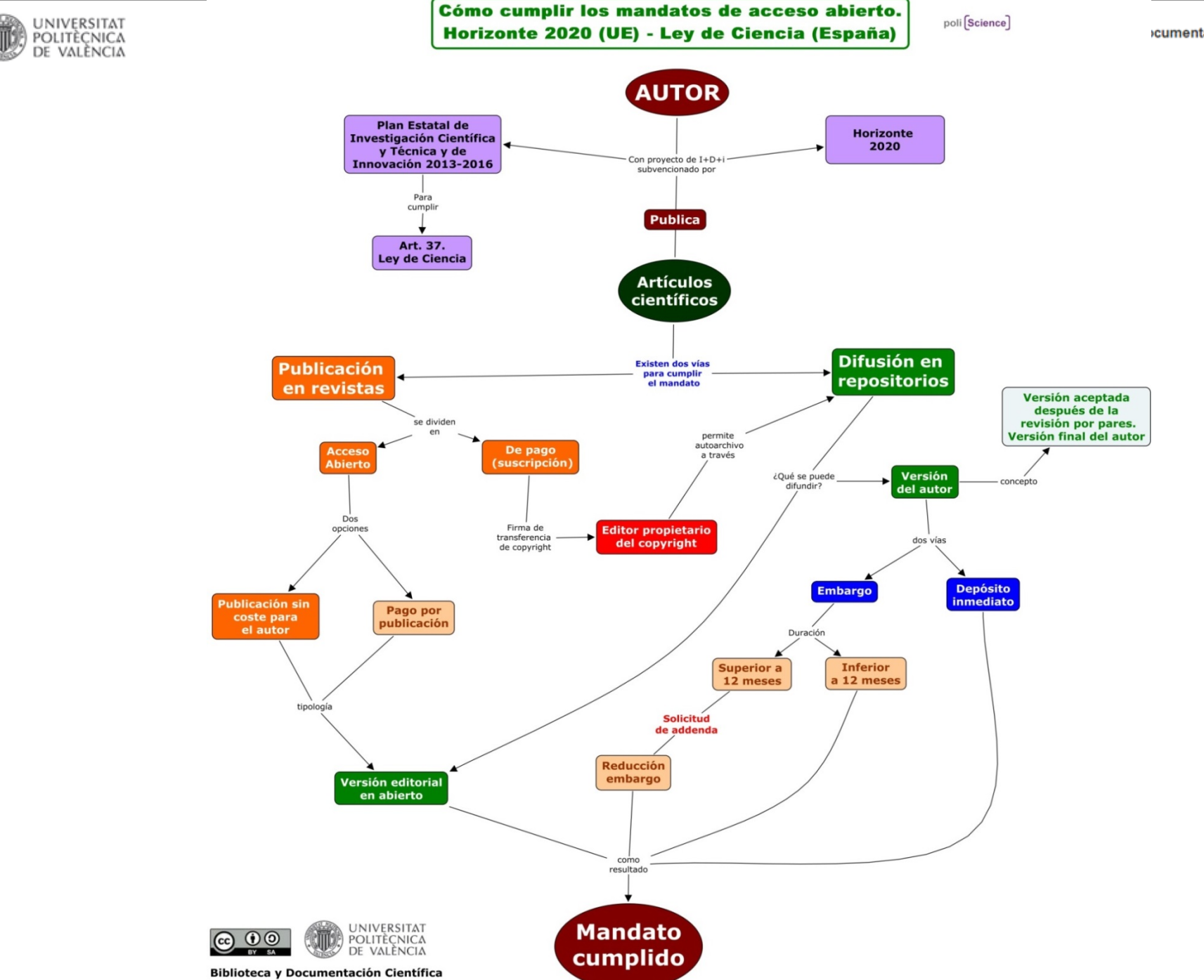

**icumentación Científica** 

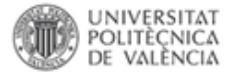

# **Mandatos**

Home · Search · Funders · Key to symbols · Notify a pol

... opening access to

Australia

Australia

Austria

## List of all research funders

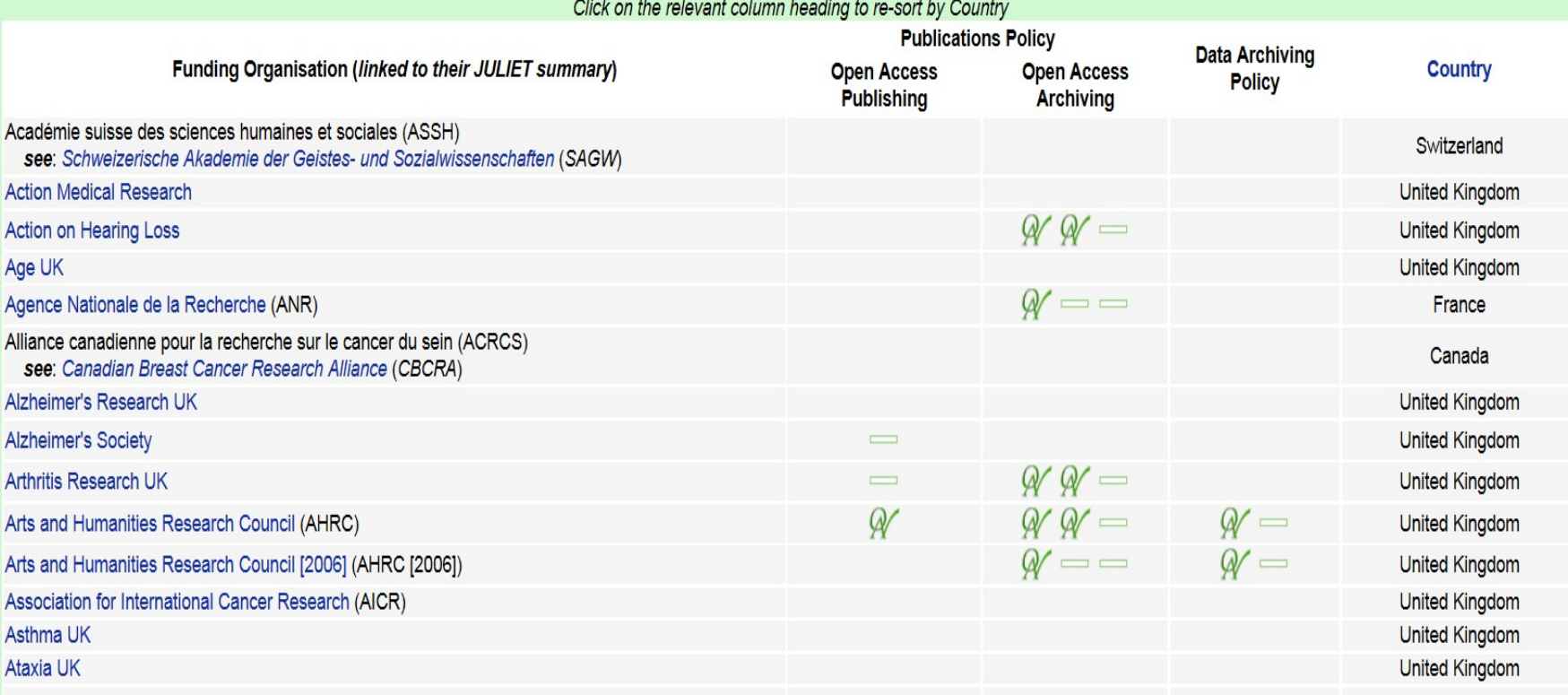

 $\mathscr{A}$ 

 $\qquad \qquad \qquad \qquad \qquad \qquad \qquad \qquad \qquad$ 

 $\alpha \alpha -$ 

 $\equiv$ 

 $\qquad \qquad \qquad \qquad \qquad \qquad$ 

Australian Research Council (ARC)

Australian Research Council [2013] (ARC)

Austrian Science Fund

see: Fonds zur Förderung der wissenschaftlichen Forschung (FWF)

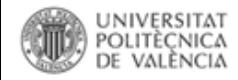

# **Mandatos**

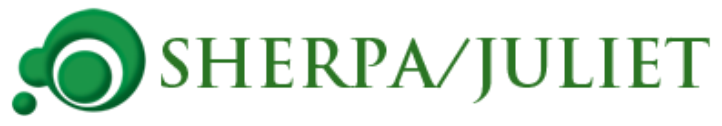

### **European Commission**

Country: [International] Public Notes: Open Access Pilot in FP7

Open Access Archiving | Open Access Publishing | Data Archiving Policy | Key to OA Ticks

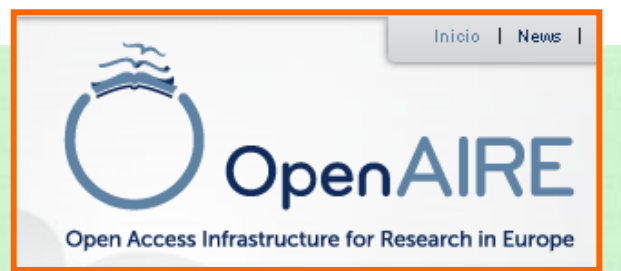

### **Publications Policy**

### **Open Access Archiving**

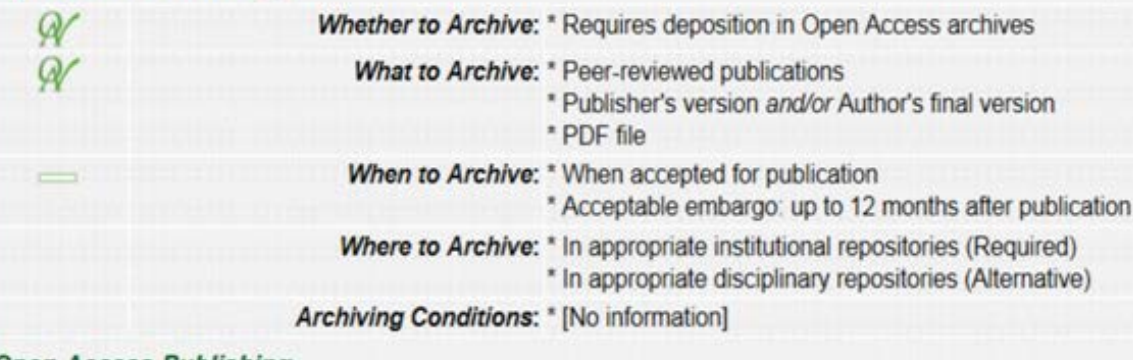

#### **Open Access Publishing**

Whether to Publish: \* No policy for publication in Open Access publications Where to Publish: \* [No information] **Publishing Conditions: \* [No information]** 

#### **General**

General Conditions: \* Applies to research funded by European Union 7th Framework programme for research and development

- \* Acceptable embargo of 6 to 12 months depending on the FP7 research area
- \* Embargo of 6 months for Energy, Environment, Health, Information and Communication Technologies, Research Infrastructures
- \* Embargo of 12 months for Science in Society, Socio-economic Sciences and Humanities

**Policy Links: \*** Frequently Asked Questions

\* Open Access Pilot in FP7 Policy

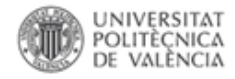

Las excepciones al depósito se acogen a acuerdos de confidencialidad con empresas, a la existencia de contratos y/o compromisos editoriales y, en el caso de Trabajos Fin de Carrera o Fin de Máster, a la calificación obtenida y/o a la valoración de los tutores de dichos trabajos.

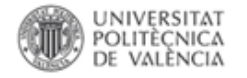

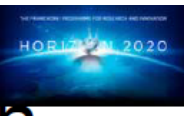

## ¿Qué pasa si los beneficiarios no cumplen con el mandato OA?

#### **ARTICLE 43 - REDUCTION OF THE GRANT**

#### **Conditions** 43.1

43.1.1 The [Commission][Agency] may — at the payment of the balance or afterwards reduce the maximum grant amount (see Article 5.1), if the action has not been implemented properly as described in Annex 1 or another obligation under the Agreement has been breached.

43.1.2 The *[Commission]* [Agency] may also reduce the maximum grant amount on the basis of the extension of findings from other grants to this grant, under the conditions set out in Article 22.5.2.

#### Amount to be reduced — Calculation — Procedure 43.2

The amount of the reduction will be proportionate to the improper implementation of the action or to the seriousness of the breach.

Before reduction of the grant, the *[Commission]* [Agency] will formally notify a 'preinformation letter' to the coordinator or beneficiary concerned:

- informing it of its intention to reduce the grant, the amount it intends to reduce and the  $\blacksquare$ reasons why and
- inviting it to submit observations within 30 days of receiving notification.  $\blacksquare$

If the *[Commission]* [Agency] does not receive any observations or decides to pursue reduction despite the observations it has received, it will formally notify confirmation of the reduction (if applicable, together with the notification of amounts due; see Article 21).

https://www.openaire.eu/es/o pen-access/open-access-inh2020/h2020-oa-publications

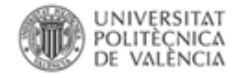

## **Recomendaciones FECYT**

## **UPC**

### Aprovació de l'assignació de punts PAR únicament per publicacions en accés obert

Acord núm. 177/2014 del Consell de Govern pel qual s'aprova l'assignació de punts PAR únicament per publicacions en accés obert.

> Document proposta informat favorablement per la Comissió de ٠ Recerca celebrada el día 23 de setembre de 2014

Recomendaciones para la implementación del artículo 37 Difusión en Acceso Abierto de la Ley de la Ciencia, la Tecnología y la Innovación

FECYT

Vicerectorat de Política de Recerca

2 d'octubre de 2014

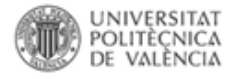

## **Y los derechos de autor?**

Una de las principales preocupaciones de los autores a la hora de auto-archivar sus publicaciones en un repositorio es la relativa a los derechos de autor y de si tienen permiso o no para poner en abierto sus artículos.

Es muy importante que los autores mantengan sus derechos y que analicen muy bien el tipo de contrato o cesión de derechos que firman con la editorial.

<http://poliscience.blogs.upv.es/derechos-de-autor/>

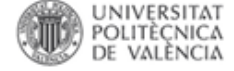

Note: This form is made available in electronic form for the convenience of authors, and the text must not be altered.

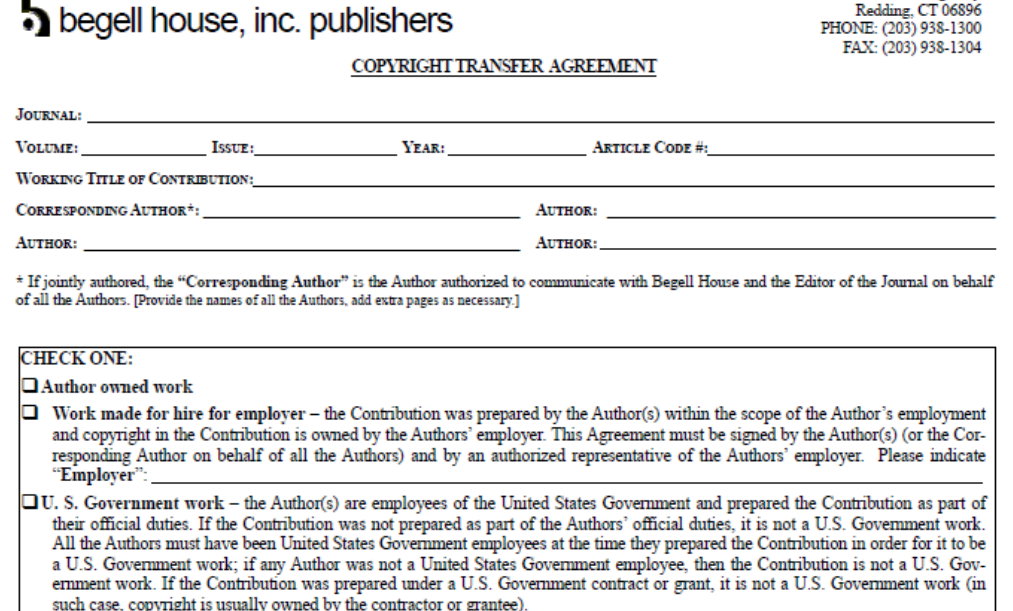

All the Authors of the Contribution (and Employer, if the Contribution is a work made for hire) are jointly and severally referred to as "Contributor."

Begell House, Inc. ("Begell House"), owner and publisher of the Journal, is pleased to consider for publication in the Journal the previously unpublished original work described above (text plus other materials to be published as part of the work, such as, for example, tables, figures, graphs, charts, drawings, photographs, and other illustrations; digital media works; and an abstract) (the "Contribution"). To enable Begell House to disseminate the Contribution to the fullest extent possible, Begell House requires this Copyright Transfer Agreement be signed by the Contributor and delivered to Begell House prior to publication of the Contribution. If and when the Contribution is accepted for publication in the Journal, the following terms and conditions shall become effective as of the date of Contributor's execution of this Agreement:

Transfer of Copyright. Contributor transfers and assigns to Begell House all right, title, and interest in the copyright and all of the rights comprised therein and all remedies afforded by law. throughout the world (for U.S. Government works, see paragraph 3 below) in and to the Contribution and any revisions thereof prepared and submitted by Contributor, including, but not limited to, the exclusive right to own, reproduce, publish, republish, prepare foreign language translations, prepare derivative works, distribute, sell, license, transfer, transmit, perform, and publicly display copies of, and otherwise use the Contribution, in whole or in part, alone or in compilations, by any method, device, or process and in all formats and media now known or later conceived or developed; the right to renew any copyright registrations and the right to request and receive documents Begell House deems necessary to record any of these grants with the United States Copyright Office or elsewhere; and the exclusive right to license or otherwise authorize others to do any or all of the foregoing; and the right to assign and transfer any or all of the rights granted herein; together

with all exclusive rights granted to an author under the copyright laws of the United States, foreign countries, and international copyright conventions. The assignment also includes the right to defend and enforce the copyright in any and all appropriate forums. To the extent that any right now or in the future existing under copyright is not specifically granted to Begell House by the terms of this Agreement, such right shall be deemed to have been granted hereunder.

50 Cross Highway

2. Grant to Contributor. Begell House grants to Contributor a non-exclusive, non-transferable, perpetual right and license, without charge, to use and reproduce print form copies of all or part of the Contribution (after initial publication in the Journal): (a) in any literary work written or edited by an Author; (b) for an Author's use in classroom teaching to be distributed to students free of charge; and (c) for internal non-commercial distribution to an Author's colleagues within the institution at which the Author is employed for the Author's personal or professional use or for the ad-

¿Qué derechos queremos mantener? Biblioteca y Docum

- ¿Depositar el artículo en un repositorio?
- ¿Distribuir copias a nuestros alumnos?
- ¿Poner a disposición de los alumnos una copia en la plataforma de e-learning?
- ¿Incluir secciones de nuestro artículo en un artículo posterior?

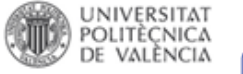

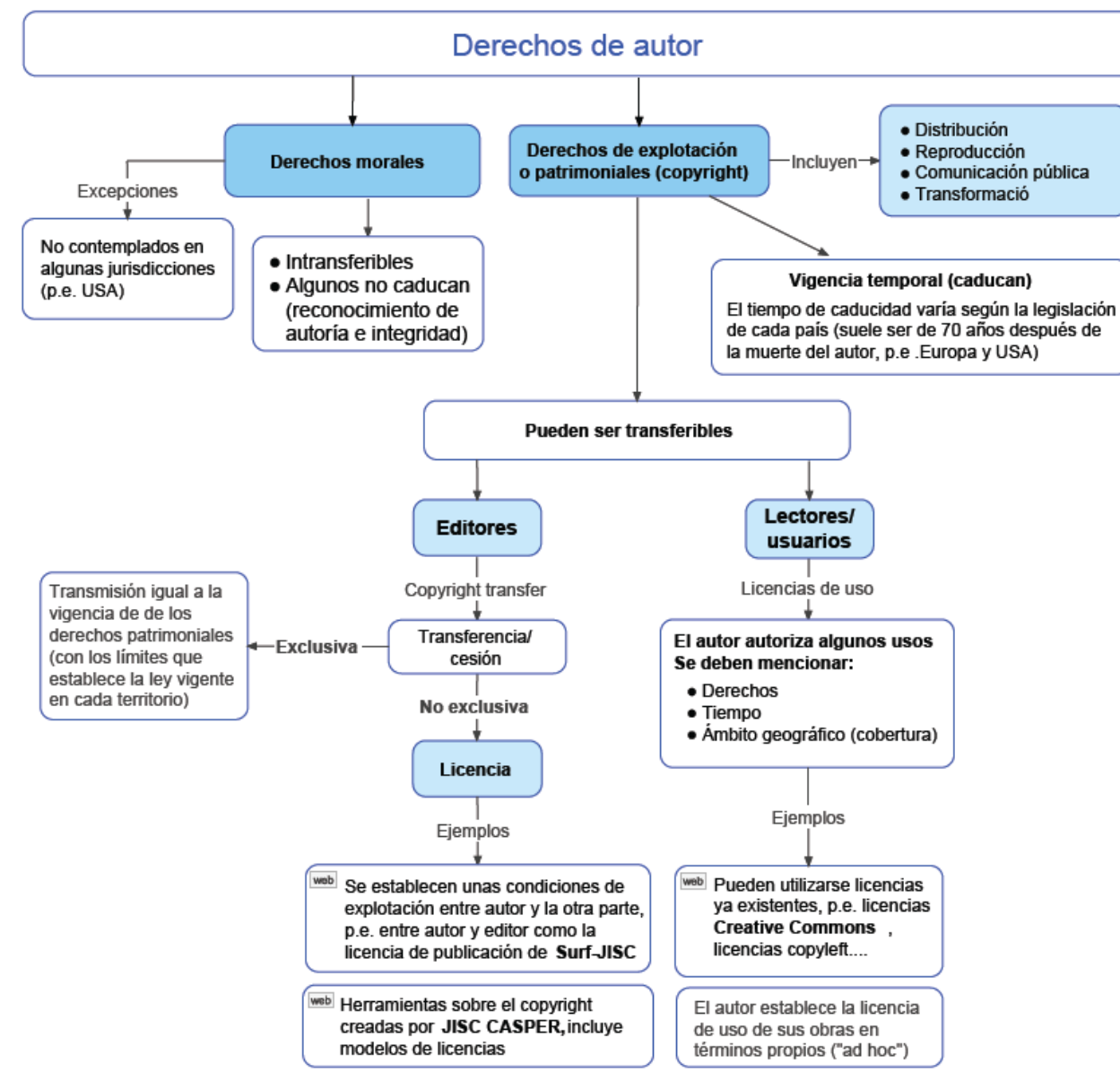

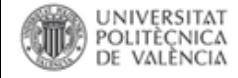

W

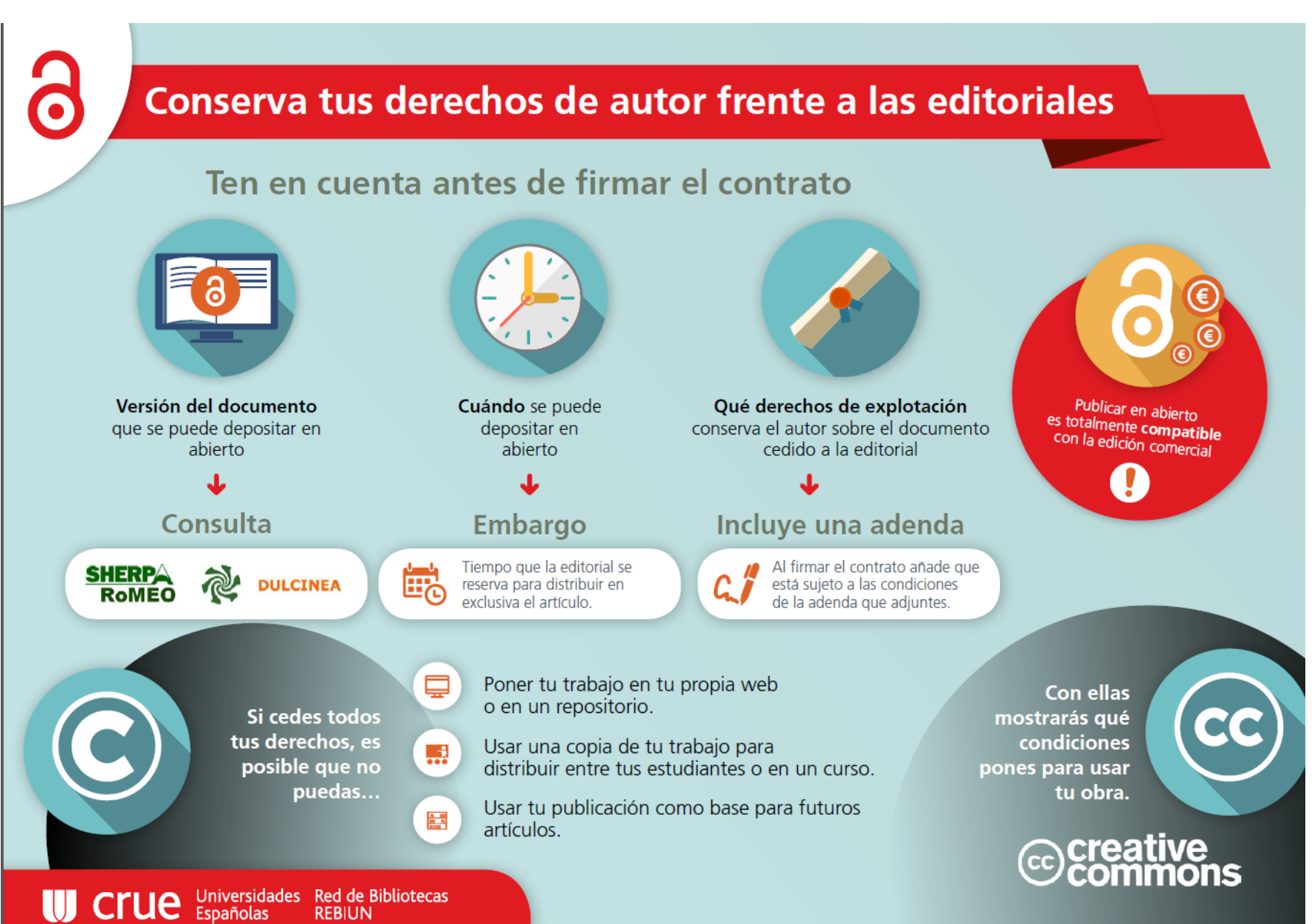

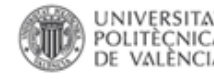

La publicación de este trabajo supone la cesión del copyright a **Editorial CSIC,** que se reserva el derecho a distribuir en Internet la versión publicada del artículo bajo los términos de una licencia de uso y distribución Creative Commons 3.0 España, en la modalidad de reconocimiento de autoría y uso no comercial (by-nc). La puesta a disposición del artículo en este formato supone para sus autores el cumplimiento de lo establecido en la Ley 14/2011, de 1 de junio, de la Ciencia, la Tecnología y la Innovación, en su artículo 37.3, en lo relativo a la obligatoriedad de facilitar en acceso abierto los resultados de investigaciones financiadas por Organismos Públicos de Investigación.

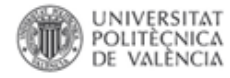

# **Transferencia de copyright**

"We prefer authors to assign copyright to **Taylor & Francis**or the journal proprietor (such as a learned society on whose behalf we publish), **but accept that authors may prefer to give Taylor & Francis an exclusive licence to publish"**

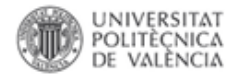

# La información en las webs editoriales no es fácil de encontrar

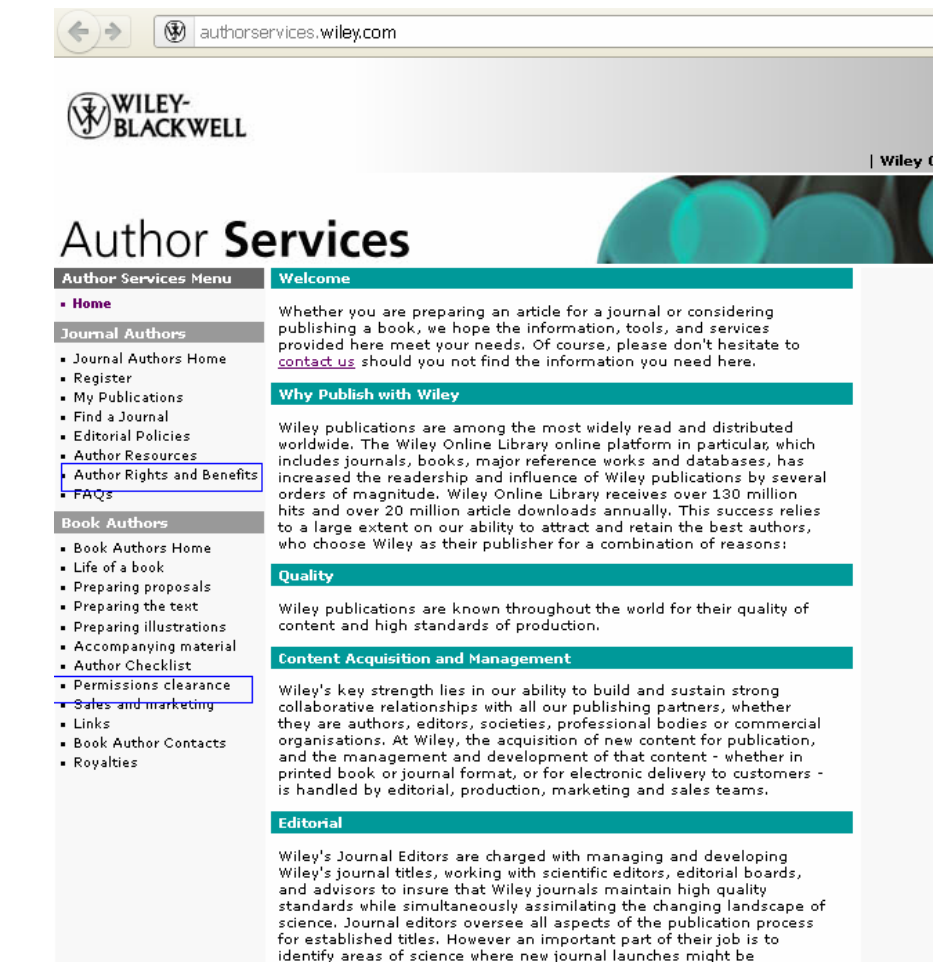

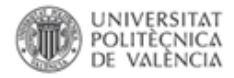

## **La mayoría de editores permite el auto-archivo**

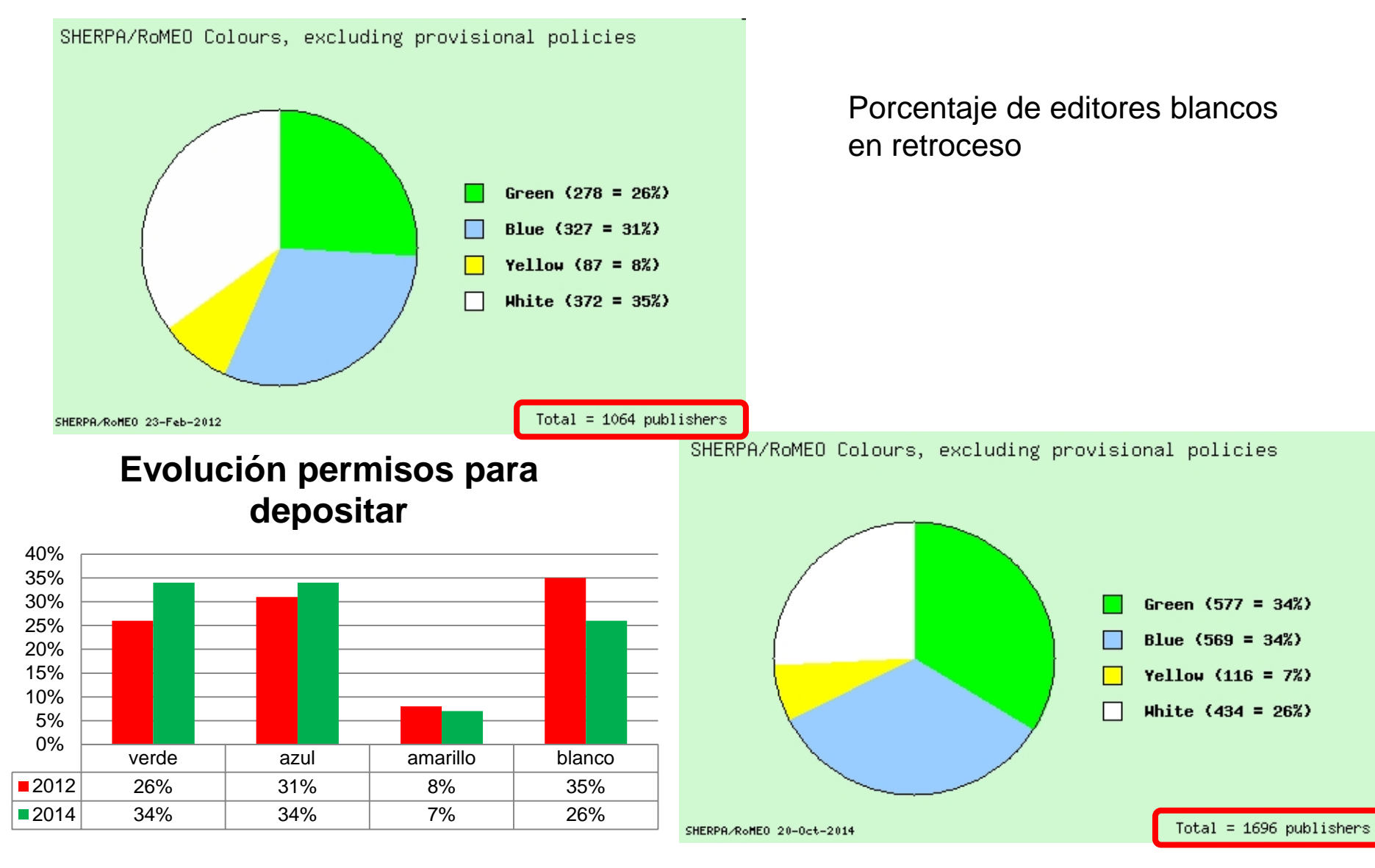

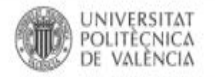

Español English 1 a A | Acoustbilitat | Biblioteca | Documentació Científica

RiuNet

REPOSITORIO INSTITUCIONAL UPV

**Identifica** 

#### Riuliet repositori UPV : Llista de comunitats

#### Cerca a Riullet

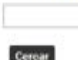

Llistar

**Tot Rigilet** 

Per Autor

Per Titol

Benvingut a RiuNet

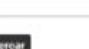

Comunitats i col·leccions

Per data de publicació

Per Paraules clau Per Tipus de contingut RiuNet és el Repositori Institucional de la Universitat Politècnica de València, gestionat per la Biblioteca, l'objectiu és oferir accés a Internet a la producció científica, acadèmica i corporativa de la comunitat universitària amb la finalitat d'augmentar la seva visibilitat i fer-la accessible i preservable. RiuNet respon al compromís de la Universitat en el marc de la iniciativa pel Accesso Obert de Budapest amb la seua adhesió a la Declaració de Berlín I la seua Política institucional sobre Accés Obert

RiuNet està pensat perquè la Comunitat universitària arxivi la seva producció, personal o institucional en el col · leccions. Aquestes estan formades per diferents tipus de documents, com a objectes d'aprenentatge (Polimedia, Laboratoris virtuals i articles docents), tesis doctorals, articles de revistes, mapes, treballs acadèmics, treballs creatius, fons patrimonial, material docent, multimèdia, producció institucional, revistes electròniques i actes de congressos.

Si desitja dipositar algun document en RiuNet, pose's en contacte amb la unitat de Noves Tecnologies de la Biblioteca. riunet@bib.upv.es .telefon 34 96 387 70 85 ext. 78854.

#### **Comunitats a RiuNet**

Seleccioneu una comunitat per visualitzar-ne les col·leccions.

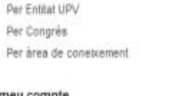

El meu compte

identificar-se

Estadistiques

Visualitzar estadístiques

Ajuda de Riuflet

El meu compte Localitzar informació Dipositar Drets d'autor 7è Programa Marc Polica de Riuliet FAQ La biblioteca respon

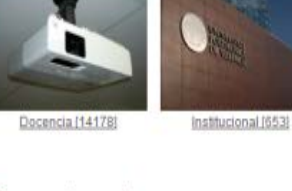

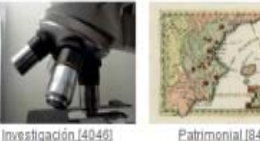

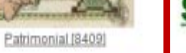

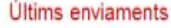

Síntesis y caracterización de hidrogeles basados en gelatina reforzados con fibras poliméricas, para su uso en regeneración de cartilogo articular MELLERA OGLIALORO, LEONARDO RUBÊN (2013-10-23) Proyecto confidencial (Riunet)

Fluid and thermodynamic underhood simulations

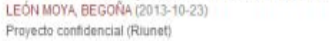

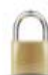

Influence of total solids concentration on membrane permeability in a submerged hollow-fibre anaerobic membrane bioreactor

Robles Martinez, Angel; Durán Pinzón, Freddy; Ruano García, María Victoria; Ribes Bertomeu, José; Ferrer Polo, José (IWA Publishing, 2012)

The main aim of this work was to study the influence of the mixed liquor total solids (MLTS) concentration on membrane permeability (K 20) in a submerged anaerobic membrane bioreactor (SAnMBR) pilot plant, which is equipped.

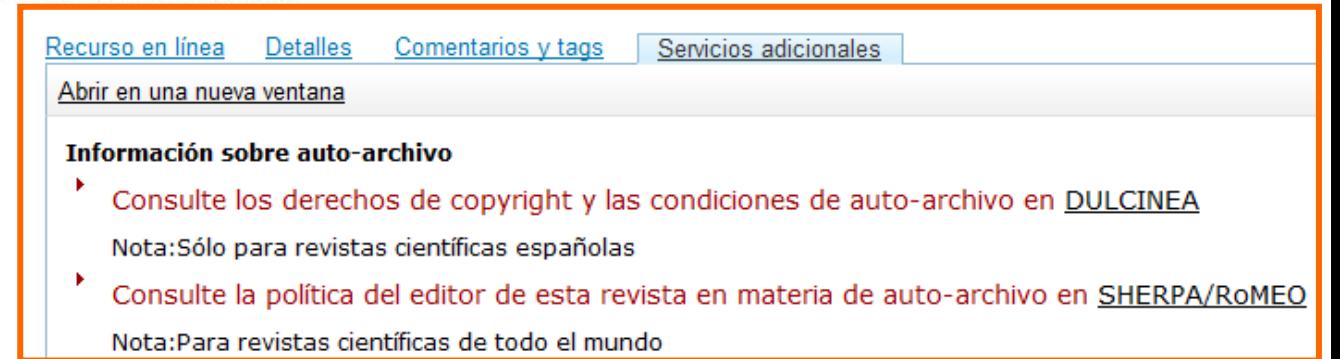

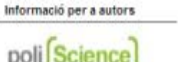

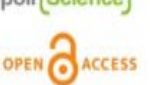

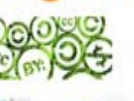

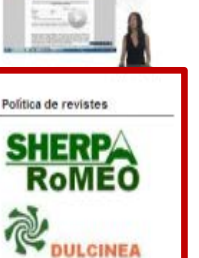

Diposita els teus treballs

**TO PROJECT** 

**CONTRACTOR** IN THE WAY

Contact us

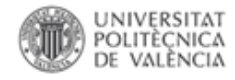

# Revistas internacionales

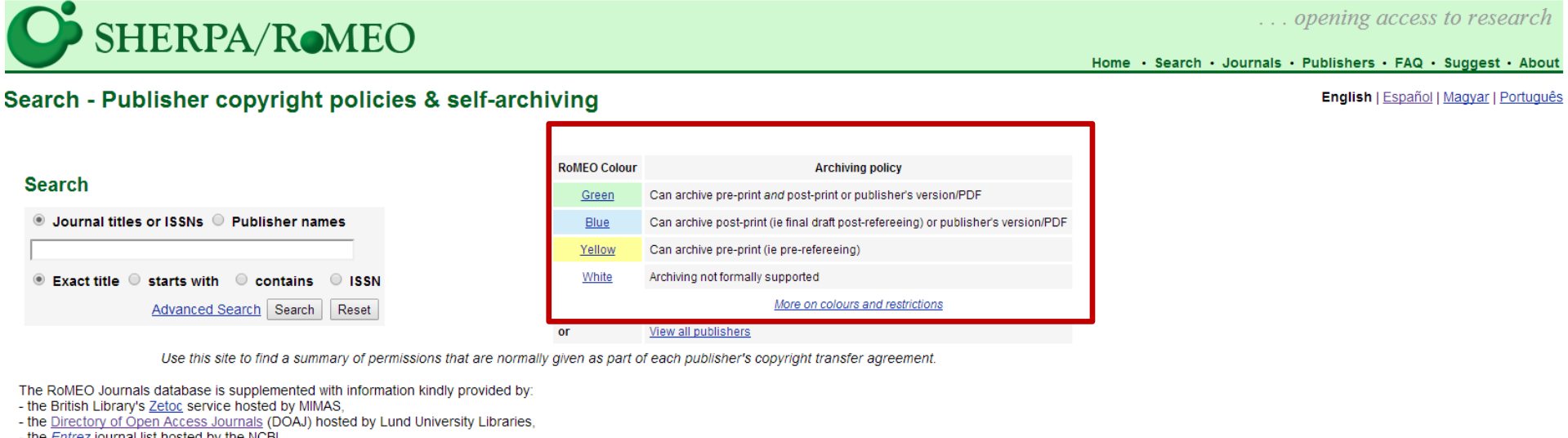

- the *Entrez* journal list hosted by the NCBI.

@ 2006-2014, University of Nottingham

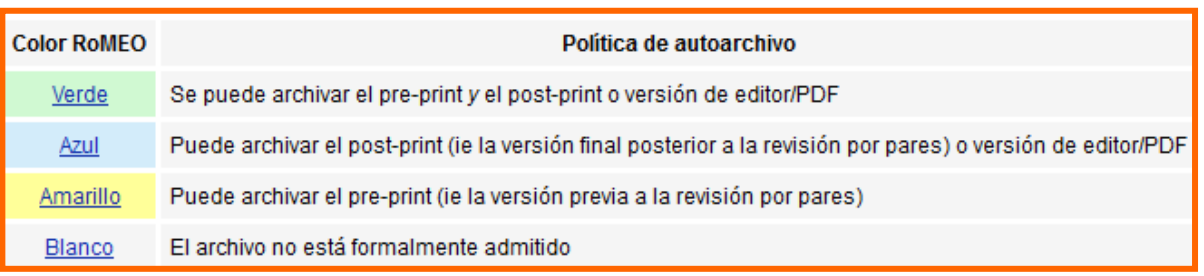

Home · Search · Journals · Publishers · FAQ · Suggest ·

English | Español | Magyar | Po

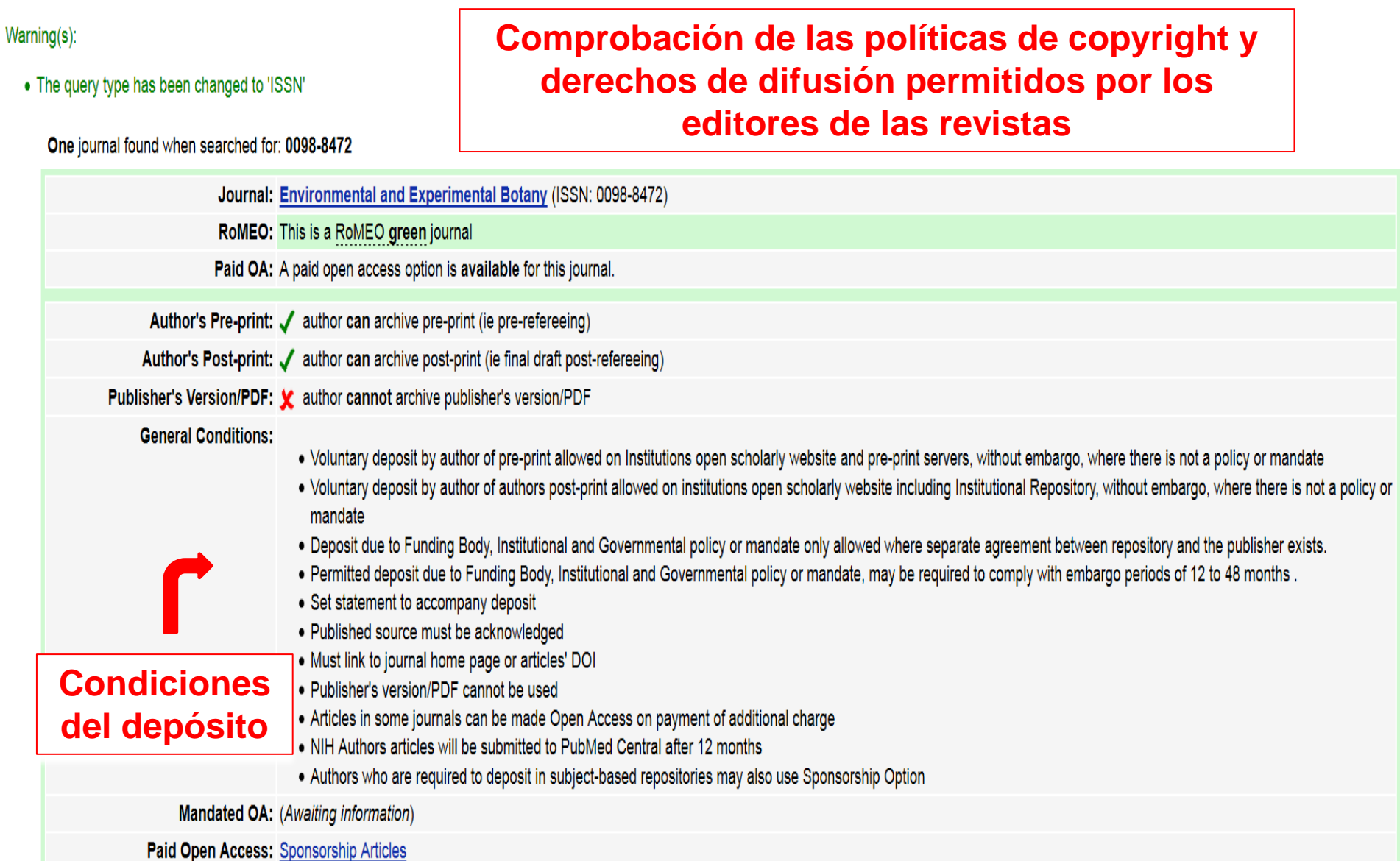

Copyright: Copyright Policy - Article Posting Policies - Rights & responsibilities - Funding Body Agreements - Green Open Access - Open Access License Policy Green Open Access -

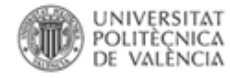

# Revistas nacionales

english

## **DULCINEA**

Derechos de explotación y permisos para el auto-archivo de revistas científicas españolas

gerir título I Gráficos I Acerca de

BuscaRepositorios | Melibea | AccesoAbierto.ne

#### Buscar títulos de revista

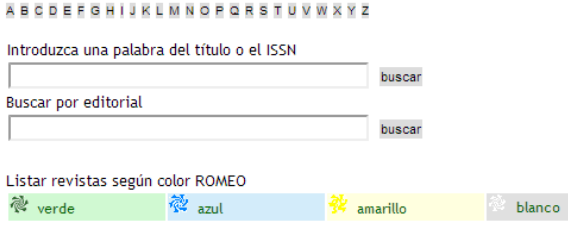

DULCINEA es un proyecto cuyo objetivo es conocer las políticas editoriales de las revistas españolas respecto al acceso a sus archivos, los derechos de explotación y licencias de publicación, y cómo estos pueden afectar a su posterior auto-archivo en repositorios institucionales o temáticos. Las revistas se clasifican por colores siguiendo la taxonomía de SHERPA/ROMEO.

### BiD. Textos Universitaris de Biblioteconomia i Documentació

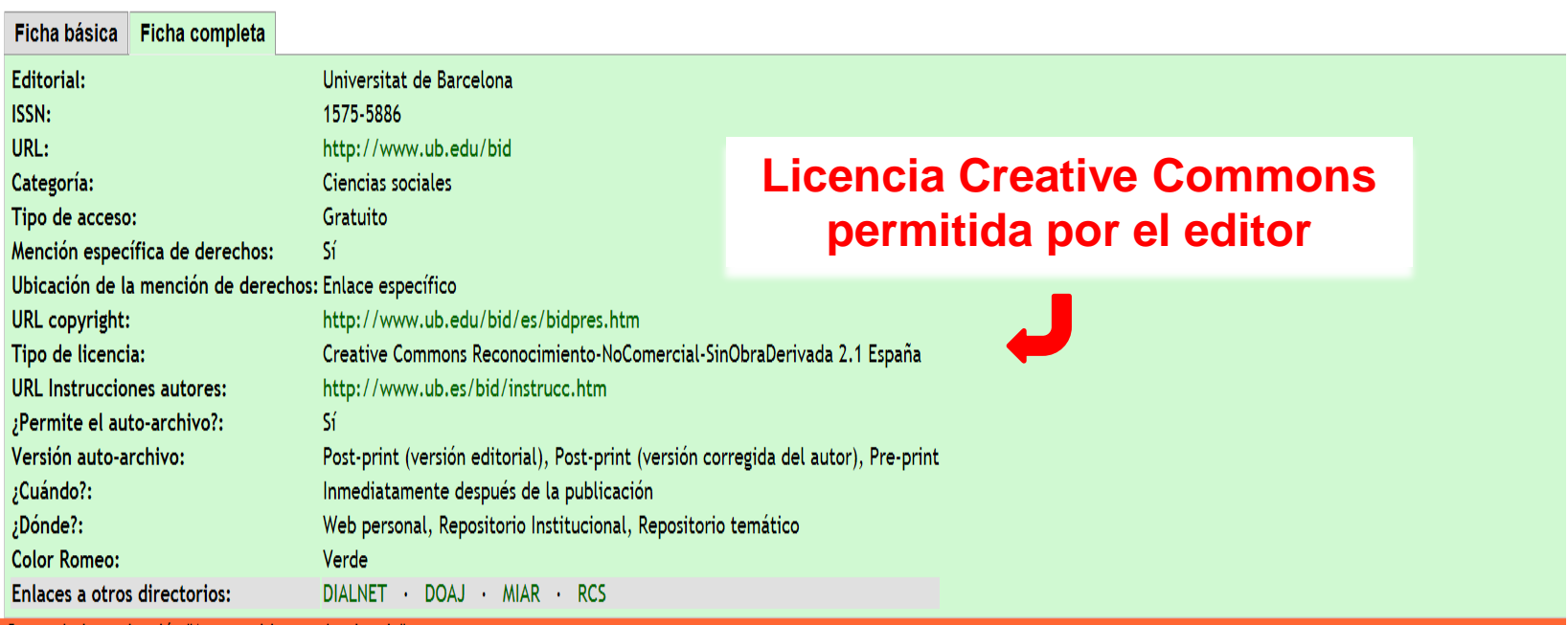

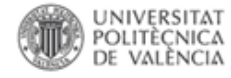

## **Licencias Creative Commons**

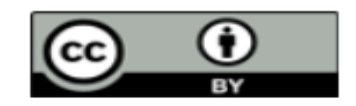

Reconocimiento (by): Se permite cualquier explotación de la obra, incluyendo una finalidad comercial, así como la creación de obras derivadas, la distribución de las cuales también está permitida sin ninguna restricción.

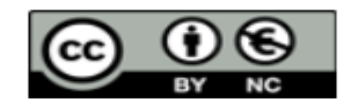

Reconocimiento – NoComercial (by-nc): Se permite la generación de obras derivadas siempre que no se haga un uso comercial. Tampoco se puede utilizar la obra original con finalidades comerciales.

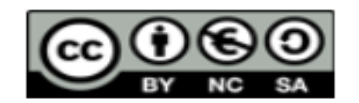

Reconocimiento – NoComercial – Compartirigual (by-nc-sa): No se permite un uso comercial de la obra original ni de las posibles obras derivadas, la distribución de las cuales se debe hacer con una licencia igual a la que regula la obra original.

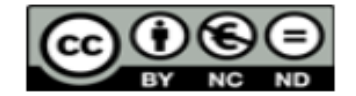

Reconocimiento – NoComercial – SinObraDerivada (by-nc-nd): No se permite un uso comercial de la obra original ni la generación de obras derivadas.

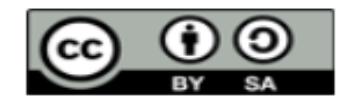

Reconocimiento – Compartirigual (by-sa): Se permite el uso comercial de la obra y de las posibles obras derivadas, la distribución de las cuales se debe hacer con una licencia igual a la que regula la obra original.

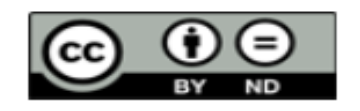

**Reconocimiento – SinObraDerivada (by-nd):** Se permite el uso comercial de la obra pero no la generación de obras derivadas.

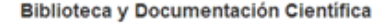

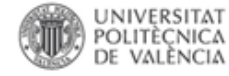

### Journal of Physics: Conference Series

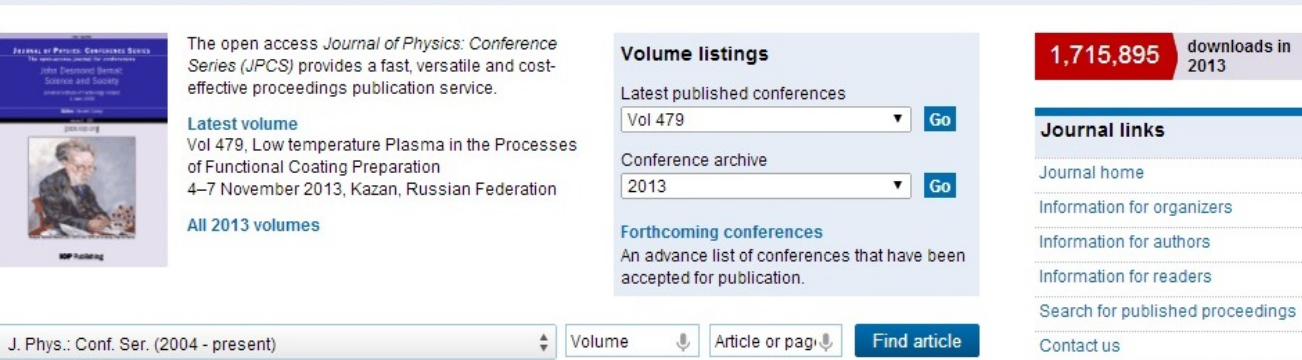

#### **Editorial & news**

If you would like more detailed information regarding Journal of Physics: Conference Series please visit conferenceseries.iop.org, and if you are interested in publishing a proceedings with IOP Conference Series please visit our page for conference organizers.

- Conference organizers can use our online form and we will get in touch with a quote and further details.
- Researchers will enjoy the conference-based search system to quickly find and browse proceedings of interest. Search through all proceedings by conference title, subject area and conference date / location.

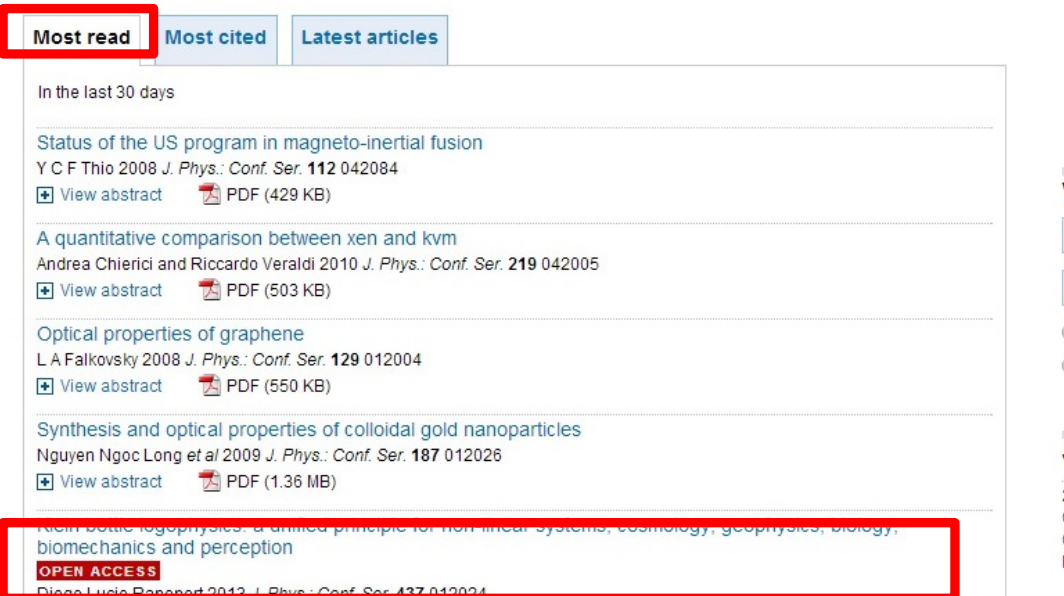

Help us shape the understanding of information practices

27th International Conference on

hysics L

**Email alert** 

**RSS feed** 

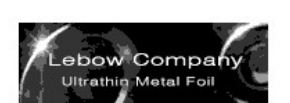

#### View by subject

Most Read Collection

۷. All Subjects All Dates  $\blacktriangledown$ All journals This journal only

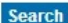

#### Journal history

2004-present Journal of Physics: Conference Series Online ISSN: 1742-6596 Print ISSN: 1742-6588

#### **A** PDF (2.55 MB) F View abstract

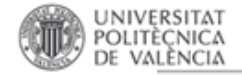

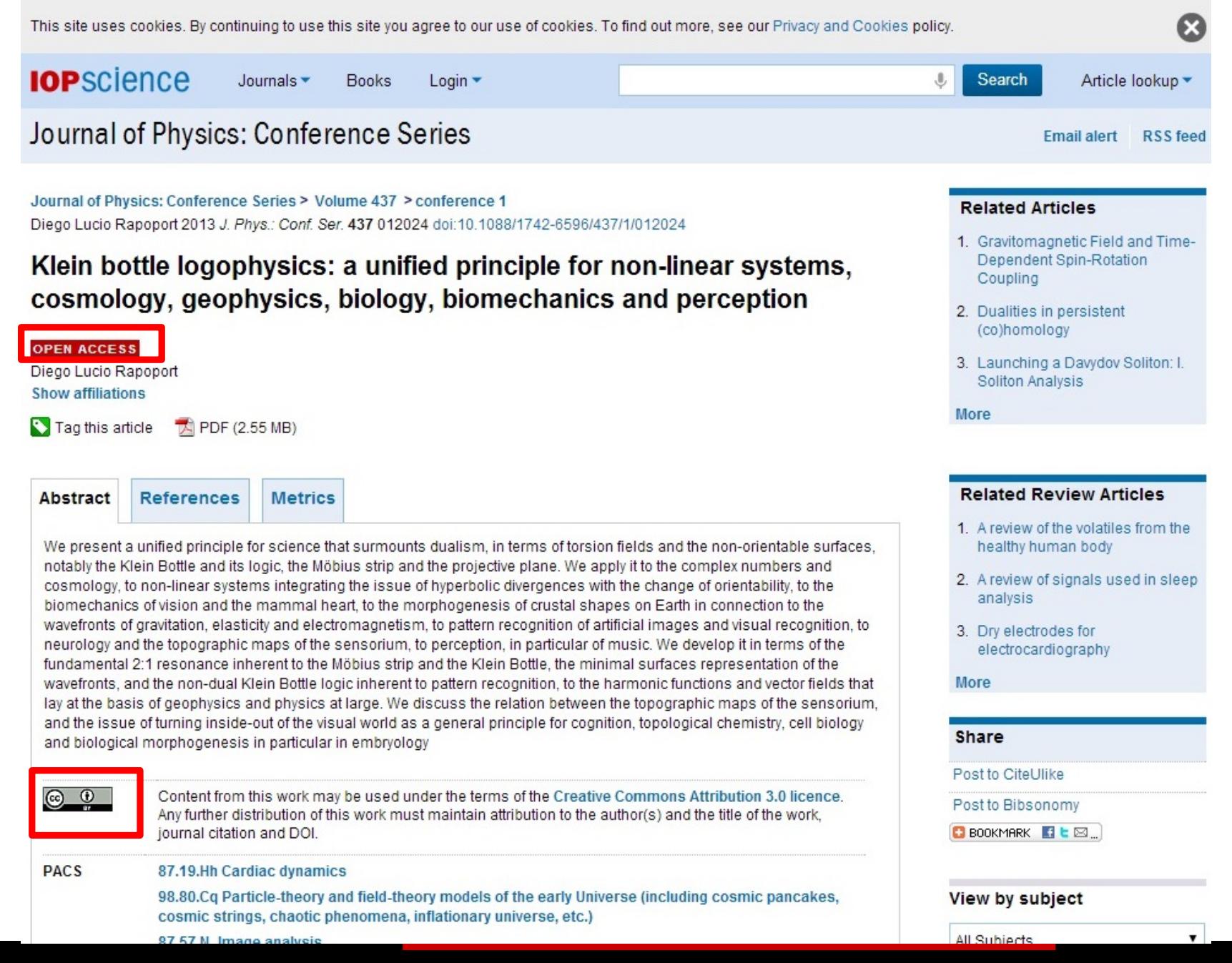

**IOP** Publishing doi:10.1088/1742-6596/437/1/012024

### Klein bottle logophysics: a unified principle for non-linear systems, cosmology, geophysics, biology, biomechanics and perception

#### Diego Lucio Rapoport

Department of Sciences and Technology, Universidad Nacional de Quilmes, Bernal, **Buenos Aires, ARGENTINA** 

E-mail: diego.rapoport@gmail.com

**Abstract**. We present a unified principle for science that surmounts dualism, in terms of torsion fields and the non-orientable surfaces, notably the Klein Bottle and its logic, the Möbius strip and the projective plane. We apply it to the complex numbers and cosmology, to non-linear systems integrating the issue of hyperbolic divergences with the change of orientability, to the biomechanics of vision and the mammal heart, to the morphogenesis of crustal shapes on Earth in connection to the wavefronts of gravitation, elasticity and electromagnetism, to pattern recognition of artificial images and visual recognition, to neurology and the topographic maps of the sensorium,, to perception, in particular of music. We develop it in terms of the fundamental 2:1 resonance inherent to the Möbius strip and the Klein Bottle, the minimal surfaces representation of the wavefronts, and the non-dual Klein Bottle logic inherent to pattern recognition, to the harmonic functions and vector fields that lay at the basis of geophysics and physics at large. We discuss the relation between the topographic maps of the sensorium, and the issue of turning inside-out of the visual world as a general principle for cognition, topological chemistry, cell biology and biological morphogenesis in particular in embryology

#### 1. Introduction

The objective of this article is to present a conceptual elaboration of fundamental issues of physics, namely the relation between divergences in hyperbolic geometry and non-linear science, to torsion fields and non-orientable topologies (the Möbius strip, the Klein Bottle and the projective plane) in several fields: cosmology, non-linear evolution equations and geophysics, to further apply them to biomechanics, perception, biology and chemistry. It is the nature of this paradigm and its current presentation in this article, that it can be read (presented) starting anywhere in its extension, alike to James Joyce Finnegans Wake, to return to this departing point finding the foundational elements once and again in the percourse of the presentation. Author Samuel Beckett has traced Joyce's recursive wake to the cyclical structure of Giambattista Vico's seminal text Scienza Nuova (New Science), Newton's contemporary, pioneer investigator of complexity and systemics, critical of Cartesian dualism, whose surmountal is very much the issue of this article.

Physics has developed since Newton associated to a dualistic framework; the Third Law already is framed in terms of action and reaction; particles and antiparticles and CPT symmetry, are basic in quantum field theory. Einstein developed General Relativity with the conception of an absolute space,

Cc Content from this work may be used under the terms of the Creative Commons Attribution 3.0 licence. Any further distribution of this work must maintain attribution to the author(s) and the title of the work, journal citation and DOI. Published under licence by IOP Publishing Ltd  $\mathbf{1}$ 

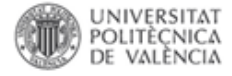

## Elegir el tipo de licencia CC

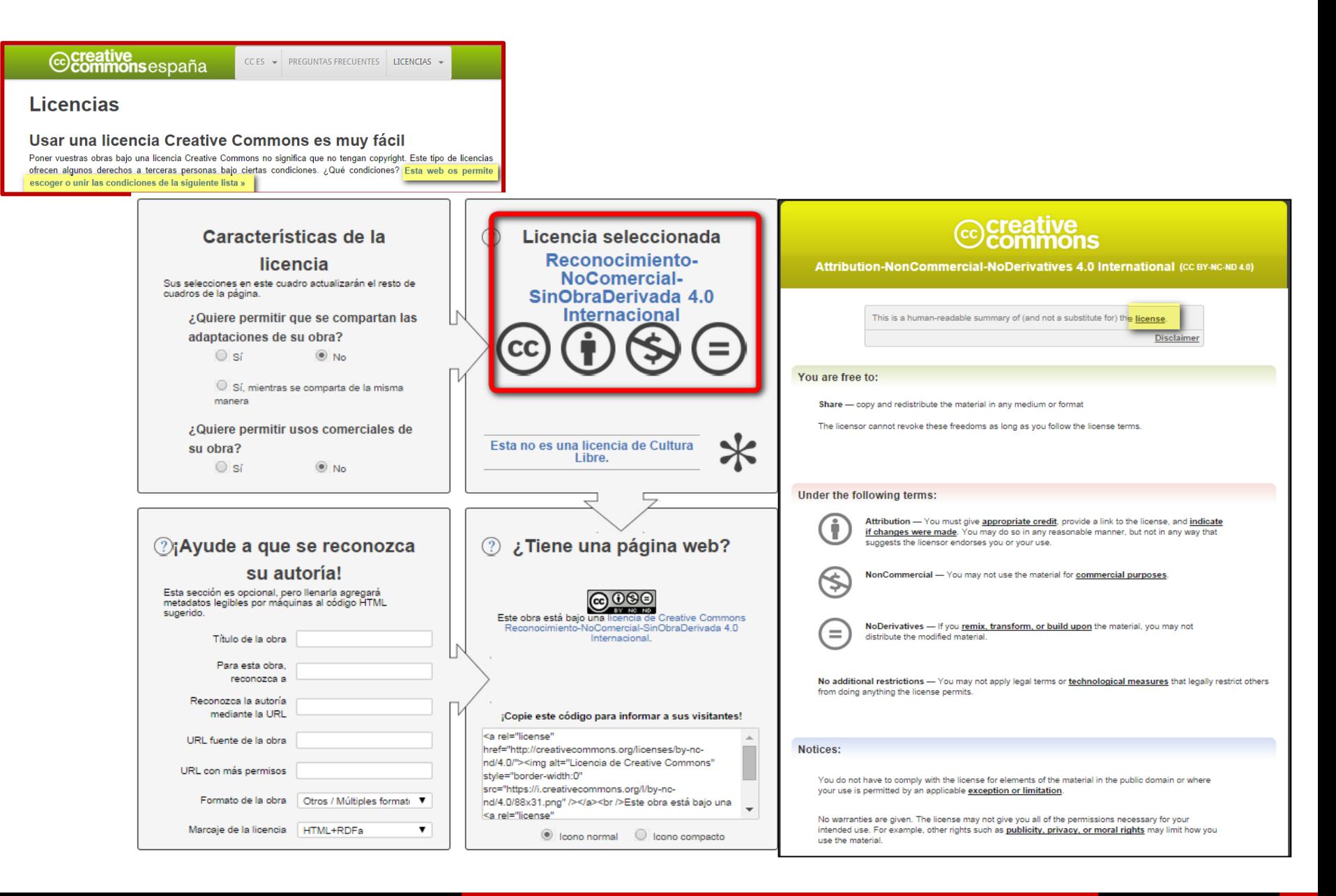

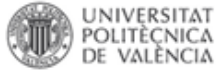

# **Control y gestión de los derechos de autor**

- Apoyar las **revistas** que tienen acuerdo[s](http://poliscience.blogs.upv.es/derechos-de-autor/recomendaciones/)  de derechos más abiertos. [DOAJ](doaj:http://www.doaj.org/doaj?func=browse&uiLanguage=en)
- Aplicar **licencias** de uso, tipo Creative Commons
- **Leer** cuidadosamente los contratos/acuerdos antes de firmarlos
- **Negociar** las condiciones con el editor
	- La transferencia de derechos no tiene por qué ser todo o nada
	- Algunos editores permiten usos muy amplios de los artículos
- **Modificar** el acuerdo que se firma con la editorial para retener los derechos que se necesite

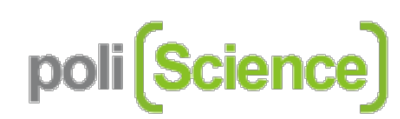

Fomentando la Ciencia abierta en la UPV

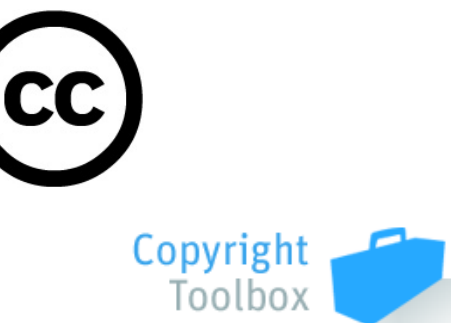

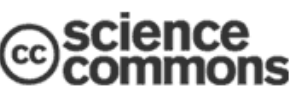

**Scholar's Copyright Addendum Engine** 

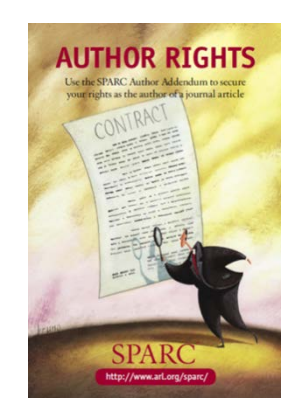

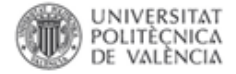

## **Adendas**

### **Scholar's Copyright Addendum** Engine

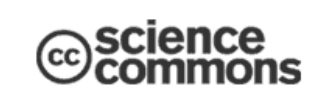

The Scholar's Copyright Addendum Engine will help you generate a PDF form that you can attach to a journal publisher's copyright agreement to ensure that you retain certain rights.

#### (get started)

### **Description**

Each addendum gives you non-exclusive rights to create derivative works from your Article and to reproduce, distribute, publicly perform, and publicly display your article in connection with your teaching, conference presentations, lectures, other scholarly works, and professional activities. However, they differ with respect to how soon you can make the final published version available and whether you can authorize others to re-use your work in various ways. Below is a summary of the available options.

#### Science Commons / SPARC Addendum

Access - Reuse:

You retain sufficient rights to grant to the reading public a Creative Commons Attribution Non Commercial license or similar license that allows the public to re-use or re-post your article so long as you are given credit as the author and so long as the reader's use is non-commercial. (This is a joint offering from Science Commons and SPARC and represents a new version of the former SPARC Addendum.)

#### Other Options From Science Commons

Immediate Access:

You retain sufficient rights to post a copy of the published version of your article (usually in pdf

### ADDENDUM TO PUBLICATION AGREEMENTS FOR CIC<sup>3</sup> AUTHORS

This ADDENDUM hereby modifies and supplements the attached Publication Agreement between:

**Corresponding Author** Additional Authors (if any) **AND** Publisher Related to Manuscript titled

To appear in Journal, Anthology, or Collection titled

PUBLISHER AND AUTHOR AGREE THAT WHERE THERE ARE CONFLICTING TERMS BETWEEN THE PUBLICATION AGREEMENT AND THIS ADDENDUM. THE PROVISIONS OF THIS ADDENDUM WILL BE PARAMOUNT. IN ADDITION TO THE RIGHTS GRANTED THE AUTHOR IN THE PUBLICATION AGREEMENT AND BY LAW, THE PARTIES AGREE THAT THE AUTHOR SHALL ALSO RETAIN THE FOLLOWING SPECIFIED RIGHTS:

- 1. The Author shall, without limitation, have the non-exclusive right to use, reproduce, distribute, and create derivative works including update, perform, and display publicly, the Article in electronic, digital or print form in connection with the Author's teaching, conference presentations, lectures, other scholarly works, and for all of Author's academic and professional activities.
- 2. After a period of six(6) months from the date of publication of the article, the Author shall also have all the nonexclusive rights necessary to make, or to authorize others to make, the final published version of the Article available in digital form over the Internet, including but not limited to a website under the control of the Author or the Author's employer or through digital repositories including, but not limited to, those maintained by CIC institutions, scholarly societies or funding agencies.
- 3. The Author further retains all non-exclusive rights necessary to grant to the Author's employing institution the nonexclusive right to use, reproduce, distribute, display, publicly perform, and make copies of the work in electronic, digital or in print form in connection with teaching, conference presentations, lectures, other scholarly works, and all academic and professional activities conducted at the Author's employing institution.

THIS ADDENDUM AND THE PUBLICATION AGREEMENT, TAKEN TOGETHER, CONSTITUTE THE FINAL AGREEMENT BETWEEN THE AUTHOR AND THE PUBLISHER WITH RESPECT TO THE PUBLICATION OF THE ARTICLE AND ALLOCATION OF RIGHTS UNDER COPYRIGHT IN THE ARTICLE. ANY MODIFICATION OF OR ADDITIONS TO THE TERMS OF THIS AMENDMENT OR TO THE PUBLICATION AGREEMENT MUST BE IN WRITING AND EXECUTED BY BOTH PUBLISHER AND AUTHOR IN ORDER TO BE EFFECTIVE.

**AUTHOR** 

**PUBLISHER** 

(Corresponding Author, on behalf of all authors)

Date

Date

The 12 member universities of the Committee on Institutional Cooperation (CIC) are: University of Chicago; University of Illinois; Indiana University; University of Iowa; University of Michigan; Michigan State University; University of Minnesota; Northwestern University; The Ohio State University; The Pennsylvania State University; Purdue University; University of Wisconsin-Madison.

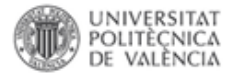

# **Cómo actuar**

• Si su artículo ha sido aceptado para publicación y el editor le pide la transferencia de copyright debe:

1. Comprobar si los permisos editoriales le dejan cumplir con esta política de acceso abierto, consulta SHERPA-Romeo, si el editor es verde o azul, no hay problema

- 2. Si la editorial no le deja:
	- a) Mande en lugar del Copyright Transfer Agreement una licencia para publicar o
	- b) Firme, añadiendo un addendum al contrato
- Model cover letter:

[http://ec.europa.eu/research/sciencesociety/document\\_library/pdf\\_06/model](http://ec.europa.eu/research/sciencesociety/document_library/pdf_06/model-cover-letter-foramendment_en.zip)[cover-letter-foramendment\\_en.zip](http://ec.europa.eu/research/sciencesociety/document_library/pdf_06/model-cover-letter-foramendment_en.zip)

## • Model addendum:

[http://ec.europa.eu/research/sciencesociety/document\\_library/pdf\\_06/m](http://ec.europa.eu/research/sciencesociety/document_library/pdf_06/model-amendment-topublishing-agreement_en.zip) [odel-amendment-topublishing-agreement\\_en.zip](http://ec.europa.eu/research/sciencesociety/document_library/pdf_06/model-amendment-topublishing-agreement_en.zip)

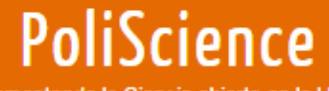

Fomentando la Ciencia abierta en la UPV

**Open Access** Derechos de autor

**Investigadores** 

RiuNet

**PoliPapers** 

**Preguntas Frecuentes** 

## Revistas de acceso abierto

Otra de las vías por las que las publicaciones científicas pueden estar disponibles en acceso abierto es la conocida como Ruta dorada y consiste en la publicación en revistas de acceso abierto, revistas científicas con revisión por pares (peer-review) cuyos contenidos están accesibles sin necesidad de compra o suscripción. Según Reme Melero, los diferentes tipos de revistas de acceso abierto podrían resumirse en estos, en orden de menor a mayor grado de acceso abierto:

- Gratis y accesibles on line después de embargo (copyright...editorial)
- · Gratis y accesibles on line inmediatamente después de la publicación (copyright...editorial)
- · Modelo híbrido, revistas que combinan artículos accesibles sólo por suscripción con artículos de pago por publicación. Es el modelo Open choice de Springer, etc.
- Revistas de pago por publicación cuyos artículos son todos de acceso abierto (copyright compartido autor...editorial)
- Revistas de acceso abierto sin pago por publicación y copyright de los autores, conocidas como la ruta platino

Son varios los directorios para encontrar revistas OA y las plataformas para trabajar con ellas. La Universitat Politècnica de València utiliza el sistema OJS a través de PoliPapers.

Así mismo, hay que destacar que acceso abierto no implica (o no debería implicar) una menor calidad de los artículos publicados, ya que la selección de estos se basa también en el peer review. Así, cada vez son más las revistas en acceso abierto que se encuentran en los principales índices de calidad. En la Biblioteca de la UPC han realizado un listado temático de las revistas en acceso abierto con factor de impacto. En la Biblioteca de la UOC han elaborado un listado de revistas de acceso abierto con factor de impacto o Scimago Journal Rank.

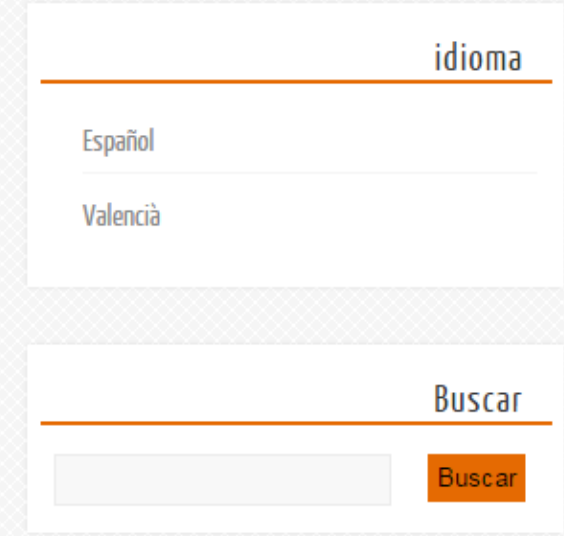

## **INTELLECTUAL PROPERTY & SCIENCE**

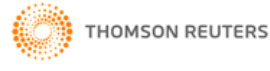

Global Sites ▼

Site Search

Q

HOME | PRODUCTS & SERVICES | SUPPORT & TRAINING | CONTACT US |

Scientific > Thomson Reuters Links - Open Access Journal List

### **THOMSON REUTERS LINKS**

OPEN ACCESS JOURNAL TITLE LIST - SCIENCE

The Thomson Reuters Links Open Access Journal Title List includes free journal content that are available for linking from the Web of Science. You can browse for a journal using the links below. Alternatively, you can perform a search for a specific journal title by following the instructions provided in the search box.

#### ABCDEFGHIJKLMNOPQRSTUVWXYZ

Use the A-Z links above to find a Journal.

Alternatively, use the seach box below.

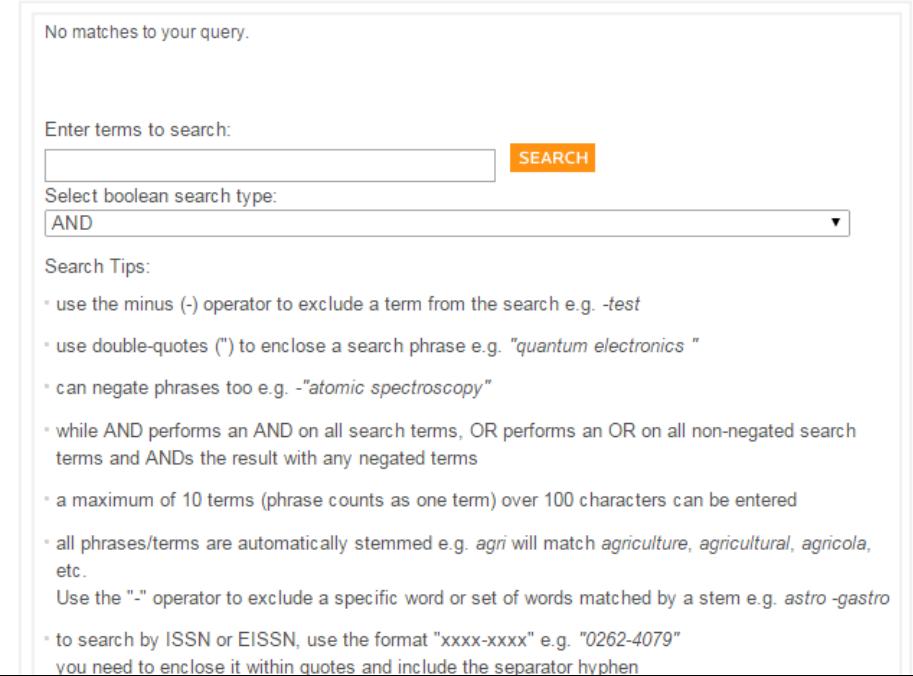

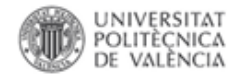

# Práctica factor impacto revistas MDPI

- Comprueba si alguna revista del MDPI (Multidisciplinary Digital Publishing Institute) tiene factor de impacto (o sea está incluida en el JCR)
- En<http://www.mdpi.com/about> Vemos

### What is MDPI.com?

MDPI.com, the website of the Multidisciplinary Digital Publishing Institute, is a platform for peer-reviewed, scientific open-access journals operated by MDPI AG, based in Basel, Switzerland. Additional offices are located in Beijing and Wuhan, China. MDPI publishes over 120 diverse open access electronic journals, including Molecules (launched in 1996; Impact Factor 2.095), the International Journal of Molecular Sciences (launched in 2000; Impact Factor 2.339), Sensors (launched in 2001; Impact Factor 2.048), Marine Drugs (launched in 2003; Impact Factor 3.512), Energies (launched in 2008; Impact Factor 1.602), the International Journal of Environmental Research and Public Health (launched in 2004; Impact Factor 1.993), Viruses (launched in 2009; Impact Factor 3.279), Remote Sensing (launched in 2009; Impact Factor 2.623), Toxins (launched in 2009; Impact Factor 2.480) and Nutrients (launched in 2009; Impact Factor 3.148). Our publishing activities are supported by more than 6500 active scientists on our journals' international editorial boards, including several Nobelists. More than 120,000 individual authors have already published with MDPI, and 350,000 scholars are in the pool of reviewers. MDPI com receives more than 3.8 million monthly webpage views.

MDPI is a member of CrossRef, OASPA, STM, COPE and DOAJ.

## Comprobamos en JCR y efectivamente coinciden

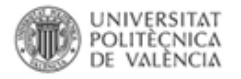

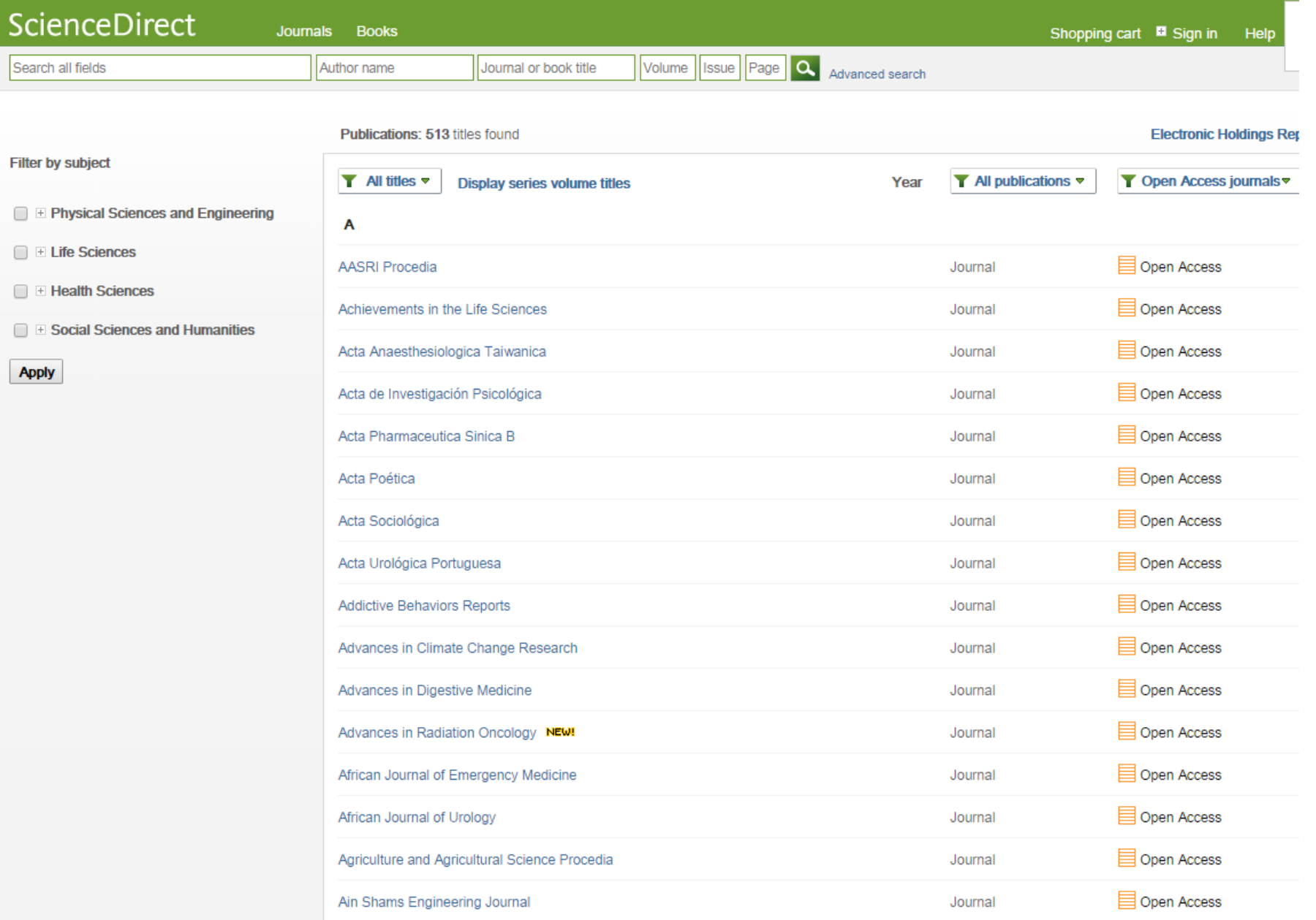

List & Infographics : High x

This is a beta version. If you have any doubts or questions, please contact ibiblioteca@uoc.edu

### List & Infographics : High-impact open-access journals

Open access journals listed in the DOAJ, and Journal Citation Reports or SCImago Journal Rank.

#### Home | All the RAW data DOAJ Lists and Infographics

home | Updated: November 25, 2014

#### Download  $\left(\widehat{1}\right)$

List of Journals in the DOAJ and Journal Citation Reports - Social Sciences (PDF) List of Journals in the DOAJ and Journal Citation Reports - Science (PDF) List of Journals in the DOAJ and SCImago Journal Rank - (Table)

Geolocation of open access publishers in SCImago Journal Rank

Due to Google Fusion Tables API limitations this map only shows the first publication for each publisher located (with 5% ambiguous).

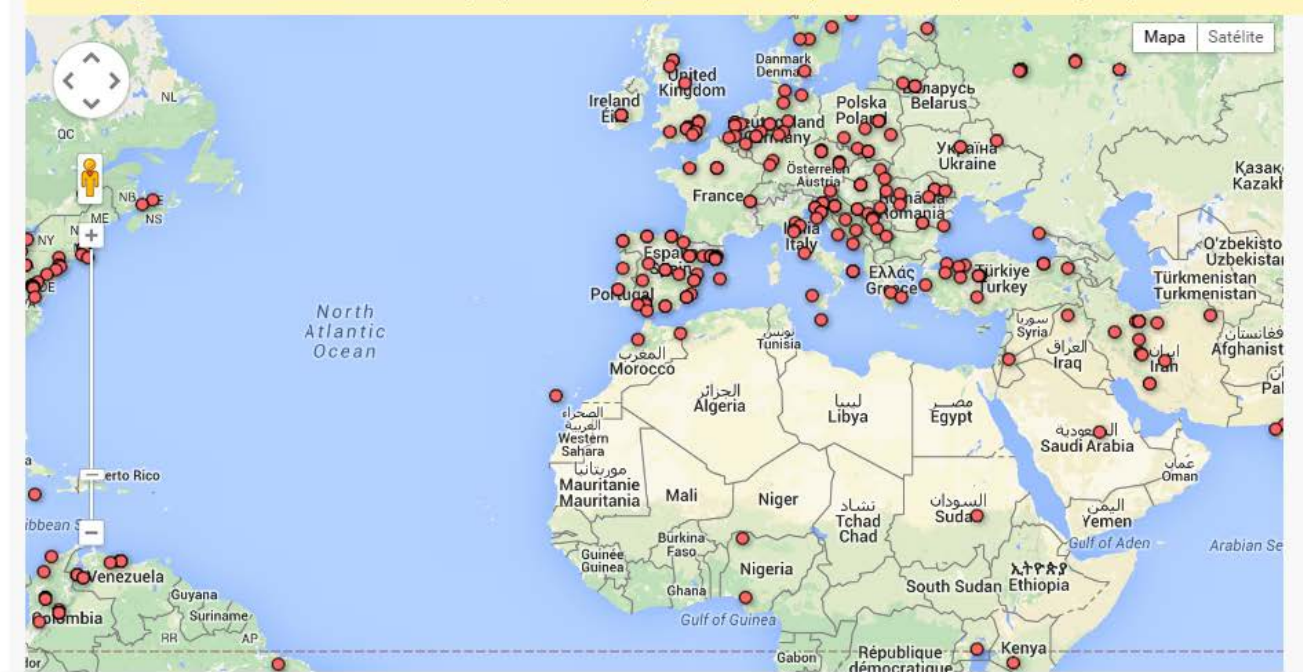

#### Y si las revista no permite autoarchivo? UNIVERSITAT<br>POLITÈÇNICA de valència

## Revistes amb factor d'impacte i en accés obert

### Revistes amb factor d'impacte i en accés obert

 $\bowtie$ 

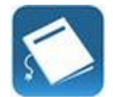

El Factor d'impacte és un indicador que mesura la importància d'una revista científica i s'utilitza per a determinar la seva qualitat i la dels seus articles.

Les revistes de grans editorials i de caire comercial sempre han estat les que han tingut factor d'impacte, però des de fa uns anys, les revistes en accés obert (AO) comencen a entrar dins d'aquesta categoria.

A continuació trobareu una selecció (no exhaustiva) de revistes AO, amb factor d'impacte i classificades per àrees, realitzada pels bibliotecaris temàtics. Els factors d'impactes emprats han estat:

#### • Journal Citation Report (JCR)

L'ISI (Institute for Scientific Information) mesura anualment la qualitat de les revistes i les publica en diferents edicions (SSCI; SCI; A&HCI). A través del JCR, es pot consulatr el Factor d'impacte (FI) i el posicionament dins de la seva categoria (Quartil).

• Scimago Journal & Country Rank (SJR)

El SJR és un indicador alternatiu al FI, elaborat per Scimago i que anualment avalua les publicacions indexades a la base de dades Scopus.

En el cas de les revistes d'Arquitectura i Urbanisme, a més dels indicadors SJR i FI, s'han tingut en compte:

#### • CARHUS+

Sistema d'avaluació de revistes científiques dins dels àmbits de les ciències socials i les humanitats. La classificació es revisa cada dos anys.

- European Reference Index for the Humanities (ERIH) desenvolupat per l'European Science Foundation
- · Matriu d'informació per a l'avaluació de revistes (MIAR)
- European Association for Architectural Education (EAAE)

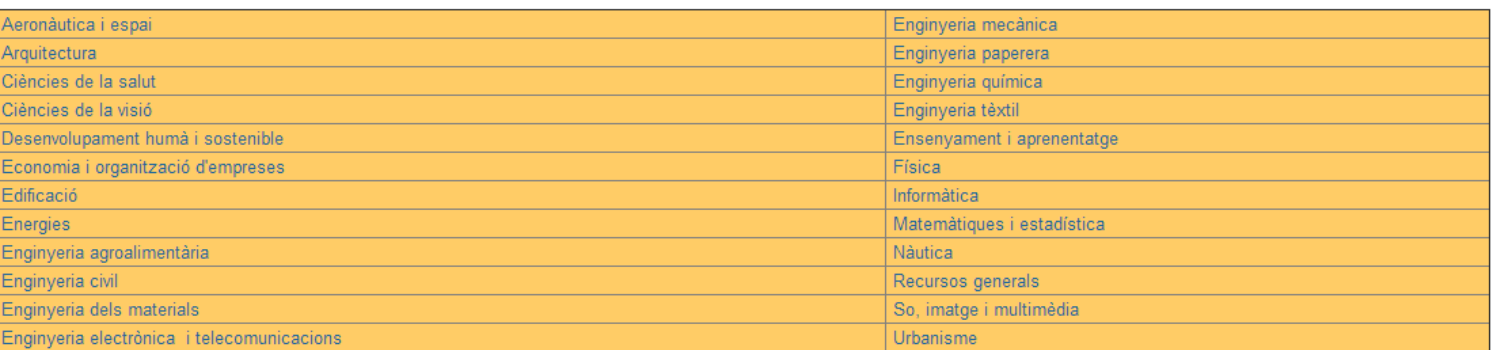

 $\overline{\mathbf{a}}$ 

## Revistes amb factor d'impacte i en accés obert: **Arquitectura**

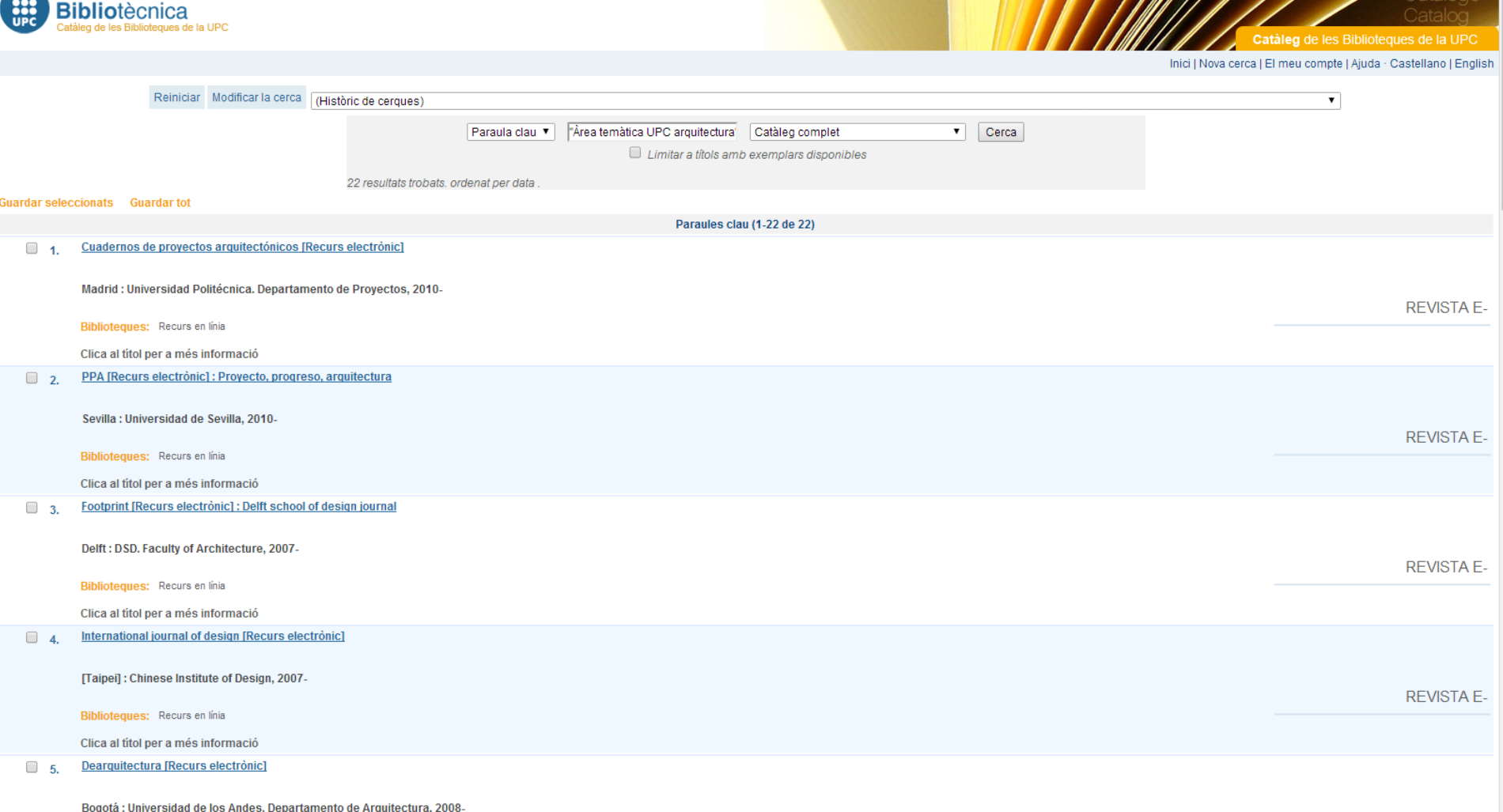

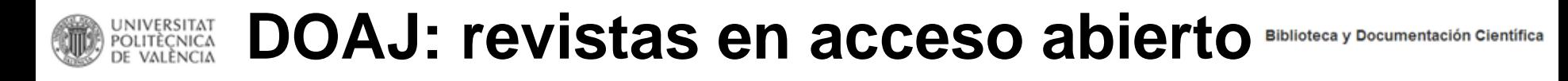

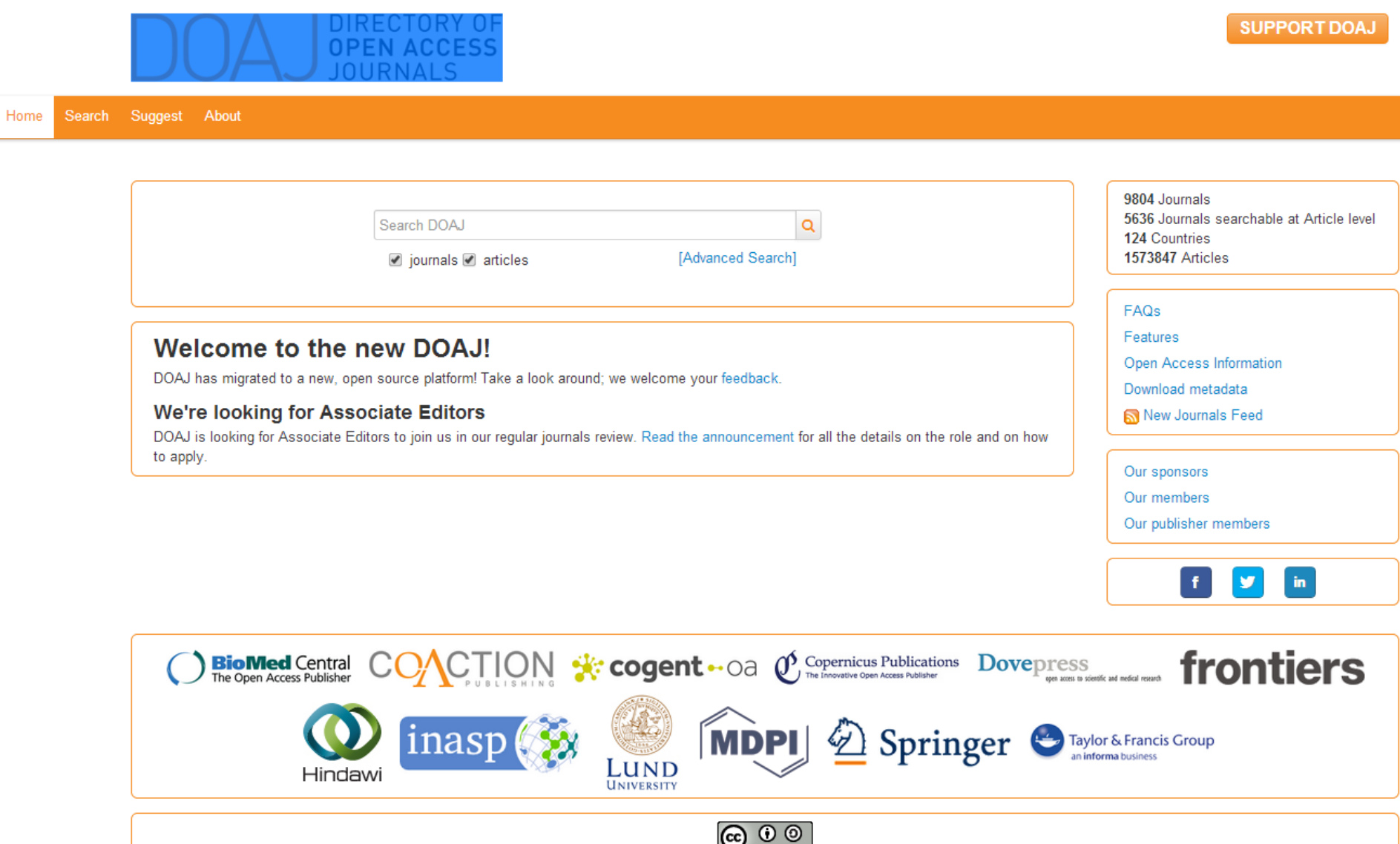

 $S = 56$ This work is licensed under CC-BY-SA

@ 2014 DOAJ.

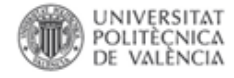

## **Revistes DOAJ: Arquitectura**

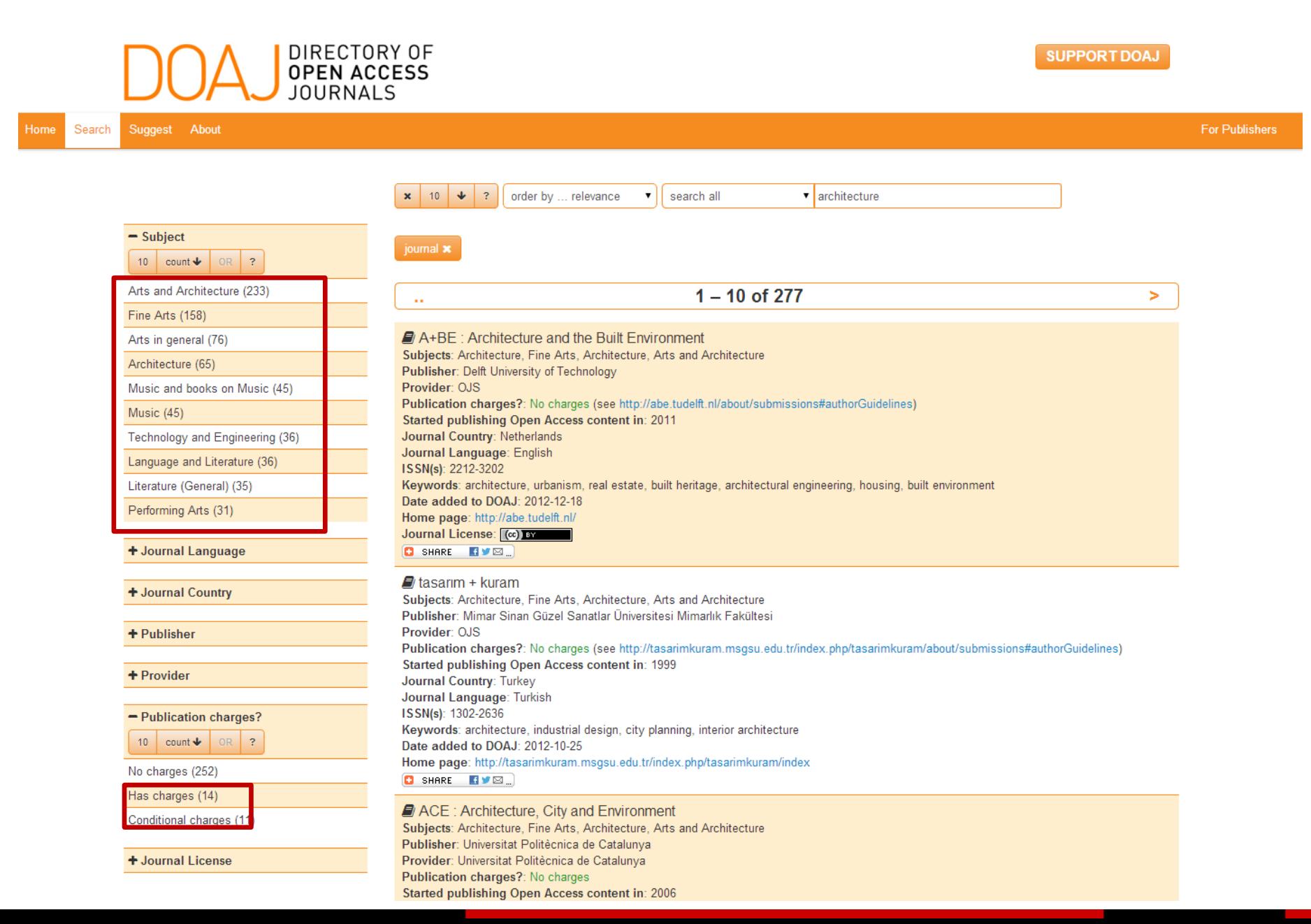
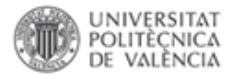

Editores con opciones de pago para acceso abierto

- Las opciones de acceso abierto pagado [**paid open access**] de los editores permiten a los autores depositar sus artículos en repositorios de acceso abierto inmediatamente después de su publicación, previo pago de una tarifa. Los mismos editores pueden asimismo autorizar a los autores a depositar después de un periodo de embargo sin pago de tarifa alguna.
- Cuando la política estándar de un editor no permite al autor cumplir con el mandato de su organismo financiador (ver [JULIET\)](http://www.sherpa.ac.uk/juliet/), las opciones de acceso abierto pagado pueden permitirle el cumplimiento.

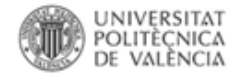

# Quién paga el Open Access

- **Vía Verde**. Modelo tradicional. Pago de por suscripción
- **Vía Platino**
	- Paga la institución que patrocina la revista, ejemplo PoliPapers
	- No hay suscripción
	- No hay pago del autor
- **Vía Dorada**
	- Pago al publicar, APC Article Processing Charge
		- Paga el autor con cargo a un proyecto financiado
		- Paga la institución
			- Annual Membership, tasa fija, el coste se calcula en base a nivel de investigación y publicaciones previas
		- Mixto autor/institución
			- Prepaid Membership, la institución realiza un depósito previo y los autores obtienen un descuento

### **Revistas híbridas**

- Permiten pago en el momento de la publicación
- Se basan en modelo de suscripción
- Peligro: El double dipping. En las revistas híbridas se realiza un pago doble al añadir al modelo de suscripción el modelo Open en algunos casos. Atención, política de [Elsevier](http://www.elsevier.com/about/open-access/open-access-policies/no-double-dipping-policy)
- Pueden aplicar bonos, vales… promocionales

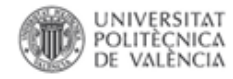

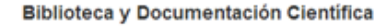

# **Funcionamiento del APC**

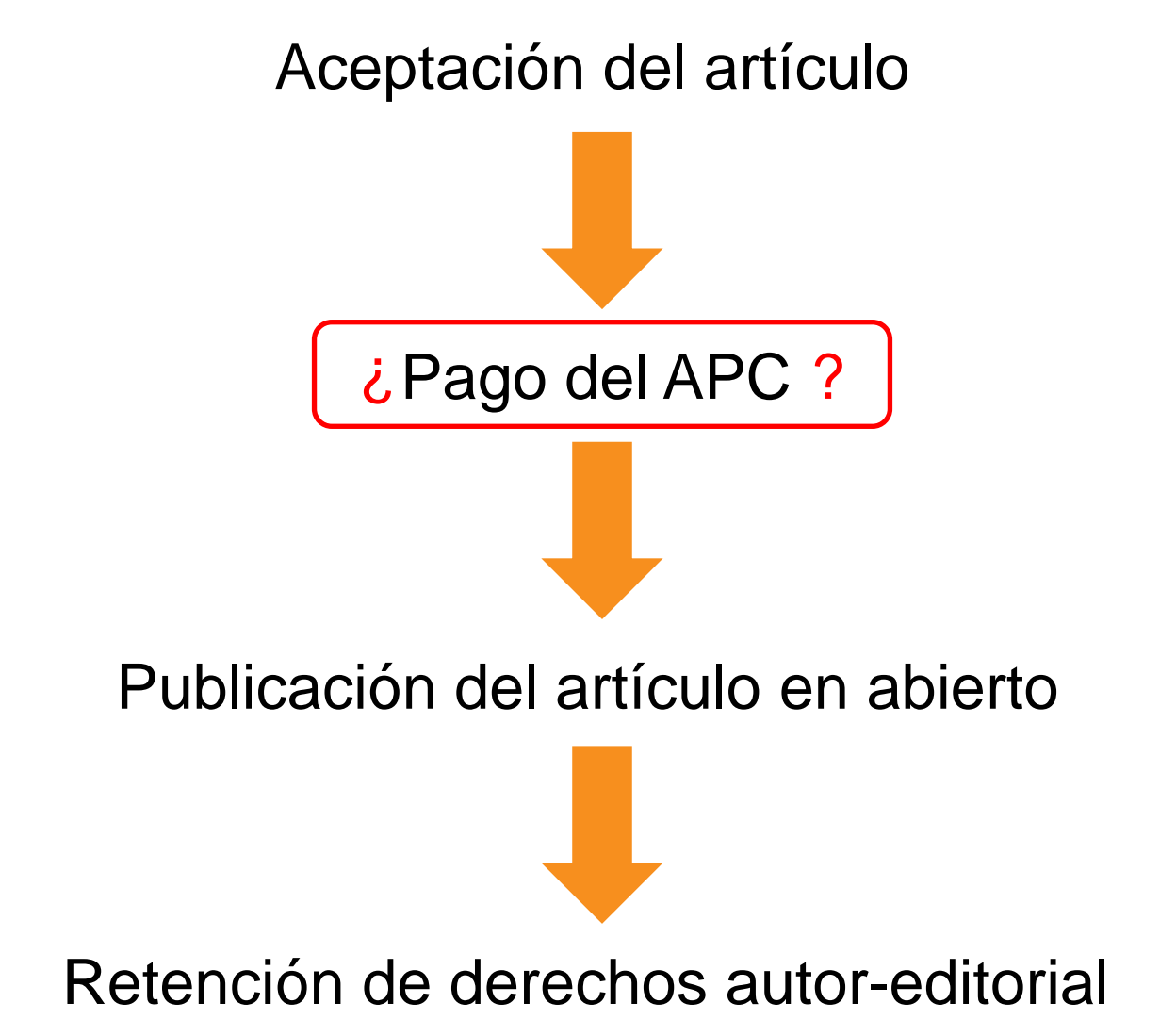

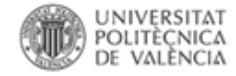

## **Costes del APC**

- Fijados por la editorial
- Diferencias entre tipos de revistas:

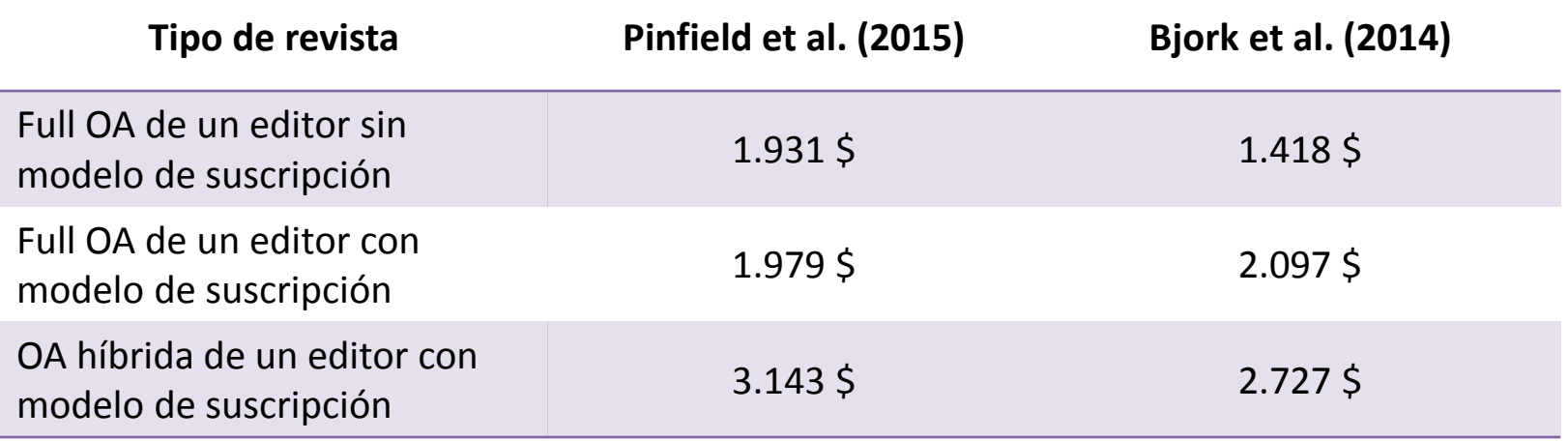

• Pueden existir diferencias entre revistas dentro de la misma editorial

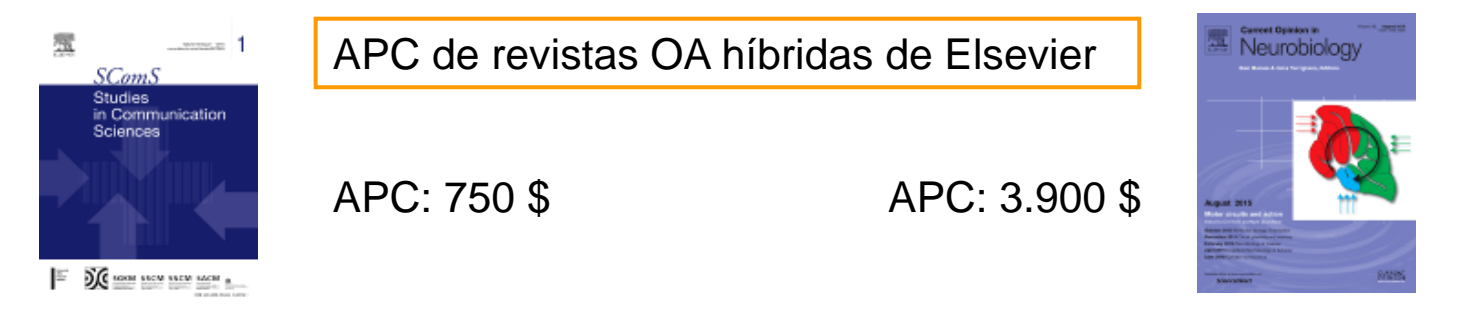

## **Open Access**

In this model, the publication costs are usually covered by the author's institution or research funds. These Open Access charges replace subscription charges and allow the publishers to make the published material freely available to all interested online readers. At the same time, authors who publish in Open Access journals retain the copyright of their article.

## **Institutional Memberships**

**Annual Membership** 

Annual Membership is based on a flat rate payment that covers all accepted articles that have one or more authors from the member institute. The cost of the membership depends on the research output level of the institute and its historical publishing pattern in Hindawi journals. Hindawi will provide a quotation upon request to any interested institute.

Prepaid Membership

Prepaid Membership is based on a prepayment from the institute that will be used to cover the Article Processing Charges of their researchers. Member institutes should deposit an initial amount of at least \$5,000 in order to begin their membership and they will receive an automatic discount of 10% for any publication charges that are paid from their account. Members of this program can add additional funds to their account

### **Subscription Information**

All subscription rates are in USD and are worldwide for Hindawi Journals. All journals are open access and subscribers shall receive the print edition.

### Open Access at the RSC

Information on Open Access and RSC Policy

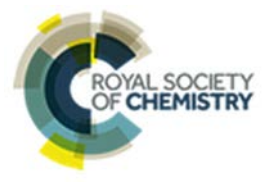

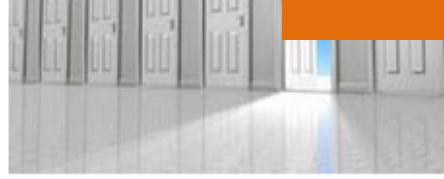

# El modelo sobre acceso abierto de la Royal Society Chemistry

Fees for RSC Open Access are dependent on the article type published:

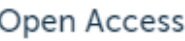

There are two routes to Open Access at the RSC:

### 1. Author pays to make their article Open Access (Gold Open Access)

We give journal authors the choice of making their article Open Access. If you choose this publication route, you will pay an 'article processing fee' after peer-review and acceptance. The final 'article of record' is made available to all, immediately, via our website without any barriers to access.

Please note RSC Gold subscribers receive OA voucher codes to publish Gold OA articles, free of charge, without paying the Article Publication Fee. This is part of the RSC's Gold for Gold initiative. For more information, click on the Gold for Gold link below.

2. Author deposits accepted article in a non-commercial repository (Green Open Access)

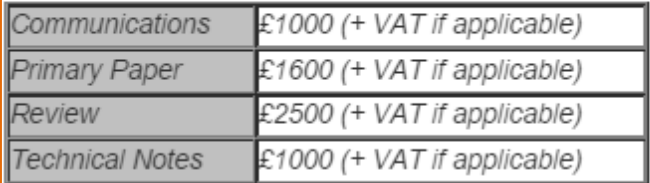

A 15% discount will be applied to fees for corresponding authors who are either:

- RSC members or
- Member of a society which owns or co-owns the journal in which they are publishing (e.g. members of owner societies publishing in PPS or PCCP). or
- Whose institutions subscribe to RSC Gold, Package A and the Core ٠ Chemistry Collection.

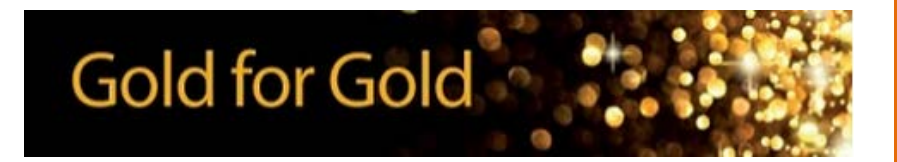

**Gold for Gold initiative rewards all** institutions that subscribe to RSC Gold with voucher codes to make papers available via OA, free of charge.

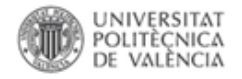

Datos sobre gasto en APCs del Reino para 2015 (predicción de acuerdo los 6 primeros meses de 2015). Total 7.051.875 libras esterlinas

http://microbiology.figshare.com/articles/2015\_Jan\_June\_UK\_APC\_data\_combined/1509860

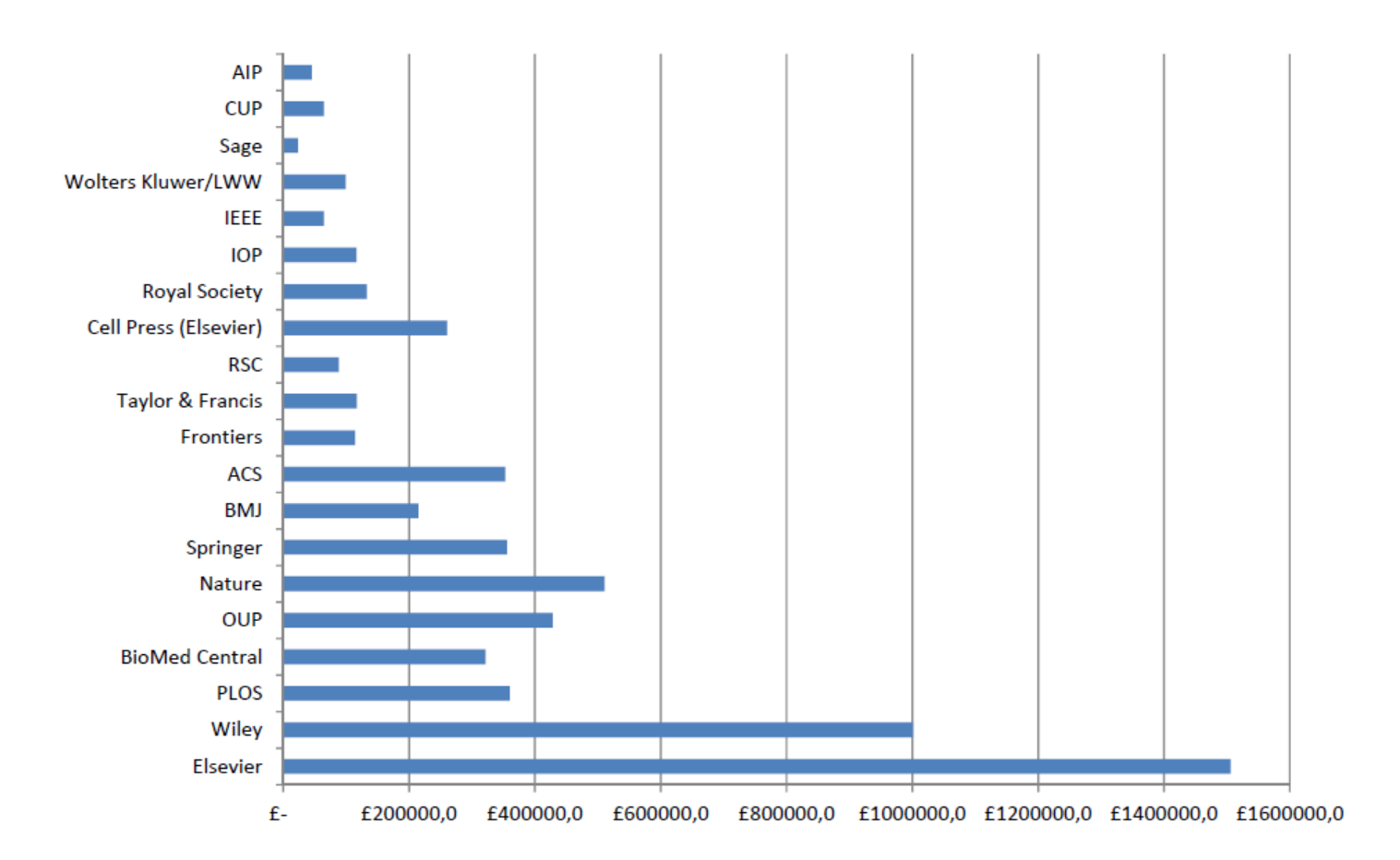

Fuente: Remedios Melero, un compromiso hacia la ciencia en abierto". Semana del aceso abierto 2015

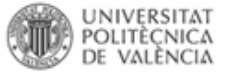

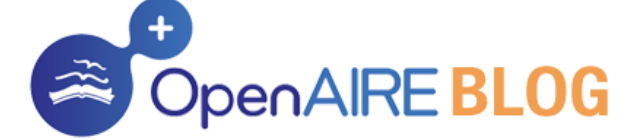

### Dutch Universities reach agreement with Elsevier

Inge Van Nieuwerburgh | 2016-01-07 | scholarly communication

### $O \oplus O \oplus O$

The Association of Universities in the Netherlands (VSNU) and scientific information provider Elsevier have reached an agreement in principle that continues to provide academics at Dutch universities with access to all Elsevier journals and allows them to publish through gold OA in a selection of Elsevier journals at no additional cost to the corresponding author. The Dutch universities aim to make 30% of their researchers' publications Open Access (OA) by 2018. For the first time in history the negotiations, which started 18 months ago, were handled by university presidents, with libraries acting as facilitators.

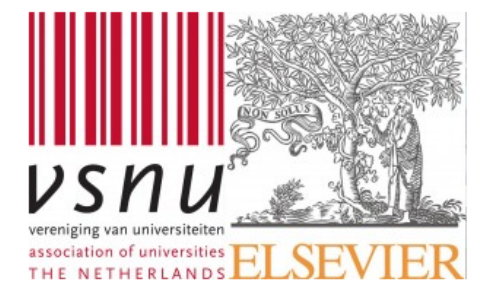

"We are pleased about this agreement as it facilitates a sustainable transition to Open Access," said Prof. Gerard Meijer, chief negotiator for the VSNU and Chairman of Radboud University Nijmegen. "It gives academics at Dutch universities subscription access to Elsevier journals and allows them to publish Open Access in a selection of these journals. It's genuinely good news for Open Access in the Netherlands."

Philippe Terheggen, Elsevier Managing Director of Journals, said: "We welcome the agreement as the continued subscription access to a substantial part of the world's highest-quality, peer-reviewed research is essential to the Netherlands maintaining its position as one of the world's most impactful research nations. In addition, increased OA publishing options will be available to Dutch researchers to globally share their work."

The agreement is in line with the objective of Sander Dekker, State Secretary at the Ministry for Education, Culture and Science of the Netherlands, to transition Dutch scientific output towards an OA publishing model.

In the coming period a committee from the academic libraries will select a package of journal titles where researchers can publish their articles in OA and a dedicated workflow will be established in the first quarter of 2016.

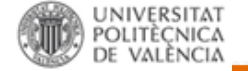

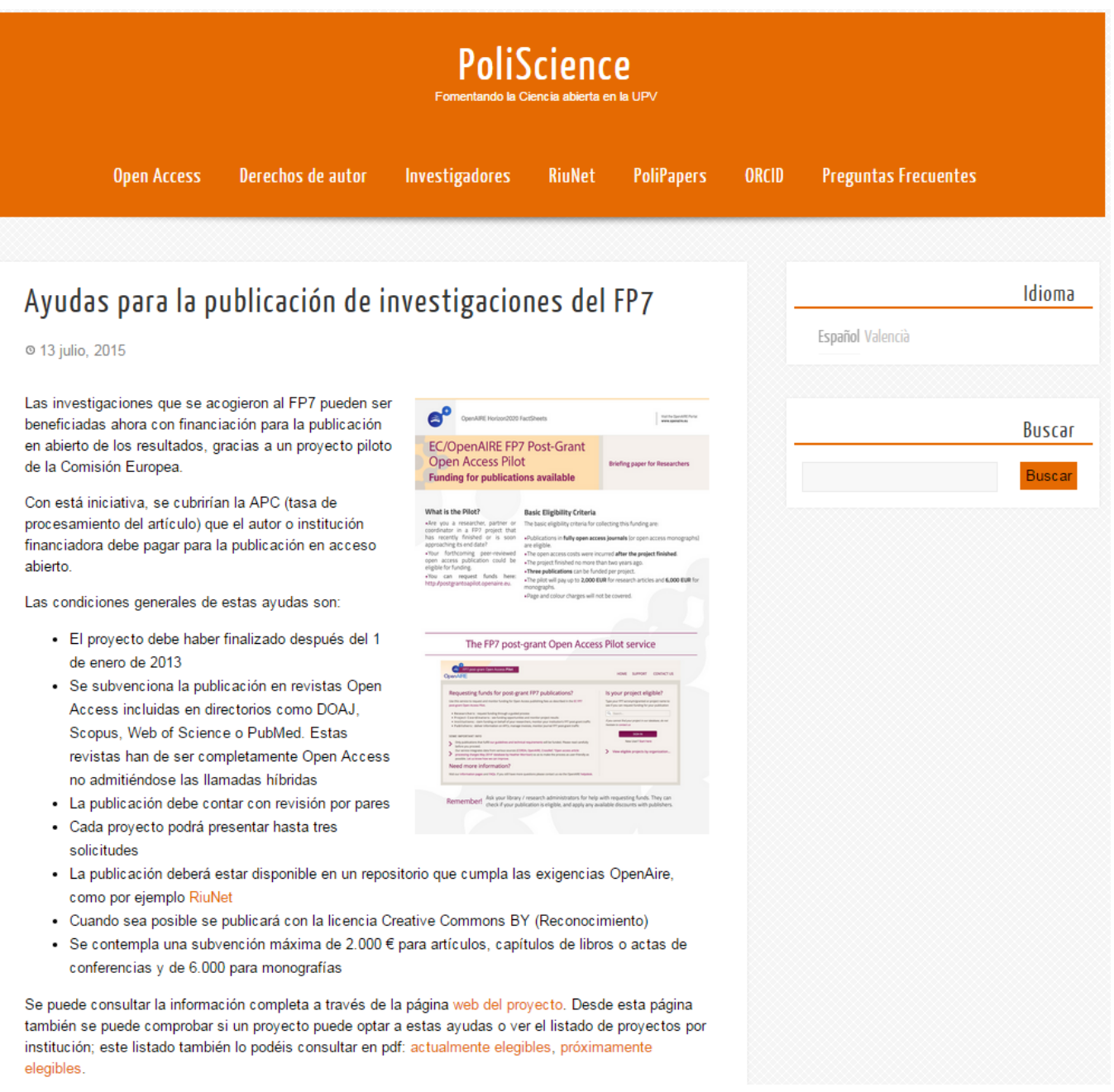

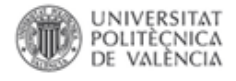

# **Gold Open Access en la UPV**

## **Convocatoria de la RSC**: posibilidad de publicar en abierto 3 artículos sin pagar APC

Requisitos:

- la publicación debe haber sido aceptada durante el año 2015
- el solicitante del cupón debe ser autor de la publicación y debe haber firmado con afiliación UPV
- la publicación debe estar incluida en la base de datos institucional de investigación, Senia
- el solicitante del cupón no puede haber sido beneficiario durante el 2015 de uno de estos cupones
- el solicitante del cupón debe poseer un VAIP en 2013 (Valoración de la Actividad Investigadora Personalizada) superior a la [media global de la](http://www.upv.es/entidades/VIIT/menu_urlc.html?/entidades/VIIT/info/U0683463.pdf)  [UPV](http://www.upv.es/entidades/VIIT/menu_urlc.html?/entidades/VIIT/info/U0683463.pdf), es decir, un valor superior a 59,84. El solicitante podrá comprobar su VAIP en su intranet.

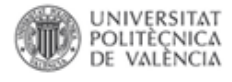

# **Gold Open Access en la UPV**

## **Convocatoria de la RSC**: posibilidad de publicar en abierto 3 artículos sin pagar APC

Las solicitudes deben dirigirse a la Biblioteca UPV por correo electrónico a [adquisiciones@bib.upv.es](mailto:adquisiciones@bib.upv.es?subject=Solicitud cupones accesso abierto de RSC) con la siguiente información:

- nombre del solicitante
- código del registro del artículo en Senia
- copia del artículo definitivo donde consten las afiliaciones de los autores
- mensaje de aceptación de la publicación

Se aceptarán por **orden de llegada** todas las solicitudes que cumplan los requisitos

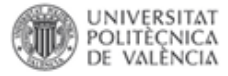

### Be the first to clip this slide INTRODUCCIÓN

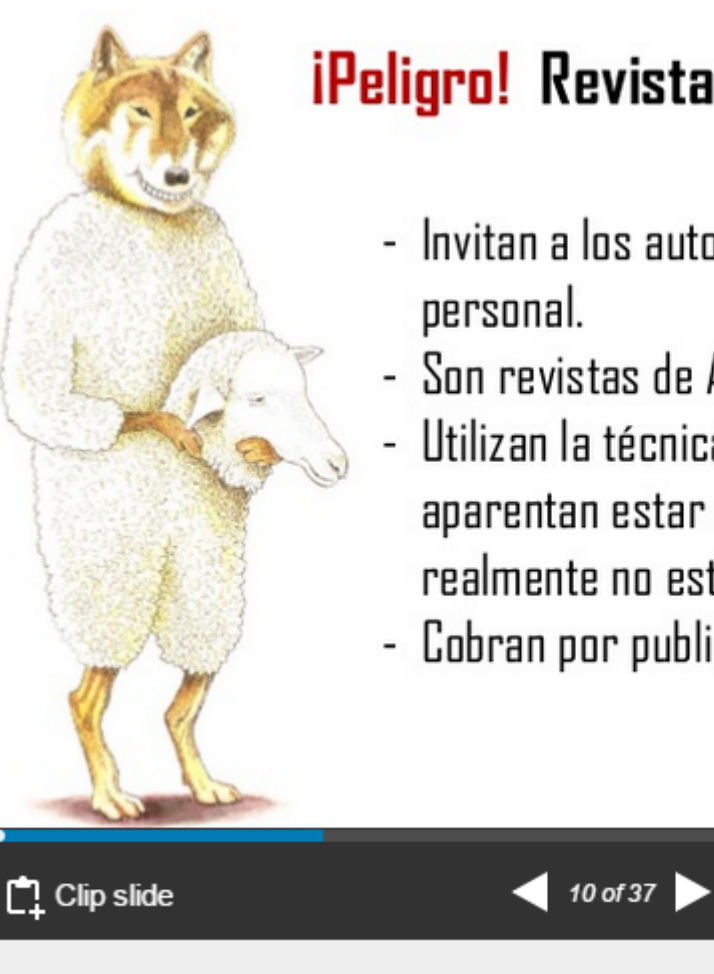

## **iPeligro! Revistas Fraudulentas**

- Invitan a los autores a publicar de forma
- Son revistas de Acceso Abierto.
- Utilizan la técnica del mimetizaje, aparentan estar en bases de datos que realmente no están.
- Cobran por publicar.

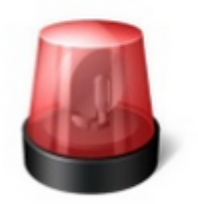

Publicar en Recistas Científicas de Impacto: **Rafael Repiso** Competencia y Colaboración.

80 views

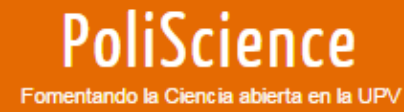

**Open Access** 

Derechos de autor

Investigadores

RiuNet

**PoliPapers** 

**Preguntas Frecuentes** 

### Dónde no publicar: editores depredadores

Publicar es un paso fundamental en el proceso de investigación científica ya que nos permitirá comunicar los resultados de nuestra investigación y nuestra valoración como investigadores se hará a través de la evaluación de la calidad y repercusión de esta comunicación. Es, por tanto, fundamental saber donde publicar ya que de ello dependerá buena parte de la repercusión de nuestra publicación.

El Open Access ha abierto la puerta a un sistema de publicación más ágil y accesible a todos pero que no por ello debe ser menos exigente en cuanto a la calidad de las revistas y de las comunicaciones. Pero hay editores y revistas online que han encontrado en la necesidad de los científicos por publicar y la rigidez del sistema tradicional de evaluación por pares una puerta para hacer negocio ofreciendo publicación a cargo del autor pero sin ofrecer una publicación de calidad.

Jeffrey Beall habla en estos casos de Editores depredadores y ofrece en su blog Scholarly Open Access un listado, realizado de manera colaborativa, de los editores y revistas Open Access a evitar por los científicos.

En el caso de los libros de carácter científico también podemos encontrar editoriales no reconocidas a nivel científico que ofrecen la publicación de tesis o de trabajos de investigación depositados en repositorios. Hay que tener en cuenta que esta publicación no supondrá una mejora del currículum científico y puede comprometer los derechos del investigador sobre sus obras. Hablamos de este tema en el post Tesis: elegir bien dónde publicar aunque la problemática no afecta únicamente a las tesis y lo explicado en este post se extiende a todo tipo de publicaciones.

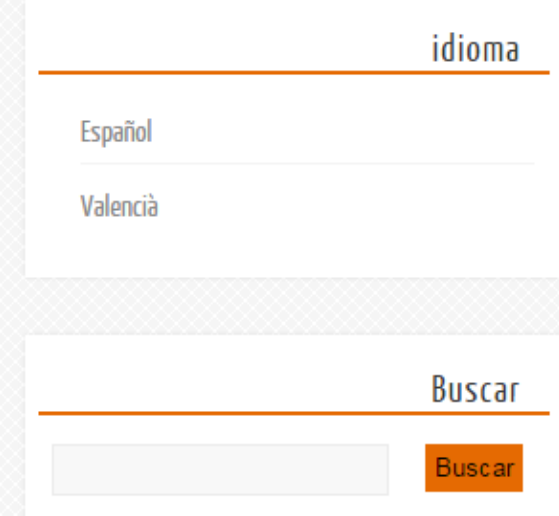

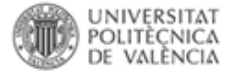

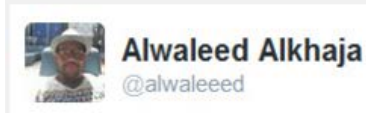

Wouldn't it be best to follow a white list and not a blacklist @DOAJplus #coaspasia

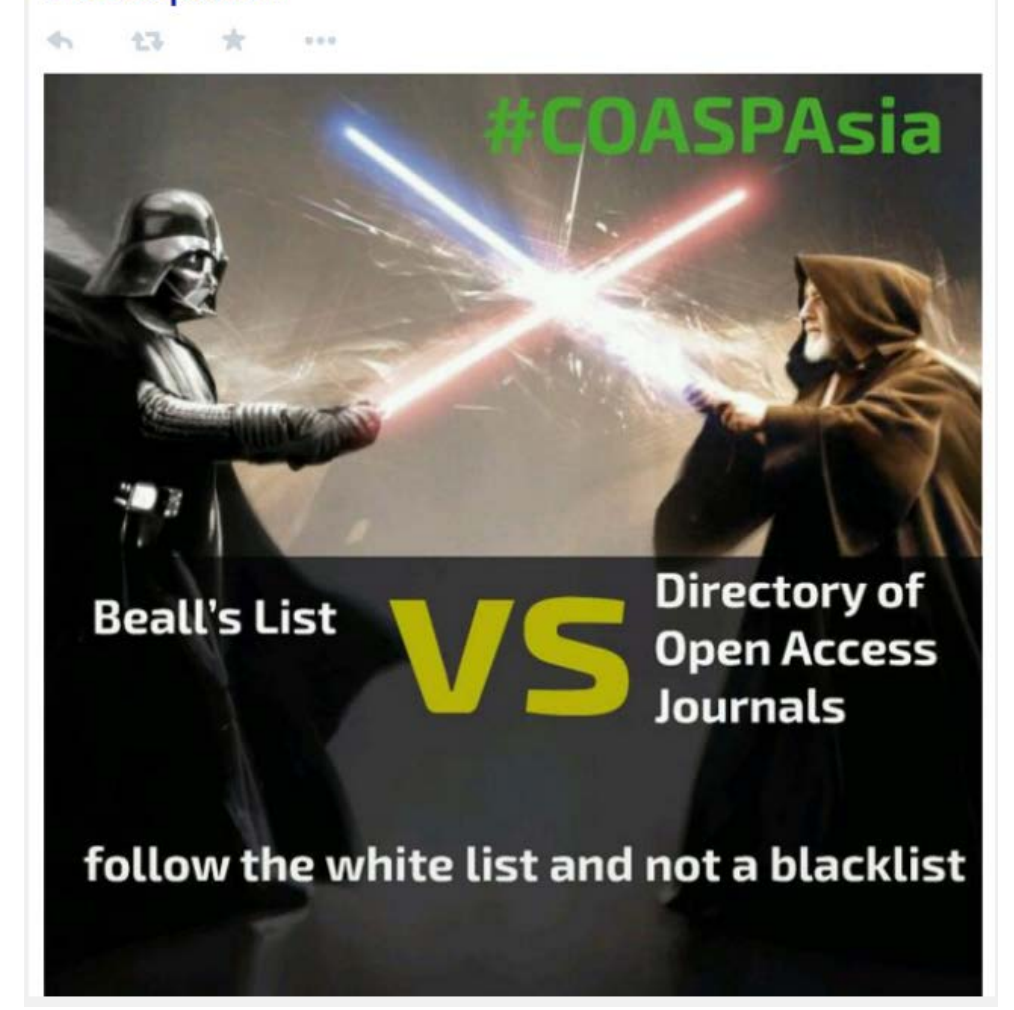

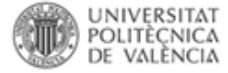

Sharing research results with the world is key to the progress of your discipline and career. But with so many publications, how can you be sure you can trust a particular journal? Follow this check list to make sure you choose trusted journals for your research.

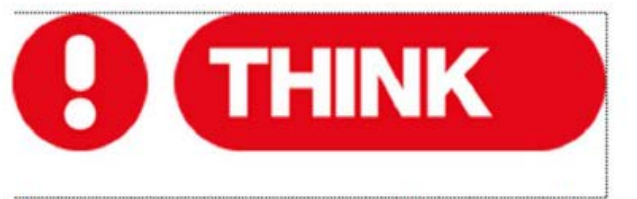

Are you submitting your research to a trusted journal? Is it the right journal for your work?

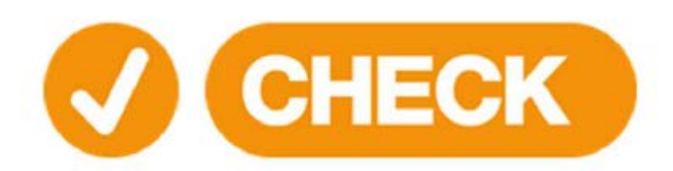

Use our check list to assess the journal

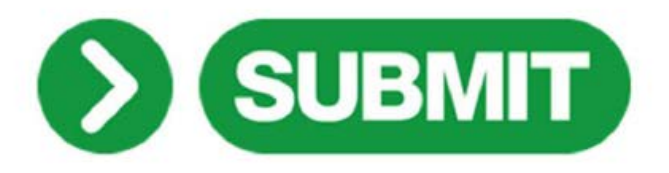

Only if you can answer 'yes' to the questions on our check list

http://thinkchecksubmit.org/

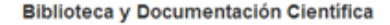

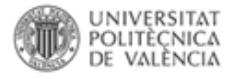

- El plan piloto desarrollado por la Comisión analizará los datos de investigación financiados bajo el marco de Horizonte 2020, con el objetivo de estimular la **cultura de intercambio de datos entre los investigadores** y **facilitar la reutilización de la información y la ciencia basada en datos.**
- El plan tiene una cierta dificultad inherente, ya que implica más que datos que simplemente almacenan en un repositorio. El sistema debe garantizar algunas aplicaciones, tales como **datos de reutilización**, ya que la naturaleza de los **datos** y la información varía dependiendo de la zona o de la **disciplina** a la que pertenecen.

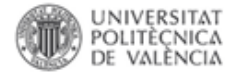

## Open Science **does not equal** Open Access

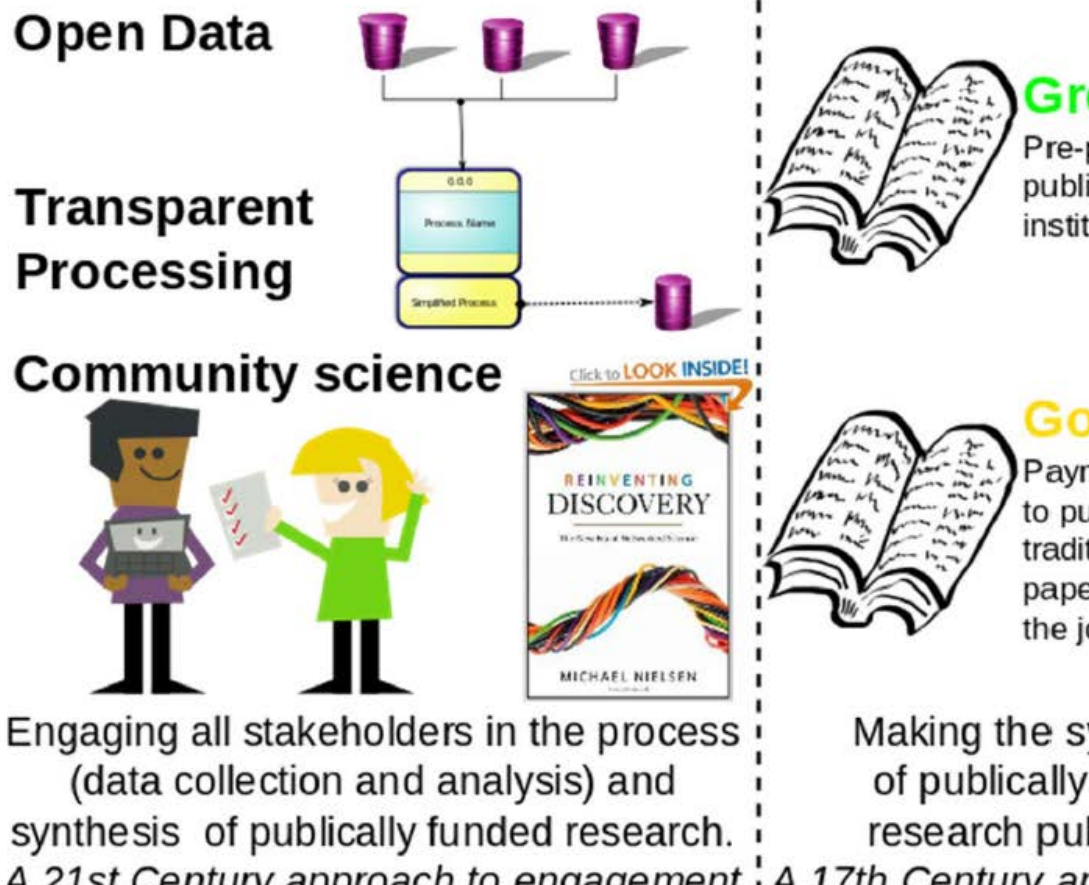

### **Green Open Access**

Pre-print or other version of a publication held in a national or institutional repository.

**Gold Open Access** Payment to Open Access journal to publish paper. Payment to traditional journal to not place paper behind a pay-wall. Held by the journal.

Making the synthetic derivatives of publically funded academic research publically accessible.

A 21st Century approach to engagement A 17th Century approach to engagement

a discussion

a lecture

Arbeck (2013).

http://commons.wikimedia.org/wiki/File:Open Science Does Not Equal Open Access.svg

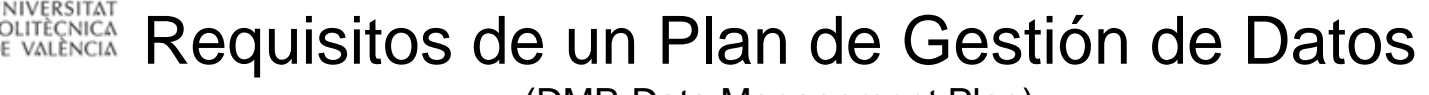

- (DMP-Data Management Plan)
- **1. Tipos de datos**, muestras, colecciones físicas, software, materiales curriculares y otros materiales que se producen en el transcurso de un proyecto.
- **2. Normas** que se utilizarán para los datos y el formato de los metadatos y su contenido
- **3. Políticas de acceso y distribución**, incluidas las disposiciones para la protección adecuada de la privacidad, la confidencialidad, la seguridad, la **propiedad intelectual** u otros derechos o requisitos. **Licencias**
- 4. Políticas y disposiciones de **reutilización**, **redistribución**, y producción de derivados.
- 5. Planes para el **archivo de datos**, muestras y otros productos de investigación, y para la preservación del acceso a los mismos.

Fuente:

National Science Foundation. *NSF Data Management Plan Requirements.* Recuperado octubre 16, 2013, a partir de <http://www.nsf.gov/bfa/dias/policy/dmp.jsp>

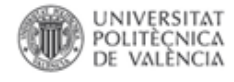

# **Como compartir tus datos**

Mediante el **depósito de los datos procedentes de la investigación en un repositorio** o archivo los hacemos accesibles - incluso para nuestro uso futuro.

- **1.Repositorio institucionales de datos (ej.: Universidad)**
- **2.Servicios de datos de la entidades financiadoras de la investigación (***Research Funders***)**

**3.Repositorios de datos disciplinares / temáticos:**

- **[DRYAD](http://datadryad.org/):** es un repositorio de datos subyacentes de literatura peer-reviewed médica y científica, particularmente datos para los cuales no existe ningún repositorio internacional especializado. Todo el material **se asocia a una publicación académica**
- **[Data.gov](https://explore.data.gov/)**: es parte de la iniciativa del gobierno abierto y permite al público a encontrar, descargar y usar los conjuntos de datos generados por el gobierno federal (USA).

Fuente:

University of Edinburgh . Research data management guidance. Recuperado octubre 16, 2013, a partir de <http://www.ed.ac.uk/schools-departments/information-services/research-support/data-library/research-data-mgmt/how-to-share>

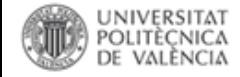

## **Repositorios. Directorios**

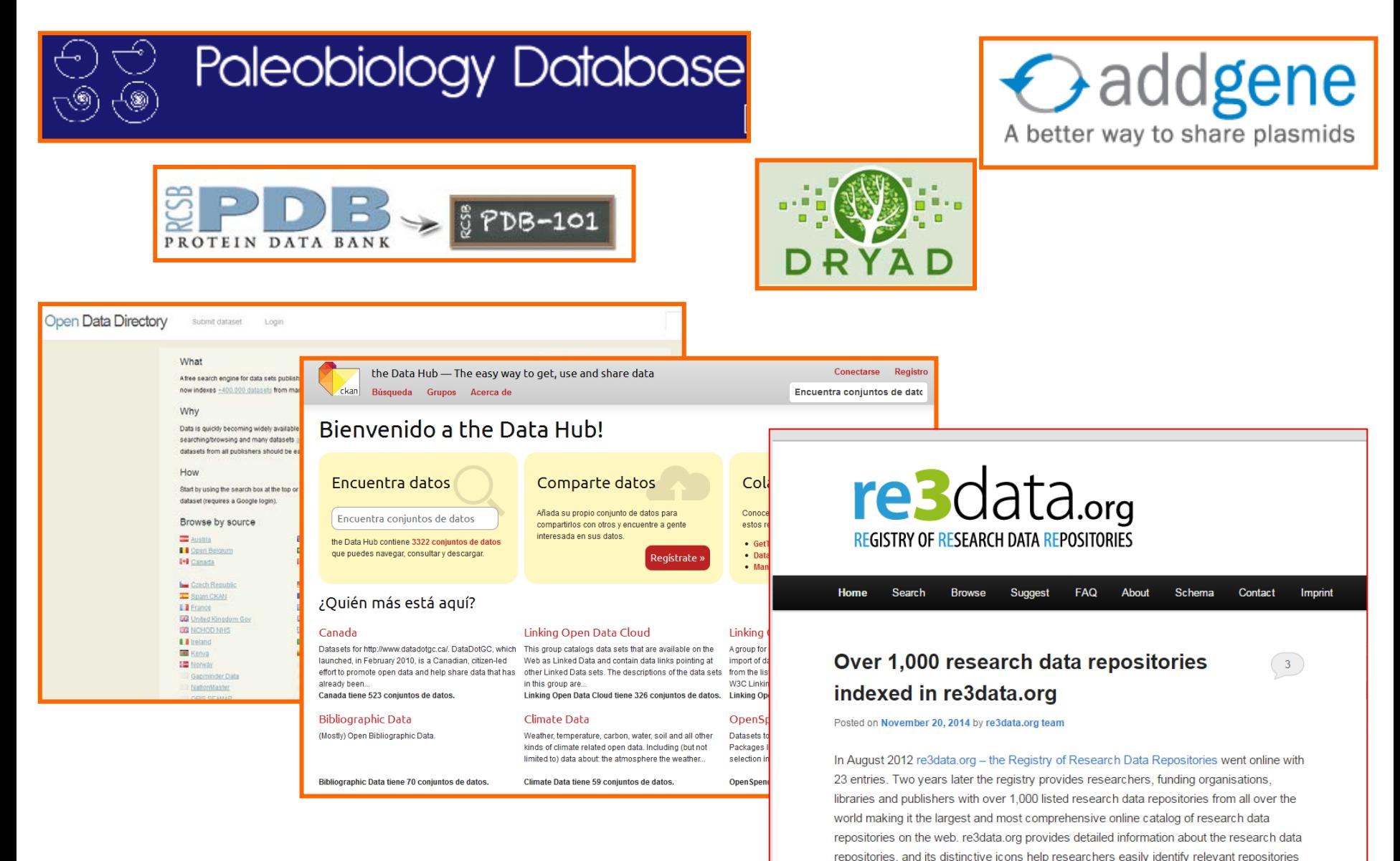

for accessing and depositing data sets.

### Objetos digitales para difusión en abierto. Tipología

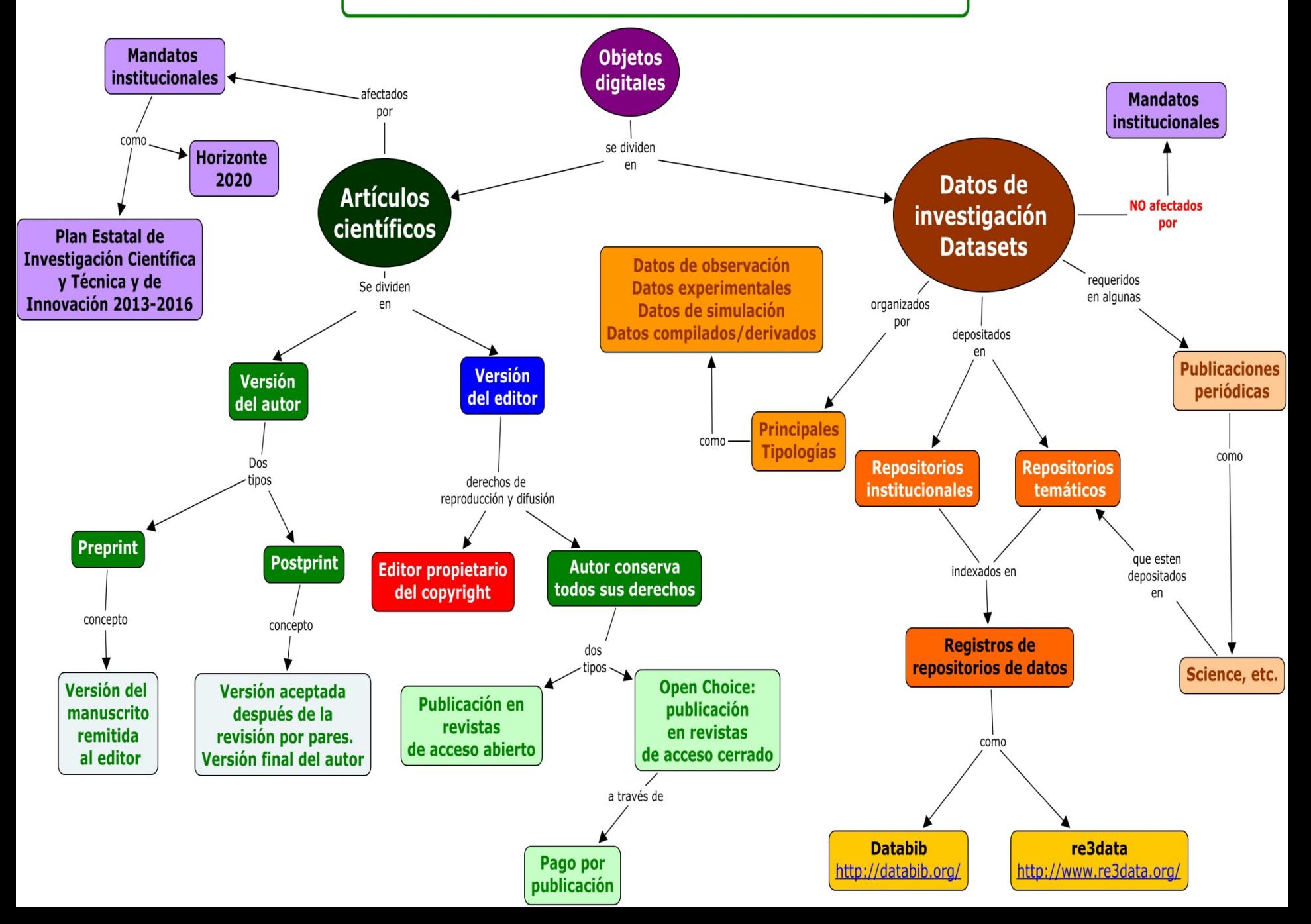

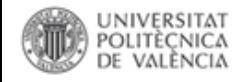

#### ¿El dinero importa? Relación entre el presupuesto de la biblioteca y la productividad **Compartir** investigadora de la Universitat Politècnica de València  $\frac{1}{2}$  f  $\frac{1}{8+1}$  in  $\infty$   $\oplus$   $\frac{1}{2}$  + Fernández Burquete, S.; Rubio Montero, FJ. (2013). ¿El dinero importa? Relación entre el presupuesto de la biblioteca y la productividad investigadora de la Universitat Politècnica de València. Revista Española de Documentación Científica. 36(4). doi:http://dx.doi.org/10.3989/redc.2013.4.1043. **RefWorks** Por favor, use este identificador para citar o enlazar este item: http://hdl.handle.net/10251/34292 **Citas** Ficheros en el ítem scopus citedBy Nombre: el dinero importa.pdf Nombre: Datos 2001-2012 xlsx Tamaño: 576.0Kb Tamaño: 161,5Kb Formato: PDF **Formato: Microsoft Excel** Descripción: Versión editorial Descripción: Datos de la inves ... Abrir Abrir/Preview Metadatos del ítem  $OS-FX$ ¿El dinero importa? Relación entre el presupuesto de la biblioteca y la productividad Titulo: investigadora de la Universitat Politècnica de València Does money matter? The relation between library budget and research output at Otro titulo: **Estadísticas** Universitat Politècnica de València Fernández Burguete, Sergio Rubio Montero, Francisco José Autor:

- Universitat Politècnica de València. Biblioteca y Documentación Científica Biblioteca i **Entidad UPV:** Documentació Científica
- Fecha difusión: 2013-12-04

### UNIVERSITAT<br>POLITÈÇNICA<br>DE VALÈNCIA **Ejemplo simple de reutilización de datos**

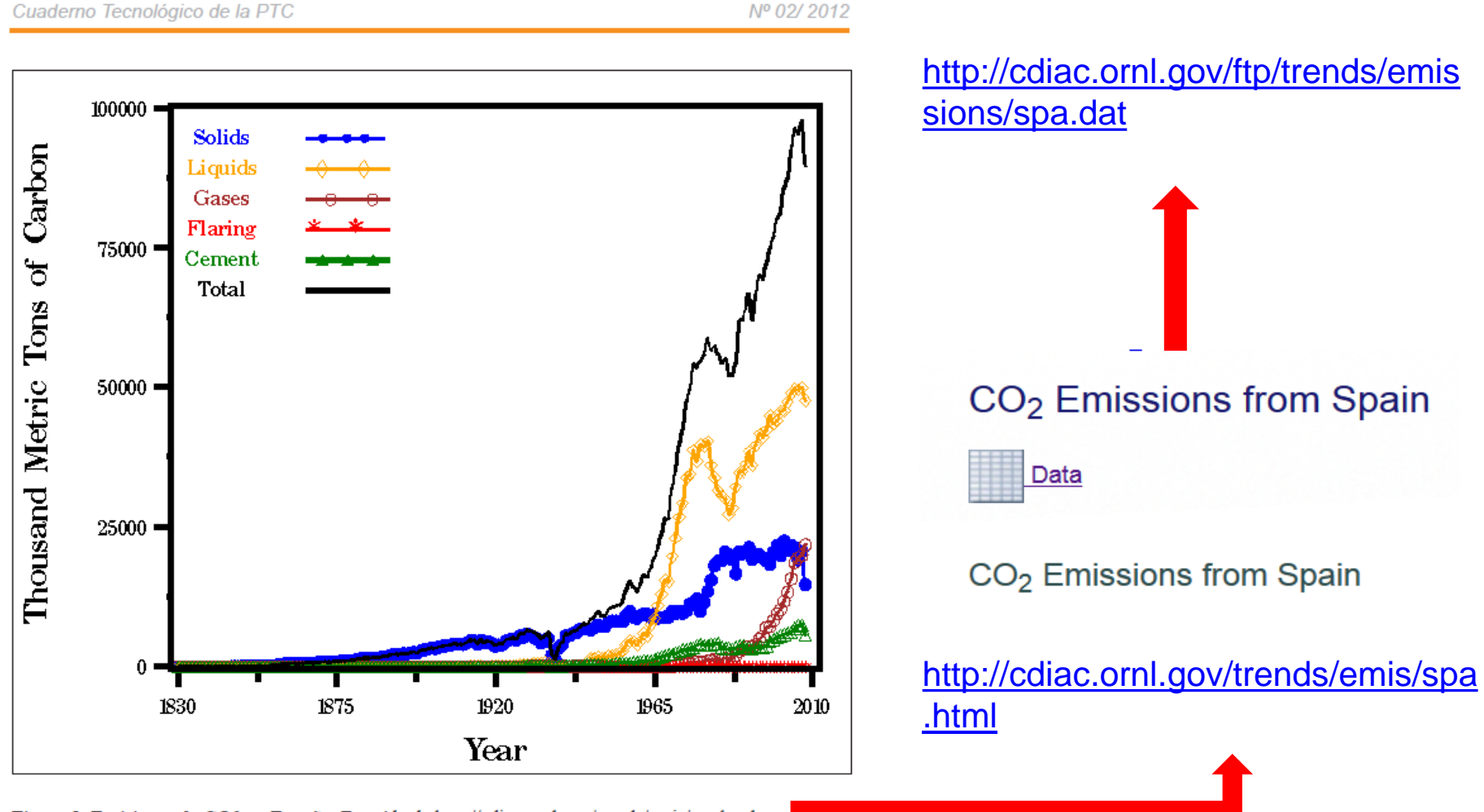

Figura 1. Emisiones de CO2 en España. Extraído de http://cdiac.ornl.gov/trends/emis/spa.html

Toledo-Castillo, F., Hernandez-San-Miguel, J., Lloret-Catalá, M. C. (2012) Conceptualización del transporte sostenible desde el comportamiento prosocial. Plataforma Tecnológica Española de la Carretera (PTC), pp. 2

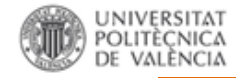

## Un nuevo tipo de revistas

### **DISCOVER OUR INNOVATIVE OPEN ACCESS JOURNALS**

Elsevier helps you publish your entire research process, from methods, to data, to software. Explore our suite of new concept open access journals.

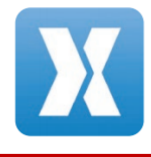

#### **METHODSX**

MethodsX publishes the small but important customizations you make to methods every day. Get credit and exposure for the time, effort and money you've put in to making methods work for you.

journals.elsevier.com/methodsx

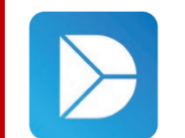

#### **DATA IN BRIEF**

Data in Brief provides a way for researchers to share and reuse each other's datasets. Make your data count - publish your dataset description with Data in Brief!

journals.elsevier.com/data-in-brief

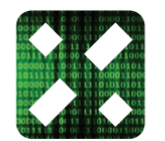

#### **SOFTWAREX**

SoftwareX is the open access home for your software. Publish your software in SoftwareX and get your software indexed, discoverable, accessible and citable.

journals.elsevier.com/softwarex

### Journal of open public health data

Archive **FAO** Articles Home About **Editorial Roard** Contact **Repositories** 66 How to cite 2 CC-BY 3.0 License and copyright information / Peer reviewed plate Publication dates

#### Four Rodent and Vole Biodiversity Models for Europe

William Wint<sup>1</sup>, David Morley<sup>2</sup>, Neil S. Alexander<sup>3</sup>

- 1. Senior Research Associate, Environmental Research Group Oxford (ERGO), Department of Zoology, Oxford, United Kingdom
- 2. Research Assistant, Environmental Research Group Oxford (ERGO), Department of Zoology, Oxford, United Kingdom
- 3. Research Assistant, Environmental Research Group Oxford (ERGO), Department of Zoology, Oxford, United Kingdom

The Journal publishes peer reviewed data papers describing public health datasets with high reuse potential

#### **Ubiquity Press Metajournals**

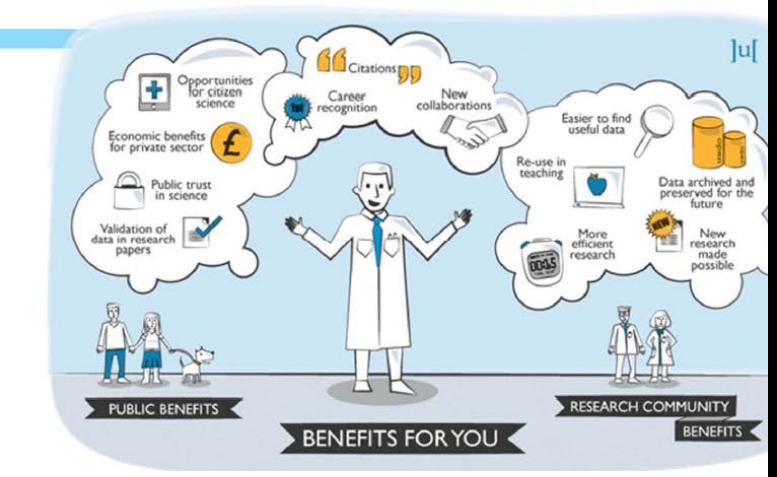

#### (3) Dataset Description

**Object Name** volebiodivy2.zip

Data Type

Primary data, Processed data, Interpretation of data

**Format Names and Versions** JPG, TIF, TFW, XML

**Creation Dates**  $15/08/2012 - 15/08/2012$ 

**Dataset Creators** William Wint, David Morley, Neil S. Alexande

**Repository Location** http://dx.doi.org/10.5061/dryad.771gr

**Publication Date** 08/07/2013

language English

License  $cc<sub>0</sub>$ 

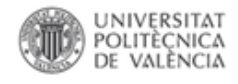

## IAIP-VAIP 2015. Recomendaciones para la introducción de datos en Senia

- RiuNet
- La pasarela Senia RiuNet
- Forma óptima de introducir un registro en Senia.
- Tipología de elementos digitales: Versión editorial, Versión editorial en acceso abierto y Versión de autor.
- Difusión a través RiuNet

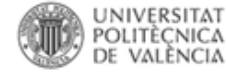

**UNIVERSITAT** POLITÈCNICA DE VALÈNCIA

#### Valencià English | a A | Accesibilidad | Biblioteca y Documentación Clentifica

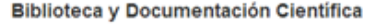

RiuNet repositorio UPV

#### **Buscaren RiuNet**

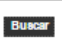

#### Listar

**Todo RiuNet** 

Comunidades & colecciones Fecha Autores Titulos **Palabras clave** Tino de contenido.

Entidad UPV

MI cuenta

#### Acceder

Estadísticas

Ver Estadísticas de uso Ver Estadísticas de Büsquedas

#### Ayuda RiuNet

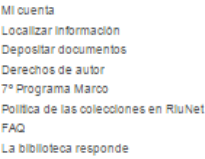

#### **RSSFeeds**

**RSS 1.0**  $\overline{\mathbb{N}}$  RSS 2.0 **S** Atom

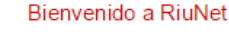

RiuNet es el Repositorio Institucional de la Universitat Politècnica de València, gestionado por la Biblioteca, cuyo objetivo es ofrecer acceso en Internet a la producción científica, académica y corporativa de la comunidad universitaria con la finalidad de aumentar su visibilidad y hacerla accesible y preservable. RiuNet responde al compromiso de la Universidad en el marco de la Iniciativa por el Accesso Abierto de Budapest, con su adhesión a la Declaración de Berlín y su Política institucional sobre Acceso Abierto.

RiuNet está pensado para que la Comunidad universitaria archive su producción, personal o institucional en colecciones. Estas están formadas por diferentes tipos de documentos, como objetos de aprendizaje (Polimedia, Laboratorios virtuales y artículos docentes), tesis doctorales, artículos de revistas, mapas, trabajos académicos, trabajos creativos, fondo patrimonial, material docente, multimedia, producción institucional, revistas electrónicas y actas de congresos.

Si desea depositar algún documento en RiuNet, póngase en contacto con la unidad de Nuevas Tecnologías de la Biblioteca. RiuNet@bib.upv.es, telefono 34 96 387 70 85 ext. 78854.

#### Comunidades en RiuNet

Elija una comunidad para listar sus colecciones

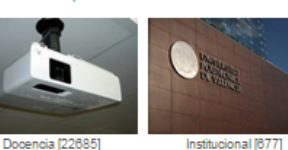

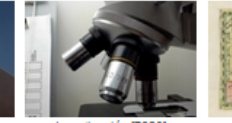

Investigación [7623

Patrimonial [10782]

#### Añadidos recientemente

#### Matte Painting Digital: El Nombre del Viento, por Patrick Rothfuss. PONS JUST, DANIEL (2015-05-18)

Este documento contiene el proyecto de estudio y realización de una serie de piezas de vídeo, de menos de un minuto cada una, mediante la combinación de un rodaje sobre croma, y el uso d ...

Integration of renewable energy in microgrids coordinated with demand response resources: Economic evaluation of a biomass gasification plant by Homer Simulator MONTUORI, LINA; Alcázar Ortega, Manuel; Álvarez Bel, Carlos María; DOMIJAN, ALEX (Elsevier, 2014-11-01) This paper deals with how demand response can contribute to the better integration of renewable energy resources such as wind power, solar, small hydro, biomass and CHP. In particular, an economic evaluation performed by ...

#### Blending of industrial waste from different sources as partial substitution of portland cement in pastes and mortars

Baeza, F.; Paya Bernabeu, Jorge Juan; Galao, O.; Saval, J.M.; Garoés, P.; F.Baeza-Brotons (Elsevier, 2014-09) Binary and ternary combinations of sewage sludge ash (SSA) with marble dust (MD), fly ash (FA) and rice husk ash (RHA) as replacement in Portland cement pastes, were assessed. Several tests were carried out at different

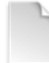

#### Relato visual de una historia silenciada. Diseño editorial e ilustración de un libro. PEÑAS CHUMILLAS, ANA (2015-05-18)

Hace unos meses, empecé con un grupo de trabajo a investigar sobre las memorias de un tal Longinos, republicano nacido en 1909 en una aldea cerca de Requena (Los Cojos). El texto autobiográfico abarca desde el final de ...

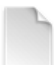

#### Art and Food, Imagen corporativa de un gastro bar

PASTOR ANCIO, MIRIAN (2015-05-18)

En este trabajo vamos a realizar un análisis, concepción y desarrollo de la imagen de un gastrobar. Este proyecto se centra en el diseño gráfico, pero forma parte de un proyecto coordinado con la diseñadora de interiores...

Ver más

#### RiuNet es recolectado entre otros por

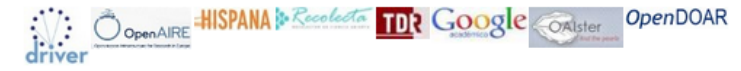

#### O Ultimas Noticias

La Unidad de Medio Ambiente en RiuNet 4/5/2015

**RiuNet** 

REPOSITORIO INSTITUCIONAL UPV

Identificarse

Frasmus Staff on la Universidad de Lieja: Open Access initiatives, from libraries to research 16/4/2015

-80 eb asbannol. M Repositorios: Los horizontes de los repositorios 7/4/2015

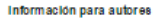

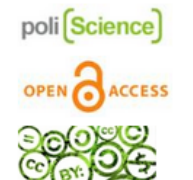

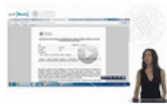

#### Deposits tus trabalos

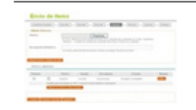

#### Politica de revistas

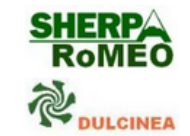

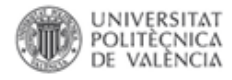

# Repositorios temáticos

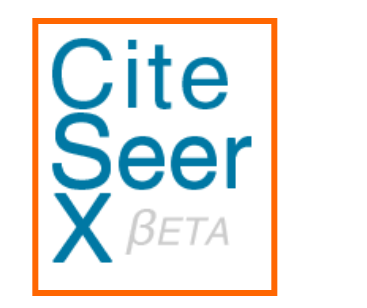

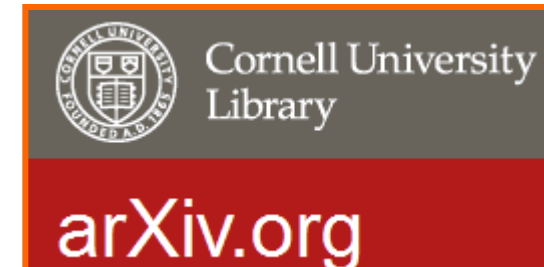

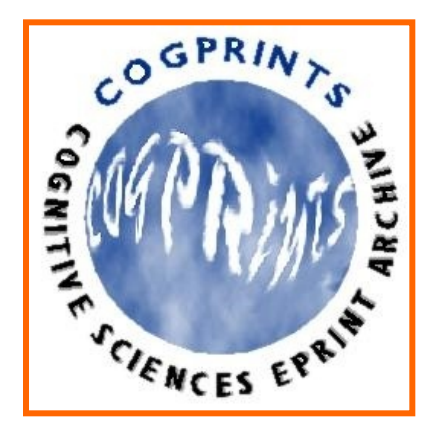

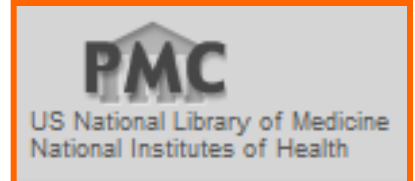

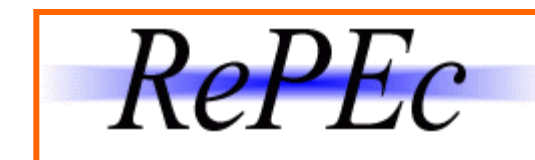

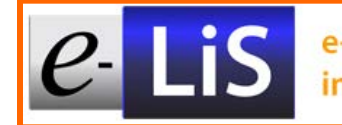

e-prints in library & information science

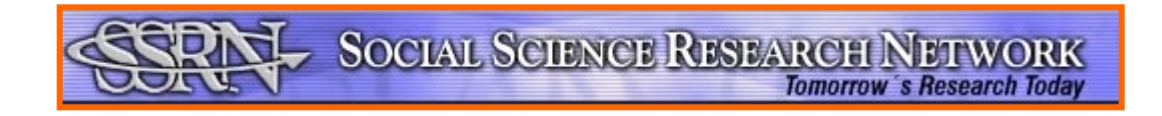

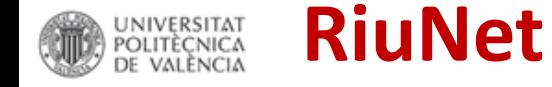

Es el Repositorio Institucional de la Universitat Politècnica de València

## **Objetivo**

Ofrecer acceso a través de Internet a la producción

- $\checkmark$  científica,
- académica y
- $\checkmark$  corporativa de la comunidad universitaria

## **para**

## $\checkmark$  preservarla,

- hacerla accesible, enlaces permanentes y únicos a los trabajos
- $\checkmark$  aumentar su visibilidad

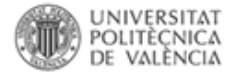

# Repositorios institucionales

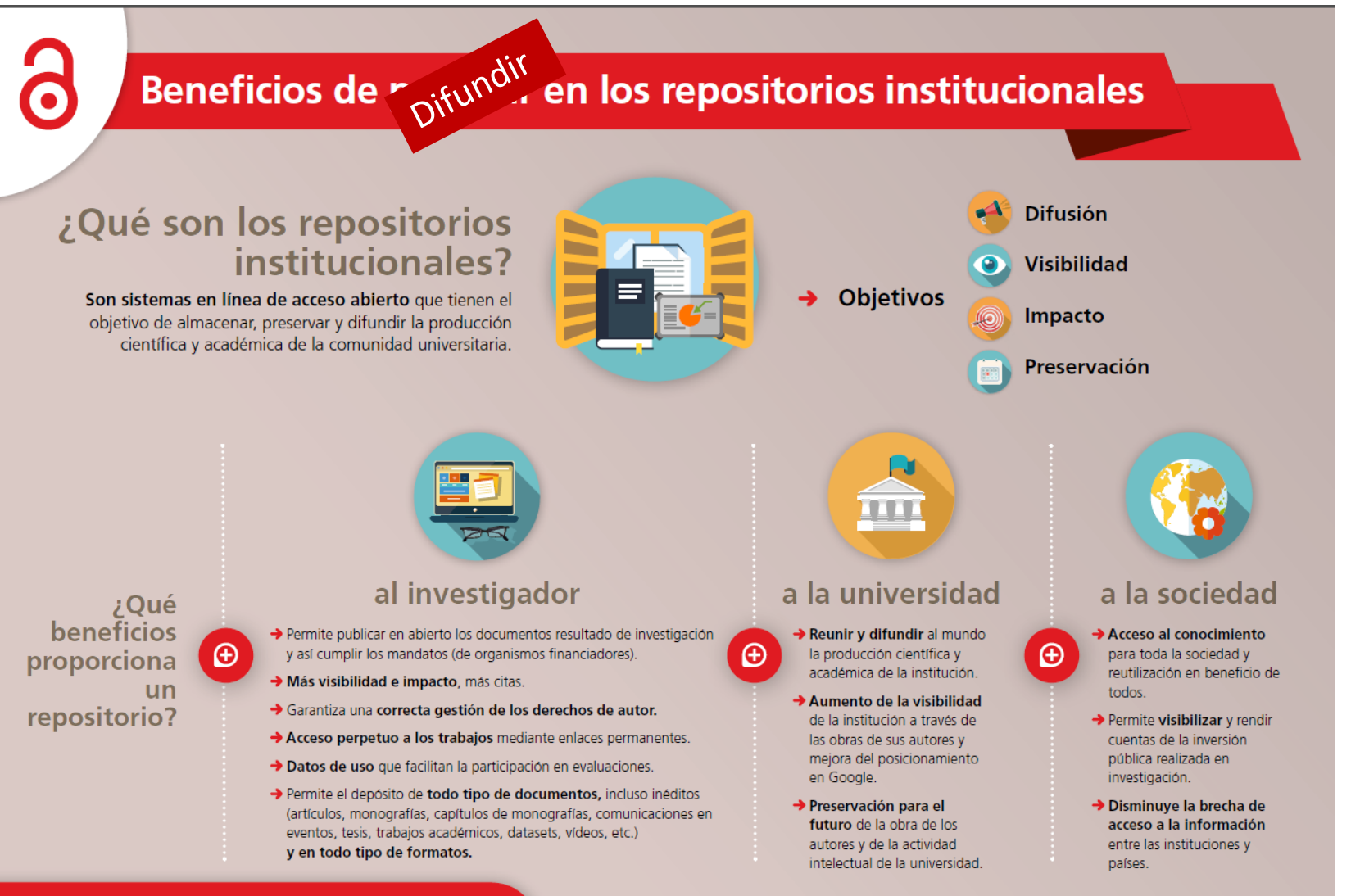

U Crue Españolas Red de Bibliotecas

## Correlación entre los hitos institucionales en relación con el acceso abierto en la UPV y el número de Items en RiuNet

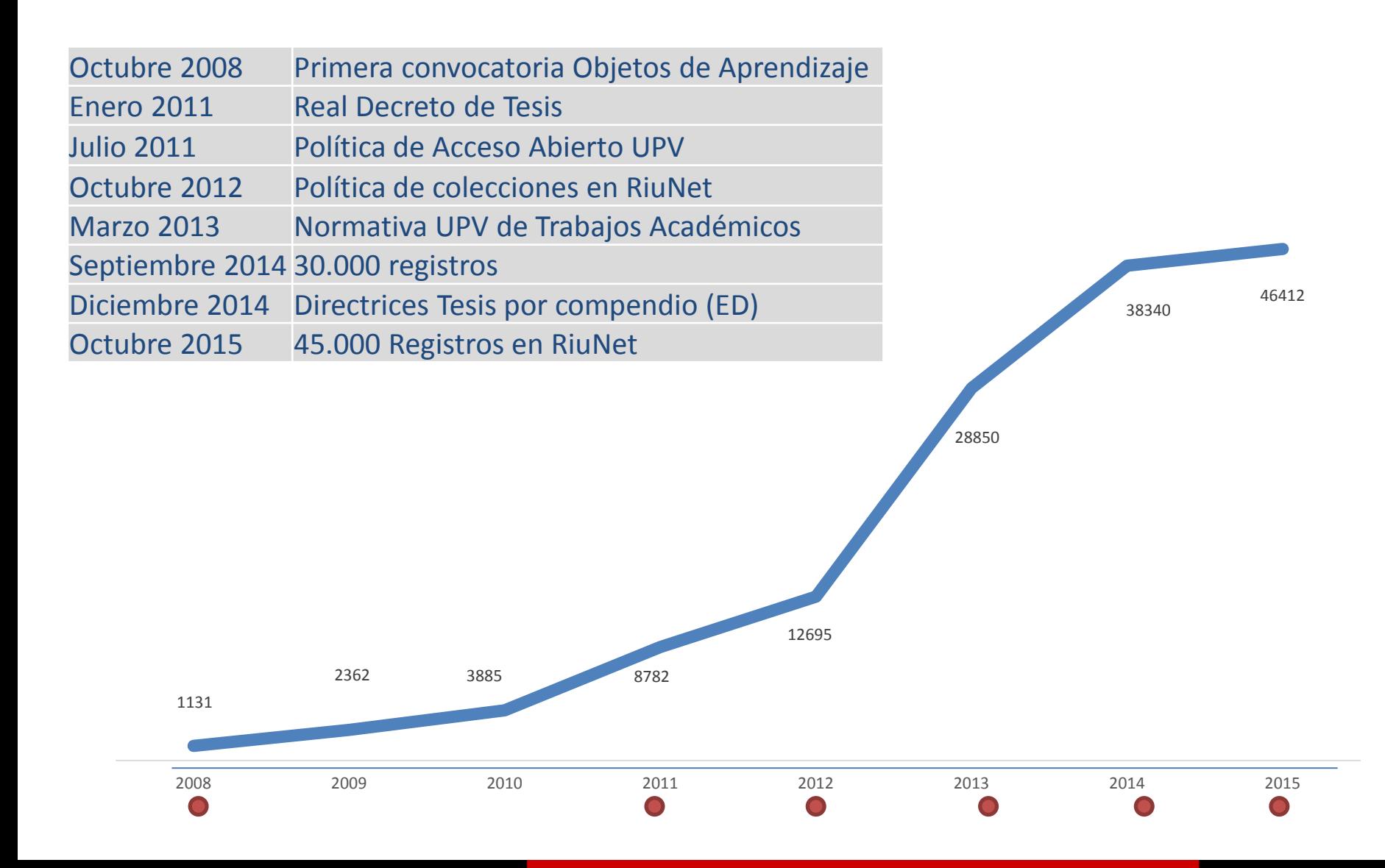

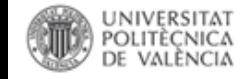

### Integración de RiuNet en la UPV

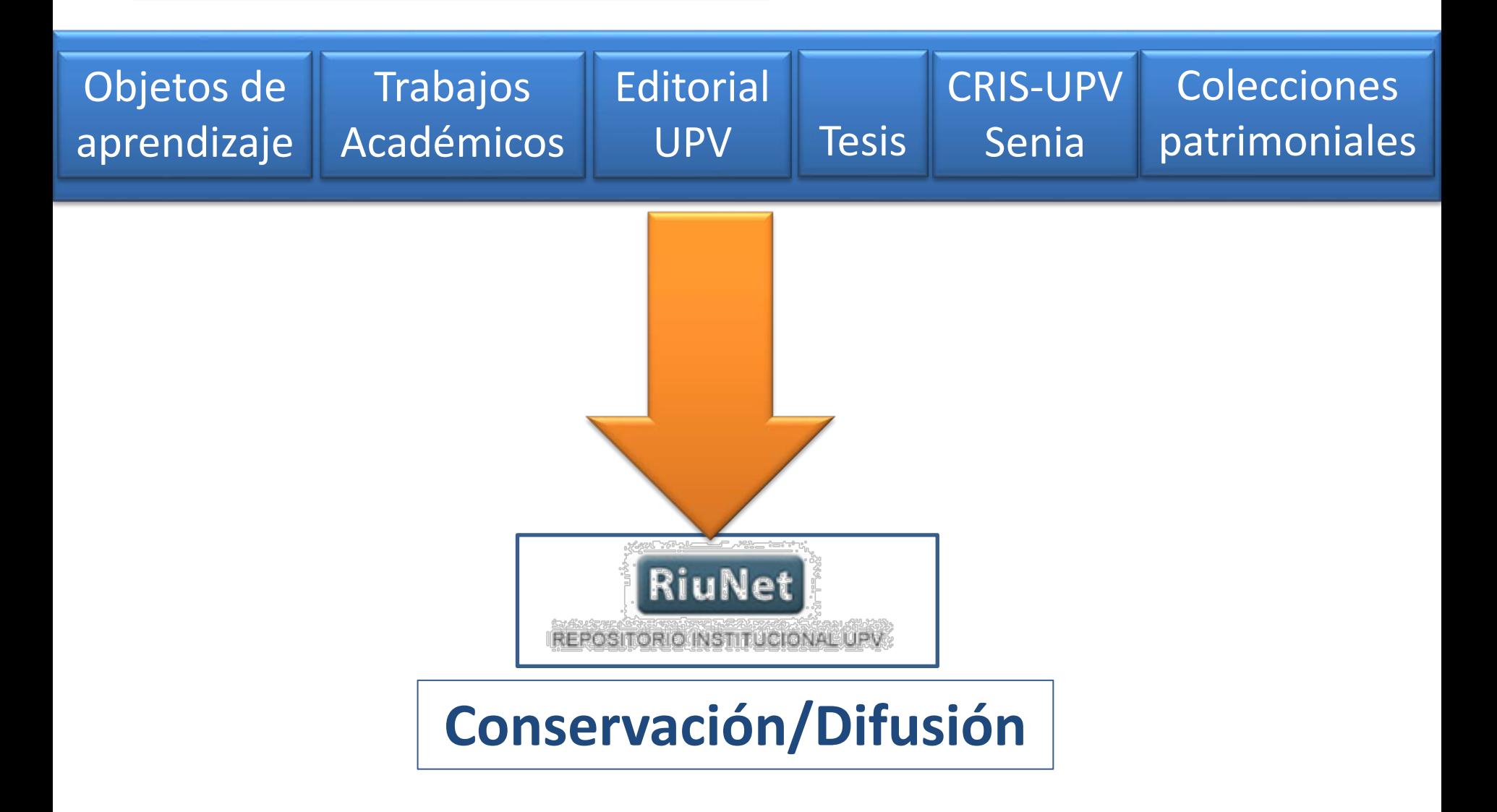

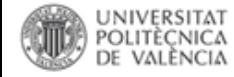

## Portales institucionales **Difusión**

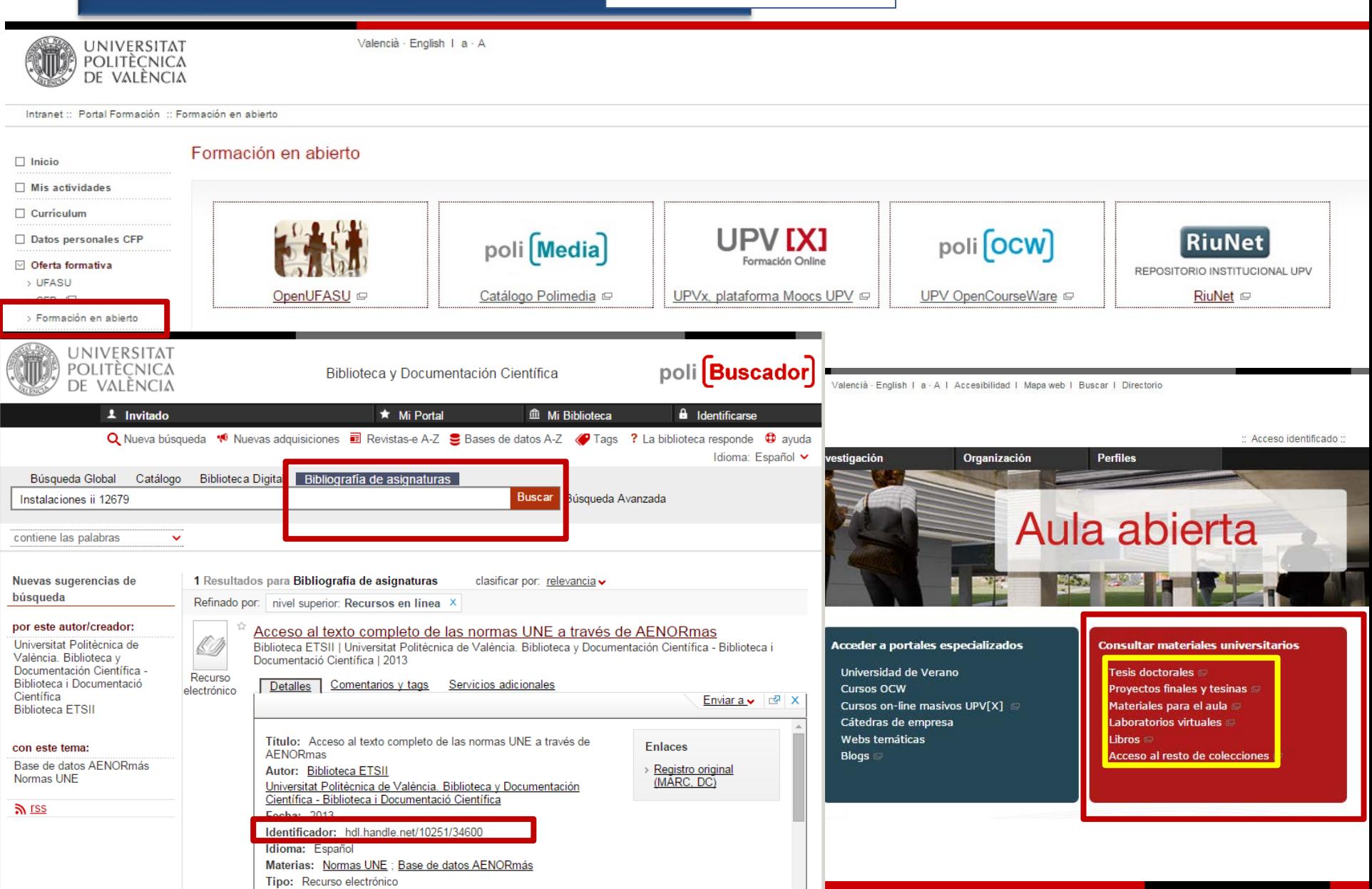

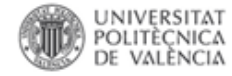

## Tipos de depósito

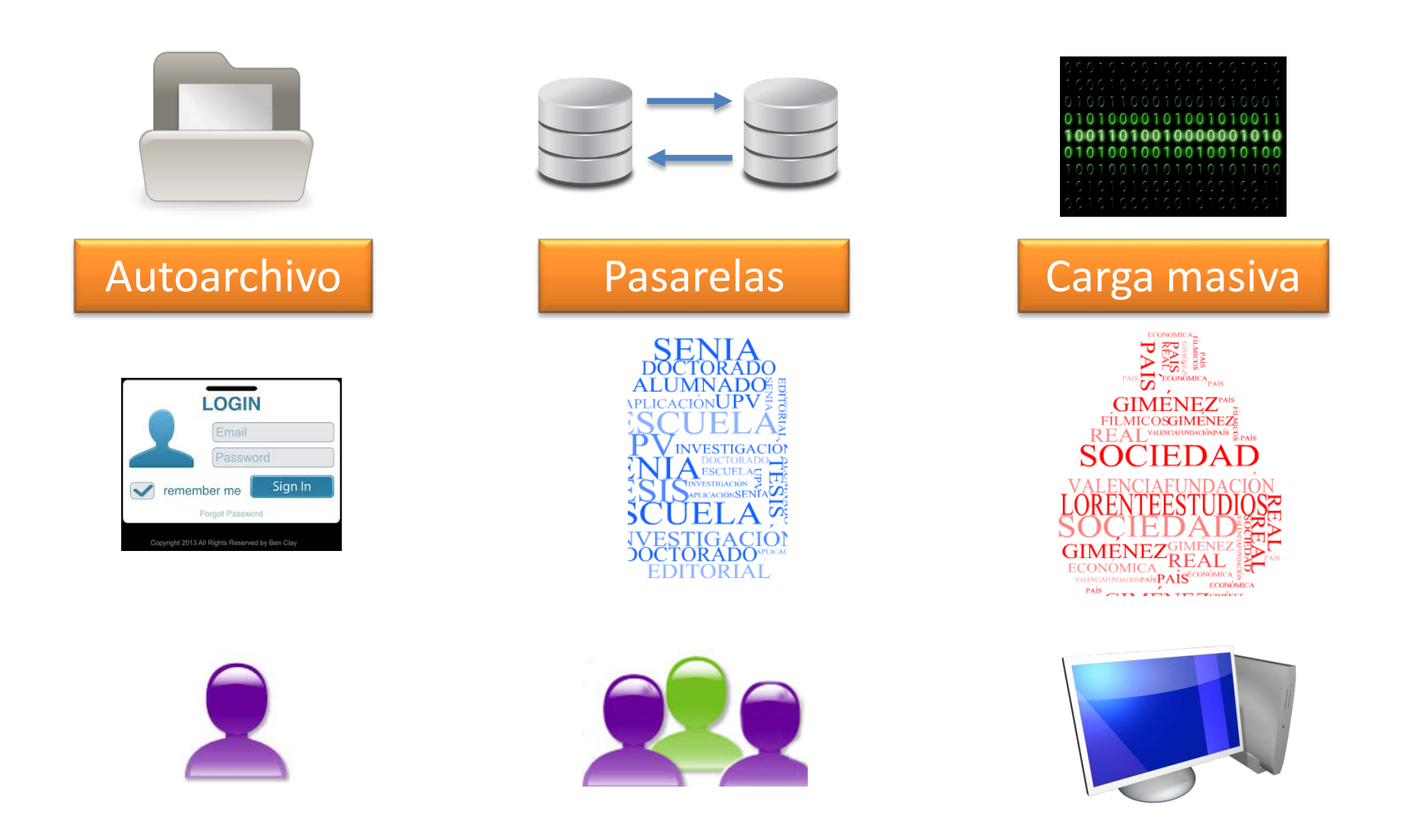

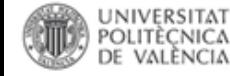

## Colecciones patrimoniales

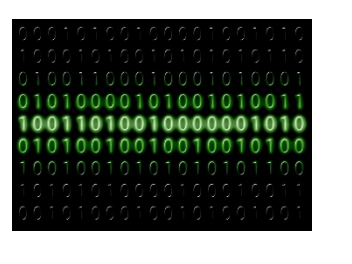

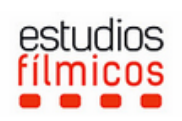

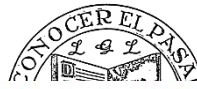

Mapas de la Fundación Luis Giménez Lorente

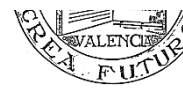

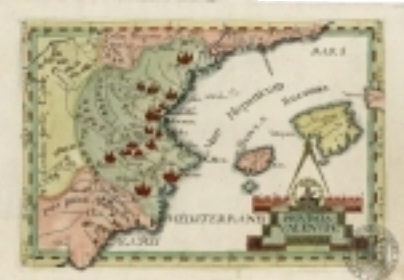

#### Subcomunidades en esta comunidad

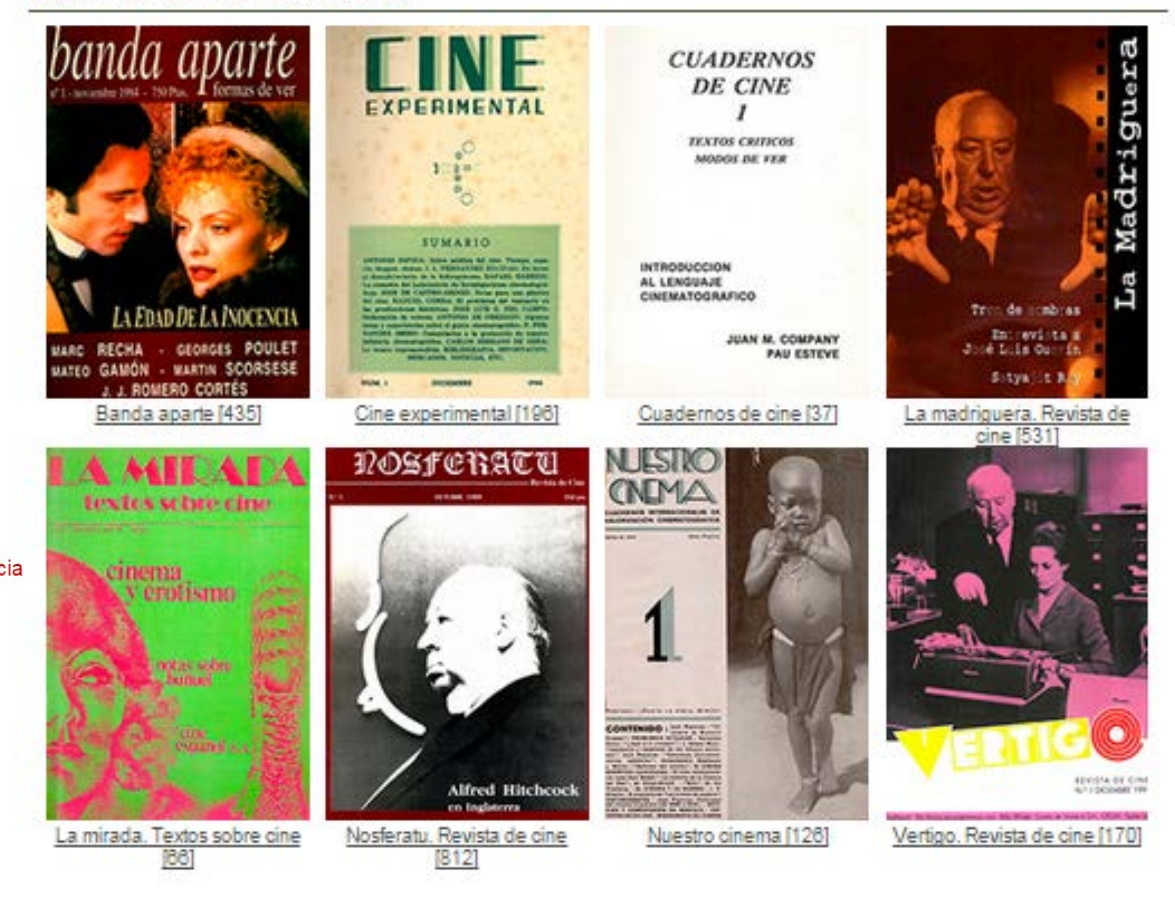

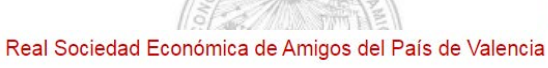

s. = Charpe Towlound de Ingenieros de Camiros, Canales muis de Valorais. « Sapraindo de Parrocarriles.

 $3H + 9$ 

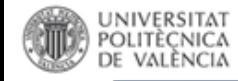

## Editorial UPV

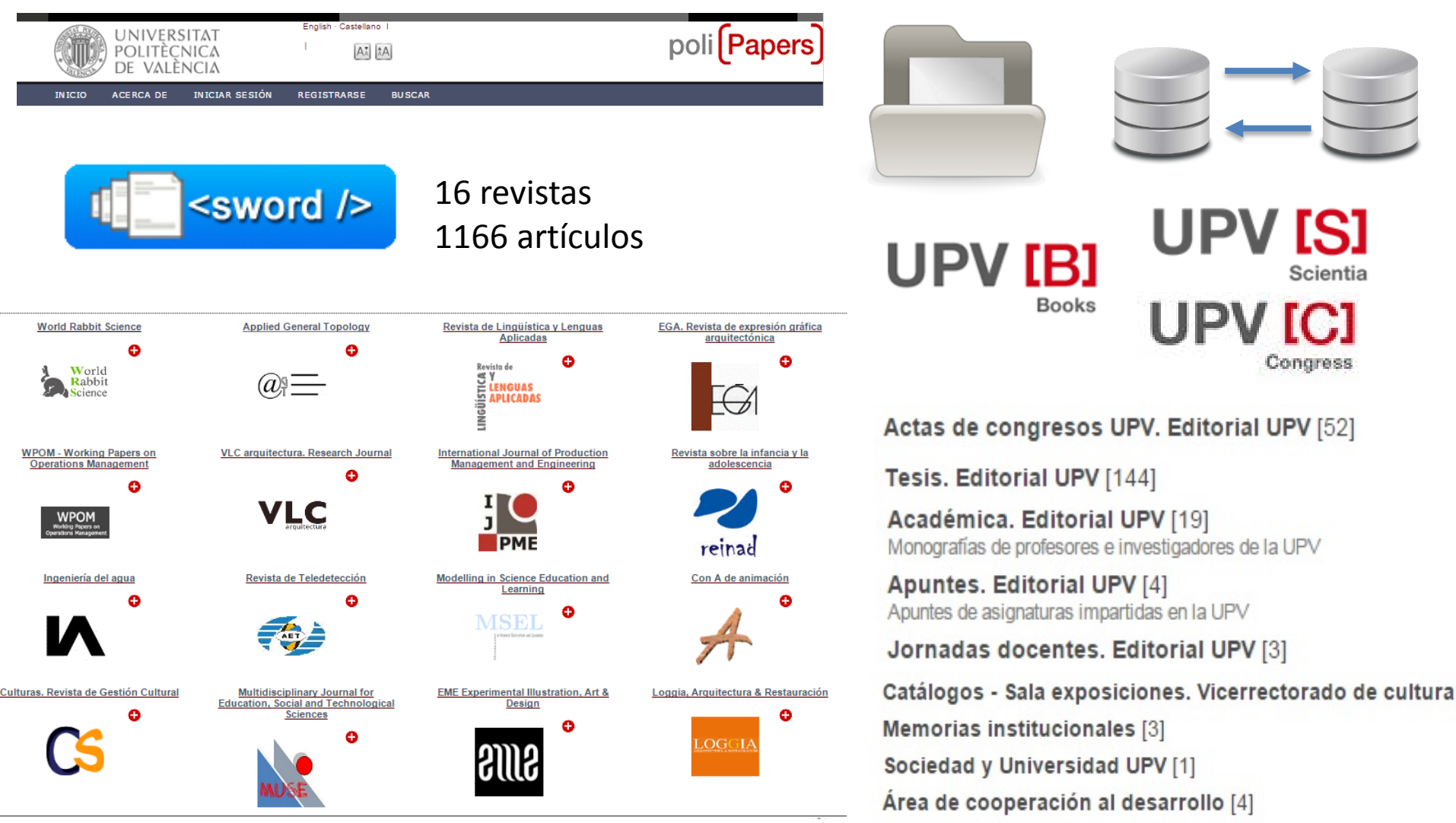

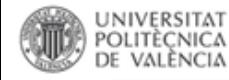

### Colecciones departamentales

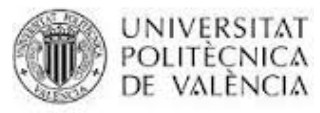

AREA DE MEDI AMBIENT, PLANIFICACIÓ URBANÍSTICA I ORDENACIÓ DELS CAMPUS

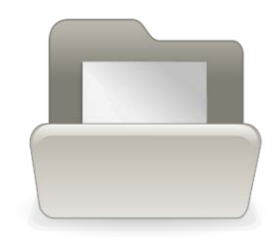

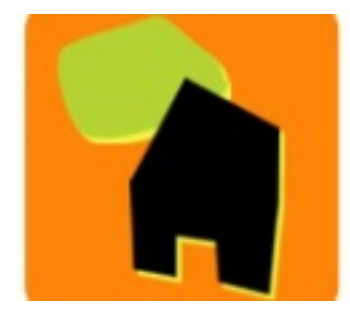

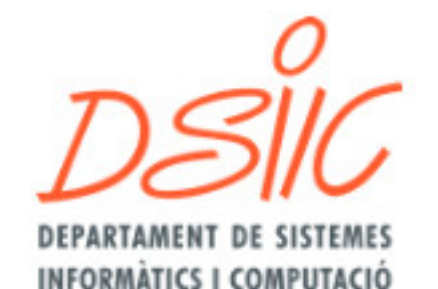

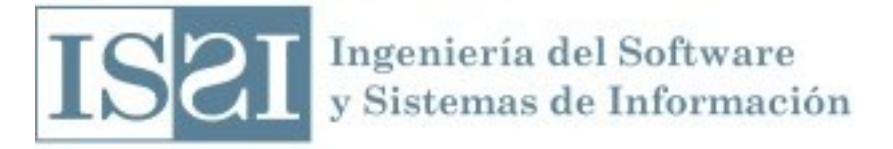

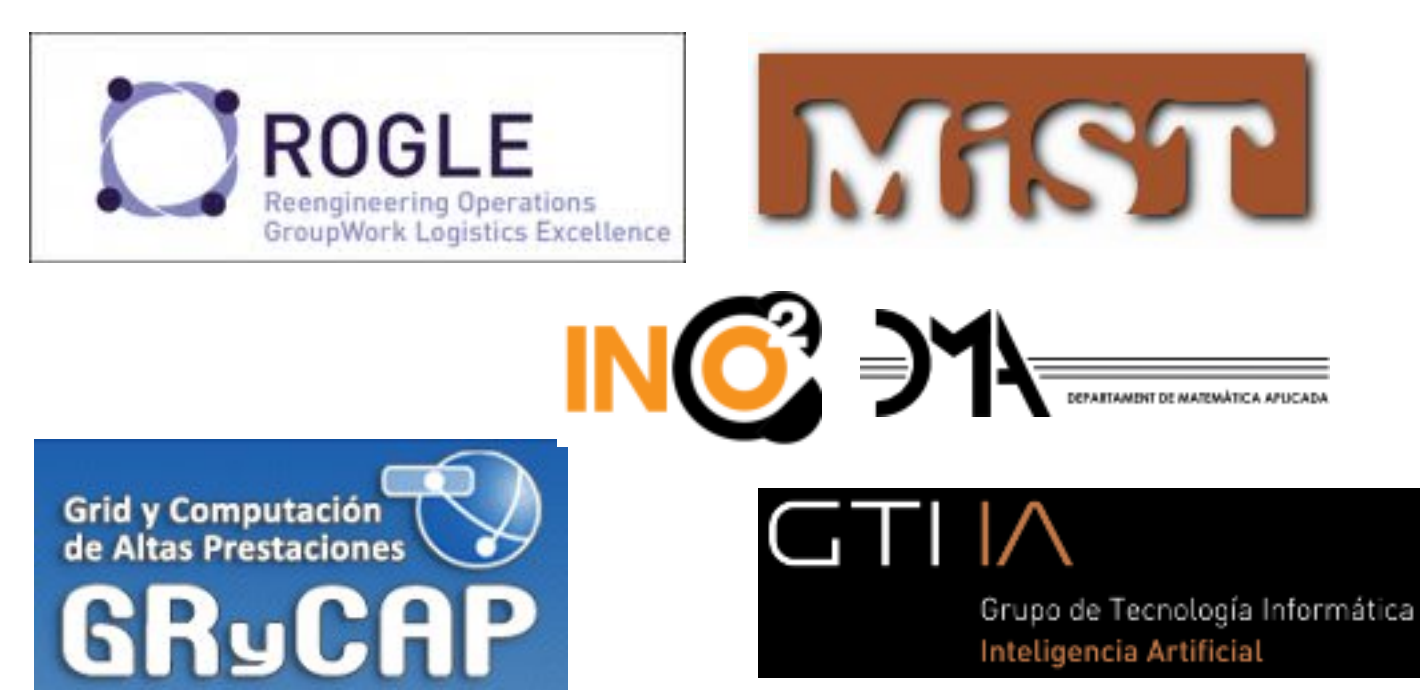

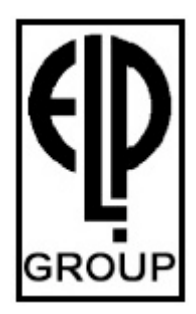

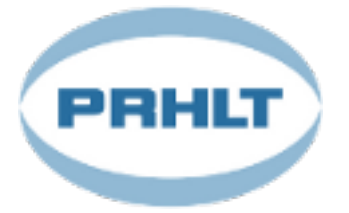
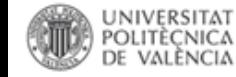

## Objetos de aprendizaje

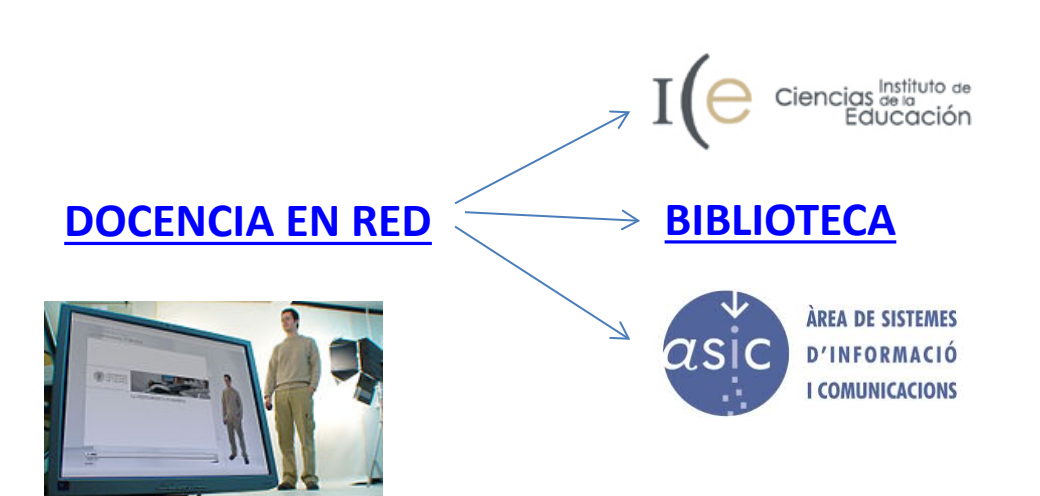

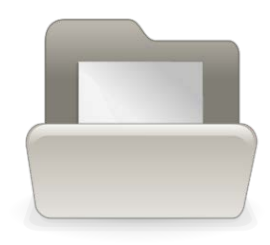

- RiuNet como sistema de gestión Peer review
- 5.060 objetos de aprendizaje en abierto (mandato)

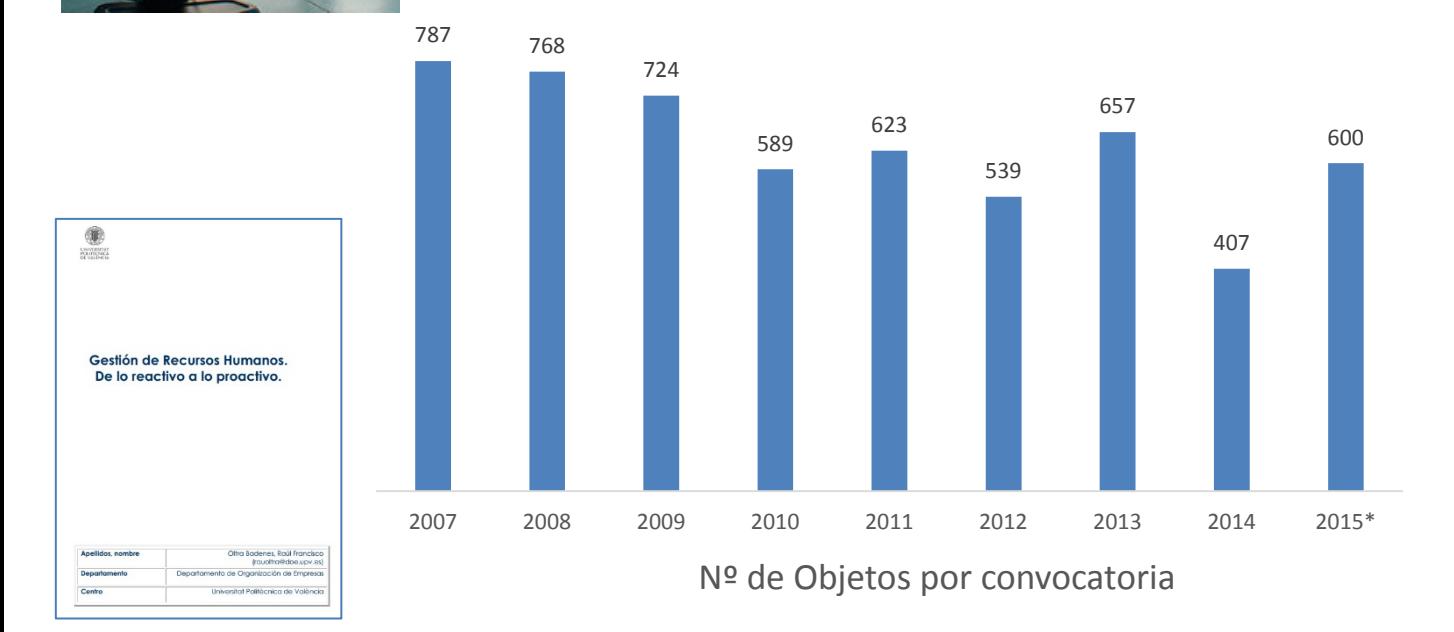

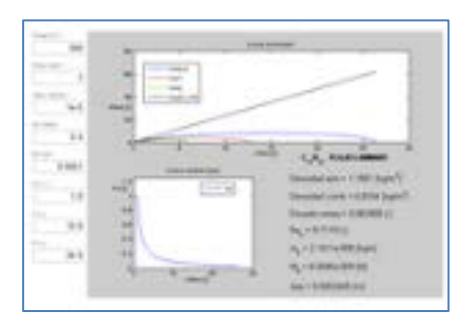

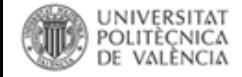

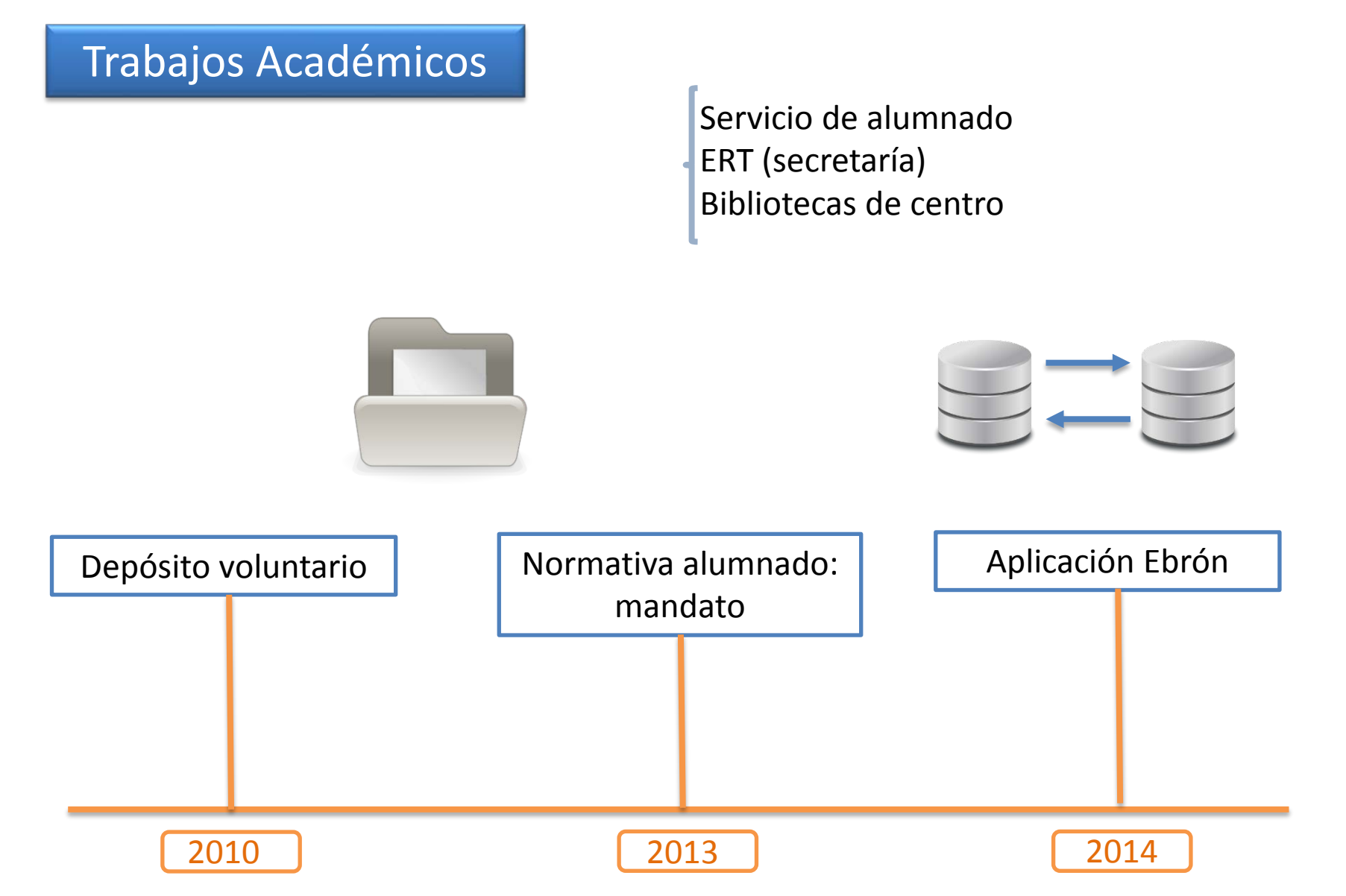

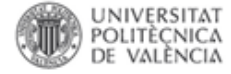

#### Formulario para el depósito del trabajo académico. Universitat Politècnica de València INFORMACIÓN PARA EL DEPÓSITO DEL TRABAJO ACADÉMICO EN RIUNET<br>Según la Normativa Marco de Trabajo Fin de Grado y Fin de Máster de la Universitat Politècnica de Valencia, aprobada por el Consejo de Gobierno el 7 de marzo de Máster, el alumno tiene que depositarlo en RiuNet (artículo 11, Custodia y Archivo). La Politica institucional de la UPV promueve entre el alumnado la difusión en acceso abierto de sus trabajos. Para depositar el trabajo académico en RiuNet, el alumno tiene que definir el tipo de difusión permitido. (.) Acceso abierto al texto completo Acceso cerrado (Obligado si no se poseen derechos para su difusión) Seleccionar una de las siguientes opciones Seleccione un valor UNIVERSITAT Más información en PoliScience o riunet@bib.upv.es Teléfono 34 96 387 70 85 ext. 78854 POLITÈCNICA<br>DE VALÈNCIA Biblioteca y documentación científica  $\leftarrow$  Volver Acentar Formulario para el depósito del trabajo académico. Universitat Politècnica de València DNI/NIE: Autor Unidad Responsable del Facultad de Administración y Dirección de Empresas Desarrollado en el área de Sistemas de Informació título (Máster, Centro...) Titulación Grado en Administración y Dirección de Empresas Título del trabajo Prevision de demanda turistica mediante el uso de indicadores basados en Internet Tutor DNI/NIE: <u> Liberatural de la componen</u> Según la Normativa Marco de Trabajo Fin de Grado y Fin de Máster de la Universitat Politècnica de València, aprobada por el Consejo de Gobierno el 7 de marzo de 2013, tras la superación del Trabajo Fin de Grado y el Trabajo Fin de RiuNet (artículo 11. Custodia y Archivo). Máster, éste se archiva en el repositorio institucional El objetivo fundamental de RiuNet es difundir y preservar la producción científica, académica y corporativa de la comunidad universitaria. 1. Como autor/a del trabajo académico declaro que concedo el siguiente tipo de difusión: Licencia Creative Commons Reconocimiento-NoComercial-CompartirIgual En ningún caso esta autorización implica una cesión en exclusiva de los derechos de explotación del autor sobre la obra ni impide la explotación normal de la obra a través de las formas habituales. A efectos de la presente cesión, se autoriza a la Universitat Politècnica de València a adaptar la obra en la medida en que sea necesario para ponerla a disposición electrónica a través de Internet o a cualquier otra tecnología susceptible de adscripción a Internet, así como incorporar 'marcas de agua' o cualquier otro sistema de seguridad en el formato electrónico del trabaio académico. 2. Como autor/a me responsabilizo de la originalidad del trabajo y declaro ser el/la legítimo/a propietario/a de los derechos de autor del mismo y, en su caso, de haber obtenido las autorizaciones oportunas de contenidos de terceros. El presente documento se regirá de conformidad con la legislación española en todas aquellas situaciones y consecuencias no previstas en forma expresa en el presente acuerdo y, en concreto, de acuerdo con las prescripciones de la legislación española sobre propiedad intelectual vigente (RDL 1/1996, de 12 de abril) y demás legislación aplicable.

En caso de surgir alguna discrepancia en el alcance, interpretación y/o ejecución del presente acuerdo, las partes se someten a la competencia de los Juzgados y Tribunales de la Ciudad de Valencia y sus superiores jerárquicos, con expresa renuncia a su fuero, de ser éste diferente

### **Tesis**

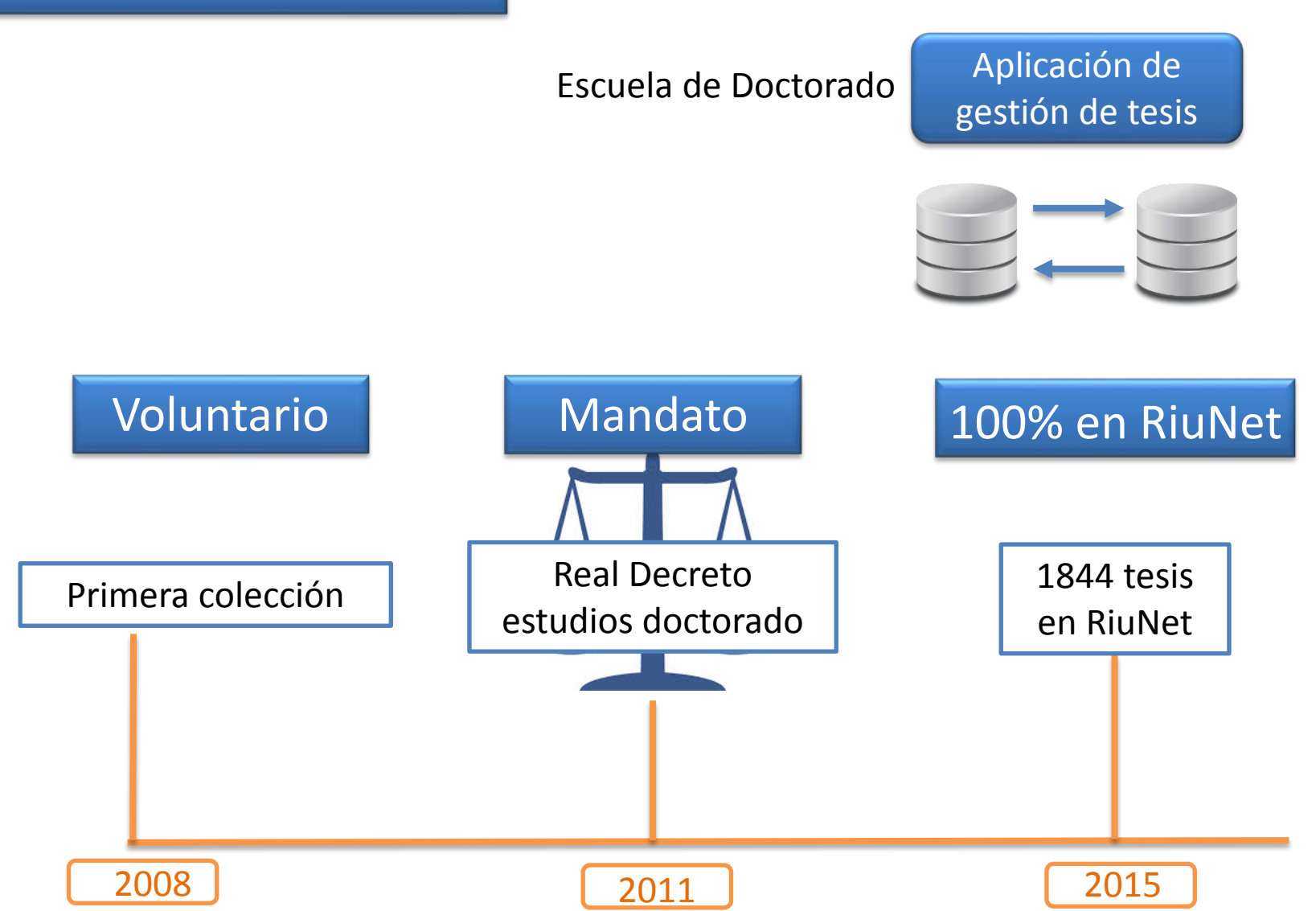

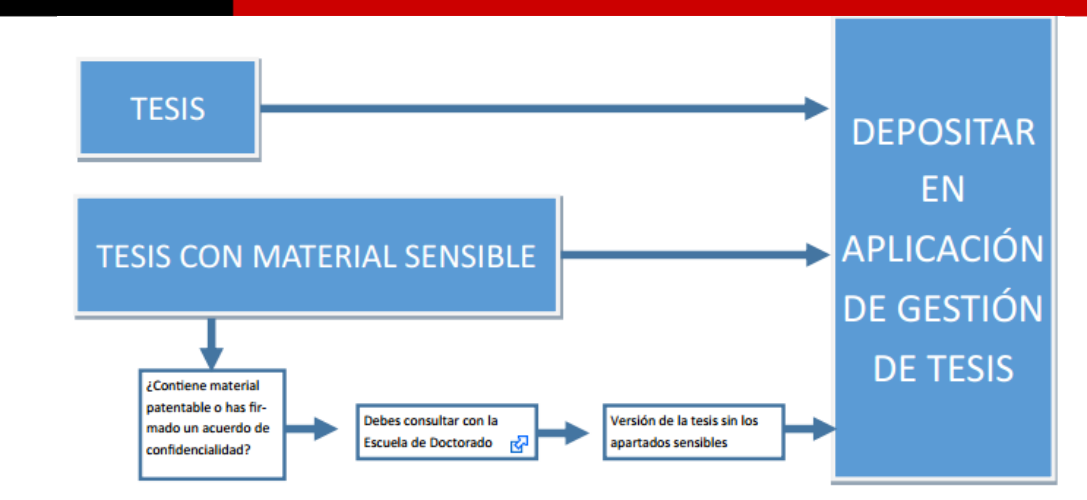

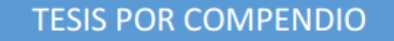

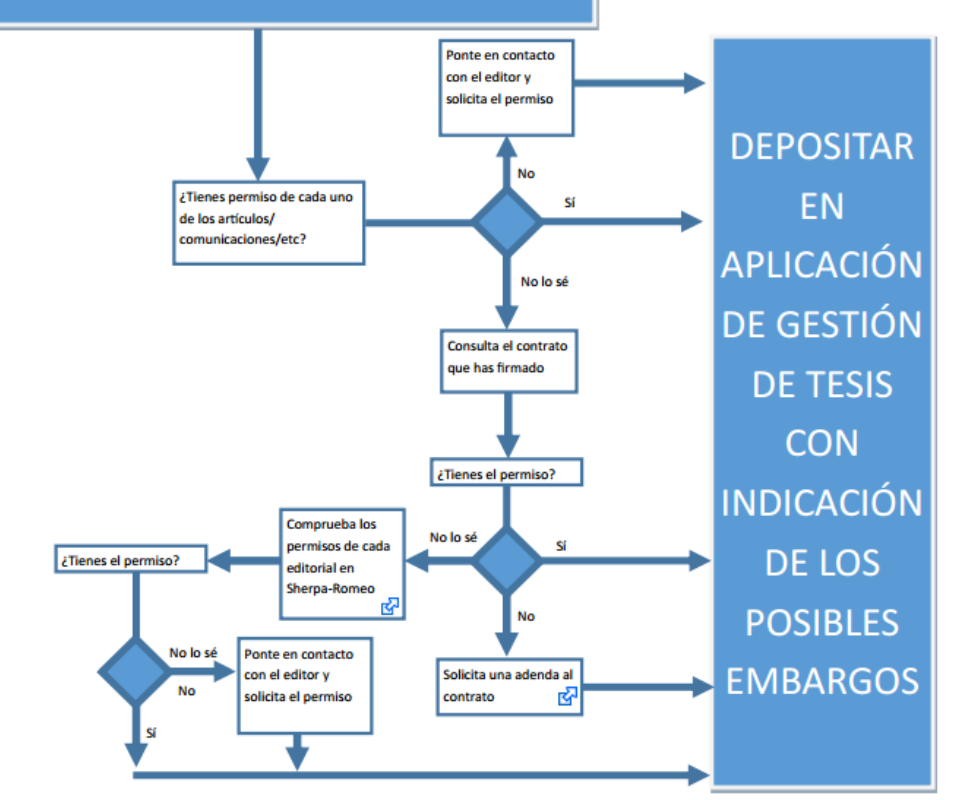

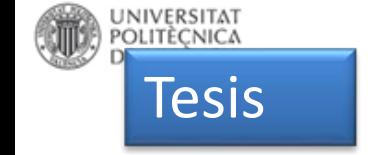

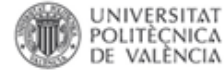

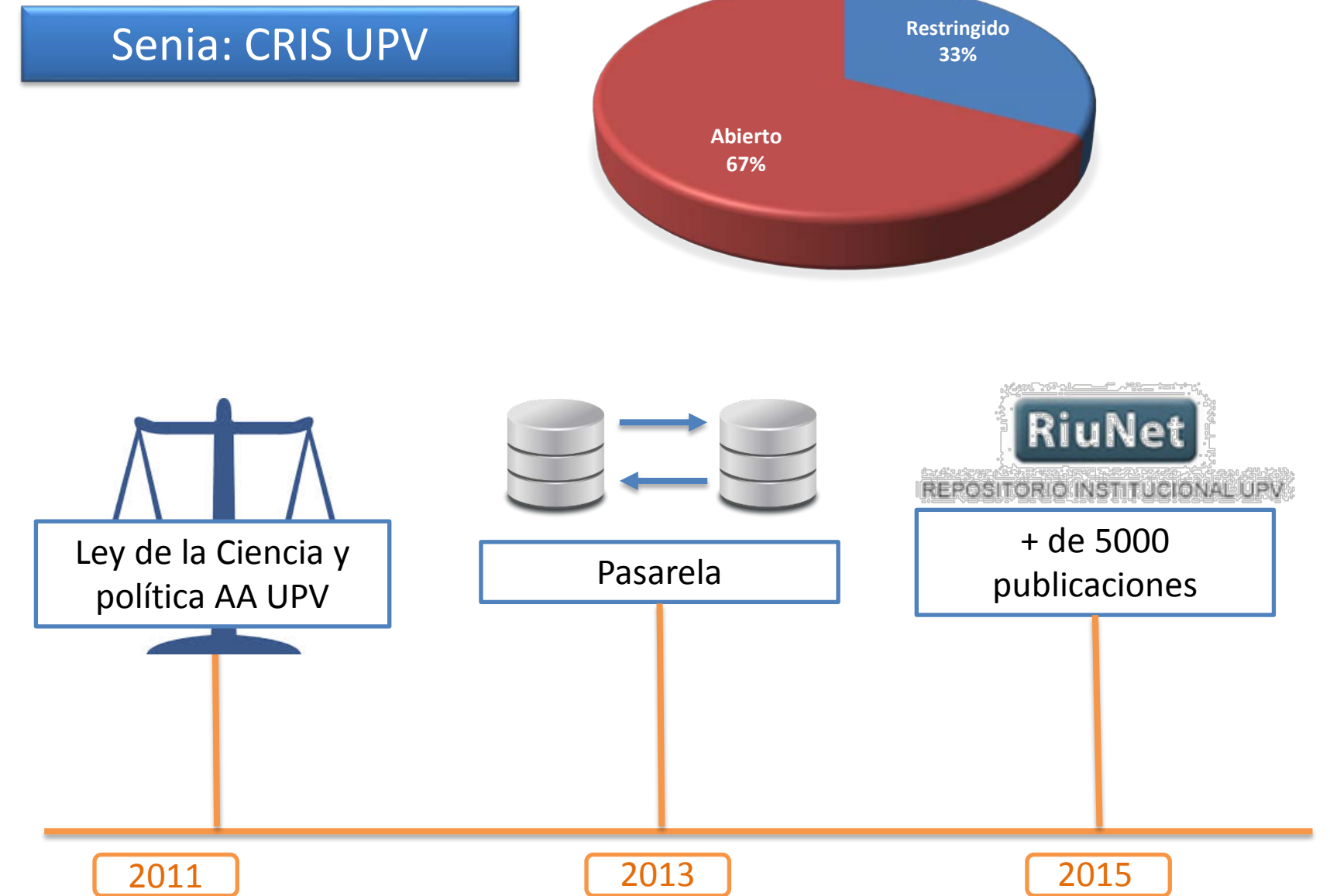

Publicación científica: artículos, comunicaciones a congresos, libros, capítulos …

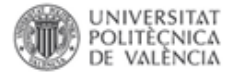

## La pasarela Senia - RiuNet

Les teues publicacions de Senia accessibles en RiuNet/Tus publicaciones de Senia accesibles en RiuNet

Vicerectorat per al Desenvolupament de les Tecnologies de la Informació i les Comunicacions <vdtic@upv.et

Benyolgut companys.

Com sabeu portem diversos anys amb RiuNet com a repositori de la nostra producció intel·lectual. En aquest temps les col·leccions han anat creixent i actualment. RiuNet alberga ja:

-Més de 4.000 objectes d'aprenentatge

-Més de 5.000 treballs acadèmics (màster, grau...)

-Quasi 1.300 tesis doctorals

-Quasi 1.000 articles de les revistes UPV publicades en PoliPapers

-Quasi 400 comunicacions a congressos UPV

-etc.

Sequint amb la Política institucional de foment de l'Accés Obert, i en compliment de la Llei de la Ciència i de les Directrius de la Unió Europea, el següent objectiu és donar visibilitat a les publicacions científiques, articles i comunicacions a congressos dels investigadors de la Universitat.

A fi de minimitzar el vostre esforç de autoarchivo, els registres i fitxers de les vostres publicacions en Senia es transferiran automàticament a RiuNet. Biblioteca comprovarà per a cadascuna de les nostres publicacions la política de copyright de l'editorial. D'aquesta forma assegurarem que RiuNet només difon les publicacions, que ho permeten, amb els períodes d'embargament requerits, llicèn! cies d'ús autoritzades, etc. En el cas de publicacions que les seues editorials, no autoritzen la difusió des del repositori, almenys, apareixeran en RiuNet les <u>dades bibliogràfiques</u> de les mateixes facilitant la visibilitat de les seues referències en internet.

Com podeu imaginar es tracta d'un procés complex per a la Biblioteca, que inevitablement requerirà la vostra col·laboració en alguna mesura. Estic segur que l'objectiu final, augmentar la visibilitat de les publicacions i dels investigadors de la nostra Universitat, mereix l'esforç de tots i que podem comptar amb yosaltres.

Una salutació

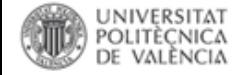

## RiuNet como herramienta de control art. 37 de la Ley de la Ciencia Visibilidad institucional: nueva política/mandato de Acceso Abierto? Datos de investigación?

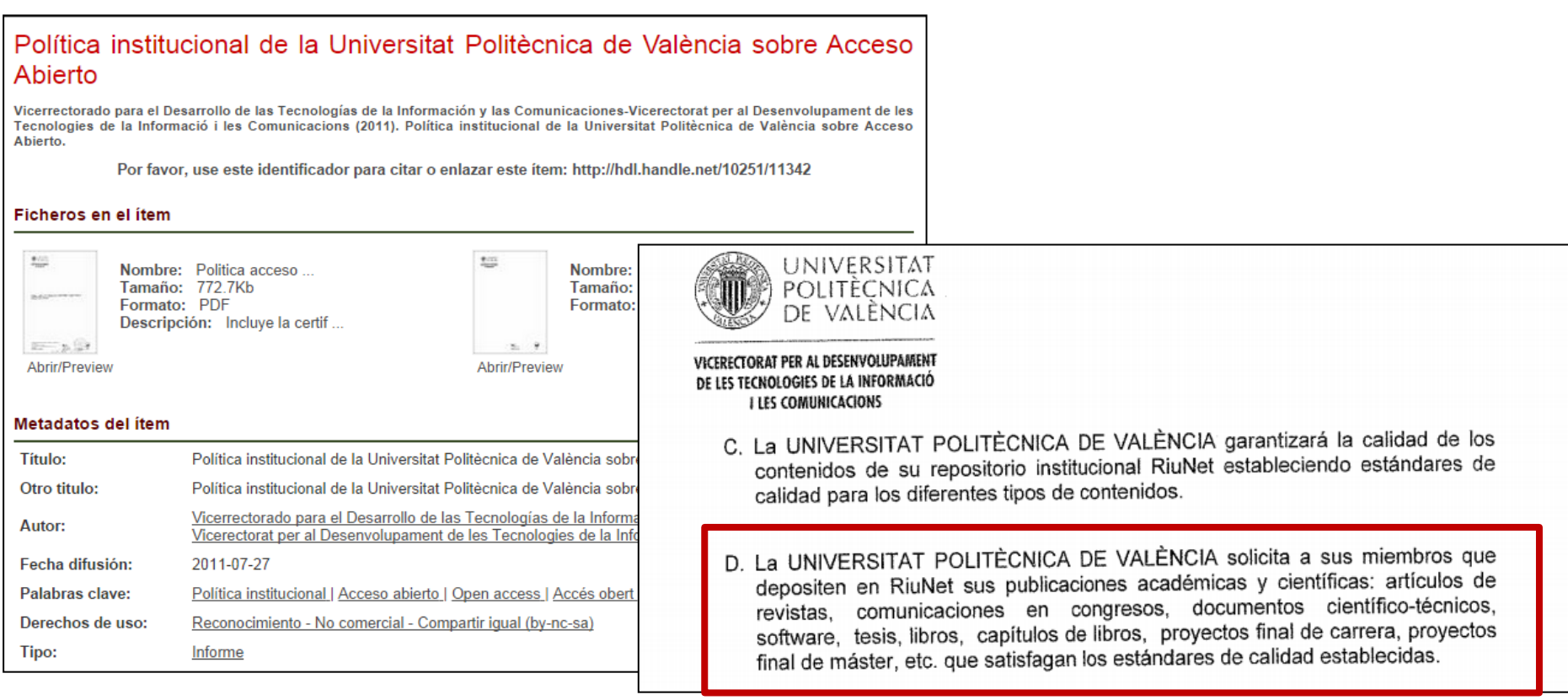

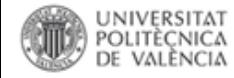

# La pasarela Senia RiuNet

# Introducir una publicación

# Guía rápida:

[http://poliscience.blogs.upv.es/riunet/depositar](http://poliscience.blogs.upv.es/riunet/depositar-trabajos-en-riunet/subir-publicaciones-a-senia/)[trabajos-en-riunet/subir-publicaciones-a-senia/](http://poliscience.blogs.upv.es/riunet/depositar-trabajos-en-riunet/subir-publicaciones-a-senia/)

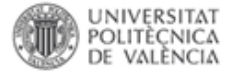

# Formación

#### Formación para investigadores

© 30 enero, 2015

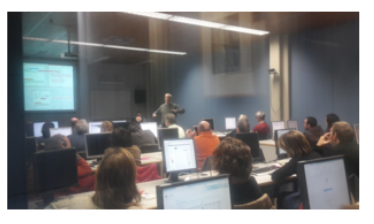

La Universitat Politècnica de València realiza una evaluación permanente de la calidad de la actividad de su personal docente e investigador, evaluación que se materializa en dos procesos, el IAI que evalua la actividad investigadora y el AID que evalua a su vez la producción docente. Para los dos procesos se toman los datos validados en la plataforma Senia, que gestiona la actividad investigadora de la UPV. Es, por lo tanto, fundamental no solo que estos datos sean introducidos de manera óptima, si no que se conozca la normativa y principales recomendaciones a la hora de publicar o difundir la producción científica.

La Biblioteca UPV ha organizado un taller práctico dirigido a los investigadores para resolver todas las dudas que tengan al respecto coincidiendo con la introducción de datos del IAI.

El taller se realiza en varias sesiones:

- · Bilioteca de Gandía, 29 de enero
- · Biblioteca Central, 5 de febrero, Aula de Formación,
- · Biblioteca Central, 5 de marzo, Aula de Formación,
- · Biblioteca de Alcoi, 12 de febrero
- · Biblioteca de Industriales, 19 de febrero

Biblioteca de ADE, 26 de febrero, Aula 00, 12.30 h

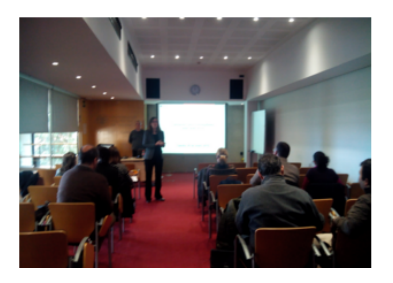

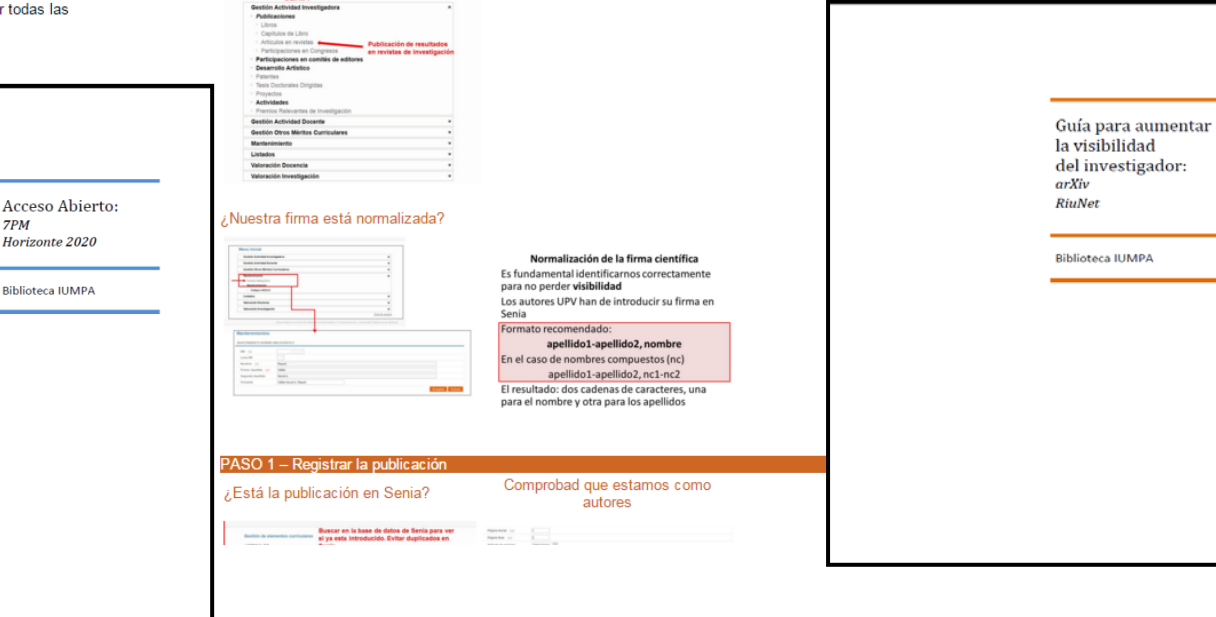

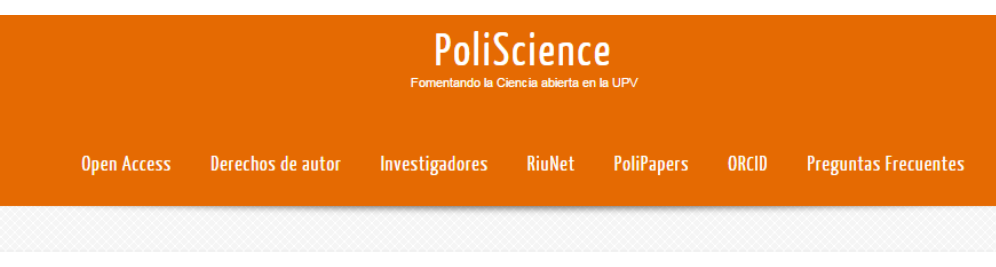

#### Investigadores en RiuNet

PASO 0 - Acceder a la plataforma

Manufacture **company** 

7PM

Podemos resumir el proceso de subir publicaciones a Senia en tres pasos (tenéis una versión más completa en RiuNet) siendo fundamental la normalización de la firma y la diferencia entre versión de autor y versión de editor. Como uno de los intereses fundamentales al subir publicaciones a Senia es su validación para el IAI os recomendamos que visitéis el apartado sobre validación del Departamento de Organización de Empresas donde se intenta responder a las dudas más frecuentes.

[Información complementaria: Convocatorias públicas de investigación ]

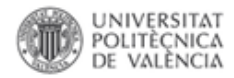

# Senia

# Acceder a la plataforma para introducir una publicación

## Menu Inicial SENIA

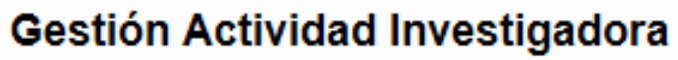

### **Publicaciones**

- **Elbros**
- <sup>#</sup> Capítulos de Libro
- <sup>#</sup> Artículos en revistas
- <sup>#</sup> Participaciones en Congresos
- Participaciones en comités de editores
- **Desarrollo Artístico**
- <sup>#</sup> Patentes
- <sup>#</sup> Tesis Doctorales Dirigidas
- <sup>#</sup> Proyectos
- **Actividades**
- **Example 2** Premios Relevantes de Investigación

### **Gestión Actividad Docente**

### **Gestión Otros Méritos Curriculares**

### **Mantenimiento**

Listados

### Valoración Docencia

### Valoración Investigación

₩

է

₩

₩

₩

∧

## **POLITÉCNICA Paso previo: Normalización de la firma científica**

Volver

ptar

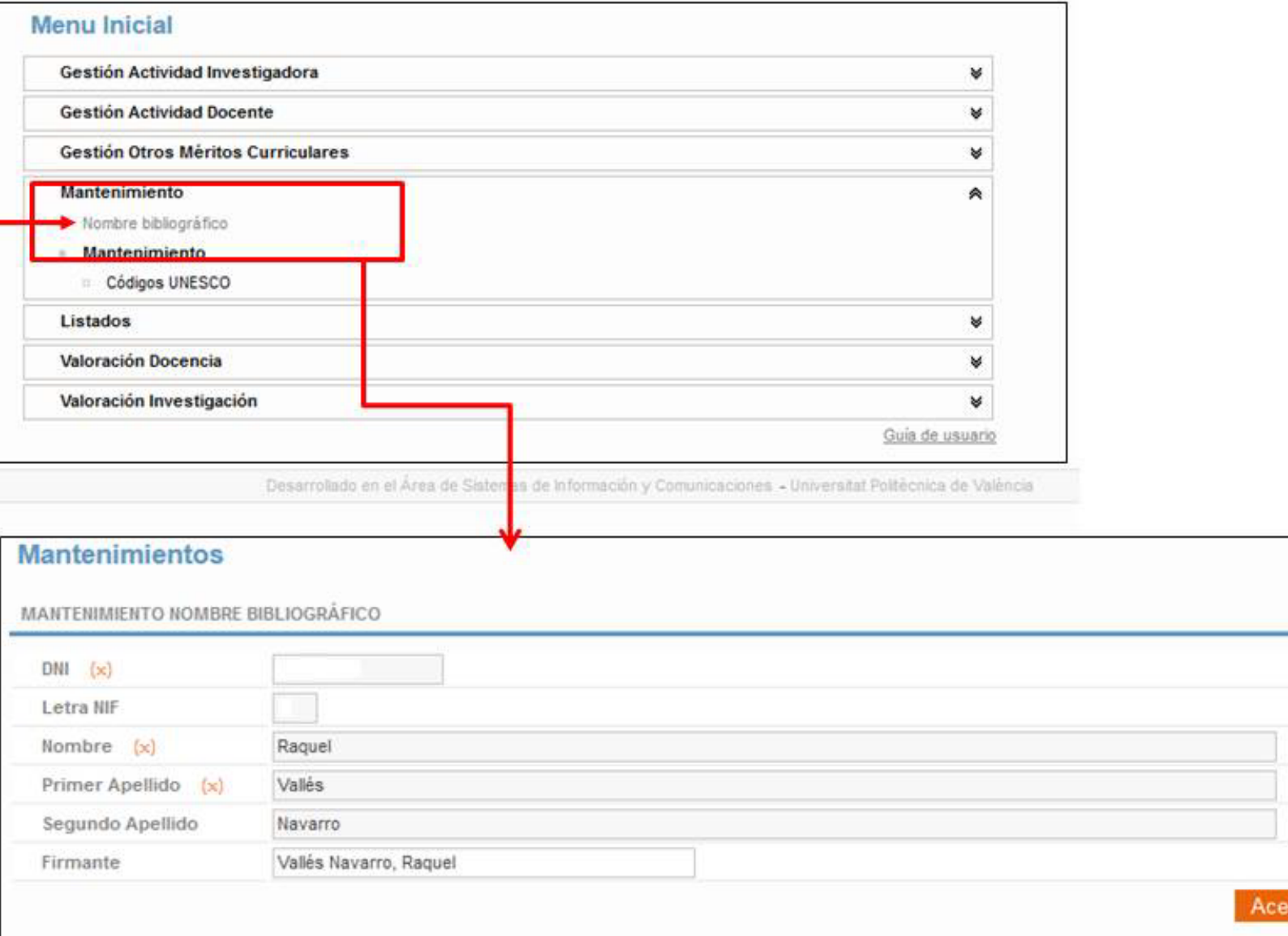

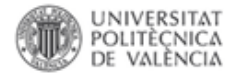

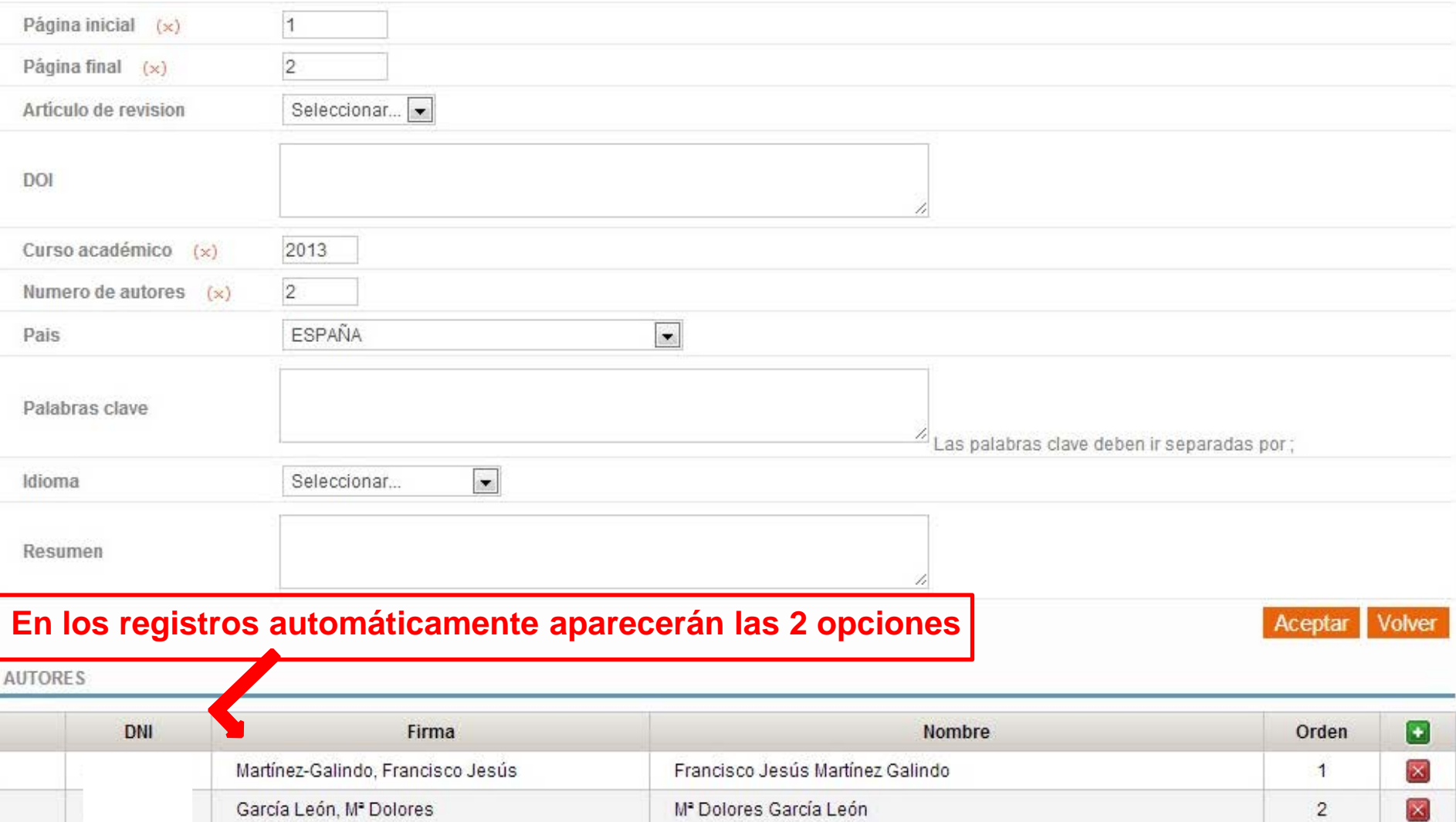

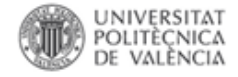

# Los autores UPV han de introducir su firma en Senia "Normativa de publicación de los resultados científicos en la UPV"

En tot cas, és important signar sempre de la mateixa manera i evitar l'ús variable d'un o dos cognoms.

En cualquier caso, es importante firmar siempre de la misma forma y evitar el uso variable de uno o dos apellidos.

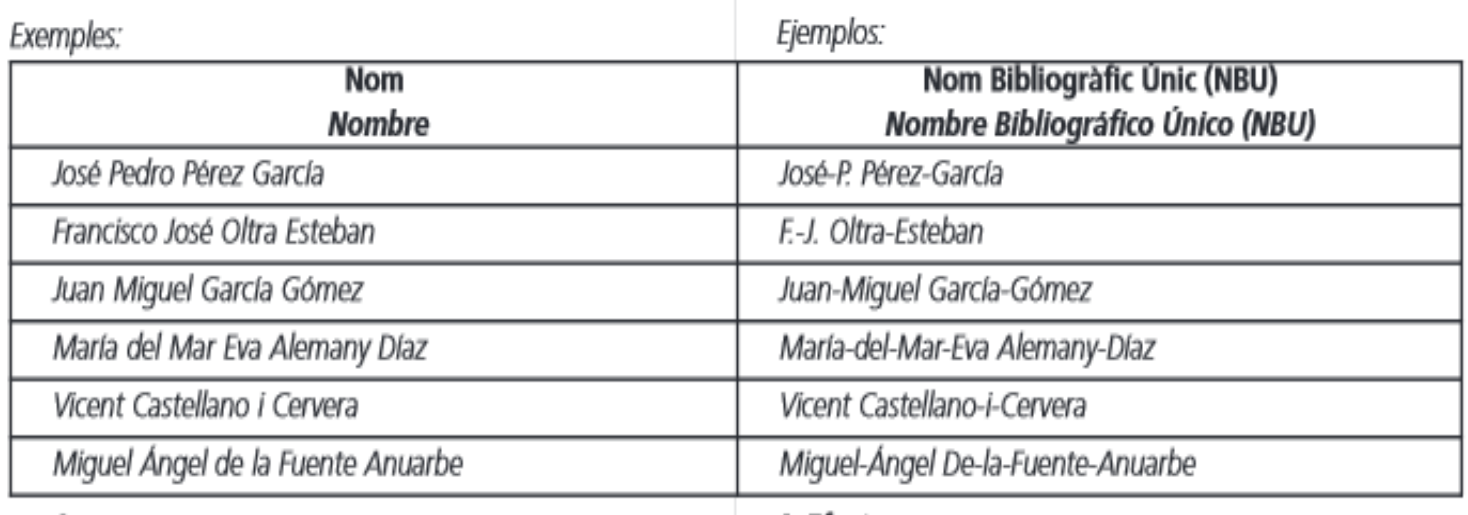

#### 4. Efectes

Els resultats d'investigació, desenvolupament i innovació que introduïsquen els autors en la base de dades de resultats d'I+D+i que a l'efecte definisca la Universitat Politècnica

### 4. Efectos

Los resultados de investigación, desarrollo e innovación que se introduzcan por los autores en la Base de Datos de Resultados de I+D+i que al efecto defina la Universidad Politécnica de

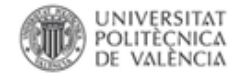

# **Formato recomendado**: **apellido1-apellido2, nombre** En el caso de nombres compuestos (nc) apellido1-apellido2, nc1-nc2

El resultado: dos cadenas de caracteres, una para el nombre y otra para los apellidos

Es fundamental identificarnos correctamente para no perder **visibilidad**

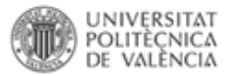

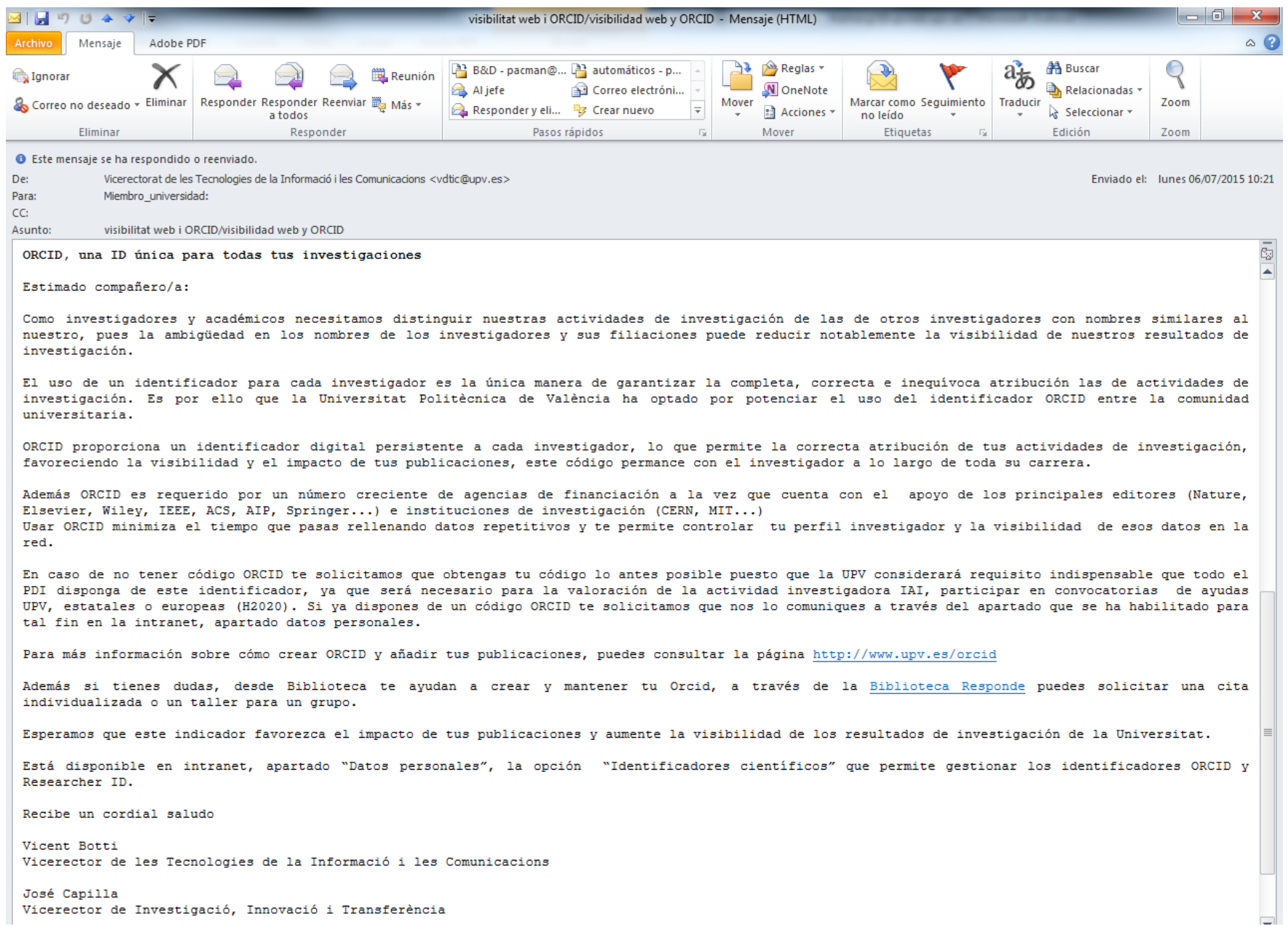

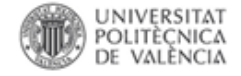

#### Search

Biblioteca y Documentación Científica

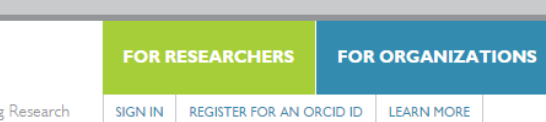

Connecting Research and Researchers

1,632,681 ORCID iDs and counting. See more...

English

**SIGN IN** 

 $\overline{D}$   $\overline{O}$ 

**HELP** 

**ABOUT** 

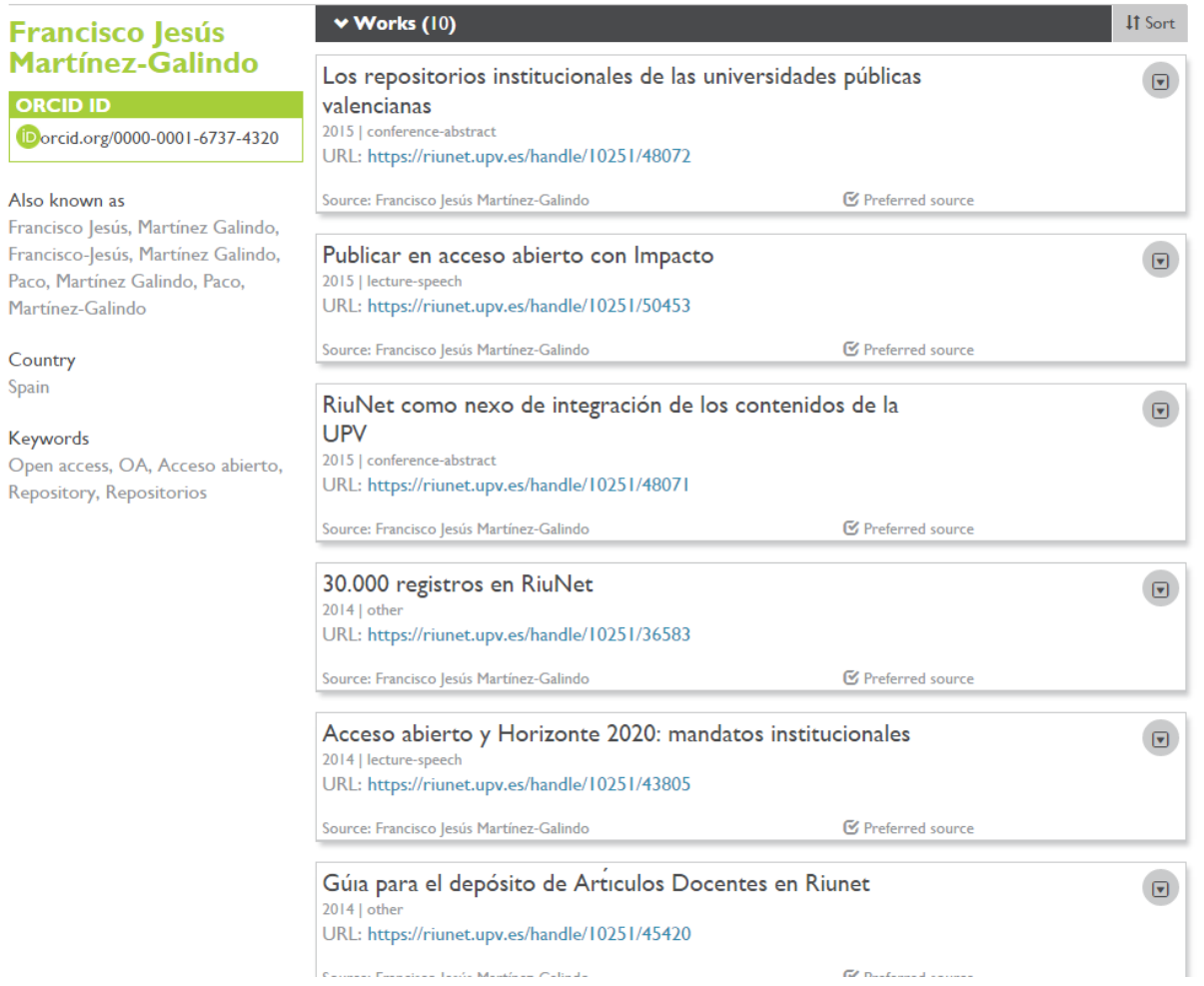

Fuente: García, C. Launching the Orcid Service for Global Author Identification. Recuperado mayo 21, 2013, a partir de http://www.eurocris.org/Uploads/Web%20pages/members\_meetings/201211%20-%20Madrid,%20Spain/Topic%20Identifiers%20-%202.%20Consol%20Garcia%20(Launching%20ORCID%20service).pdf

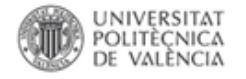

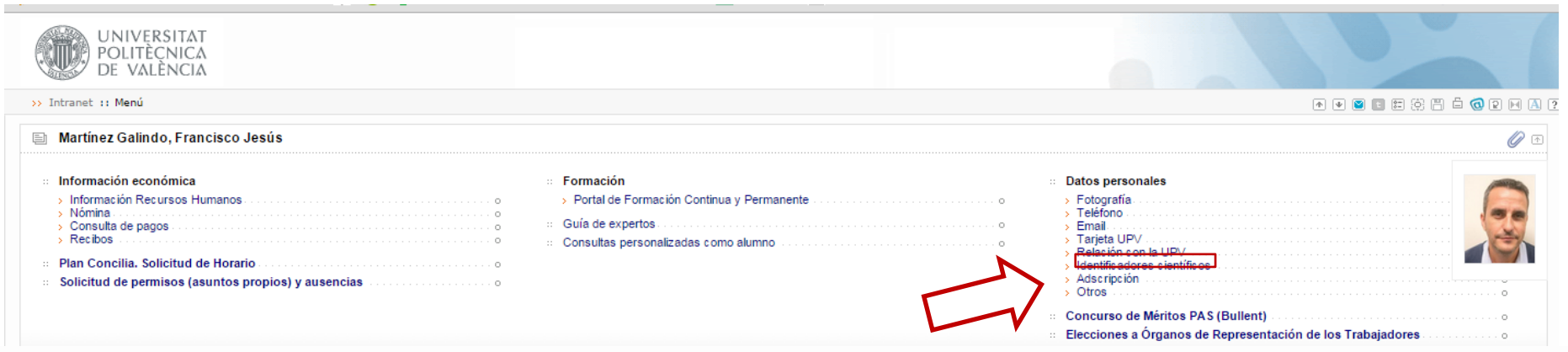

#### Registro de identificadores científicos

Introduzca sus identificadores científicos

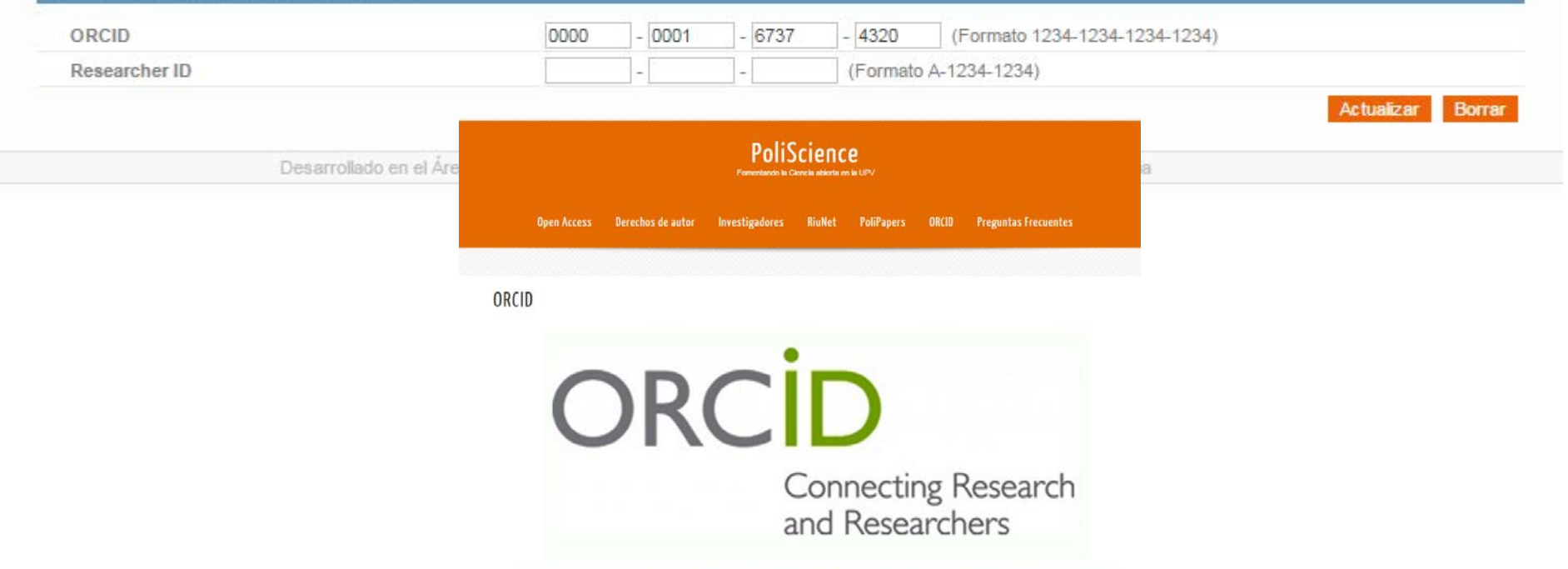

[Qué es ORCID] [Ventajas de ORCID] [Cémo se obtiene un código ORCID] [Añade tus publicaciones] [Sácale partido a ORCID] [Centacte]

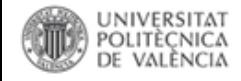

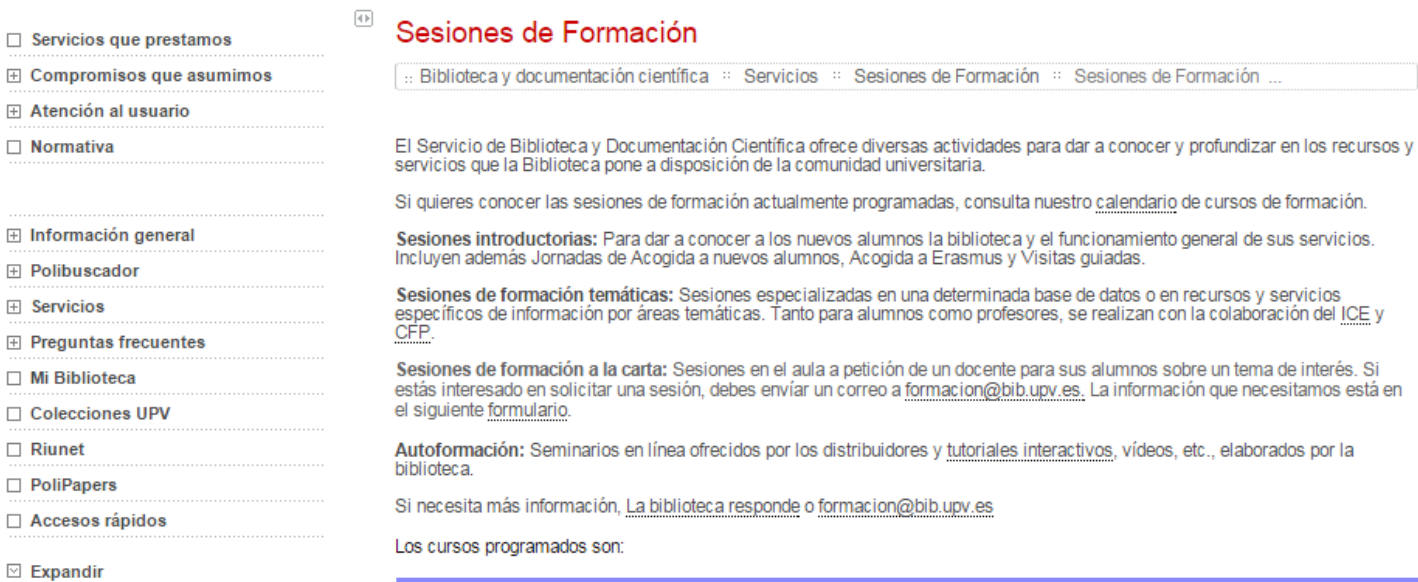

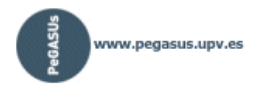

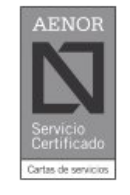

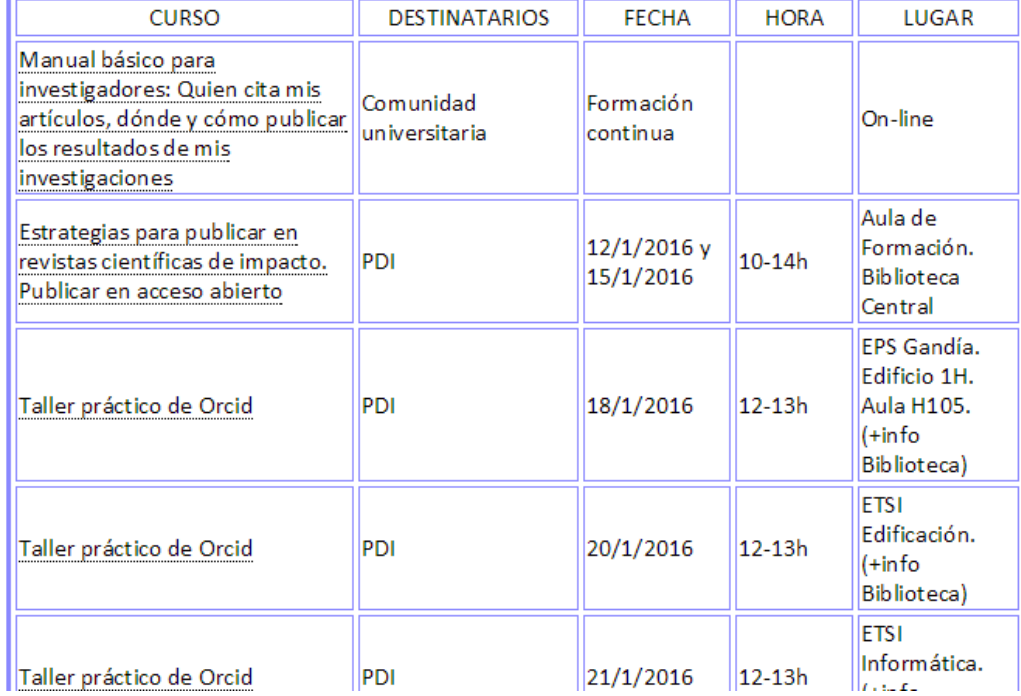

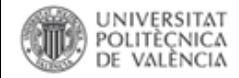

## Paso 1

# Registrar la publicación

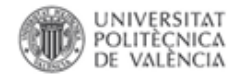

# Comprobar si ha sido introducida previamente.

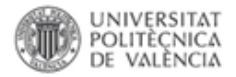

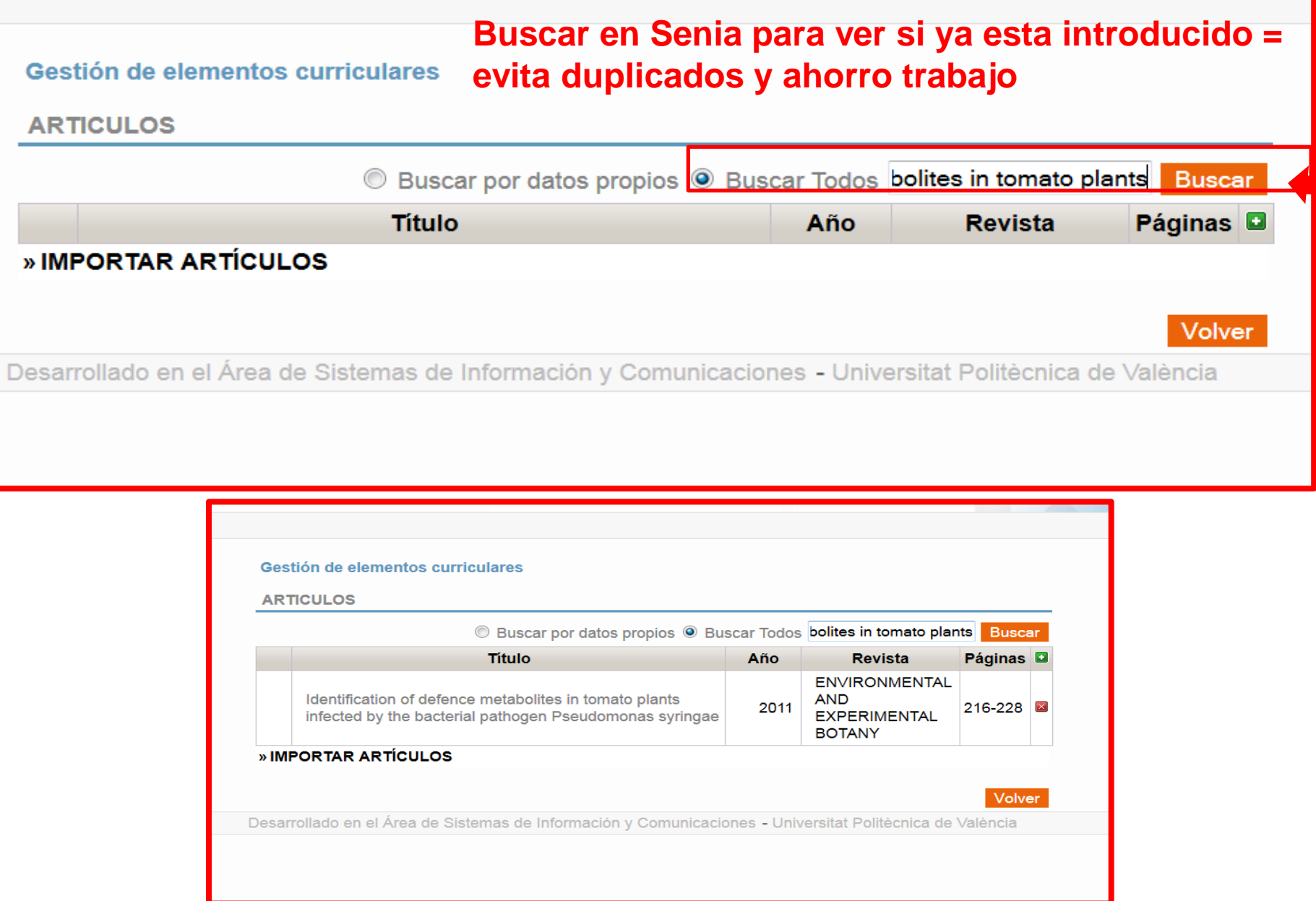

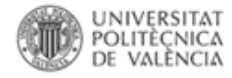

# Si ha sido introducida previamente.

# Comprobar, que aparecemos como autor.

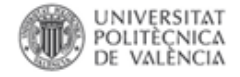

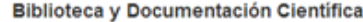

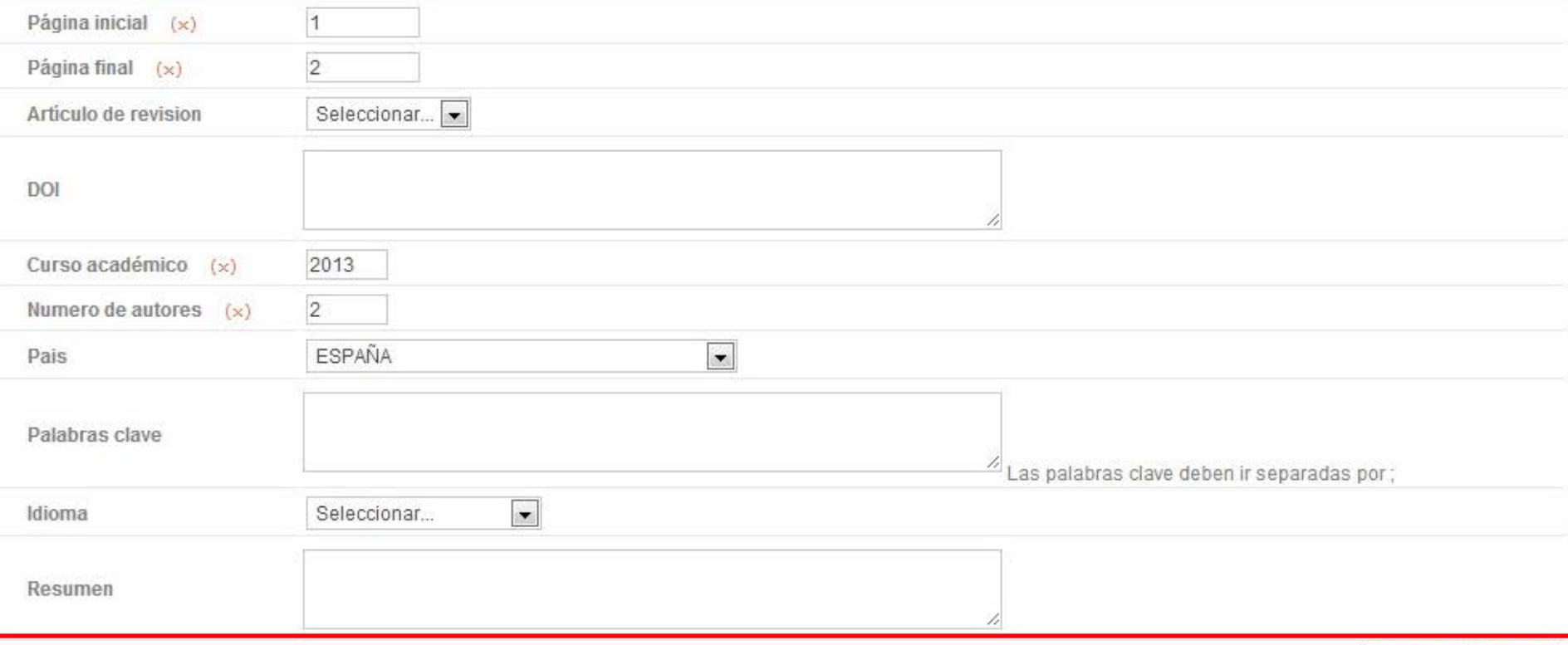

### **En caso de no estar como autores, solicitarlo al autor que dio de alta el registro**

**AUTORES** 

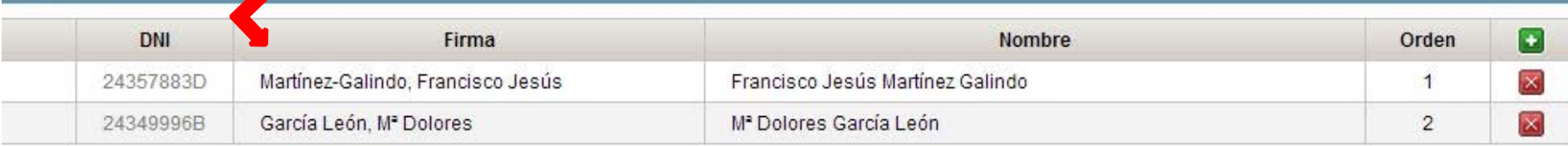

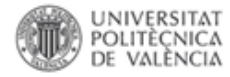

# La publicación no está en Senia

# Importar datos de la Web of Science / Scopus

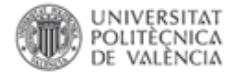

### **La opción "IMPORTAR ARTÍCULOS" permite importar los datos bibliográficos de aquellos que están en Web of Science o en Scopus.**

**ARTICULOS** 

Gestión de elementos curriculares

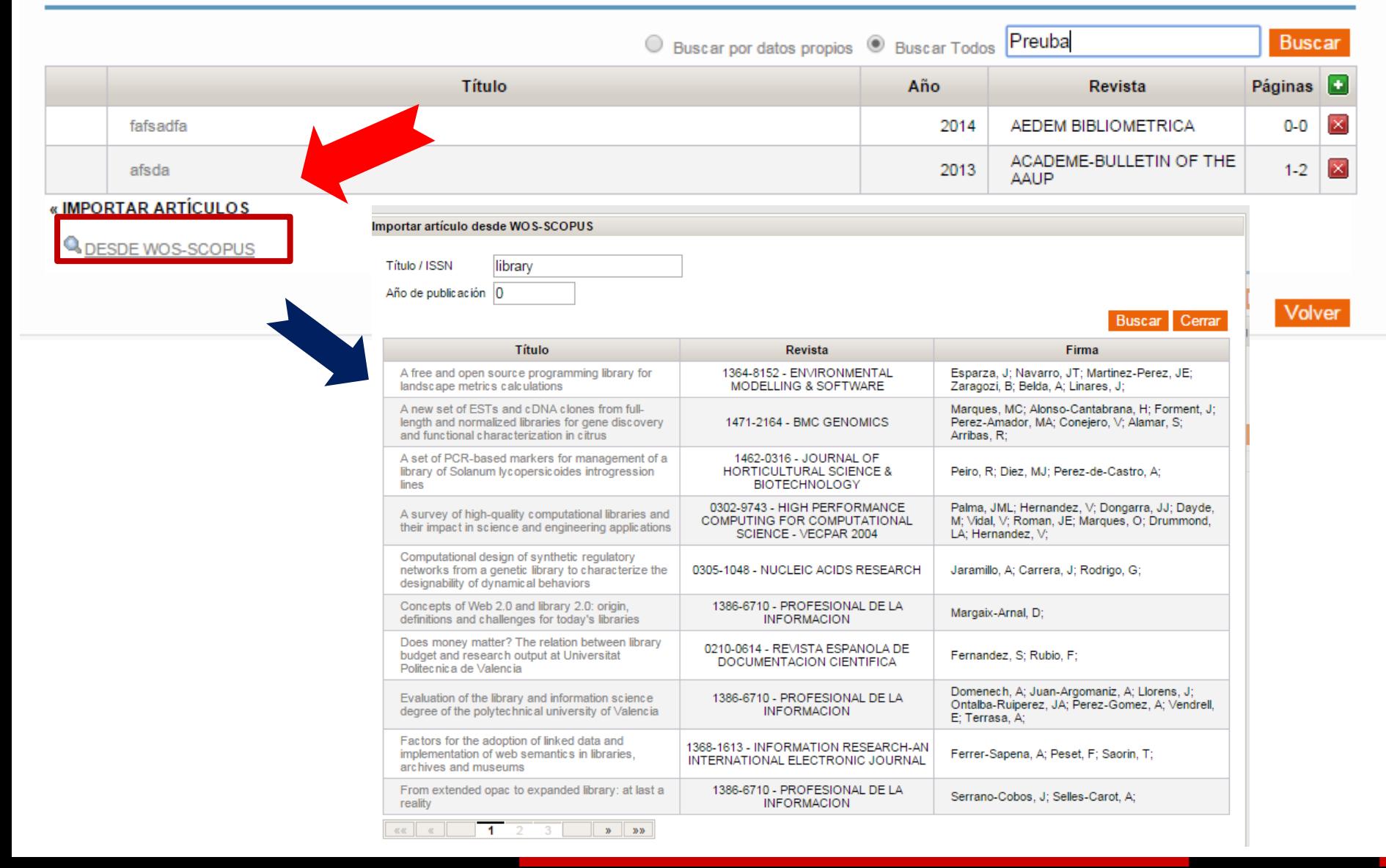

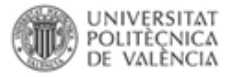

#### Gestión de elementos curriculares

### **Si está en alguna de las dos bases de datos el artículo se autocompletará de los metadatos disponibles**

**ARTICULO** 

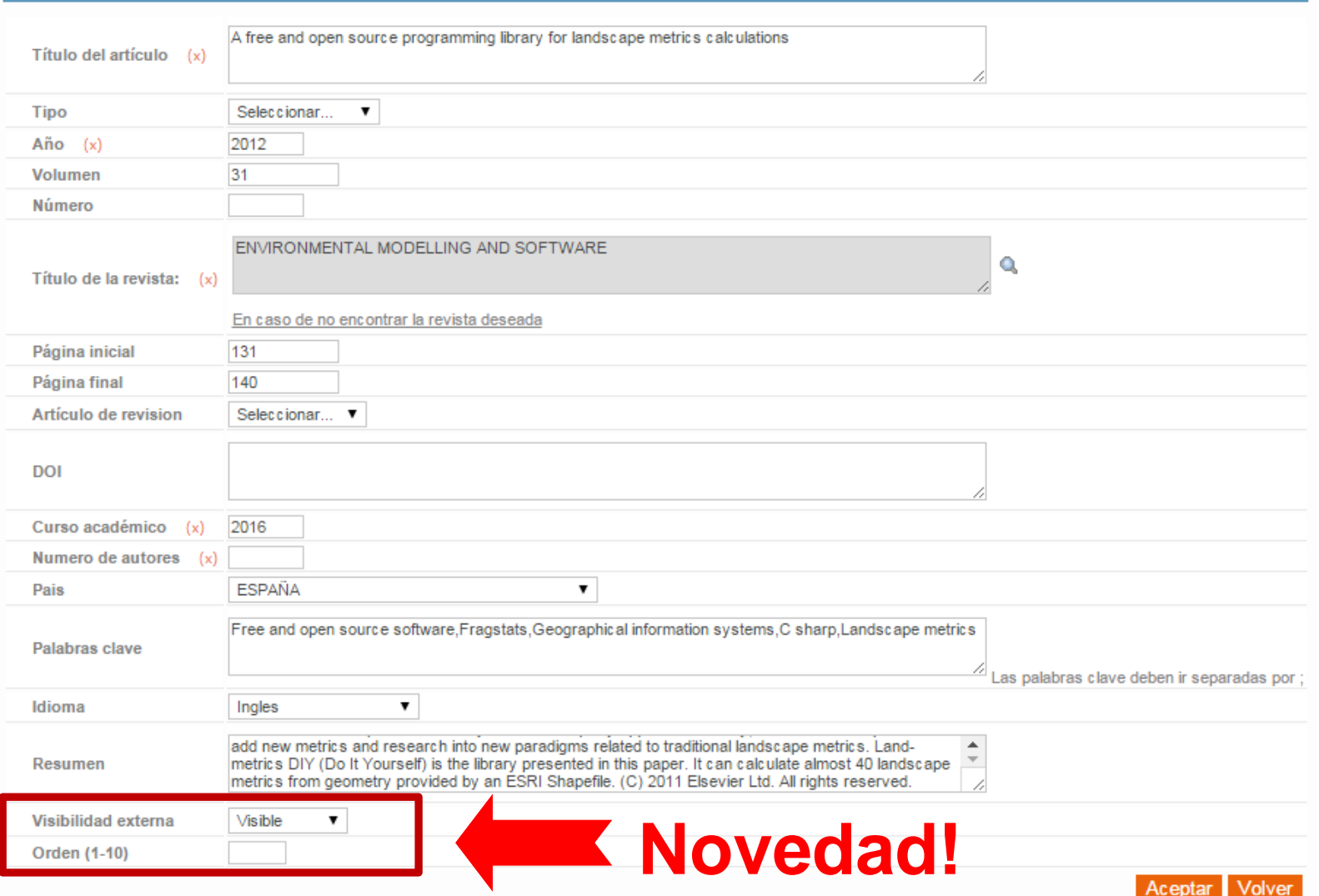

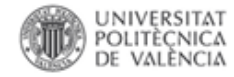

# La publicación no está en Senia ni en la WoS Introducir manualmente

#### Gestión de elementos curriculares **Nueva participación curricular. Inserción manual.**

### **ARTICULOS**

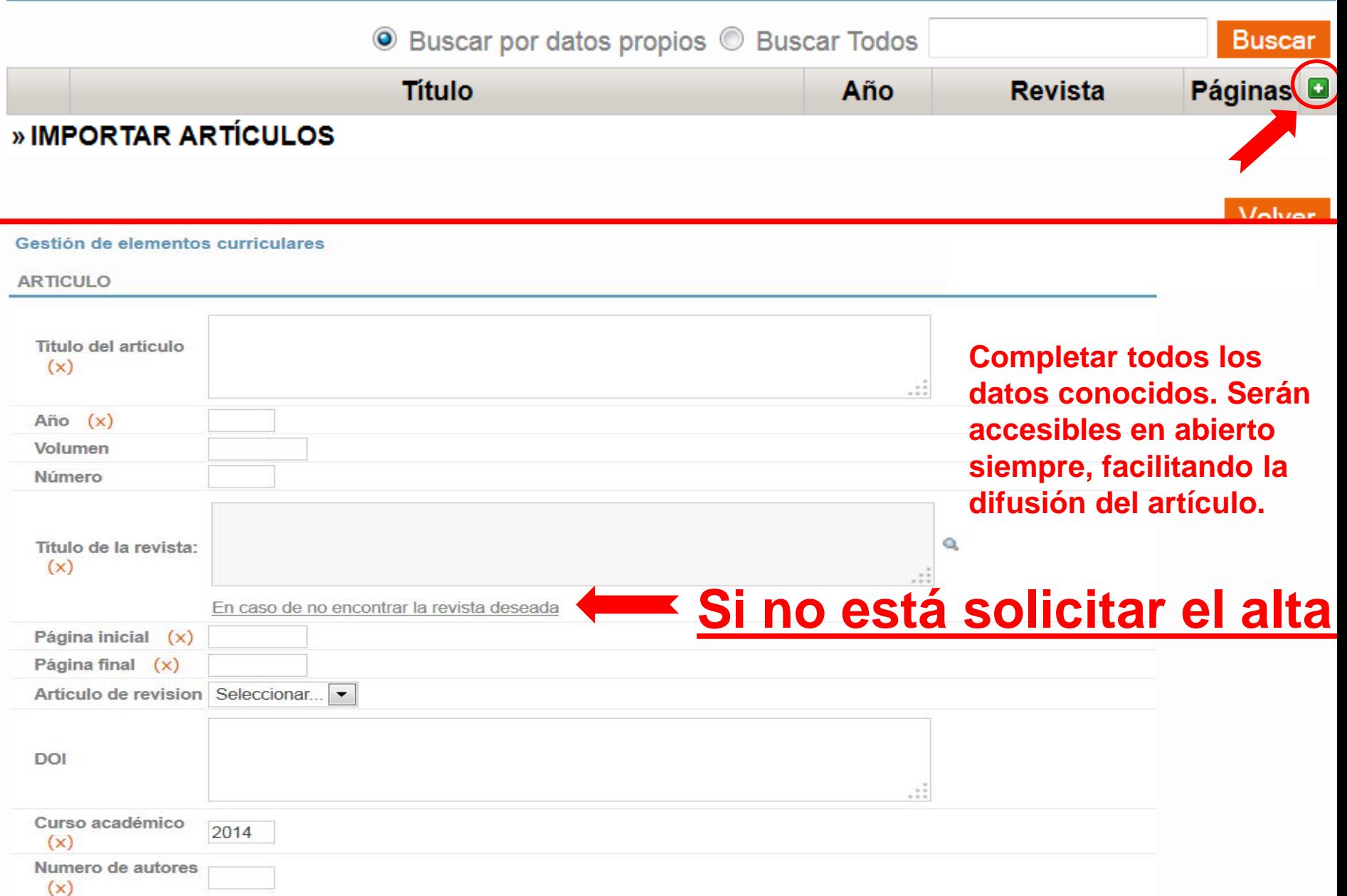

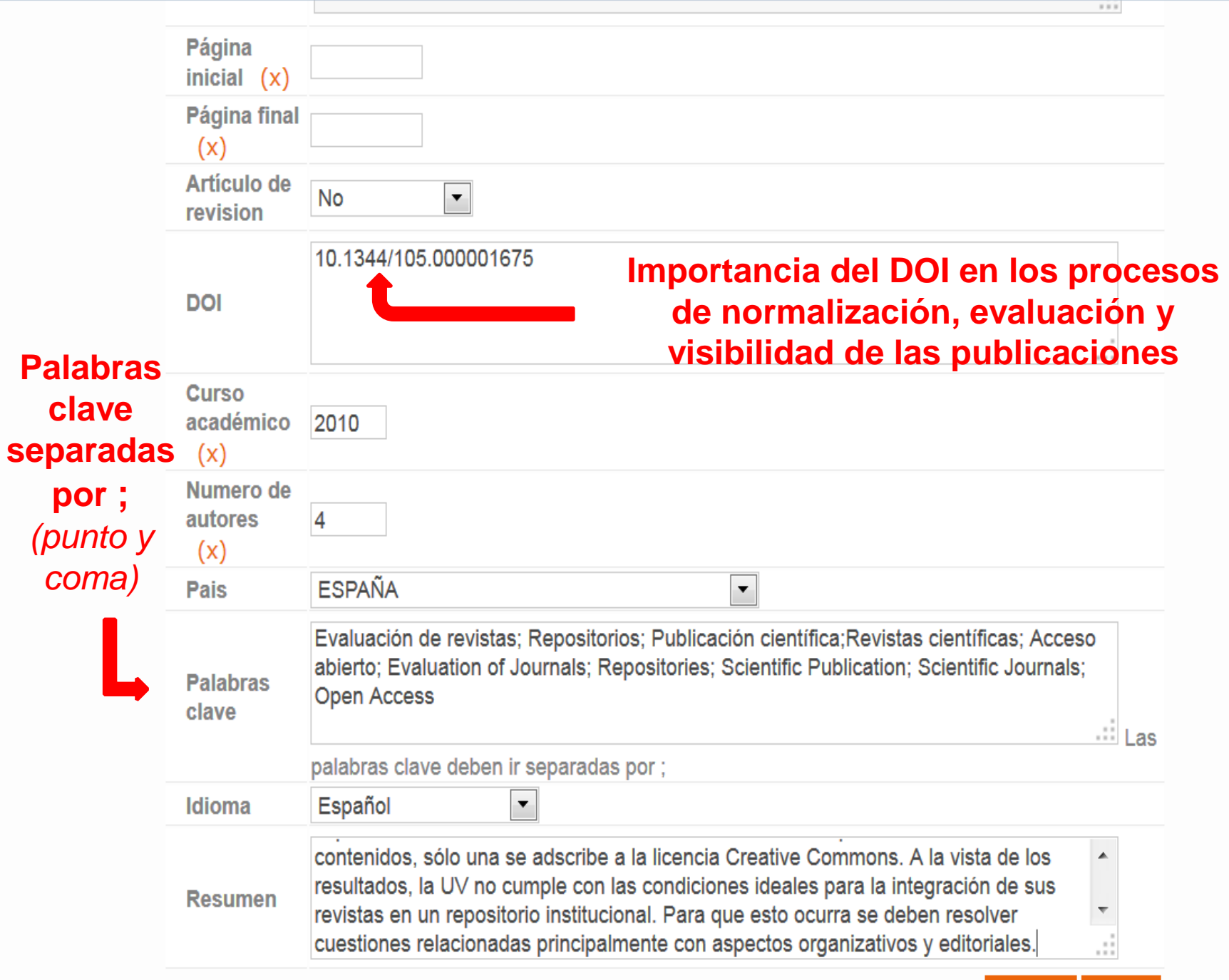

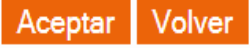

### Gestión de elementos curriculares

### **ARTICULO**

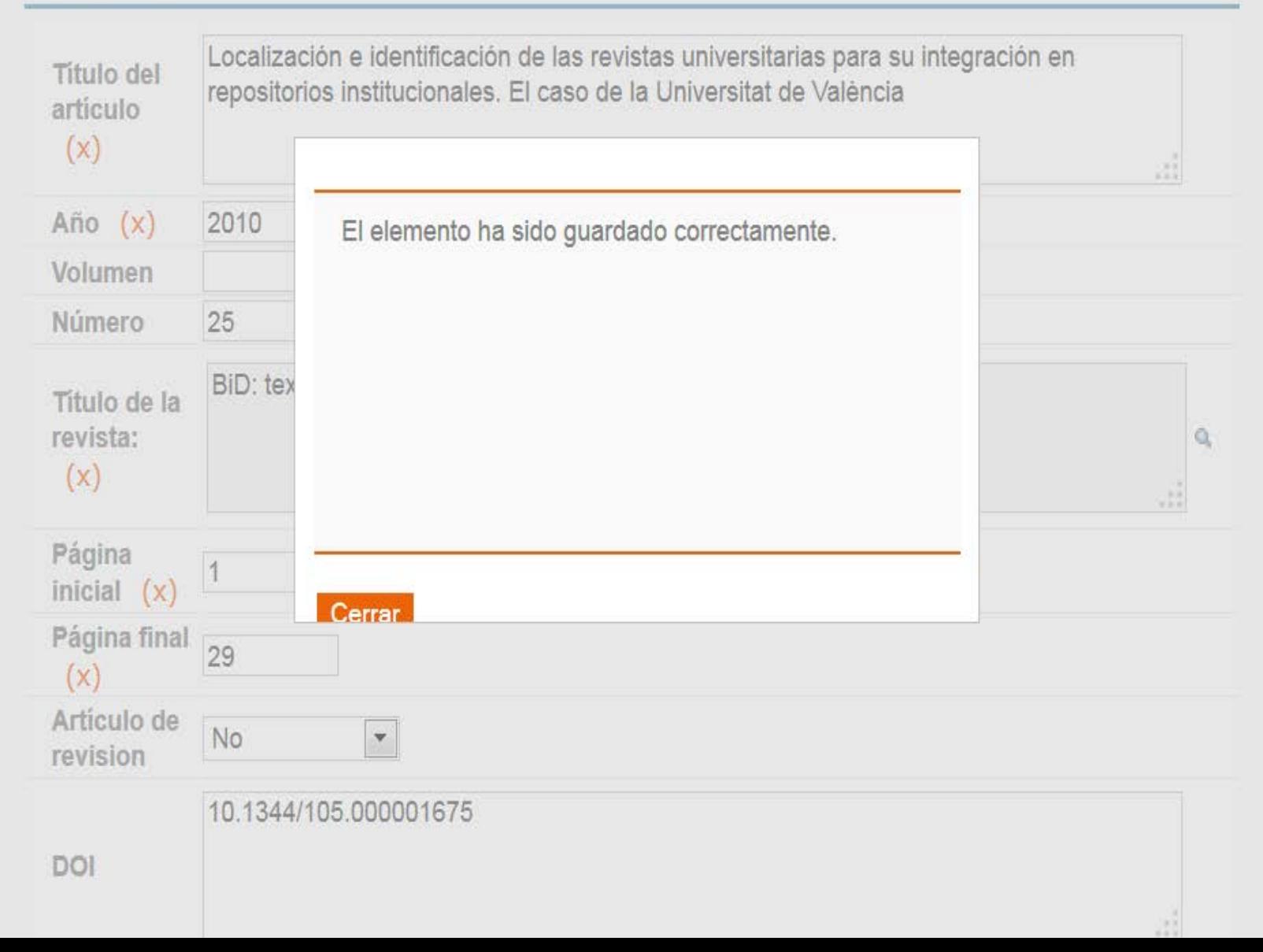

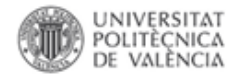

## Paso 2

# Añadir autores al registro que acabamos de crear

#### **AUTORES**

### **Inserción de todos los autores del documento**

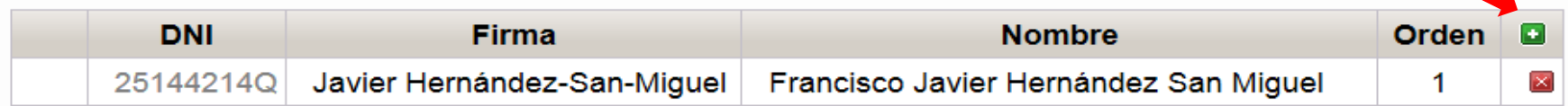

#### **ELEMENTOS DIGITALES**

÷.

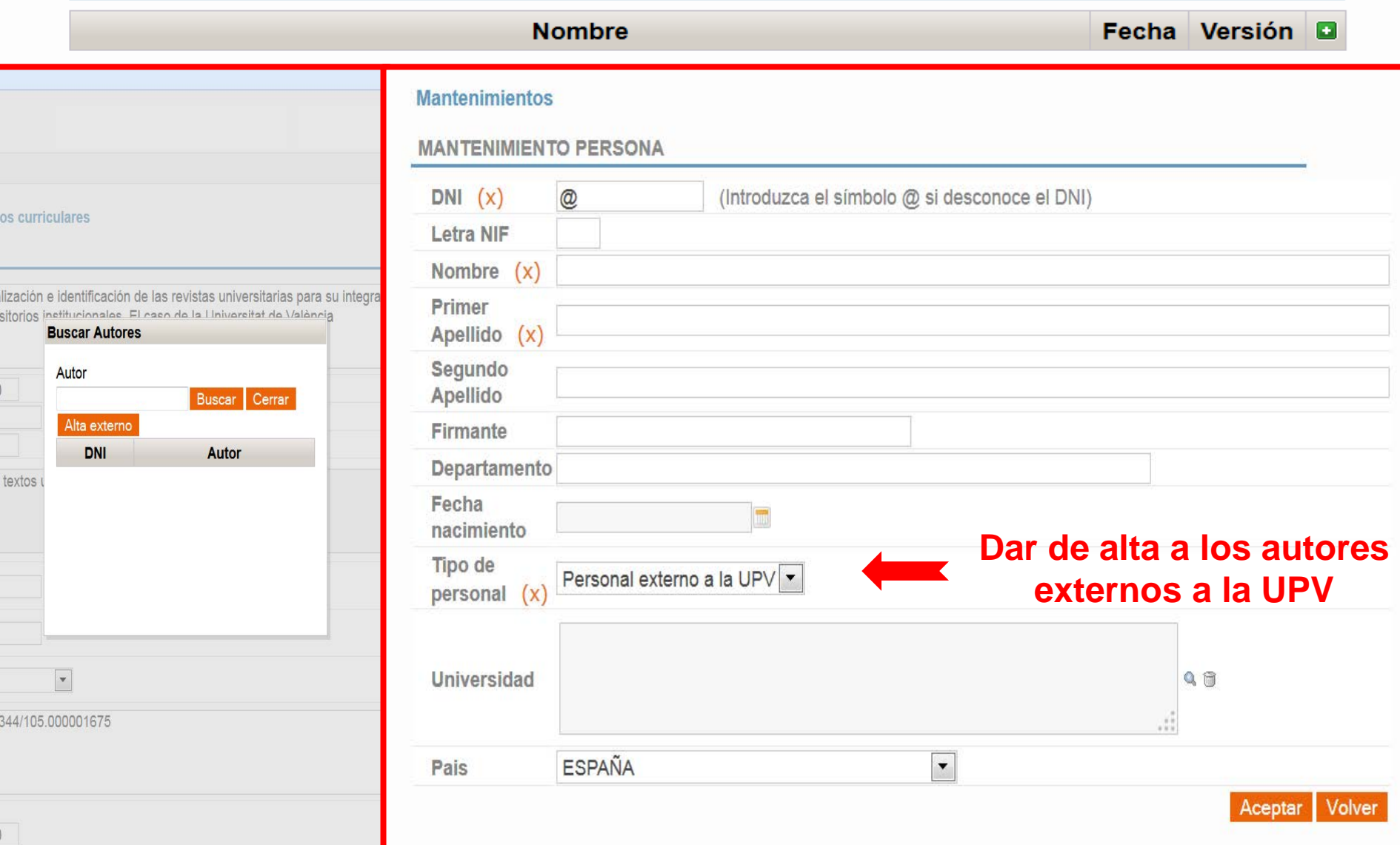

#### **Mantenimientos**

**AUTORES** 

**MANTENIMIENTO NOMBRE BIBLIOGRÁFICO** 

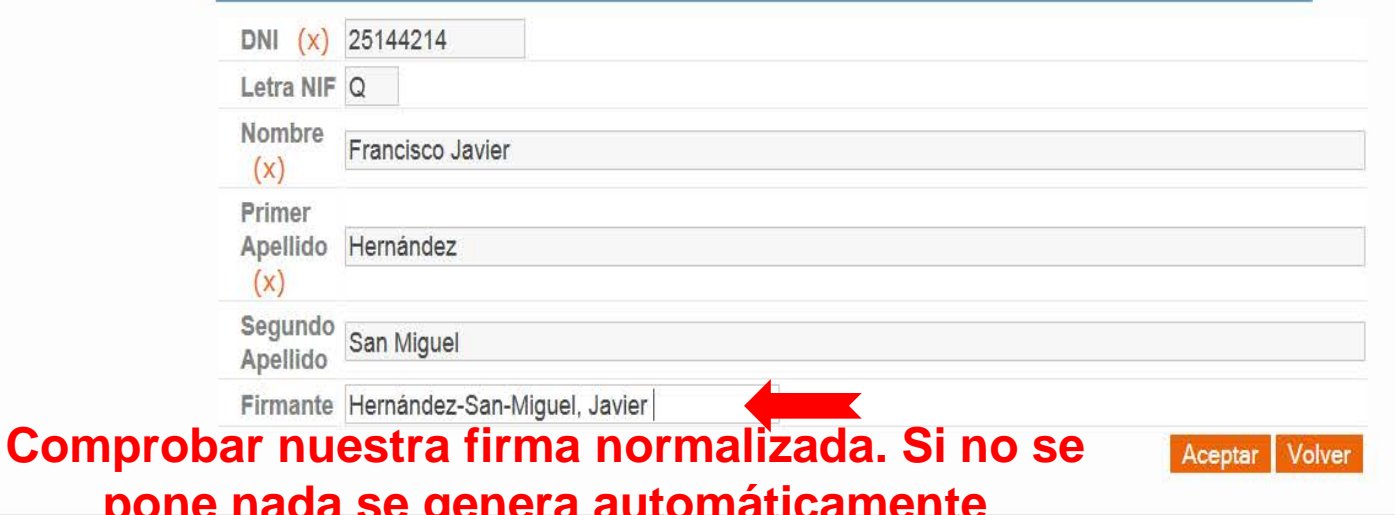

**pone nada se genera automáticamente**

## **La información se recupera tanto por la firma científica como por el nombre.**

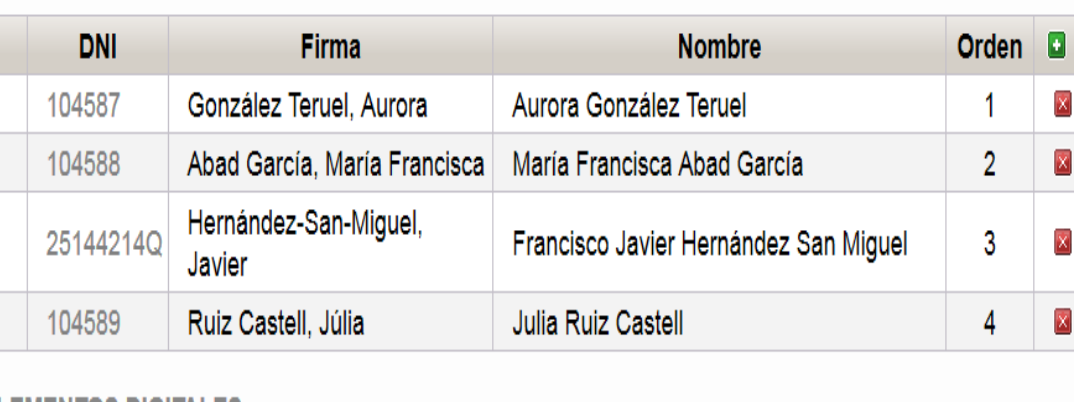

### **ELEMENTOS DIGITALES**

**Nombre** 

Fecha Versión **D** 

Desarrollado en el Área de Sistemas de Información y Comunicaciones - Universitat Politècnica de València

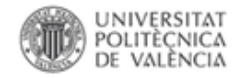

## Paso 3

# Añadir los elementos digitales (archivos)
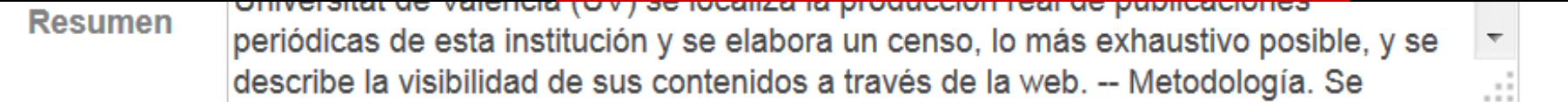

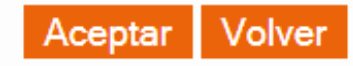

# **AUTORES**

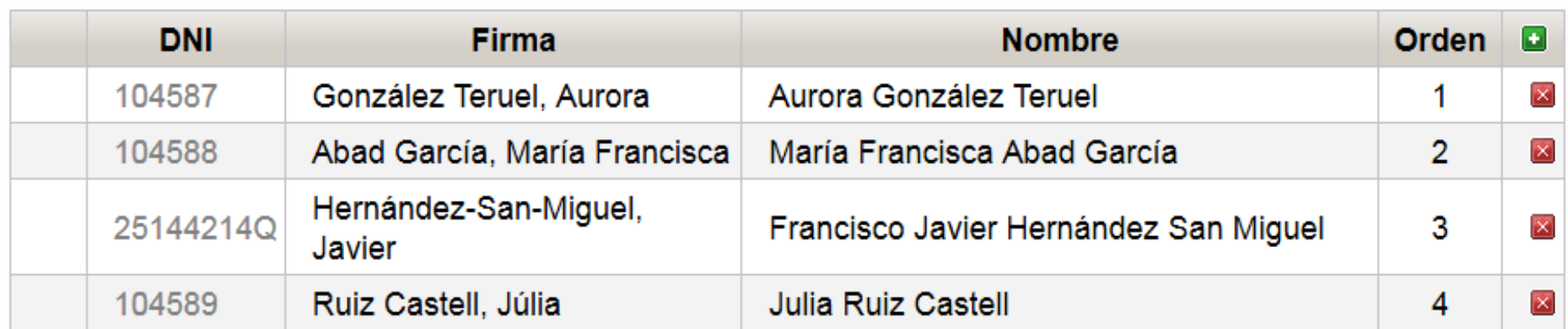

# **ELEMENTOS DIGITALES**

Sólo la versión "editorial" o "editorial en abierto" será validada a efectos curriculares. Escoja la opción "editorial en abierto" en caso de que haya pagado por la difusión en abierto del artículo o le conste que la política editorial lo permite. Deposite además el fichero "versión de autor" para su difusión a través del repositorio institucional RiuNet a fin de dar cumplimiento a la Política institucional de acceso abierto de la UPV y la Ley 14/2011 de 1 de Junio, de la Ciencia, la Tecnología y la Innovación (artículo 37. Difusión en acceso abierto)

Más información en PoliScience o a través de La Biblioteca Responde

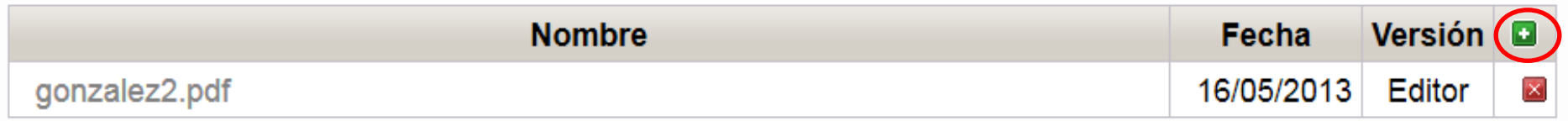

Desarrollado en el Área de Sistemas de Información y Comunicaciones - Universitat Politècnica de València

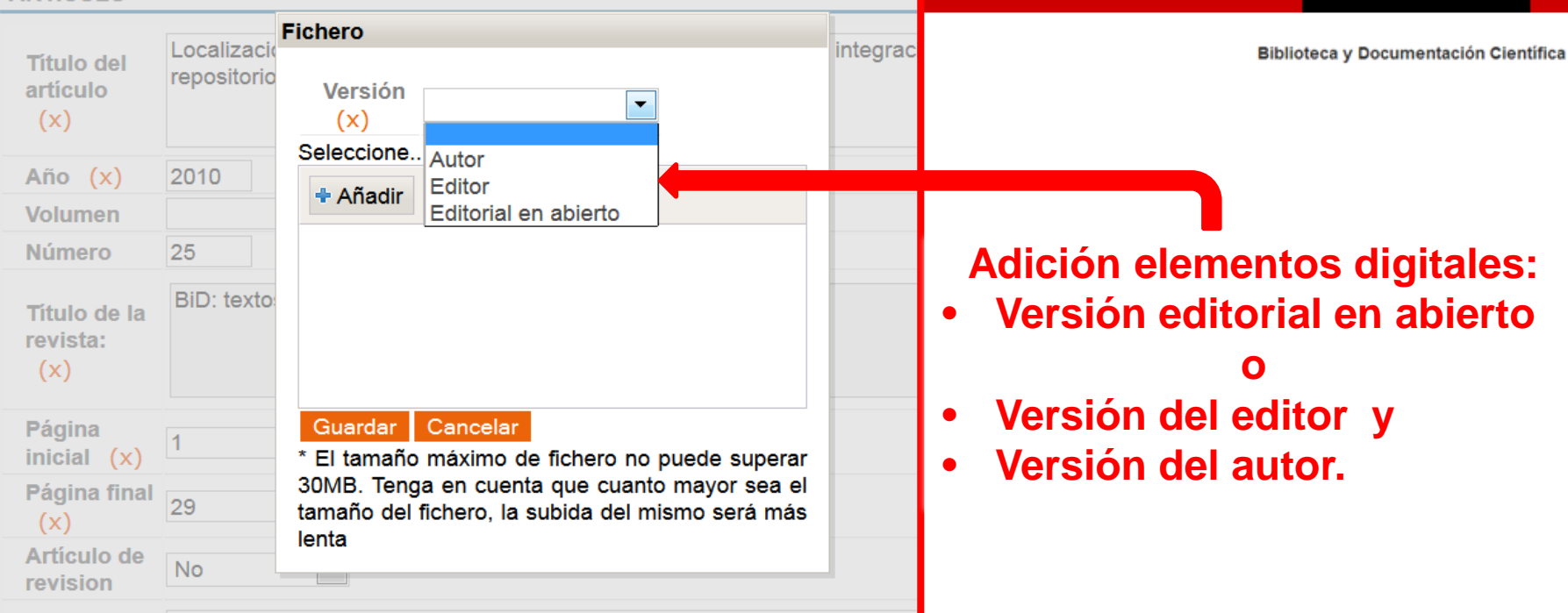

# Gestión de elementos curriculares

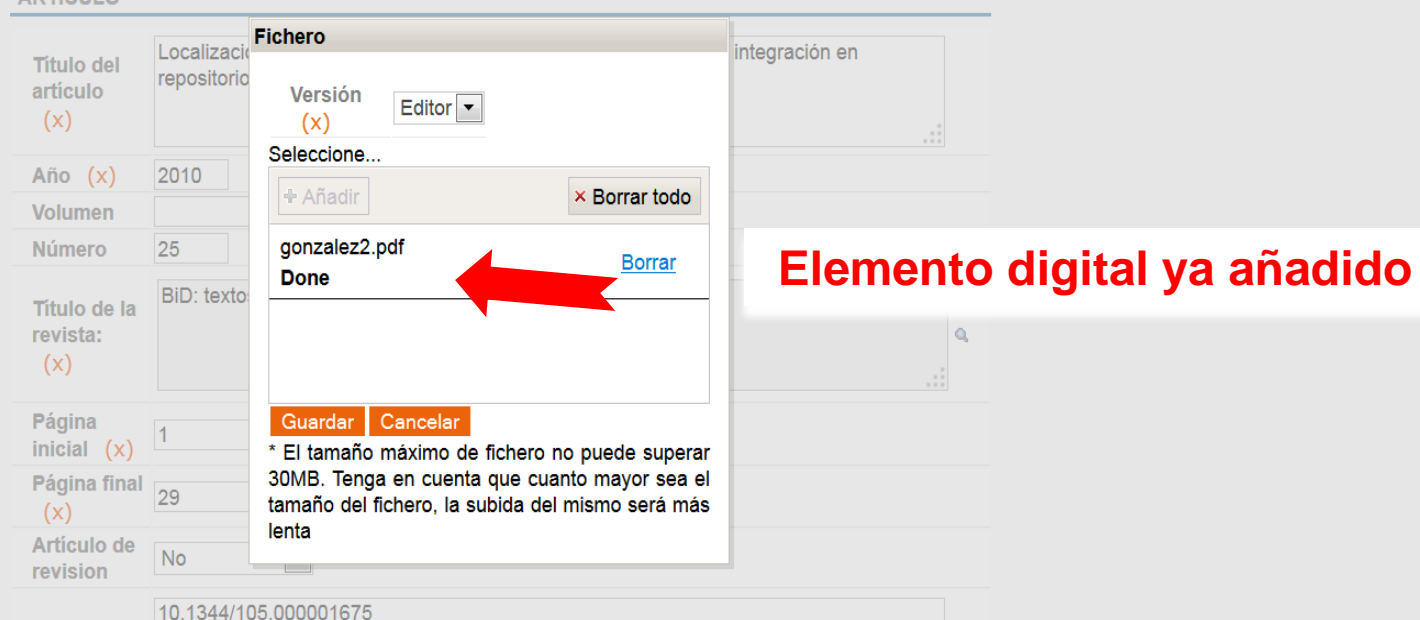

**ARTICULO** 

 $-1$ 

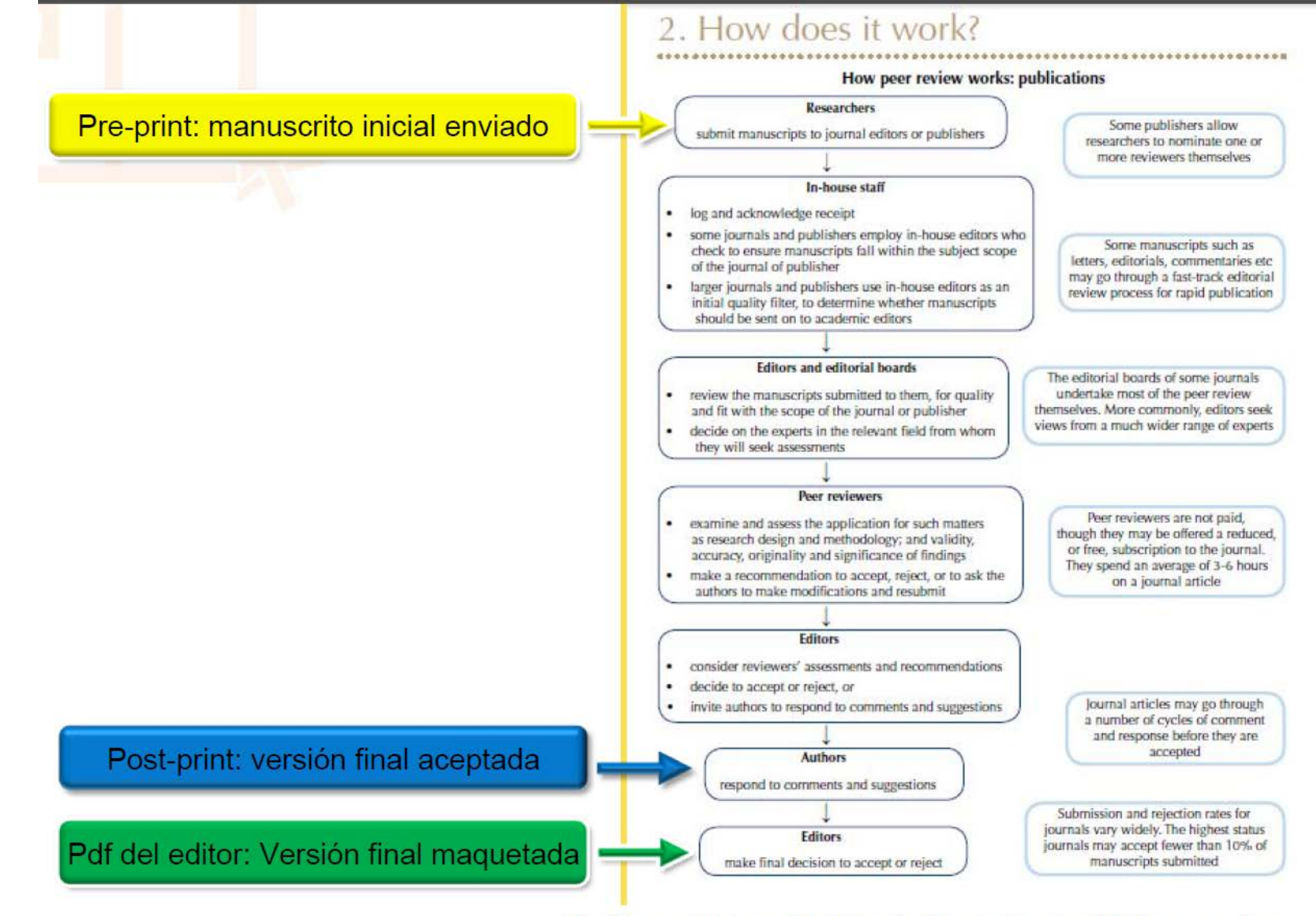

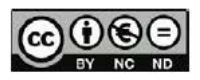

The Research Information Network. Peer review. A guide for researches. [Internet]. 2010; (March): 16.

http://www.rin.ac.uk/system/files/attachments/Peer-review-guide-screen.pdf

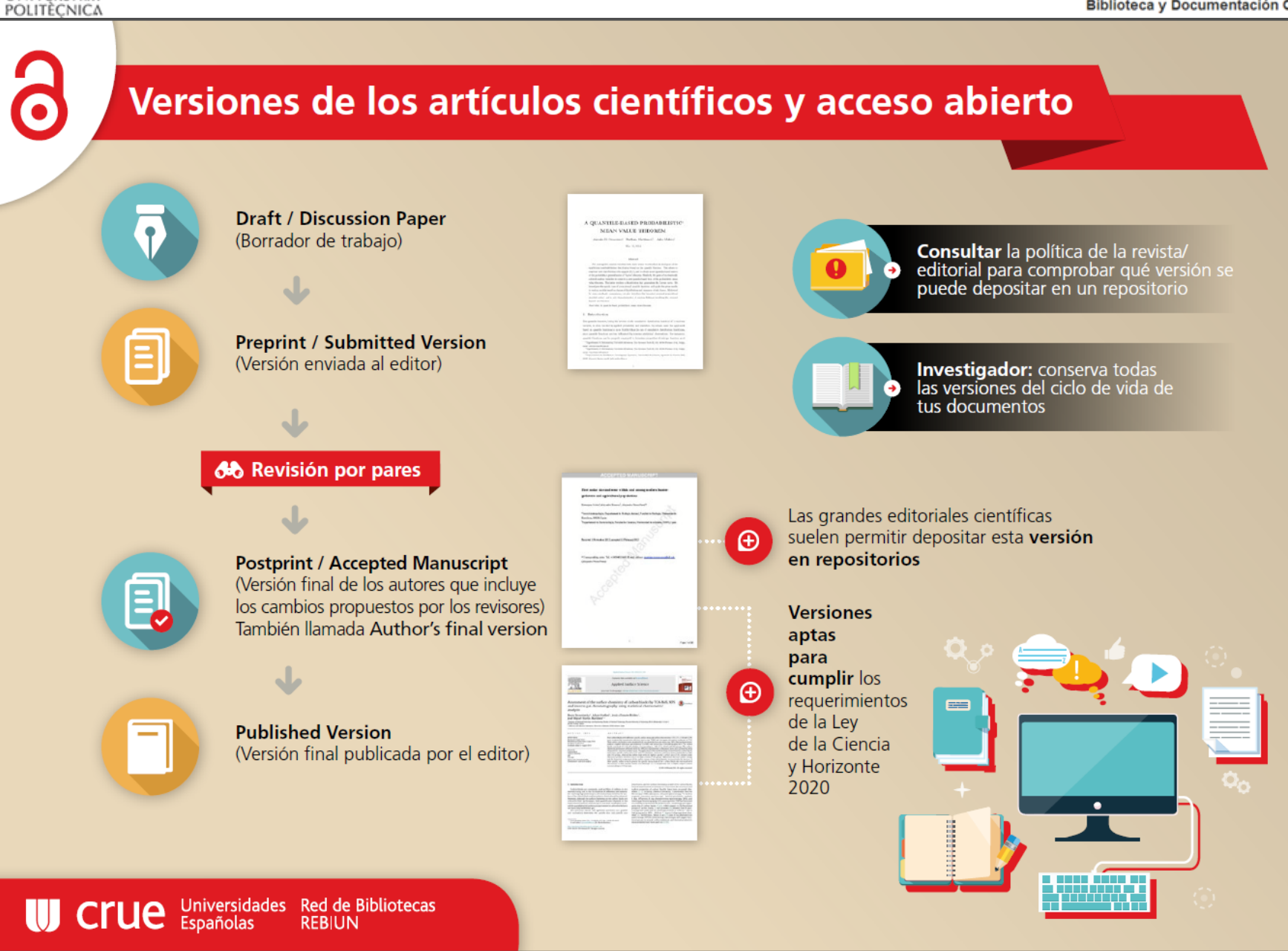

UNIVERSITAT

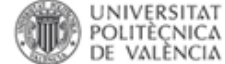

# ان Qué tier<br>Su versi

# A novel gel polymer electrolyte corrosion electroch

E. Cano\*, A. Crespo, D. Lal.

Centro Nacional de Investigaciones Metalúrgicas Científicas (CSIC). Avda. Gregorio (

\*Corresponding autor: ecano@ce

## Abstract

Electrochemical techniques, such as electrochen used for corrosion studies. However, their applic has been less spread due to the usual need of peor monuments. This paper presents the develope overcome the difficulties associated with the use measurements. 5% agar has been employed to g comparison has demonstrated that gelification y significant way. A robust and convenient electrol PE and has been successfully applied to obtain El Archaeological Museum in Madrid (Spain).

Keywords: EIS, cultural heritage, gel polymer elec

NOTICE: this is the author's version of a work that was acce-Communications. Changes resulting from the publishing on structural formatting, and other quality control mechanism have been made to this worksince it was submitted for put published in Electrochem. Comm. Doi: 10.1016/j.elecom.20 http://dx.doi.org/10.1016/j.elecom.2014.01.016

Document downloaded from:

http://hdl.handle.net/10251/19128

This paper must be cited as:

Pennec, Y.; Rouhani, BD.; Li, C.; Escalante Fernández, JM.; Martínez Abietar, AJ.; Benchabane, S.; Laude, V.... (2011). Band gaps and cavity modes in dual phononic and photonic strip wavequides, AIP Advances, 1(4):41901-41908, doi:10.1063/1.3675799.

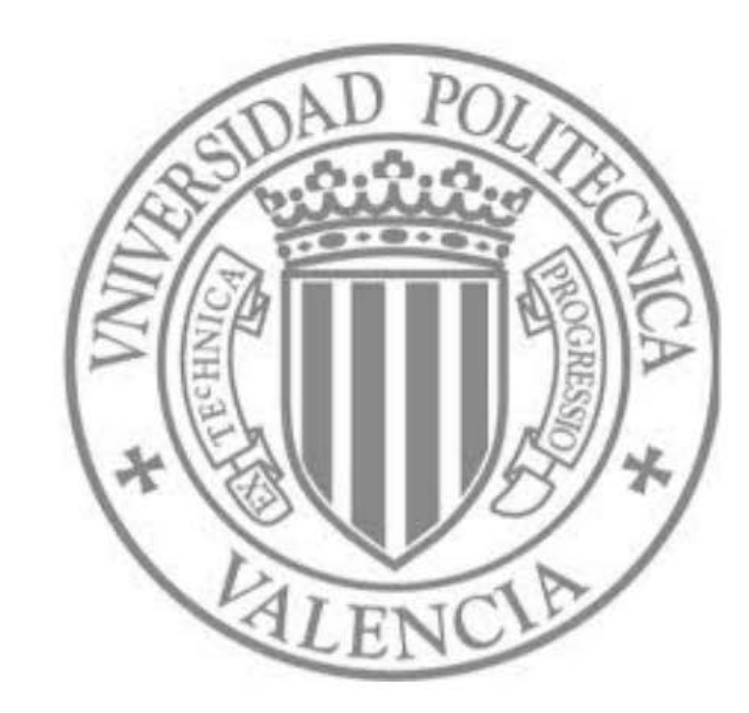

The final publication is available at

http://scitation.aip.org/getpdf/servlet/GetPDFServlet?filetype=pdf&id=AAIDBI0000010000040

Copyright

American Institute of Physics

ioteca y Documentación Científica

tado? ado

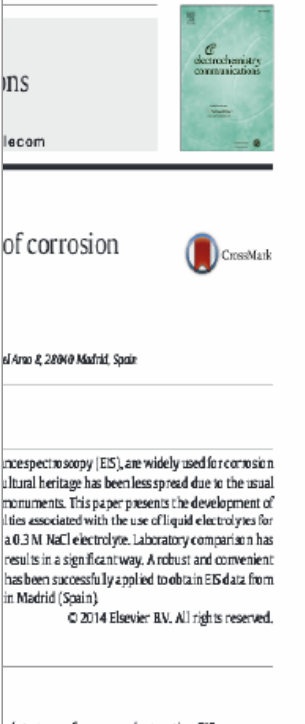

olyte to perform non-destructive EIS measurery and monuments. However, it is still needed dyte, and the flat surface of the contact probe is r irregular surfaces. Angelini et al, used commerectrodes to study patinas and protective coatings While this system is non-destructive and well trements, the low conductivity of the gel election for the measurement of low impedance hbomogeneities in the current distribution esults obtained with this electrodes show sigth those obtained with conventional cells at

h followed in many fields of electrochemistry tes present disadvantages has been the use of E). PE can be defined as materials where a sudoped with ions and present a significant con-أحصد أحمدته والمستحيرة ووالمتواصح ومستحق ومستحل والمحارب

# **Problemas más comunes**

- No confundir fecha de difusión online con fecha publicación
- Documento no publicado....
- Falta la versión editorial
- Archivos incompletos, sólo aparece la portada…
- Fotocopias cuando existe versión electrónica

# **Para evitar problemas**

- Piloto de Auditoria en 2014, que se amplia en 2015
- Actualización de la Directrices a los validadores
- Actualización Guía Senia, pendiente

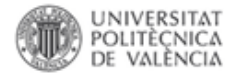

- En muchos congresos las ponencias que son publicadas por el editor **sólo existe una única versión final del editor** (la exigida y validada a efectos curriculares) por lo que no ha lugar a la adicción a otra versión de autor.
- En cambio otros congresos tienen a menudo una diseminación de las ponencias presentadas en los mismos a través de publicaciones seriadas monográficas y publicaciones periódicas después de pasar un proceso de revisión por pares que implica la **existencia de versiones, del autor y del editor**, y asimismo en el caso de algunos editores se le da al autor la opción de **publicación en abierto** (con el consiguiente pago).

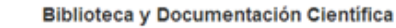

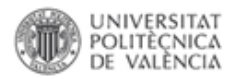

# El proceso ha finalizado

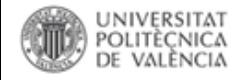

# El registro de Senia, una vez **validado** se integra en la **pasarela Senia-Riunet**

# • **Revisión por parte de biblioteca**:

- Comprobación y completado de los datos (metadatos) que aparecen en el registro.
- **Comprobación de las políticas de copyright y derechos de difusión permitidos por los editores de las revistas.**
- Difusión en el repositorio institucional: RiuNet

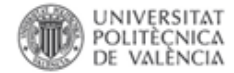

# **[Pasarela Senia –](http://poliscience.blogs.upv.es/riunet/depositar-trabajos-en-riunet/pasarela-senia-riunet/) [RiuNet](http://poliscience.blogs.upv.es/riunet/depositar-trabajos-en-riunet/pasarela-senia-riunet/)**

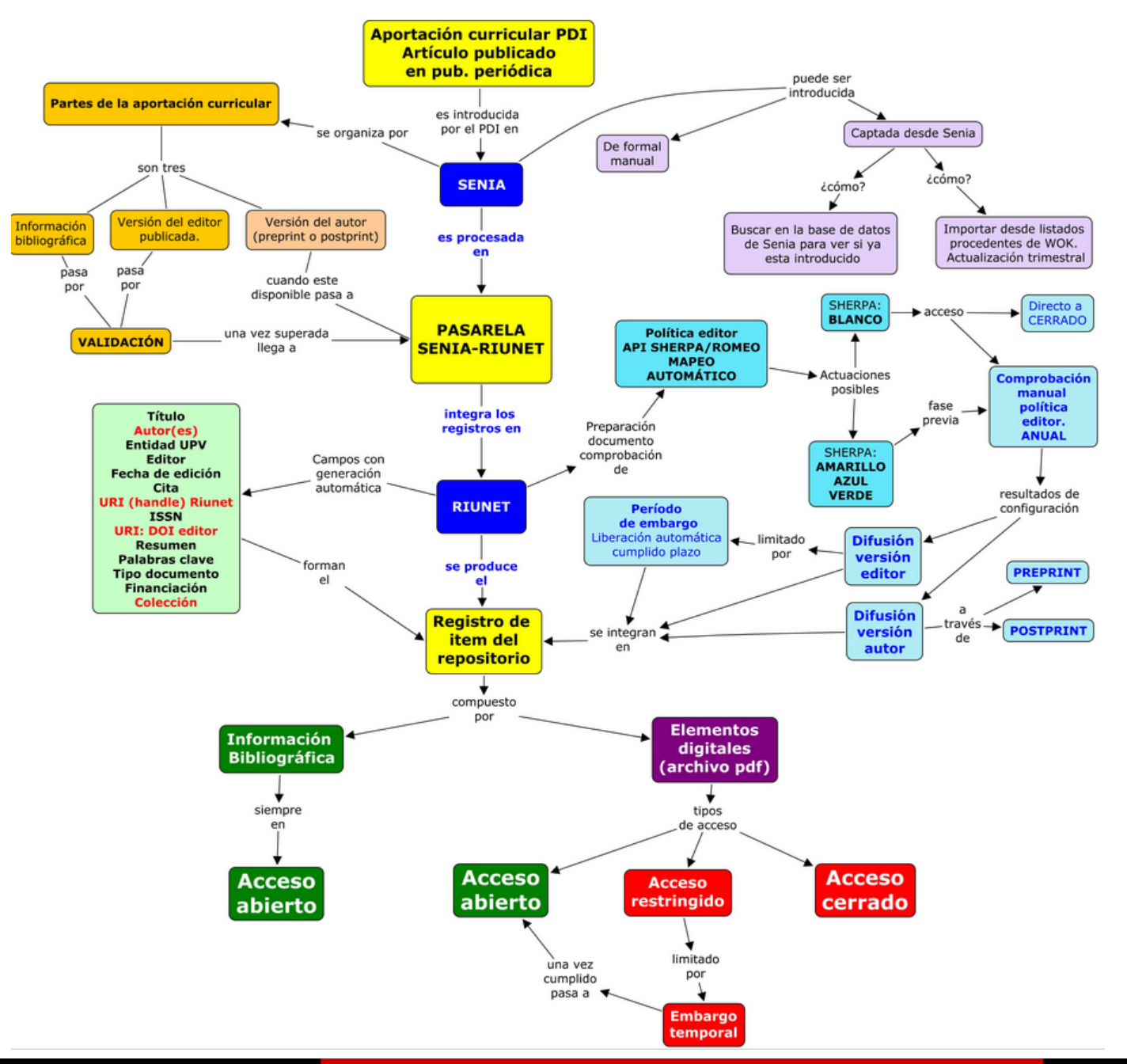

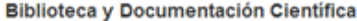

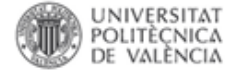

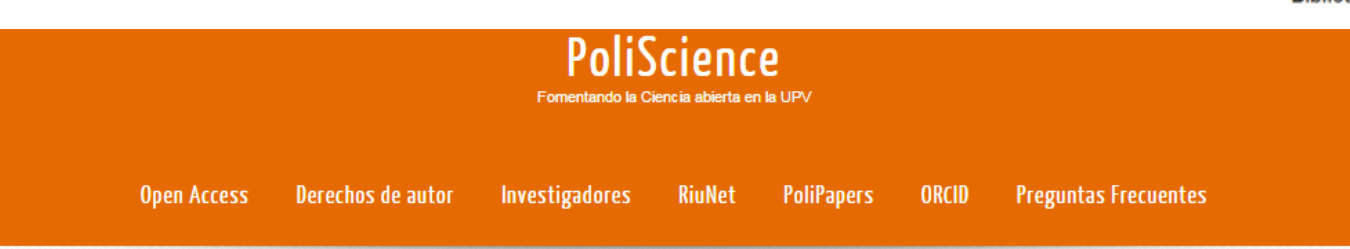

# Repositorios institucionales & redes sociales profesionales (ResearchGate, Academia...)

◎ 14 diciembre, 2015

Estamos recibiendo bastantes dudas de investigadores sobre la conveniencia de utilizar redes sociales profesionales como ResearchGate. En este post vamos a intentar resolver algunas de estas dudas.

Estos portales tienen un gran potencial y los investigadores pueden/deben estar presentes junto a sus pares para aprovechar todo el potencial de la web 2.0, donde pueden interactuar resolver dudas y mantener contacto profesional, a diferencia de lo que ocurre en otro tipo de redes como Facebook, más orientadas al ocio y las relaciones personales.

Las dudas de los investigadores suelen girar a 2 temas principales: como subir mis artículos (a texto completo, se entiende) y como organizar mis publicaciones en cualquiera de estos sitios sin tener que gastar tiempo realizando la misma tarea. Hoy nos centraremos en el primer punto (como subir mis artículos) dejando para un segundo post la explicación de cómo usar Mendeley para gestionar nuestras publicaciones.

A un investigador lo que le interesa es que sus textos se difundan cuanto más mejor; el problema es que en demasiadas ocasiones han firmado una CTA (Copyright Transfer Agreement) con sus editores que les impide difundir sus trabajos. Las plataformas como ResarchGate piden a los investigadores que suban el texto completo de sus publicaciones, indicando en el proceso que TODA la responsabilidad sobre el posible incumplimiento de cesión de derechos es del propio investigador. Hay que tener, por lo tanto, muy claro si la política de la editorial con la que hemos publicado inicialmente el artículo nos permite este uso.

Nuestra recomendación es estar presentes en estas plataformas pero, ante la problemática de la política de las editoriales, es más sencillo depositar el artículo en RiuNet y compartir en la plataforma social la url (handle) de sus contenidos científicos depositados en el repositorio institucional.

En RiuNet nos aseguramos siempre de cumplir los requerimientos de las editoriales respecto a la difusión en abierto de las publicaciones tanto internacionales como naciones, ya que esta comprobación de que versión (editorial o postprint) permite la editorial se realiza desde el servicio de biblioteca comprobando en Sherpa y Dulcinea y si es necesario contactando con la editorial.

Al depositar sus publicaciones en RiuNet los investigadores se aseguran de cumplir las políticas de los editores respecto al autoarchivo en Acceso Abierto a diferencia de lo que ocurre cuando lo hacen en

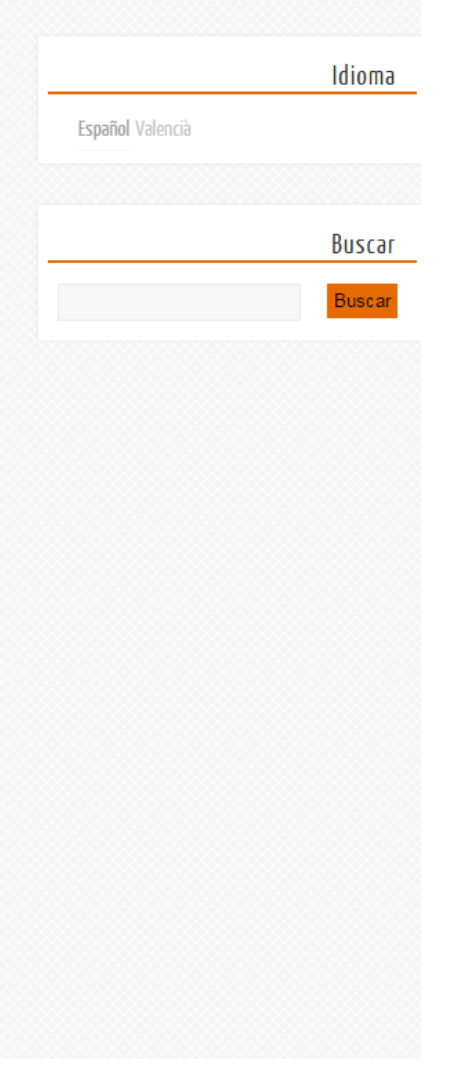

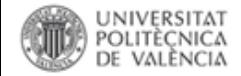

# Ejemplos de registros en RiuNet

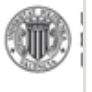

# Ejemplo de registro versión editorial abierta

RiuNet REPOSITORIO INSTITUCIONAL UPV

RiuNet repositorio UPV : Investigación : Artículos, conferencias, monografías : Ver ítem

**UNIVERSITAT** 

POLITÈCNICA<br>DE VALÈNCIA

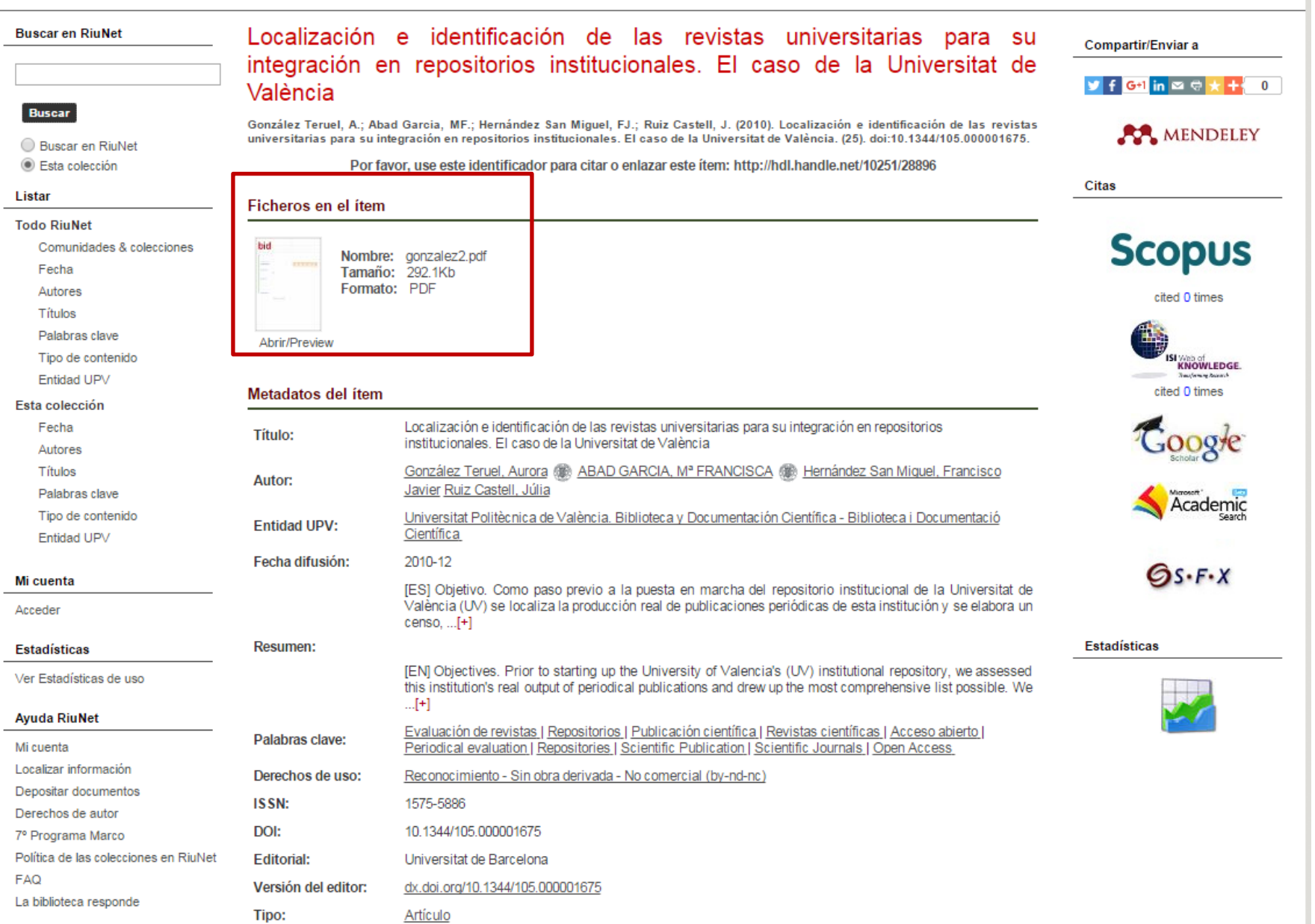

Identificarse

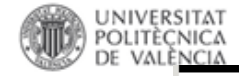

**FAQ** 

La biblioteca responde

**UNIVERSITAT** 

**POLITÈCNICA** DE VALÈNCIA

# **Ejemplo de registro versión autor en abierto**

Valencià English | a A | Accesibilidad | Biblioteca y Documentación Científica

**Biblioteca y Documentación Científica** 

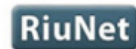

REPOSITORIO INSTITUCIONAL UPV

### Identificarse RiuNet repositorio UPV : Investigación : Artículos, conferencias, monografías : Ver ítem **Buscar en RiuNet** On second minimal subgroups of Sylow subgroups of finite groups **Compartir/Enviar a** Ballester Bolinches, A.; Esteban Romero, R.; Li, Y. (2011). On second minimal subgroups of Sylow subgroups of finite groups. Journal of Algebra. 2(342). doi:10.1016/j.jalgebra.2011.06.016.  $\frac{1}{2}$  f G+1 in  $\infty$   $\in$   $\frac{1}{2}$  +  $\frac{1}{2}$  $\overline{0}$ Por favor, use este identificador para citar o enlazar este ítem: http://hdl.handle.net/10251/19016 **Buscar AP** MENDELEY Ruscar en RiuNet **Ficheros en el ítem** Esta colección Citas <u>Listar</u> Nombre: BallesterEstebanL... Nombre: BallesterEstebanL... Tamaño: 483 6Kb Tamaño: 204 6Kb **Todo RiuNet** Formato: PDF Formato: PDF **Scopus** Comunidades & colecciones Descripción: Versión del autor Descripción: Versión editorial Solicitar una copia al autor Fecha Abrir/Preview Autores cited 3 times Títulos Palabras clave Metadatos del ítem Tipo de contenido **ISI** Web of **KNOWLEDGE** Título: On second minimal subgroups of Sylow subgroups of finite groups Entidad UPV cited 3 times Autor: Ballester Bolinches, Adolfo ( Esteban Romero, Ramón ( LI, YANGMING Esta colección Fecha Universitat Politècnica de València. Instituto Universitario de Matemática Pura y Aplicada - Institut **Entidad UPV:** Universitari de Matemàtica Pura i Aplicada Autores Títulos Fecha difusión: 2011-09-15 Palabras clave A subgroup H of a finite group G is a partial CAP-subgroup of G if there is a chief series of G such that H cademic Tipo de contenido either covers or avoids its chief factors. Partial cover and avoidance property has turned out to be very useful Resumen:  $\lfloor . \rfloor$  + Entidad UPV Palabras clave: Finite group | Partial cap-group | Second minimal subgroup | Supersoluble group  $G_S.F.X$ Mi cuenta Derechos de uso: Reconocimiento - Sin obra derivada - No comercial (by-nd-nc) Acceder **ISSN:** 0021-8693 DOI: 10.1016/j.jalgebra.2011.06.016 **Estadísticas** Estadísticas **Fditorial:** Elsevier **Datos en la**  Ver Estadísticas de uso Versión del editor: http://dx.doi.org/10.1016/j.jalgebra.2011.06.016 **Ayuda RiuNet pasarela de**  This paper has been published in Journal of Algebra, 342(2):134-146 (2011). Copyright 2011 by El Descripción: http://dx.doi.org/10.1016/j.jalgebra.2011.06.016 Mi cuenta **los registros**  Localizar información Ministerio de Ciencia e Innovación Patrocinador: Universitat de València Depositar documentos **procedentes**  Derechos de autor Tipo: Artículo 7º Programa Marco **de Senia** Política de las colecciones en RiuNet Este ítem aparece en la(s) siguiente(s) colección(ones)

- Artículos, conferencias, monografías [5926]

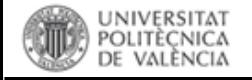

# Solicitar copia al autor

Valencià English | a A | Accesibilidad | Biblioteca y Documentación Científica

Biblioteca y Documentación Científica

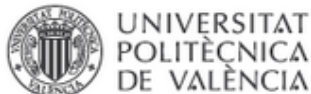

**UNIVERSITAT** 

REPOSITORIO INSTITUCIONAL UPV

# RiuNet repositorio UPV : Solicitar una copia al autor

## **Buscar en RiuNet**

# Solicitar una copia al autor

**Buscar** 

## Nombre:

Buscar en RiuNet C Esta colección

### Listar

### **Todo RiuNet**

Comunidades & colecciones

Fecha

Autores

Títulos

Palabras clave

Tipo de contenido

Entidad UPV

### Esta colección

Fecha

Autores

Títulos

Palabras clave

Tipo de contenido

Entidad UPV

## Mi cuenta

Acceder

### **Avuda RiuNet**

Mi cuenta

Localizar información

Depositar documentos

FAG combon do outre

La biblioteca respon

# Esta dirección será usada para enviar la copia del documento solicitado.

Su dirección de correo:

## **Ficheros:**

(e) Todos los ficheros con acceso restringido. @ Sólo el fichero solicitado.

# Mensaje al autor:

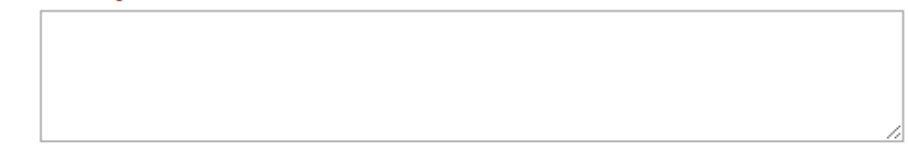

Rellene el siguiente formulario para solicitar una copia del documento al autor del mismo Targeted cargo delivery in senescent cells using capped mesoporous silica nanoparticles

**Solicitar copia** 

Mostra el registre d'item complet

# **RiuNet**

Identificarse

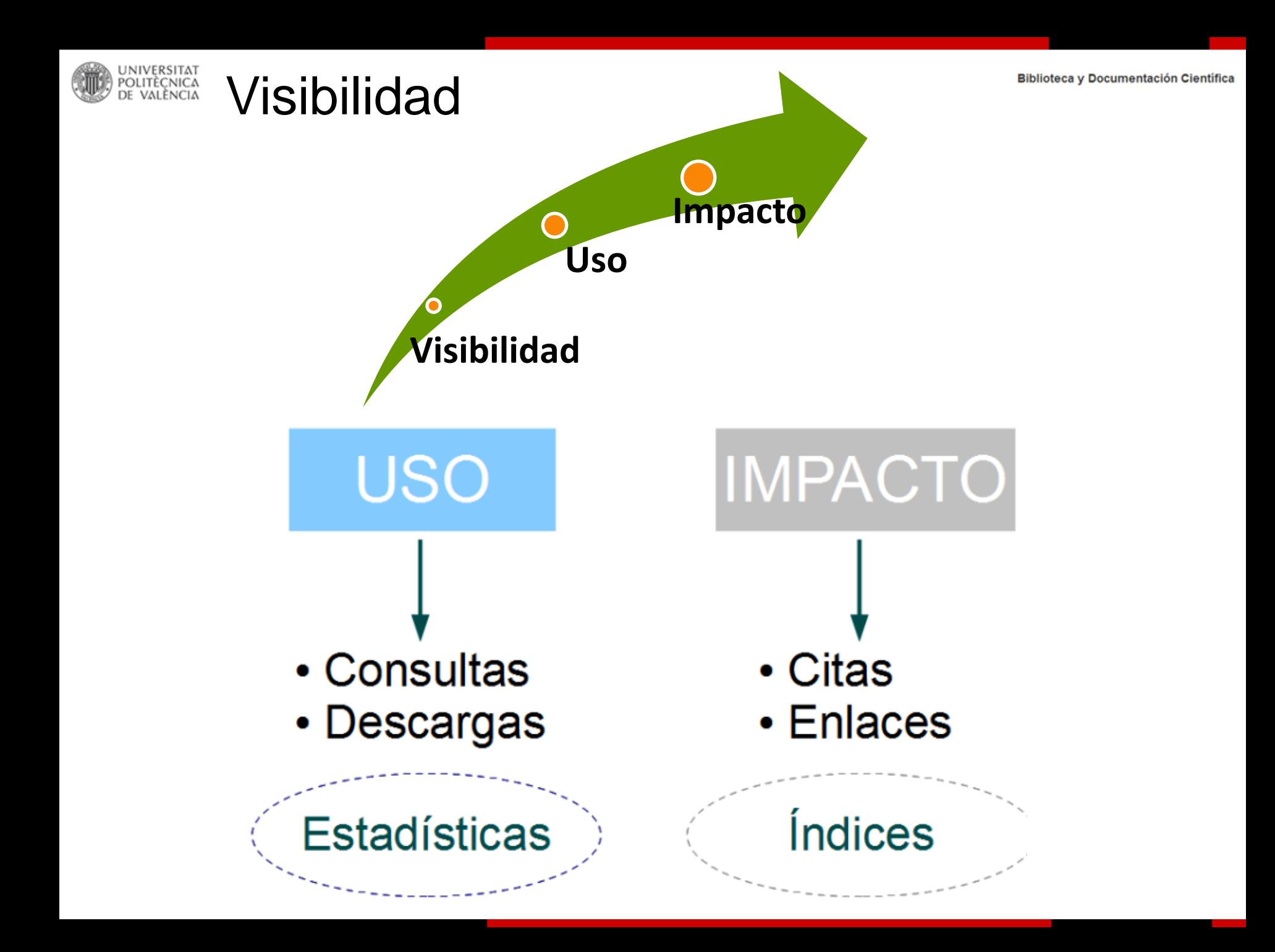

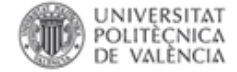

# **Visibilidad e impacto**

**Biblioteca y Documentación Científica** 

Identificarse

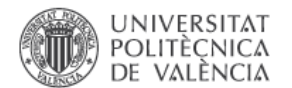

Valencià English | a A | Accesibilidad | Biblioteca y Documentación Científica

RiuNet

REPOSITORIO INSTITUCIONAL UPV

### RiuNet repositorio UPV : Investigación : Artículos, conferencias, monografías : Ver ítem

### **Buscar en RiuNet** Targeted cargo delivery in senescent cells using capped mesoporous silica Compartir/Enviar a nanoparticles  $V$  f G+1 in  $\infty$   $\in$   $+$   $+$  0 Mondragón Martínez, L.; Bernardos Bau, A.; Martínez Mañez, R.; Marcos Martínez, MD.; Sancenón Galarza, F.; Soto Camino, J.; Apariciosanchis, R.... (2012). Targeted cargo delivery in senescent cells using capped mesoporous silica nanoparticles. Angewandte Chemie **Buscar** International Edition. 51:10556-10560. doi:10.1002/anie.201204663. MENDELEY Buscar en RiuNet Por favor, use este identificador para citar o enlazar este item: http://hdl.handle.net/10251/33428 Esta colección Citas Ficheros en el ítem Listar **Todo RiuNet** Nombre: Agostini; Mondragó... **Scopus** Comunidades & colecciones Tamaño: 851.9Kb Fecha Formato: PDF Descripción: Versión editorial Autores cited 32 times Solicitar una copia al autor Títulos Palabras clave Metadatos del ítem Tipo de contenido **ISI** Wab of **KNOWLEDGE**. Entidad UPV Targeted cargo delivery in senescent cells using capped mesoporous silica nanoparticles Título: cited 32 times Esta colección Mondragón Martínez, Laura ( Bernardos Bau, Andrea ( B Martínez Mañez, Ramón ( B Marcos Fecha Martínez, María Dolores (@) Sancenón Galarza, Félix (@) Soto Camino, Juan (@) APARICIO-SANCHIS, Autor: Autores RAFAEL ( Murquía Ibáñez, José Ramón ( Magastini, Alessandro Manquan-García, Cristina Perona, Títulos Rosario Moreno-Torres, Marta Costero, Ana Palabras clave Universitat Politècnica de València. Instituto de Reconocimiento Molecular y Desarrollo Tecnológico -Academic Tipo de contenido Institut de Reconeixement Molecular i Desenvolupament Tecnològic Universitat Politècnica de València. Departamento de Química - Departament de Química Entidad UPV **Entidad UPV:** Universitat Politècnica de València. Instituto Universitario Mixto de Biología Molecular y Celular de Plantas - Institut Universitari Mixt de Biologia Molecular i Cel·lular de Plantes SS-F-X Universitat Politècnica de València. Departamento de Biotecnología - Departament de Biotecnologia Fecha difusión: 2012 Learning to let go with age: Intracellular controlled release of molecules within senescent cells was achieved **Estadísticas Resumen:** using mesoporous silica nanoparticles (MSNs) capped with a galacto-oligosaccharide (GOS) to contain the cargo ...[+] Ver Estadísticas de uso Palabras clave: Controlled release | Drug delivery | Dyskeratosis congenita | Gated mesoporous materials | Nanoparticles **Estadísticas** Derechos de uso: Cerrado Mi cuenta ISSN: 1433-7851 Localizar información DOI: 10.1002/anie.201204663 Depositar documentos **Editorial:** Wiley-VCH Verlag Derechos de autor 7º Programa Marco Versión del editor: http://onlinelibrary.wiley.com/doi/10.1002/anie.201204663/pdf Spanish Government MAT2009-14564-C04

### Mi cuenta

# Acceder

**Ayuda RiuNet** 

# Política de las colecciones en RiuNet **FAQ**

Patrocinador:

La biblioteca responde

### Spanish Government FIS PI11-0949 Generalitat Valencia PROMETEO/2009/016 Universidad Politecnica de Valencia UPV PAID-05-09 Fundacion Ramon Areces

**CIBERER** 

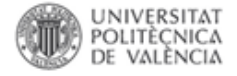

# RiuNet. Difusión

Identificar-se

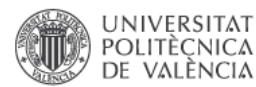

### Español English | a A | Accessibilitat | Biblioteca i Documentació Científica

**Vists** 

761

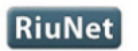

REPOSITORIO INSTITUCIONAL UPV

### RiuNet repositori UPV : Investigación : Artículos, conferencias, monografías : Estadístiques

### Cerca a RiuNet

# Estadístiques

QR codes in use.pdf

QR codes in use.pdf.txt

Vists per pais (ranking)

**Russian Federation** 

United Kingdom

United States of America | 312

license.txt

Spain

China

France

Germany

Ukraine

Ireland

Argentina

QR codes in use.pdf.jpg | 92

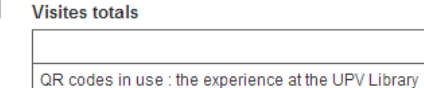

1234

 $\overline{7}$ 

 $\overline{2}$ 

Vists

270

49

38

15

13

10  $\overline{7}$ 

6

 $\overline{5}$ 

Cerca a RiuNet Aquesta col·lecció

### Llistar

### **Tot RiuNet**

Cercar

- Comunitats i col·leccions Per data de publicació
- Per Autor Per Títol Per Paraules clau
- Per Tipus de contingut
- Per Entitat UPV
- Per Congrés
- Per àrea de coneixement
- Aquesta col·lecció
- Per data de publicació Per Autor Per Titol Per Paraules clau Per Tipus de contingut Per Entitat UPV

Per àrea de coneixement

### El meu compte

Per Congrés

Identificar-se

### Estadístiques

Visualitzar estadístiques

### Ajuda de RiuNet

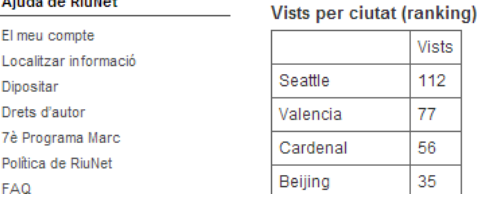

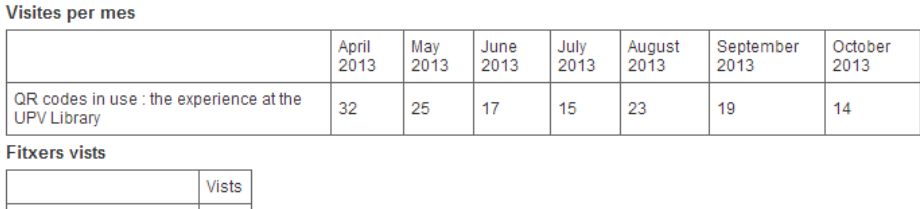

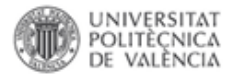

пŧ

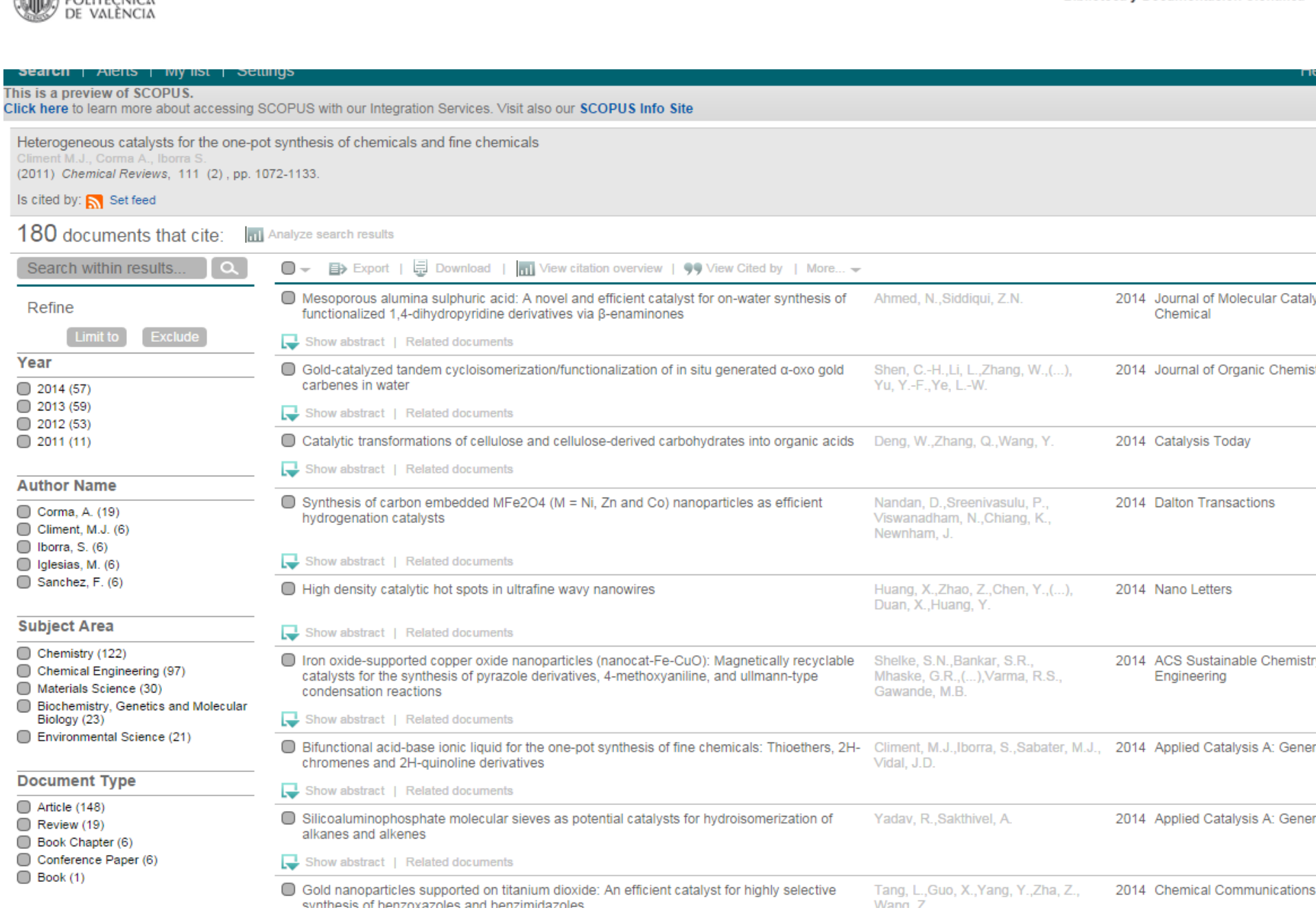

synthesis of henzoxazoles and henzimidazoles

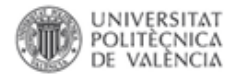

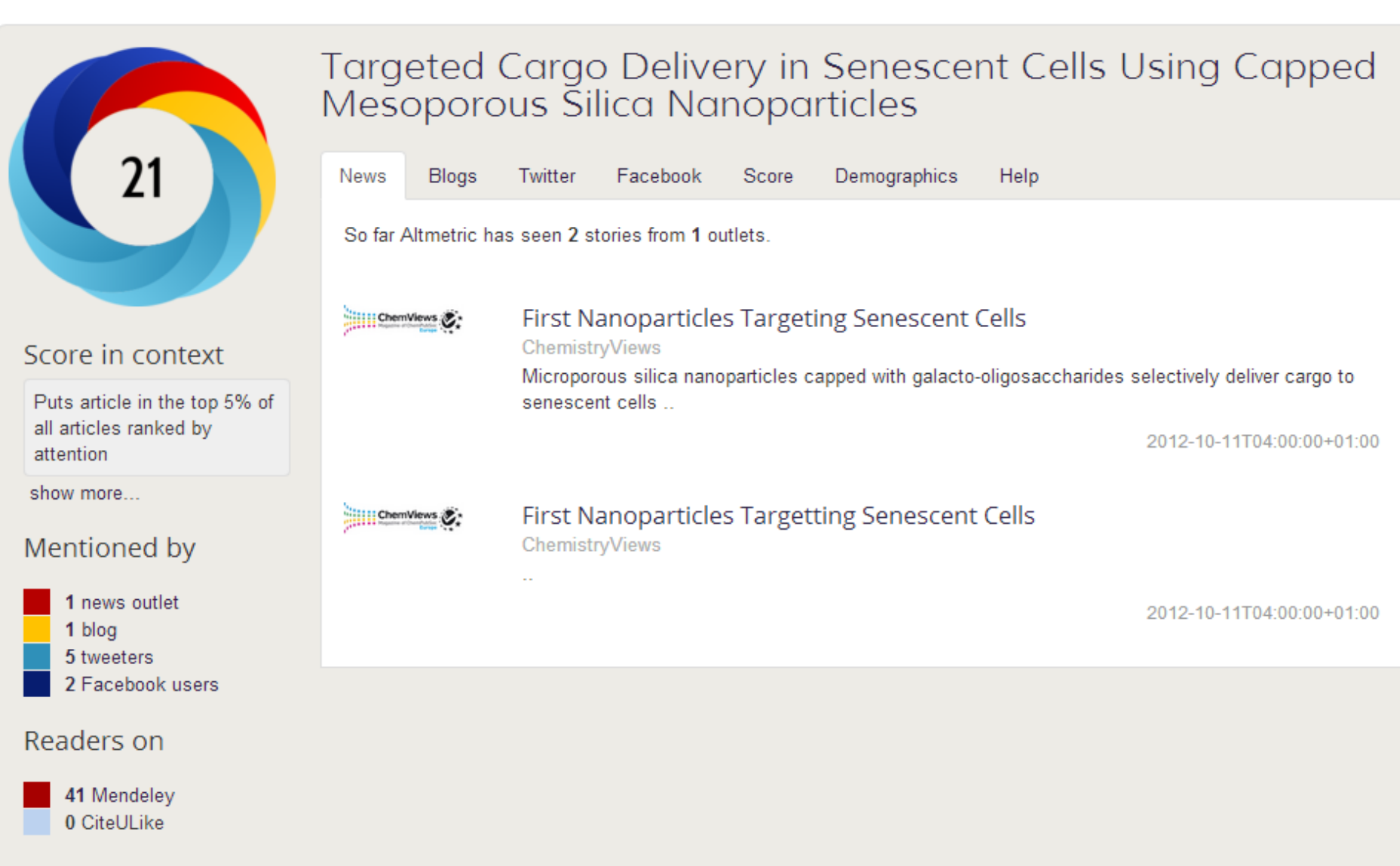

# Track this article

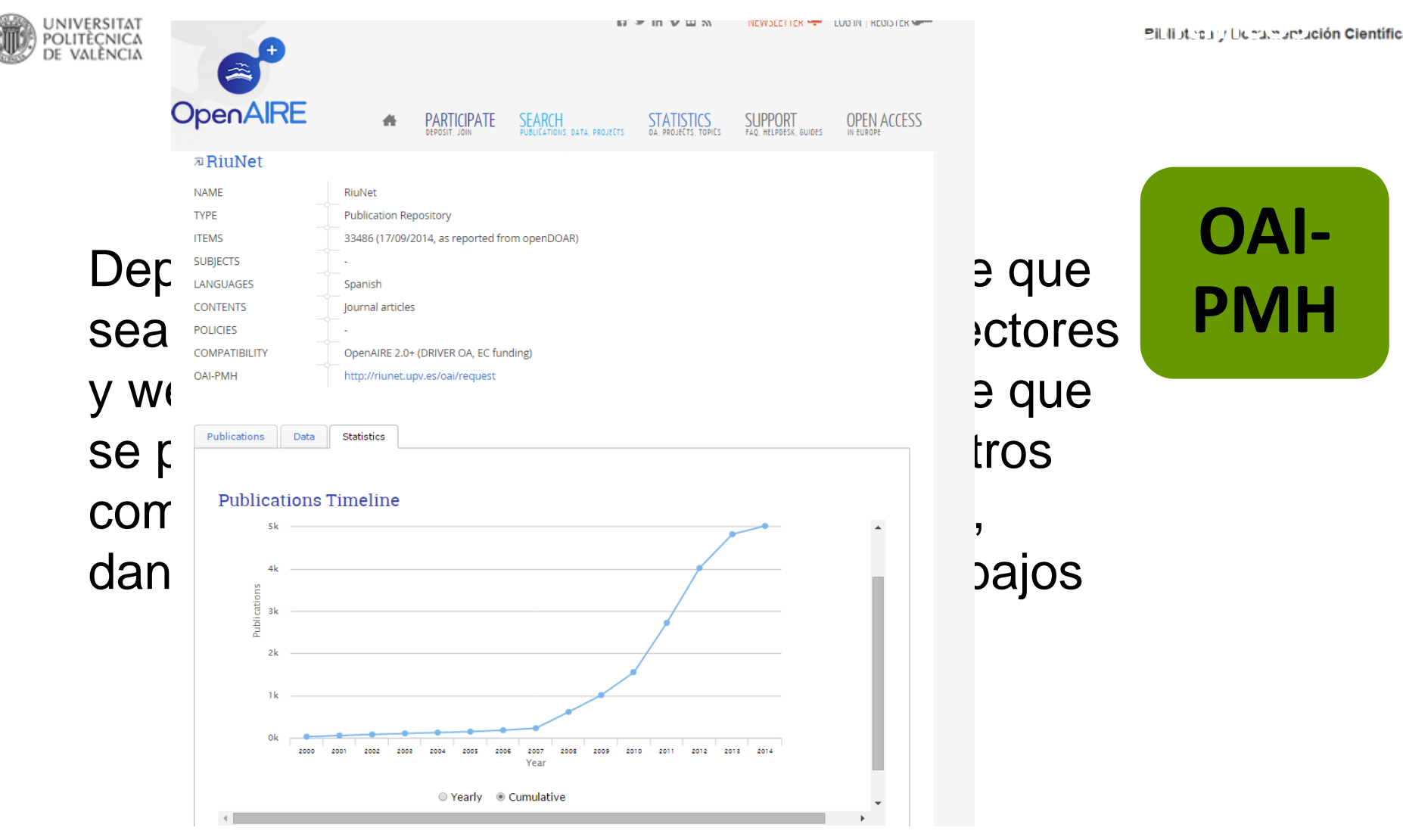

Riunet es recolectado entre otros por:

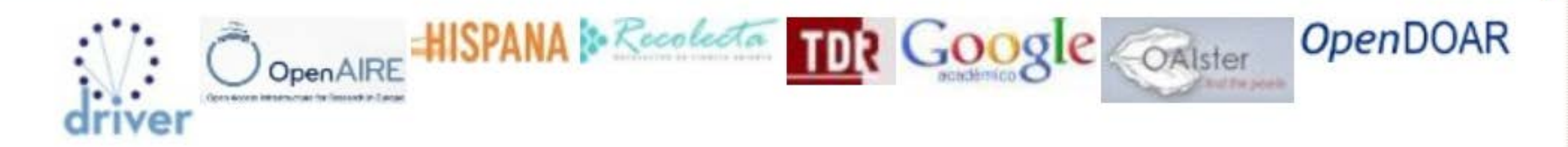

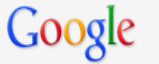

# Académico

Production of Oxidants by Ion Bombardment of Icy Moons in the Outer Solar System Todas las versiones P Boduch, EF da Silveira, A Domaracka... - Advances in ..., 2012 - hindawi.com Our groups in Brazil, France and Italy have been active, among others in the world, in performing experiments on physical-chemical effects induced by fast ions colliding with solids (frozen gases, carbonaceous and organic materials, silicates, etc.) of astrophysical

Artículos relacionados Importar al RefWorks Más<sup>\*</sup>

[HTML] Production of Oxidants by Ion Bombardment of Icy Moons in the Outer Solar **System** 

P Boduch, EF da Silveira, A Domaracka... - Advances in ..., 2012 - hindawi.com Our groups in Brazil, France and Italy have been active, among others in the world, in performing experiments on physical-chemical effects induced by fast ions colliding with solids (frozen gases, carbonaceous and organic materials, silicates, etc.) of astrophysical

Importar al RefWorks Más\*

7 resultados (0,04 s)

Production of Oxidants by Ion Bombardment of Icy Moons in the Outer Solar System O Gomis Hilario, P Boduch, EF da Silveira... - Advances in ..., 2011 - riunet.upv.es Our groups in Brazil, France and Italy have been active, among others in the world, in performing experiments on physical-chemical effects induced by fast ions colliding with solids (frozen gases, carbonaceous and organic materials, silicates, etc.) of astrophysical

Importar al RefWorks Más\*

[CITAS] Production of Oxidants by Ion Bombardment of Icy Moons in the Outer Solar **System** 

P Boduch, EF da Silveira, A Domaracka... - Advances in ..., 2011 - adsabs.harvard.edu Importar al RefWorks Más\*

[PDF] Production of Oxidants by Ion Bombardment of Icy Moons in the Outer Solar **System** 

P Boduch, EF da Silveira, A Domaracka, O Gomis... - 2011 - lassie.u-cergy.fr Our groups in Brazil, France and Italy have been active, among others in the world, in performing experiments on physicalchemical effects induced by fast ions colliding with solids (frozen gases, carbonaceous and organic materials, silicates, etc.) of astrophysical

Importar al RefWorks Más<sup>\*</sup>

Ejemplo de recolección de los metadatos de los registros procedentes de Senia en Google **Scholar** 

[PDF] de u-cergy.fr

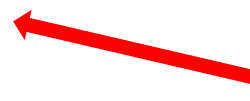

[HTML] de hindawi.com

**Nuestro coautores** también nos incluyen en sus repositorios

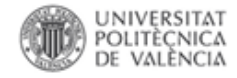

# Ejemplos de estructura de metadatos recolectados por los buscadores

# • **# Field Identifiers**

google.identifiers.dissertation = dc.type:doctoralThesis |dc.type:masterThesis

• **# Field Mappings**

google.citation\_**title** = dc.title

google.citation\_**publisher** = dc.publisher

google.citation\_**authors** = dc.author | dc.contributor.author | dc.creator

google.citation\_date = dc.date.issued | dc.relationconferencedate

google.citation\_**abstract**\_html\_url = \$handle

google.citation\_fulltext\_html\_url =

google.citation\_pdf\_url = \$simple-pdf

google.citation\_**keywords** = dc.subject, dc.type

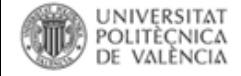

# [¿Cuáles son las herramientas 2.0 más usadas por los investigadores?](http://www.universoabierto.com/21230/%c2%bfcuales-son-las-herramientas-2-0-mas-usadas-por-los-investigadores/)

# ¿Que sitios utilizas para archivar o difundir tus publicaciones?

La mayoría de los investigadores recurren al repositorio de su propia institución para depositar y dar visibilidad a sus trabajos de investigación en un 53% de las respuestas. Otro sitio popular para depositar los trabajos de investigación es ResearchGate (50%) en el que difunden sus investigaciones prácticamente la mitad de los autores. De los repositorios temáticos los más populares y utilizados son PubMed y ArXix con un 18 y un 19% respectivamente. En el ámbito de las Ciencias Sociales SSRN (5%)

What tools/sites do you use to archive/share publications?

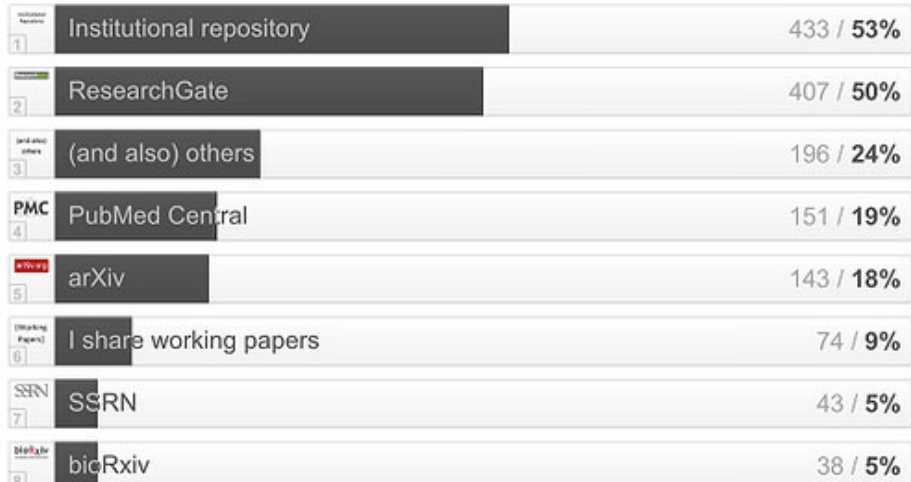

815 out of 1000 people answered this question

[Ver estudio original](https://101innovations.wordpress.com/2015/06/23/first-1000-responses-most-popular-tools-per-research-activity/)

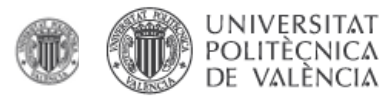

# Documentos en RiuNet con afiliación IGIC

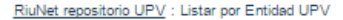

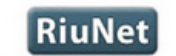

REPOSITORIO INSTITUCIONAL UPV

Identificarse

Científica

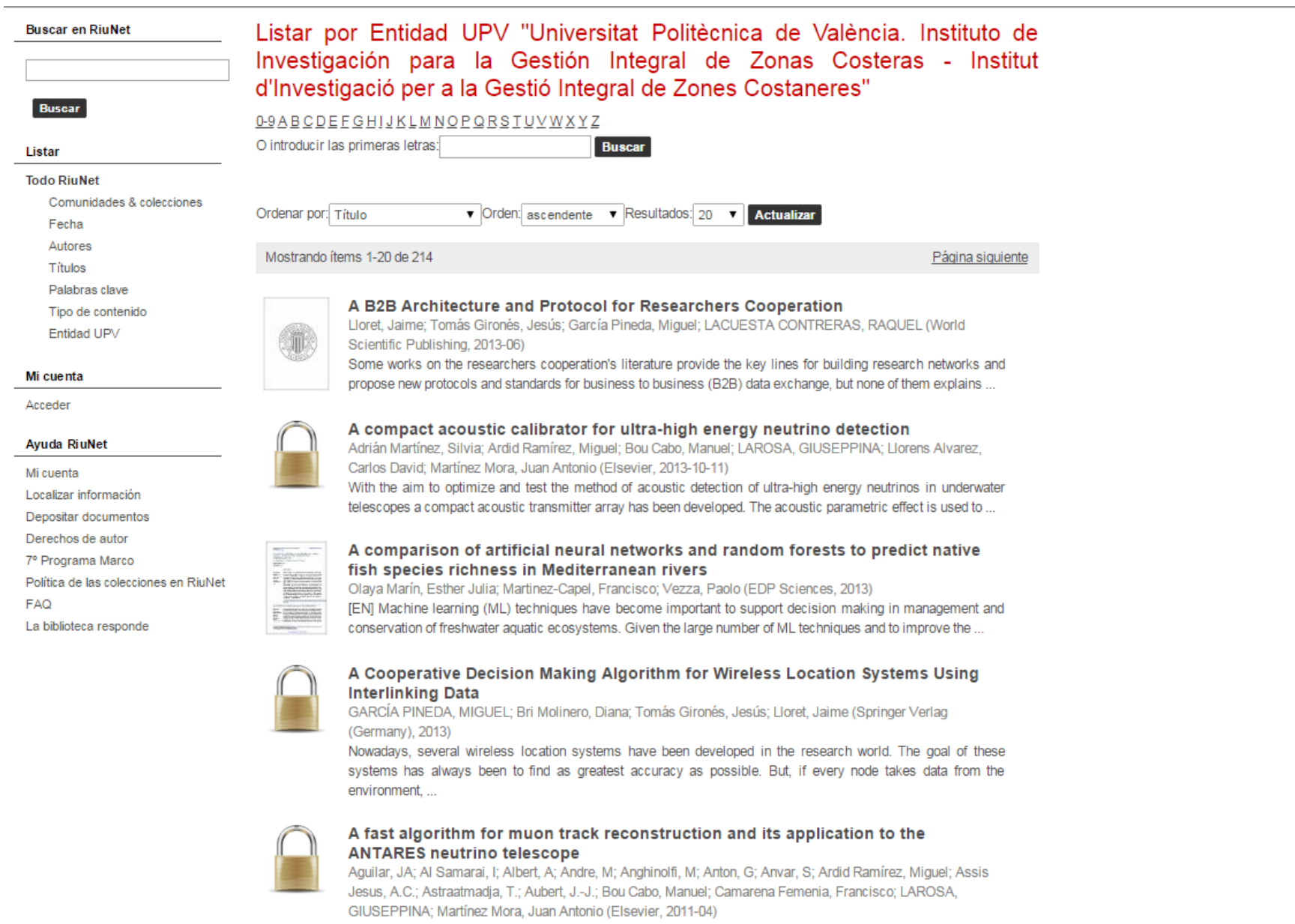

An algorithm is presented, that provides a fast and robust reconstruction of neutrino induced upward-going muons

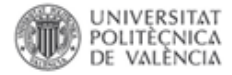

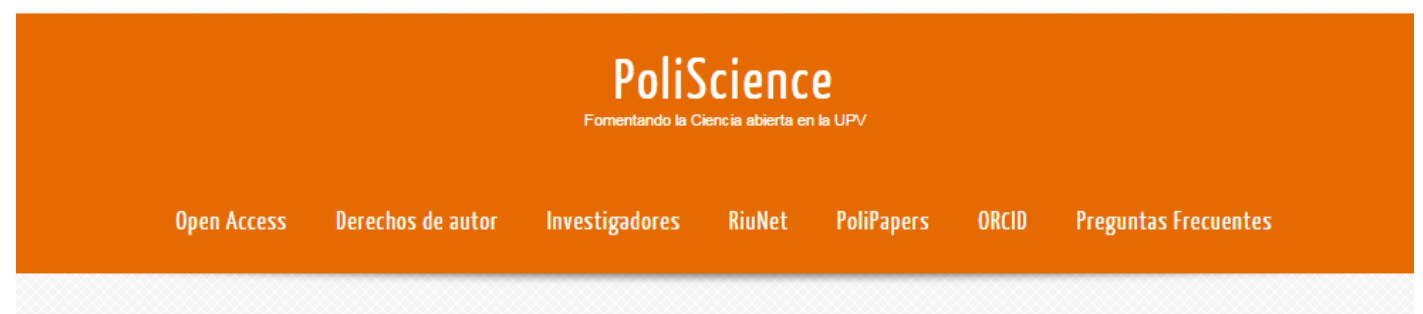

# Colaboradores destacados en RiuNet

Las noticias sobre acceso abierto suelen girar entorno a políticas institucionales, decisiones editoriales, estudios sobre visibilidad e impacto o campañas de concienciación.

Pero no nos engañemos, son los autores, los investigadores los que pusieron en marcha las primeras iniciativas y los que marcan el camino a seguir, los que materializan el Open Access y dan sentido a este movimiento, como autores, revisores o consumidores de artículos científicos, y los que tendrán la última palabra en el futuro del acceso abierto.

Por esta razón desde PoliScience queremos dar visibilidad a los investigadores que están haciendo posible esta realidad con la difusión en abierto de sus artículos a través de RiuNet, el repositorio institucional de la UPV.

Os iremos presentado a diferentes investigadores que han optado por la difusión de su trabajo en RiuNet y que han tenido la gentileza de contestar un breve cuestionario, así como a unidades y departamentso que han dado un paso más hacia el acceso abierto de su producción científica o institucional.

### **Autores en RiuNet**

- Ramon Esteban Romero
- Francisco Martínez Capel
- Silvia Falcó Giaccaglia

### **Departamentos**

- · DISCA
- · Departamento de Urbanismo

## **Servicios Universitarios**

- Editorial UPV
- · Medio Ambiente
- . Boletín Oficial de la UPV

Idioma Español Valencià Buscar **Buscar** 

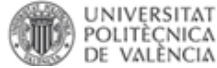

# Visualizando por autor/a "Esteban Romero, Ramón Ejemplo de producción de un autor en RiuNet

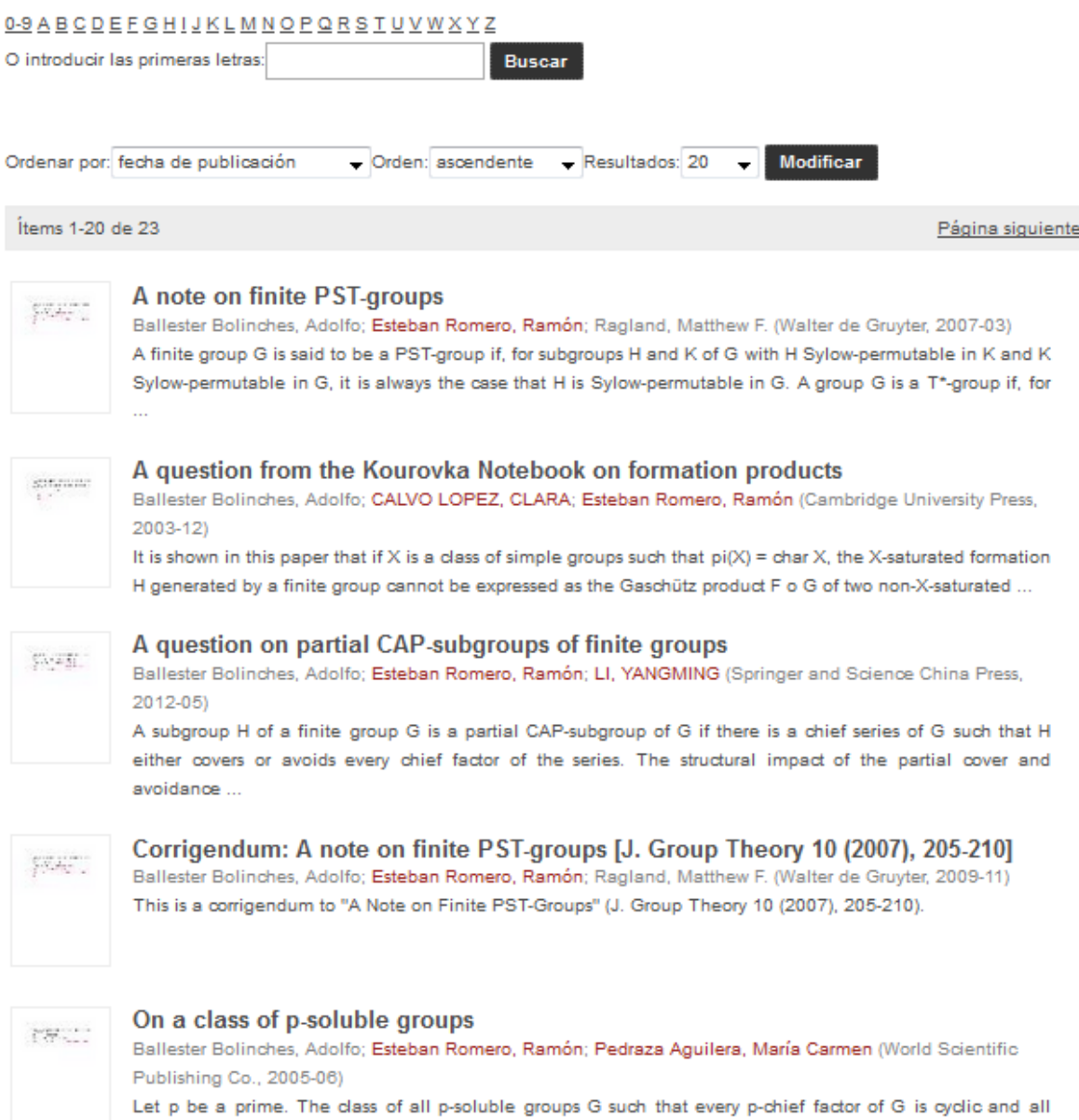

p-chief factors of G are G-isomorphic is studied in this paper. Some results on T-, PT-, and PST -groups are

also ...

# **La Biblioteca está incorporando las publicaciones desde 2011.**

**Paulatinamente se irán incorporando los anteriores, si estás interesado en darle prioridad puedes dirigirte a la Biblioteca Responde.**

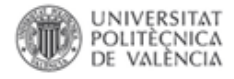

Los registros de Senia están dentro de un flujo de trabajo normalizado en la **pasarela Senia-Riunet** .

• Cuando un investigador inserta **un nuevo elemento digital** que no hubiera añadido anteriormente (versión del autor, versión del editor) éste entra de nuevo en el flujo del repositorio

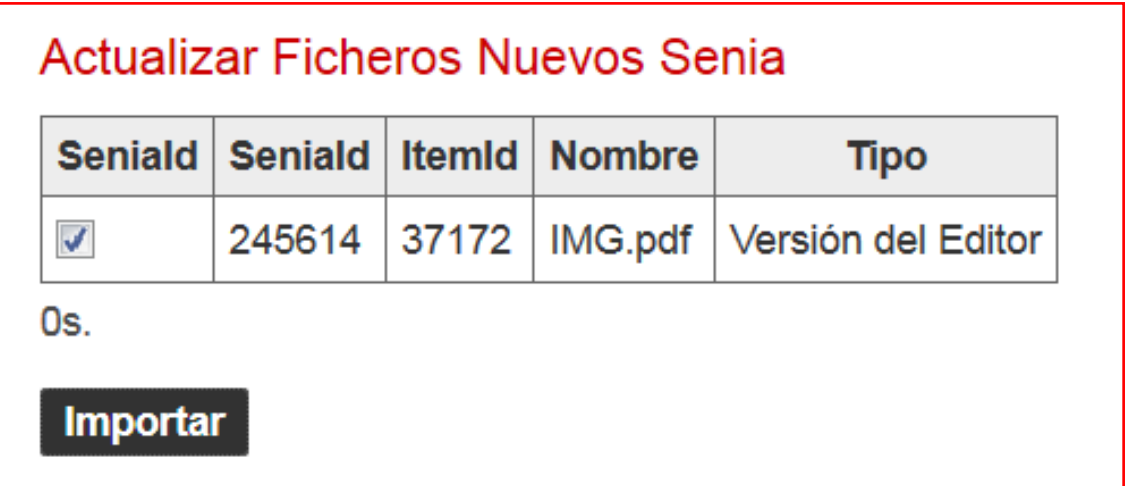

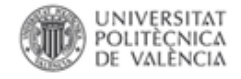

Entonces ¿qué tengo que hacer para asegurarme que mi trabajo estará accesible en RiuNet?

Conservar una copia de la versión definitiva de sus trabajos*:*

- Pre-print: primera versión del trabajo, antes de su aceptación para la publicación.
- Post-print: versión definitiva, después de la revisión, aceptada para su publicación.

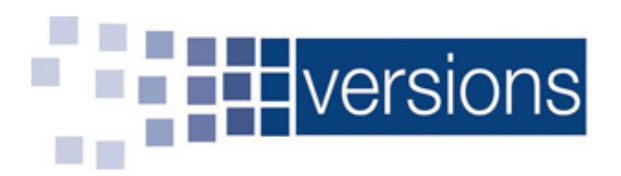

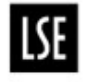

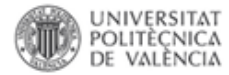

# *¿Preguntas?*

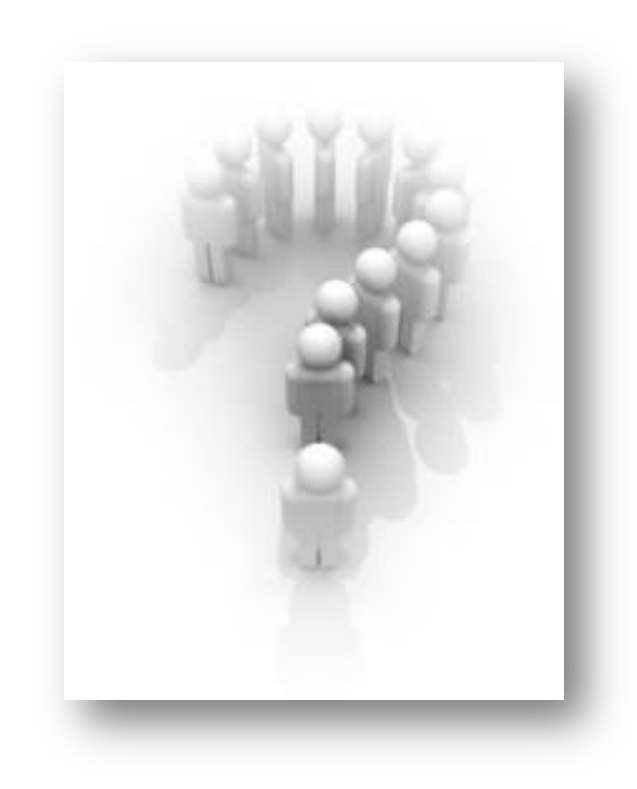